## Introduction to Zero-Knowledge Proofs and the MPC-in-the-Head Paradigm

- Matthieu Rivain
- PQ-TLS Summer School
	- Jun 18, 2024, Anglet

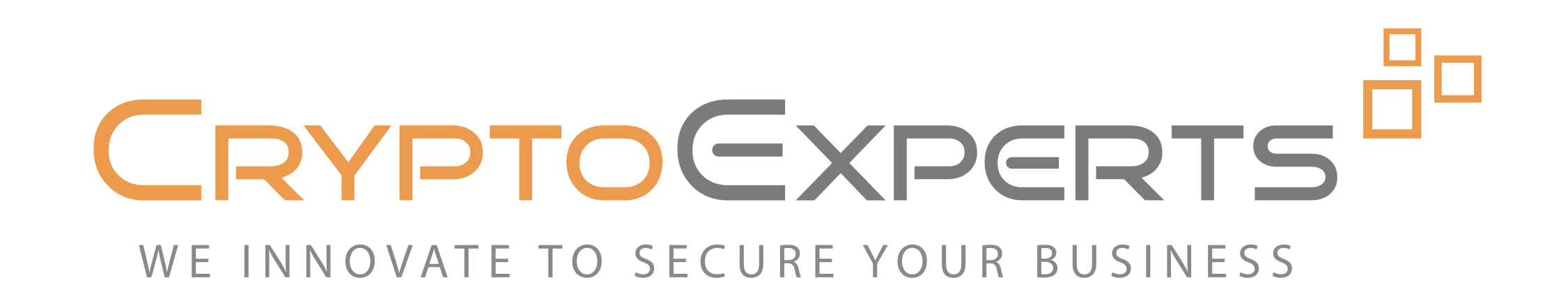

## Roadmap

- Today:
	- ‣ Quick Intro
	- ‣ Introduction to Zero-Knowledge Proofs
	- ‣ Introduction to the MPC-in-the-Head Paradigm
- Tomorrow:
	- ‣ Modern MPC-in-the-Head Techniques
	- ‣ Specific Post-Quantum Signatures

## Roadmap

- Today:
	- ‣ Quick Intro
	- ‣ Introduction to Zero-Knowledge Proofs
	- ‣ Introduction to the MPC-in-the-Head Paradigm
- Tomorrow:
	- ‣ Modern MPC-in-the-Head Techniques
	- ‣ Specific Post-Quantum Signatures

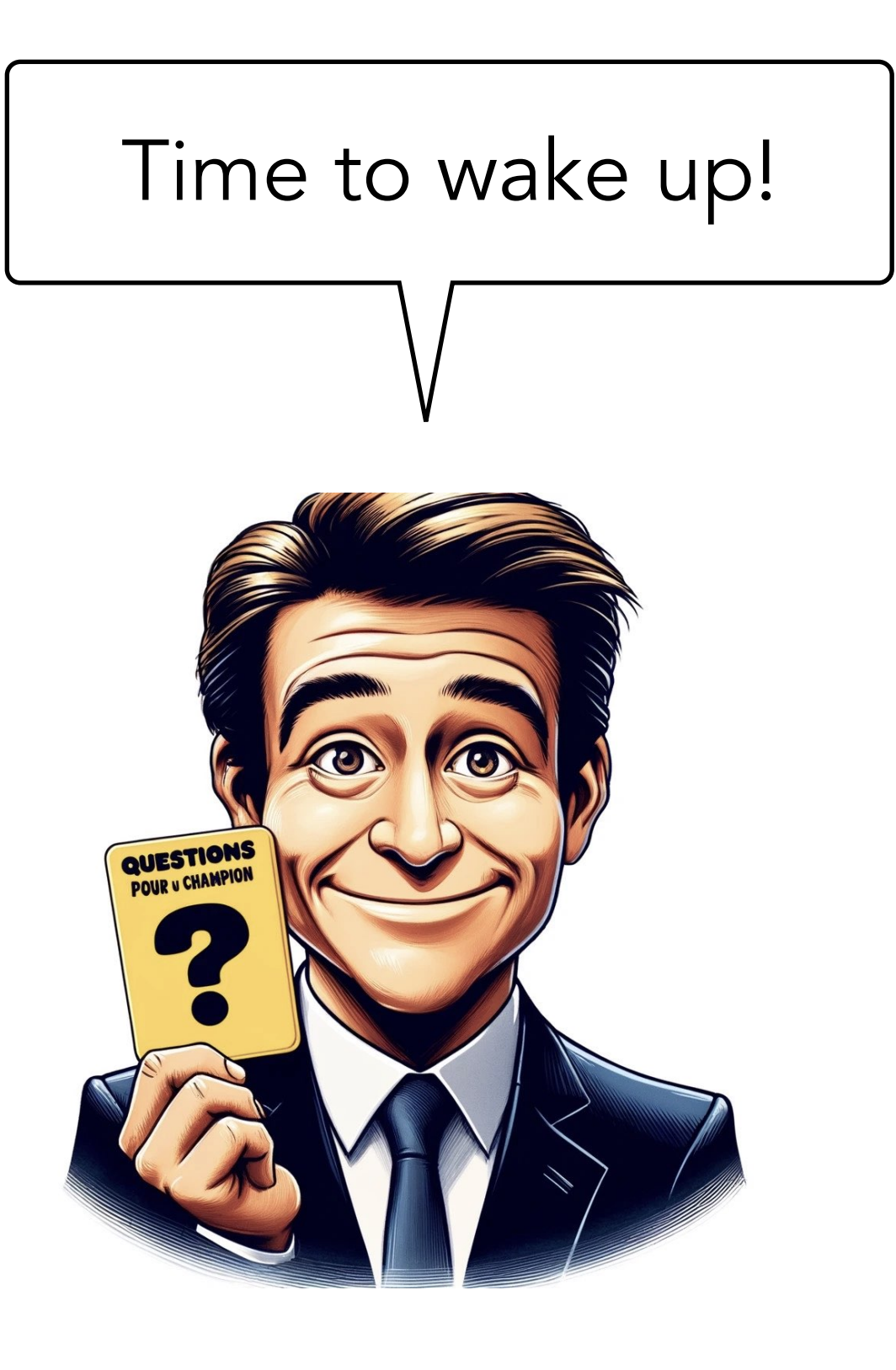

# Quick Intro to MPC in the Head

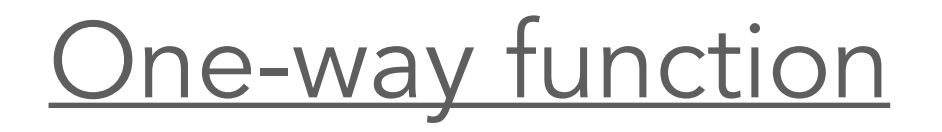

 $F: x \mapsto y$ 

E.g. AES, MQ system, Syndrome decoding

### One-way function

E.g. AES, MQ system,  $F: x \mapsto y$ <br>E.g. AES, MQ system,<br>Syndrome decoding

### Multiparty computation (MPC)

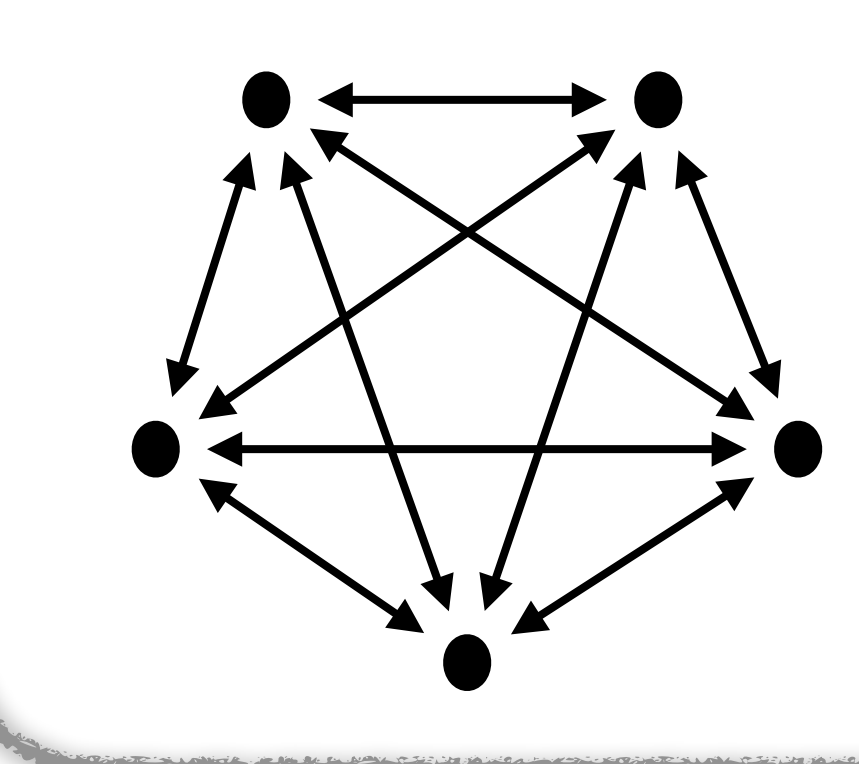

Input sharing  $[[x]]$ <br>Joint evaluation of:  $g(x) = \{$ Accept if  $F(x) = y$ Reject if  $F(x) \neq y$ 

### One-way function

 $F: x \mapsto y$ 

E.g. AES, MQ system, Syndrome decoding

### Multiparty computation (MPC)

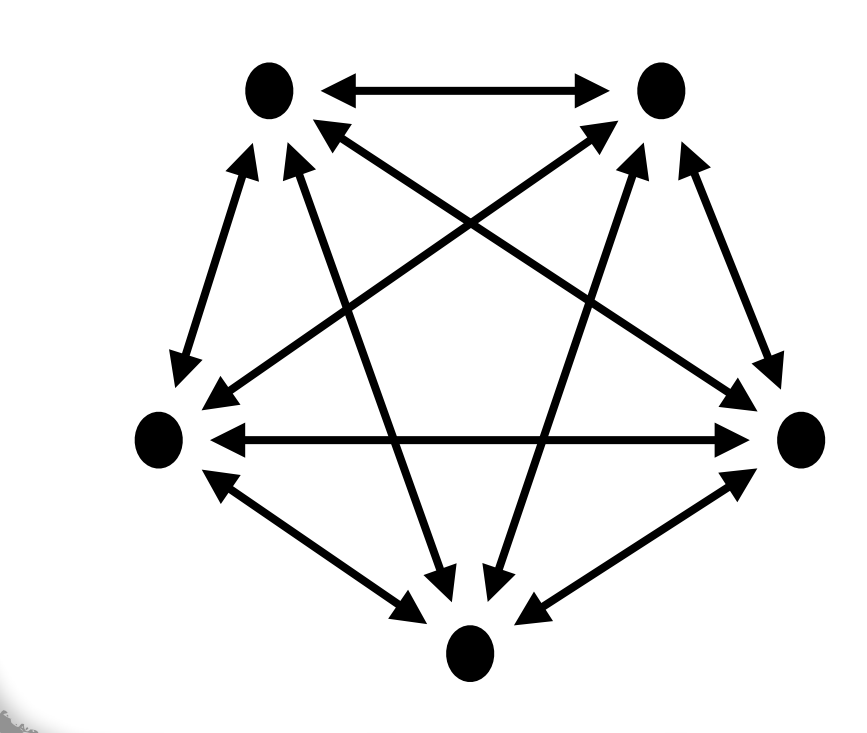

Input sharing  $\llbracket x \rrbracket$ Joint evaluation of:  $g(x) = \{$ Accept if  $F(x) = y$ Reject if  $F(x) \neq y$ 

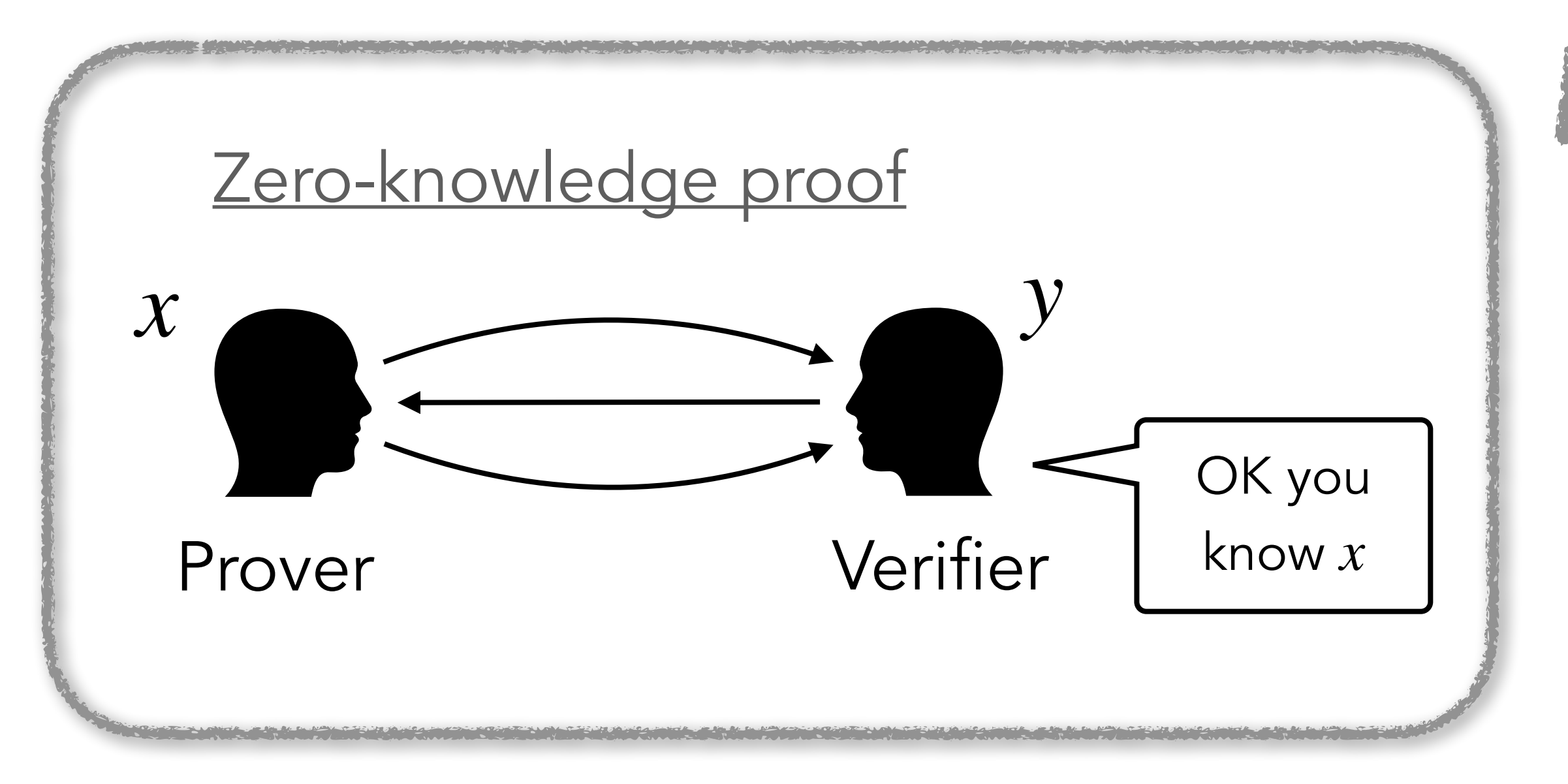

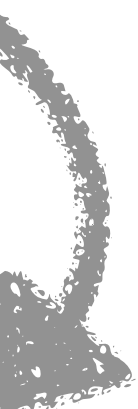

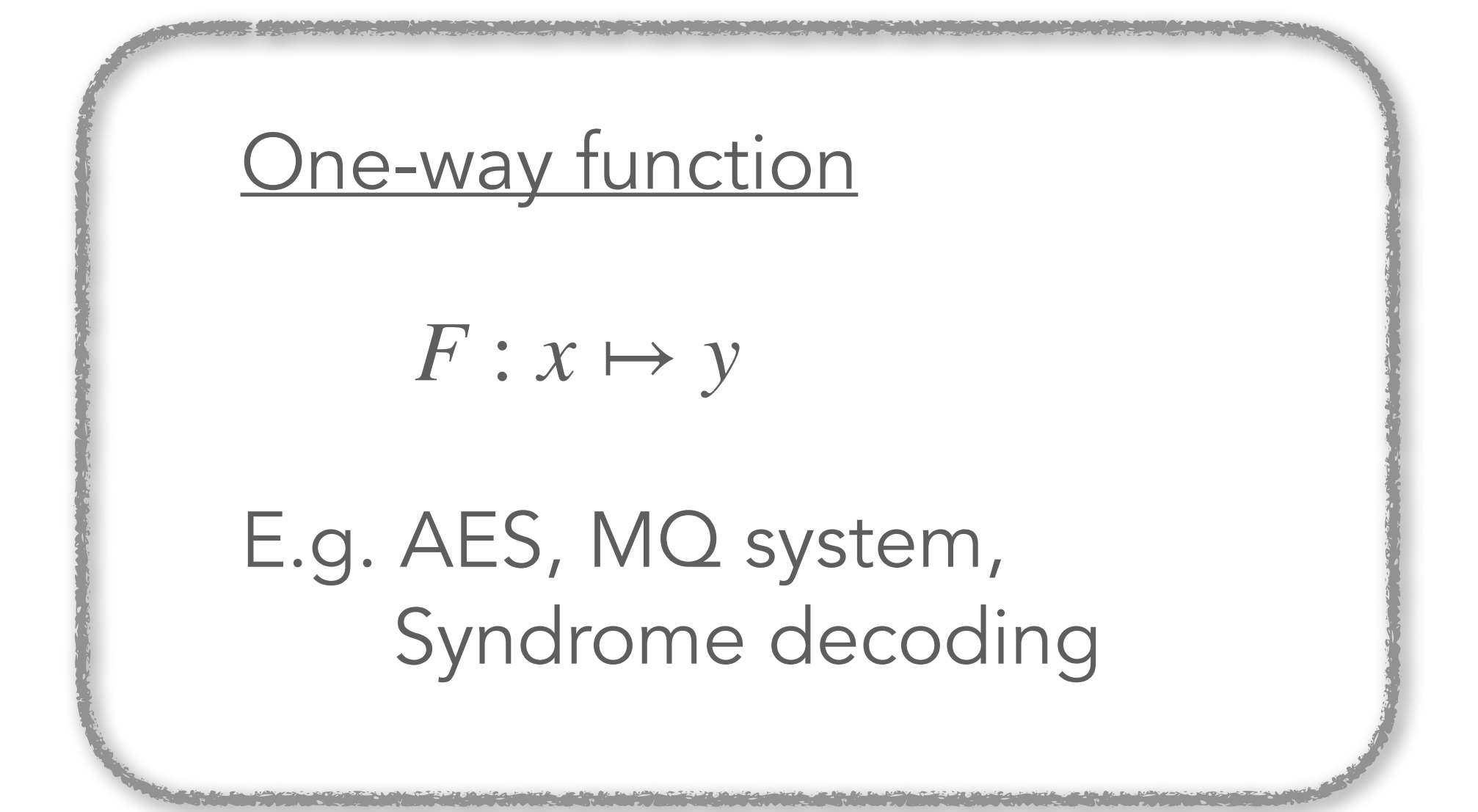

### Multiparty computation (MPC)

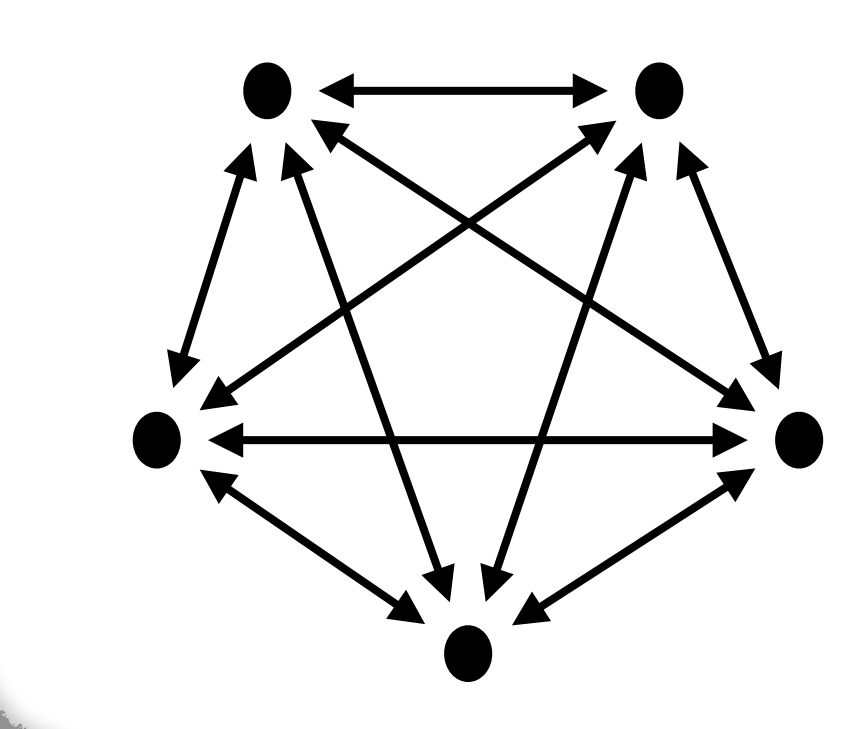

Input sharing  $\llbracket x \rrbracket$ Joint evaluation of:  $g(x) = \{$ Accept if  $F(x) = y$ Reject if  $F(x) \neq y$ 

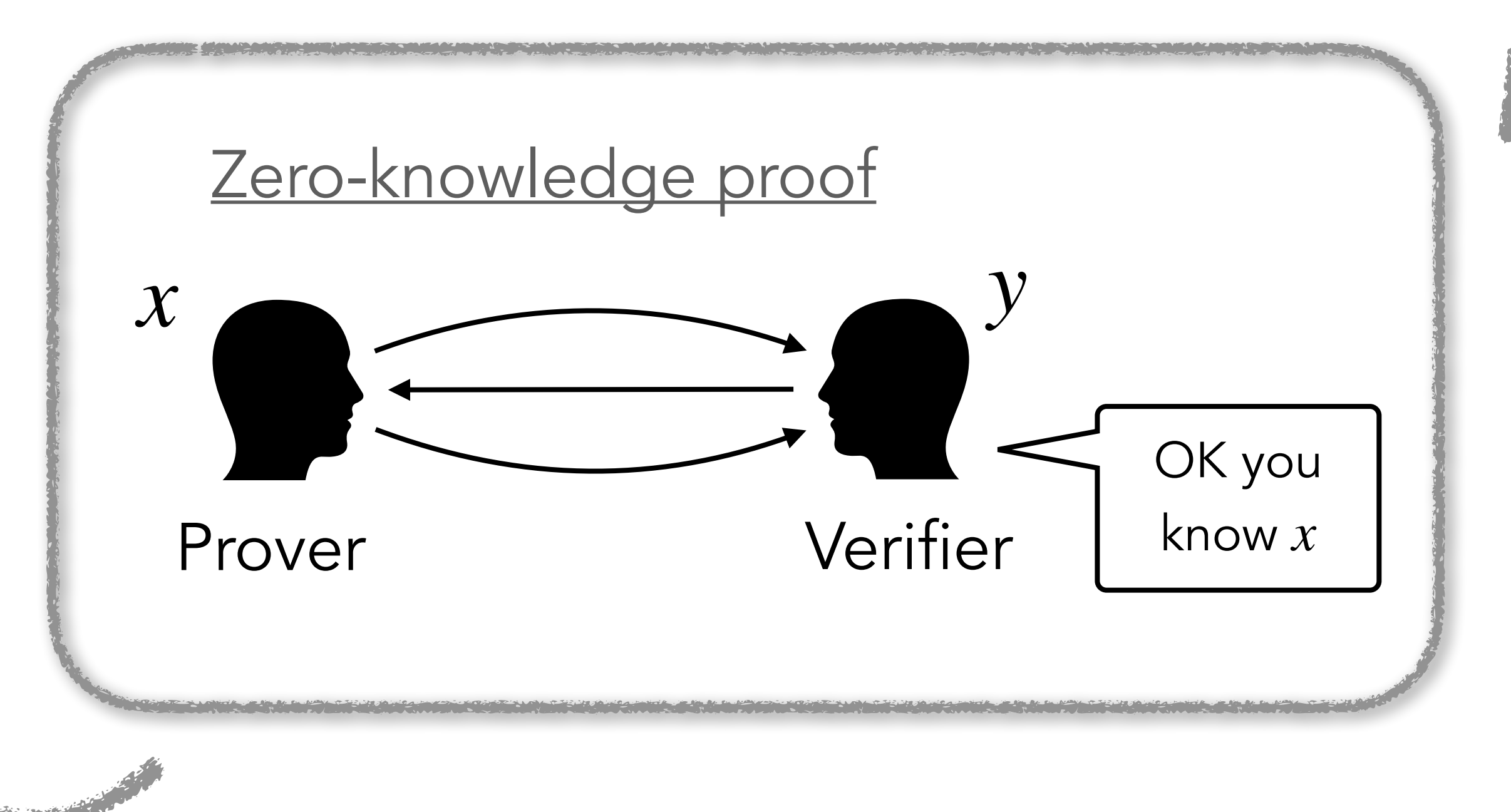

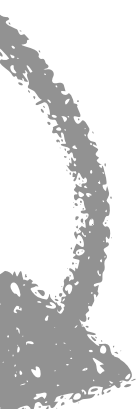

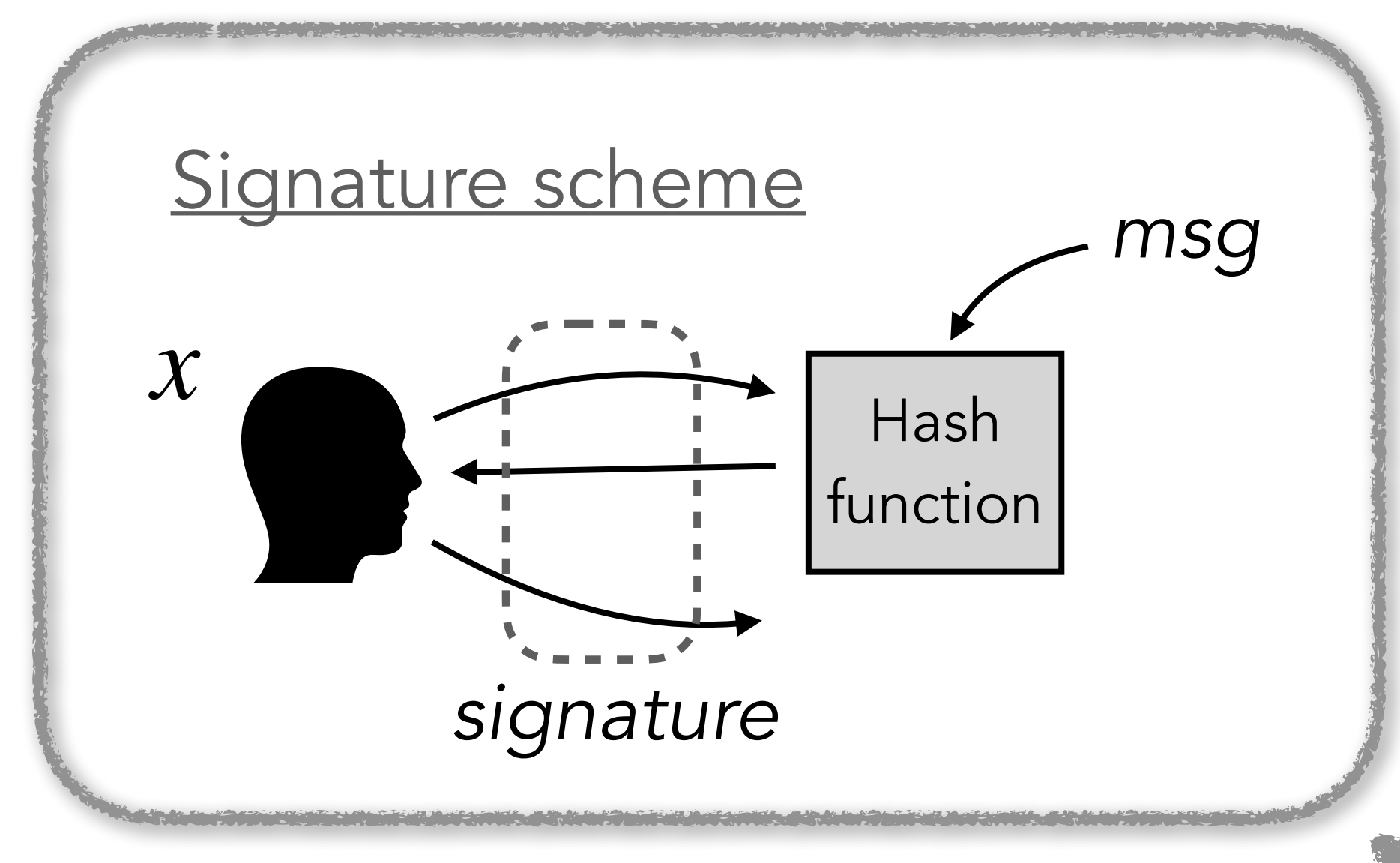

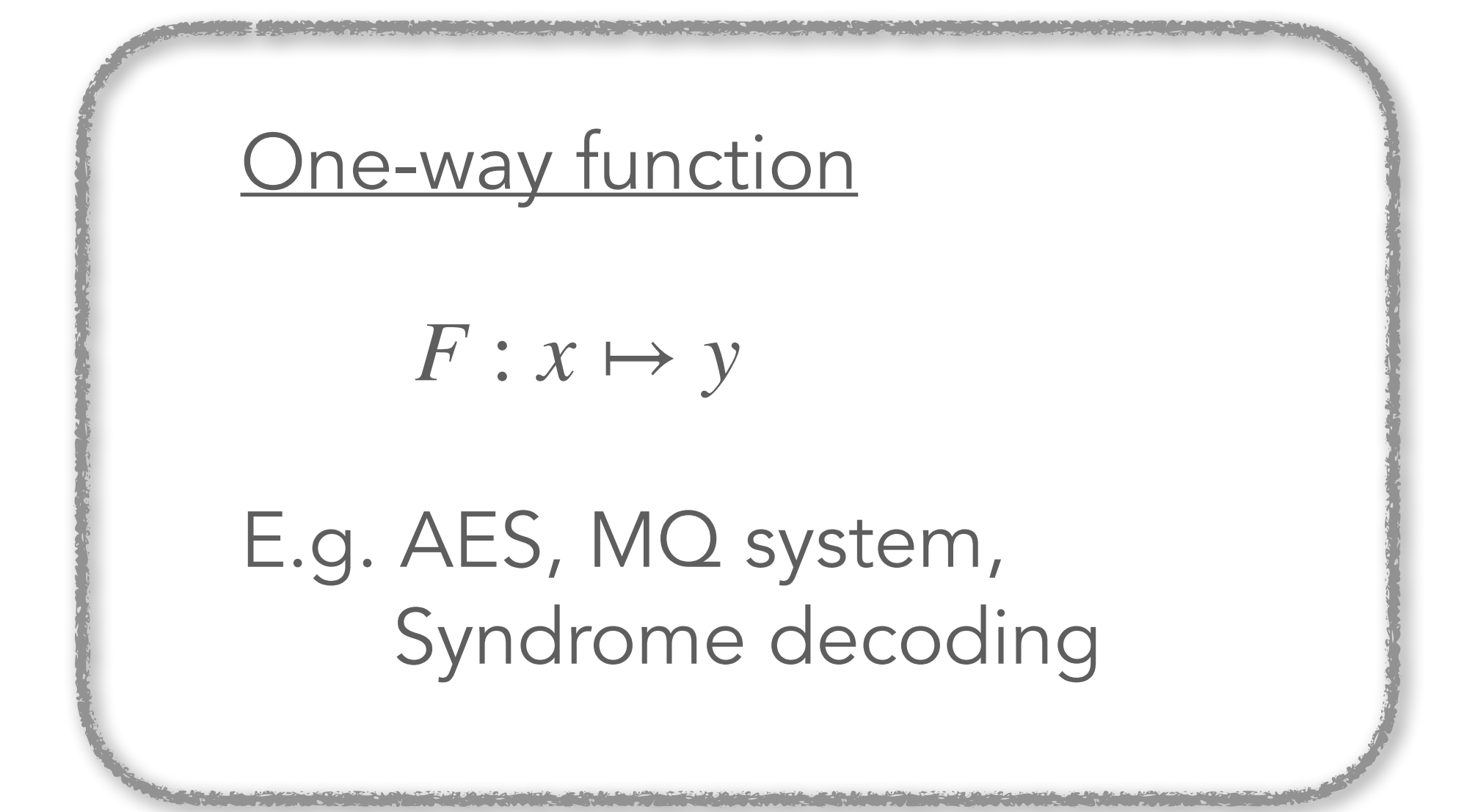

### Multiparty computation (MPC)

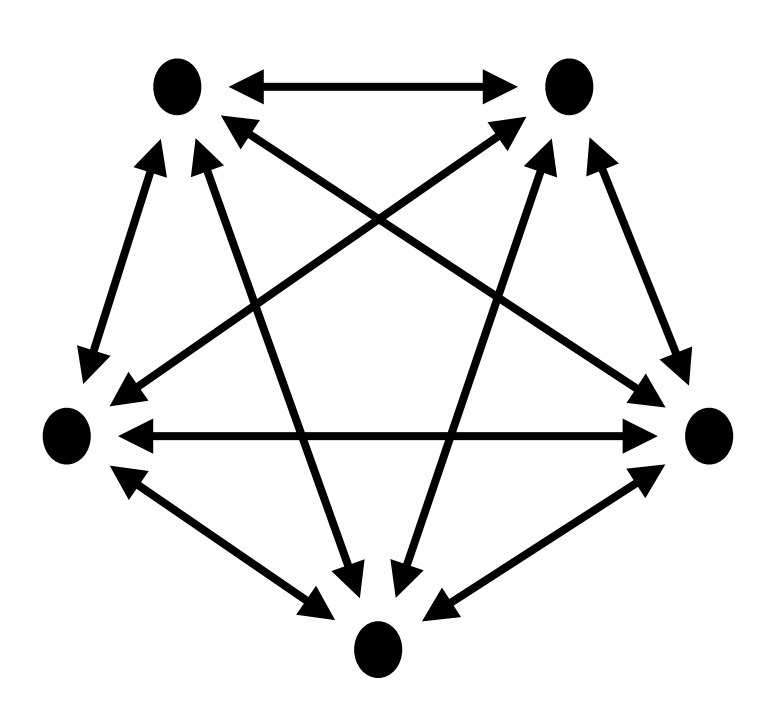

Input sharing  $\llbracket x \rrbracket$ Joint evaluation of:  $g(x) = \{$ Accept if  $F(x) = y$ Reject if  $F(x) \neq y$ 

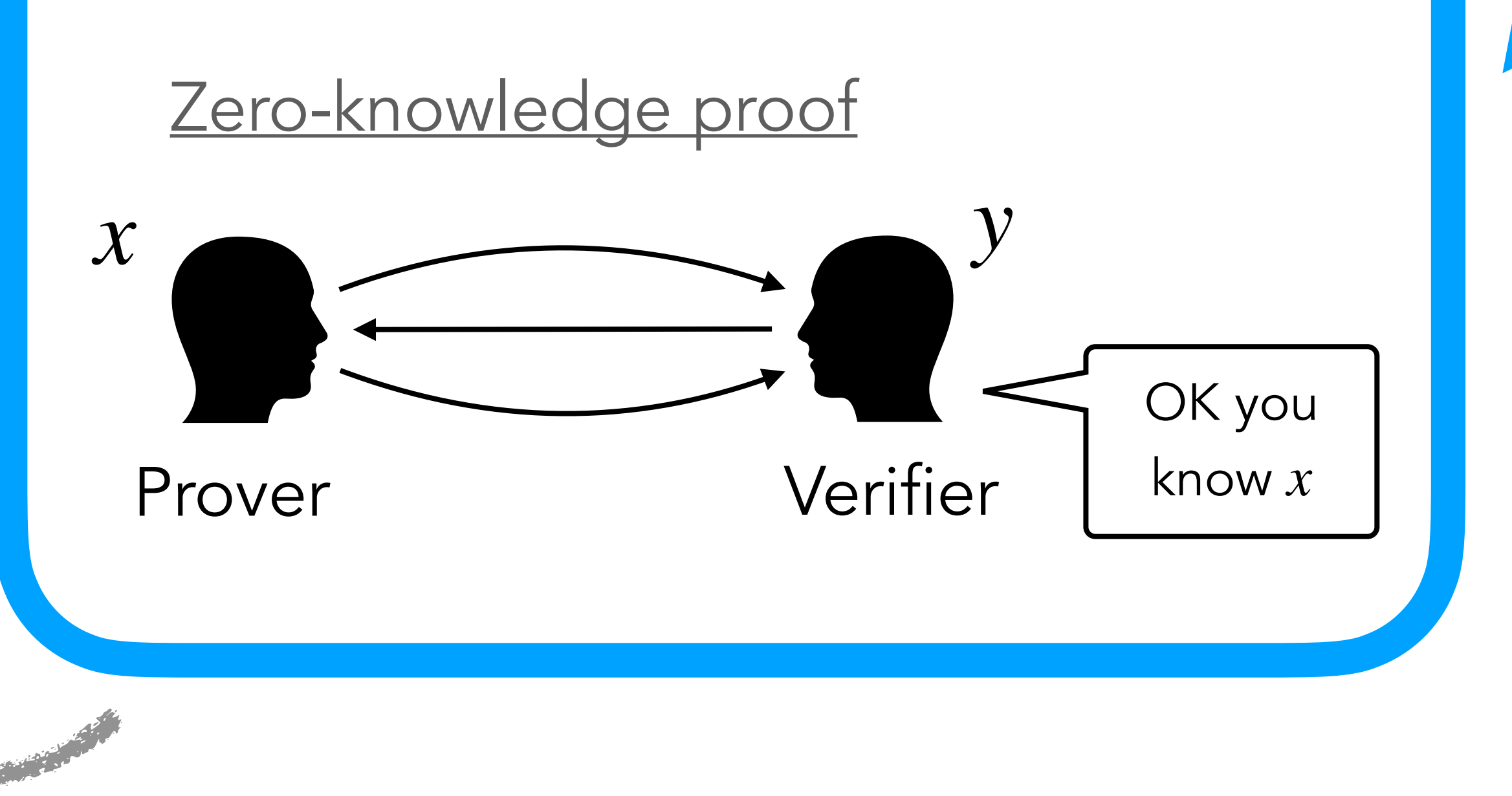

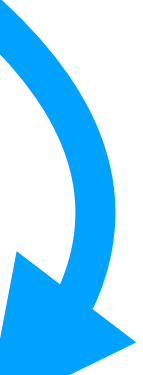

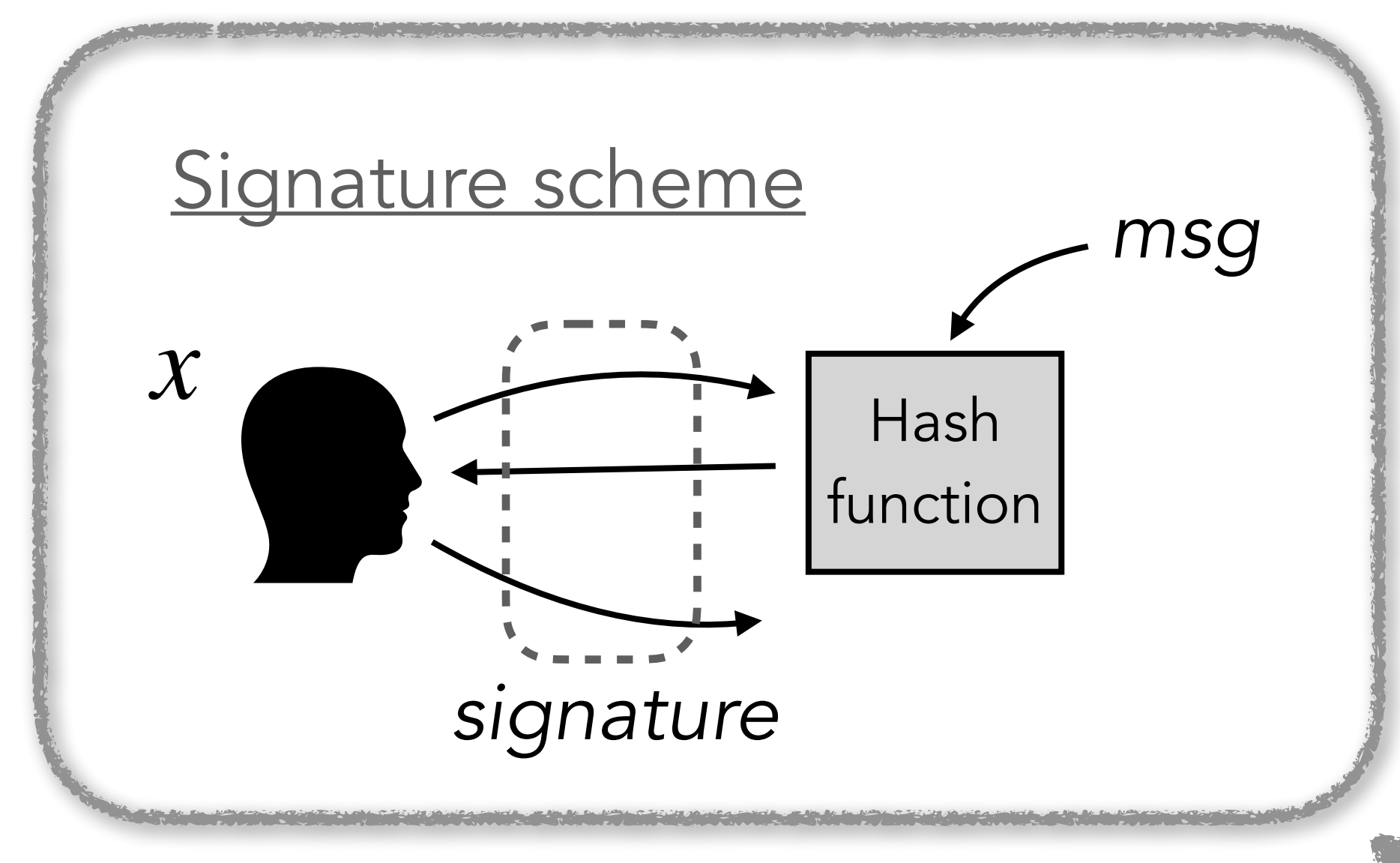

### *MPC in the Head*

• 2016: [GMO16] "ZKBoo: Faster Zero-Knowledge for Boolean Circuits" (Usenix 2016)

- 2007: [IKOS07] Yuval Ishai, Eyal Kushilevitz, Rafail Ostrovsky, Amit Sahai: "Zero-knowledge from secure multiparty computation" (STOC 2007)
- 
- 2017: Picnic submission to NIST
	- ‣ MPCitH applied to LowMC
- 2017  $\rightarrow$  today: Active area of research
	- ‣ Drastic improvements
	- ▶ Application to various PQ problems
- 2023: NIST call for additional PQ signatures
	- ‣ 7 (to 9) MPCitH schemes / 40 round-1 candidates

## Brief History

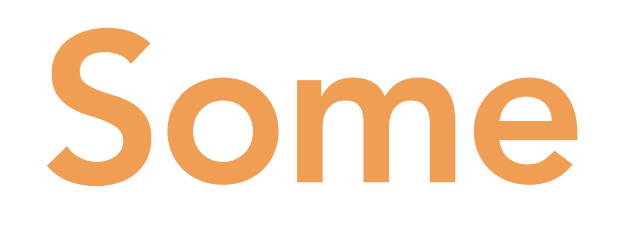

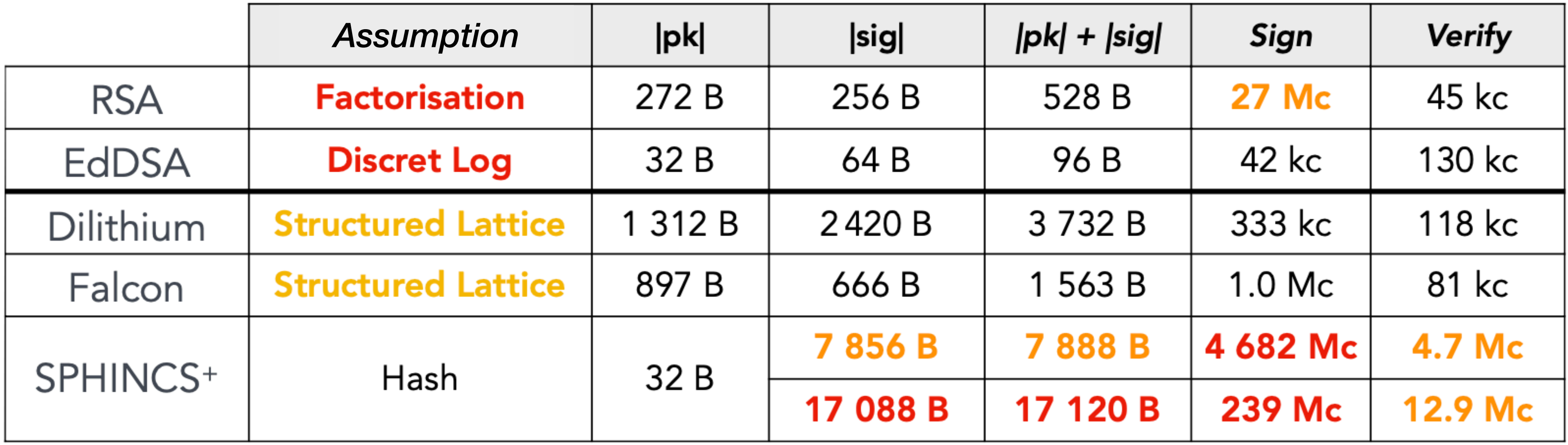

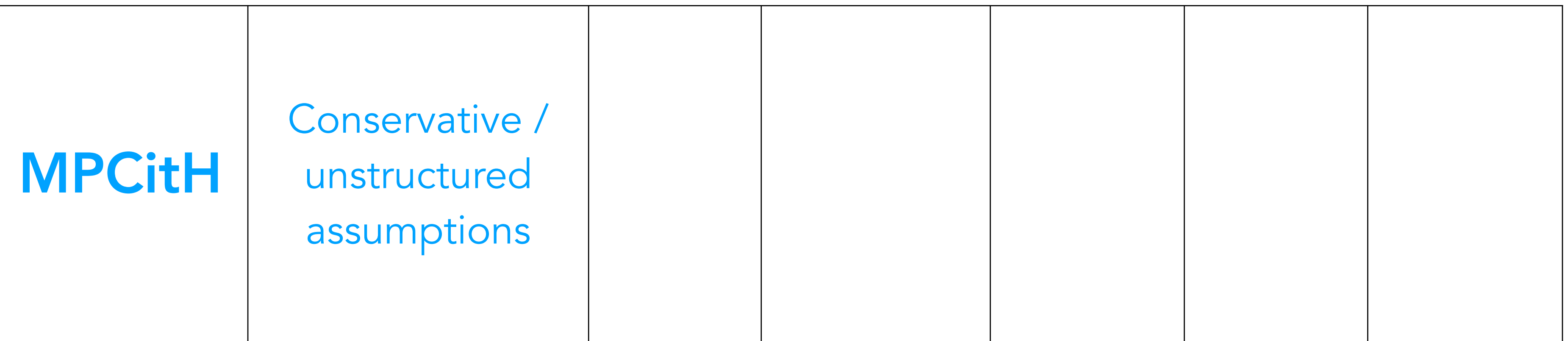

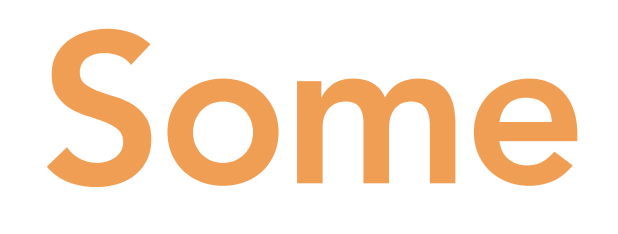

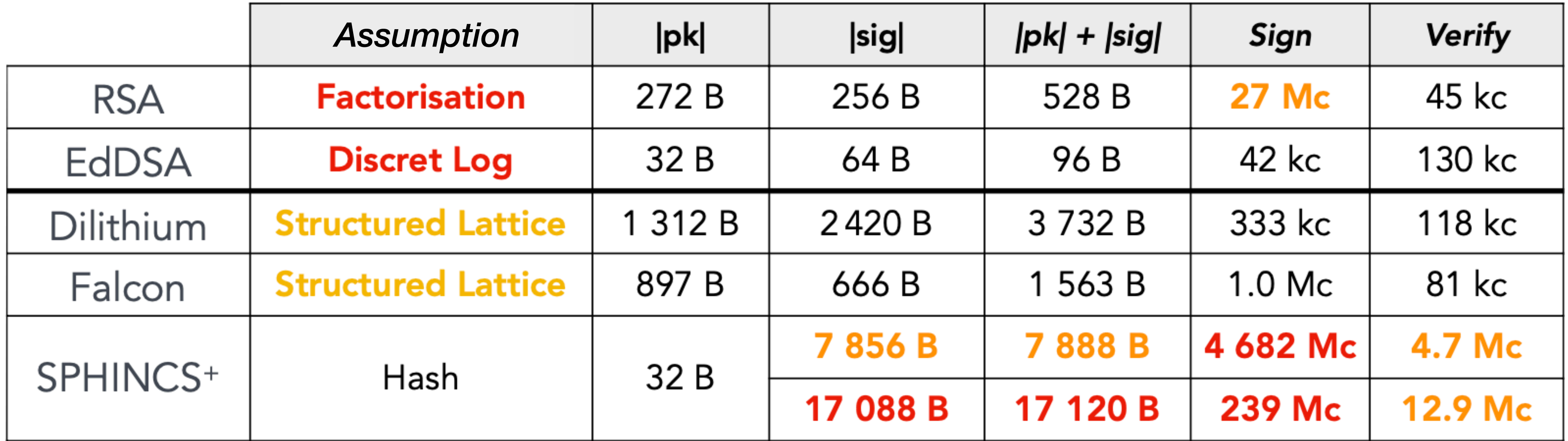

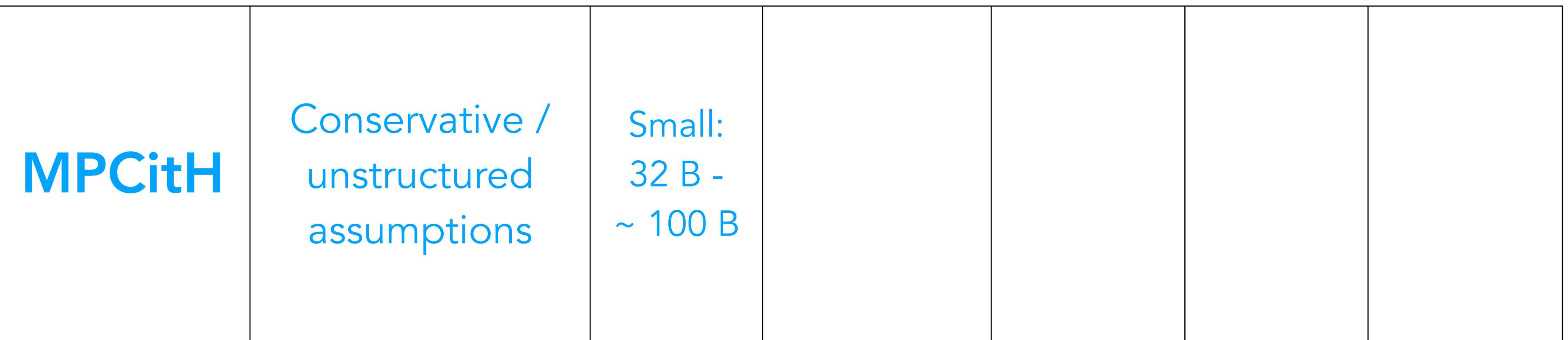

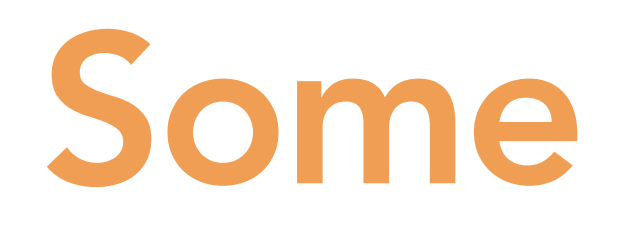

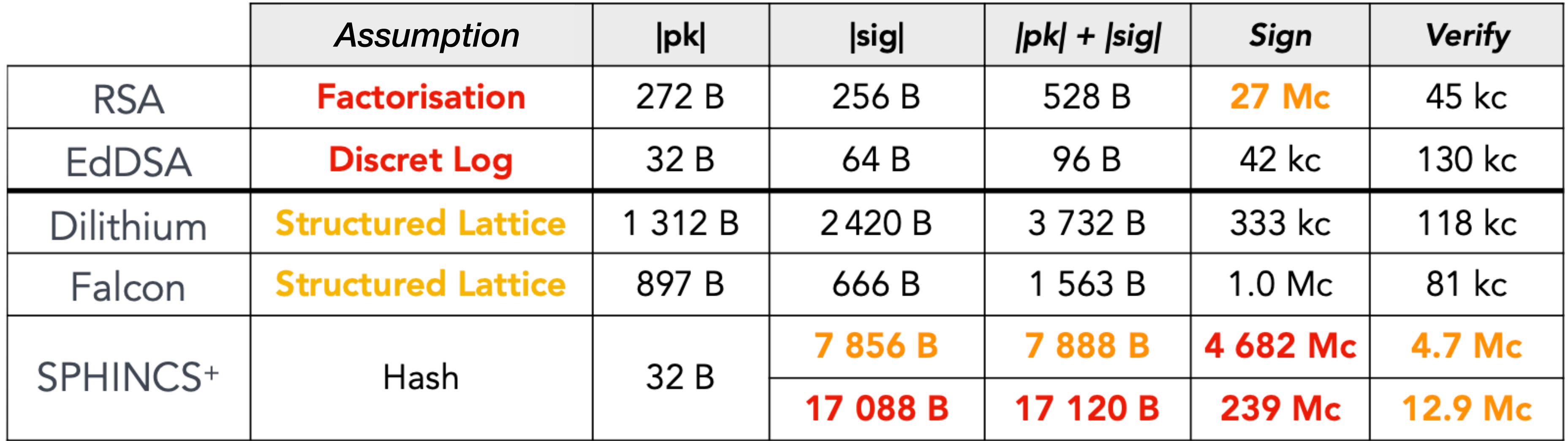

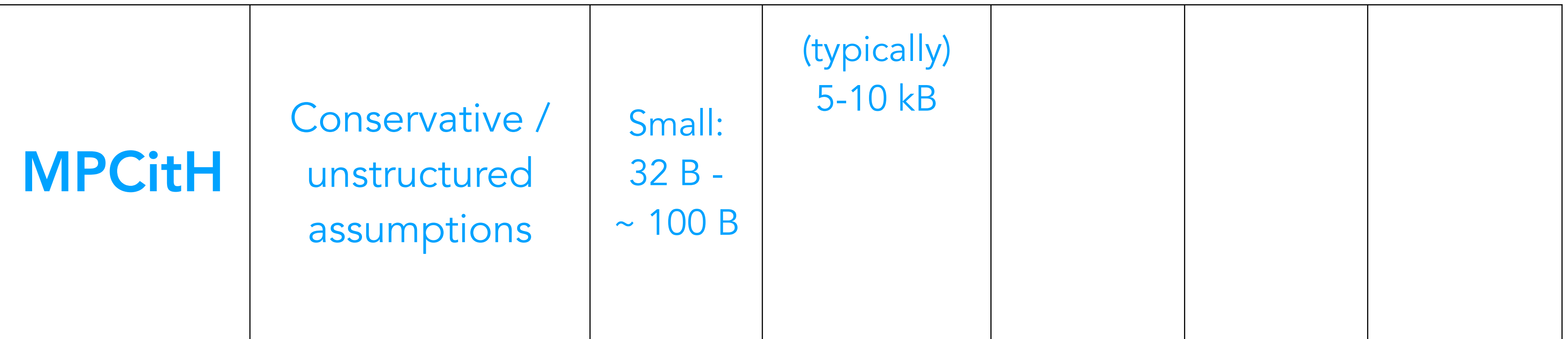

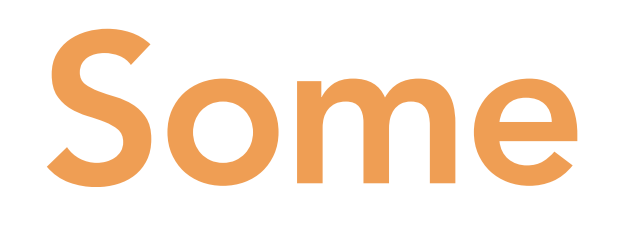

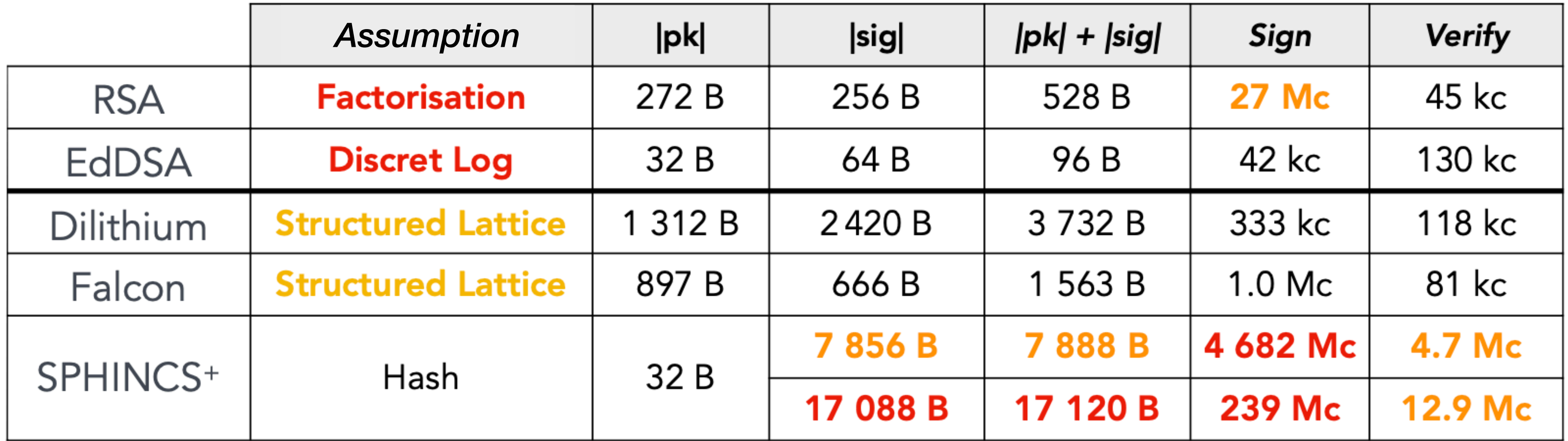

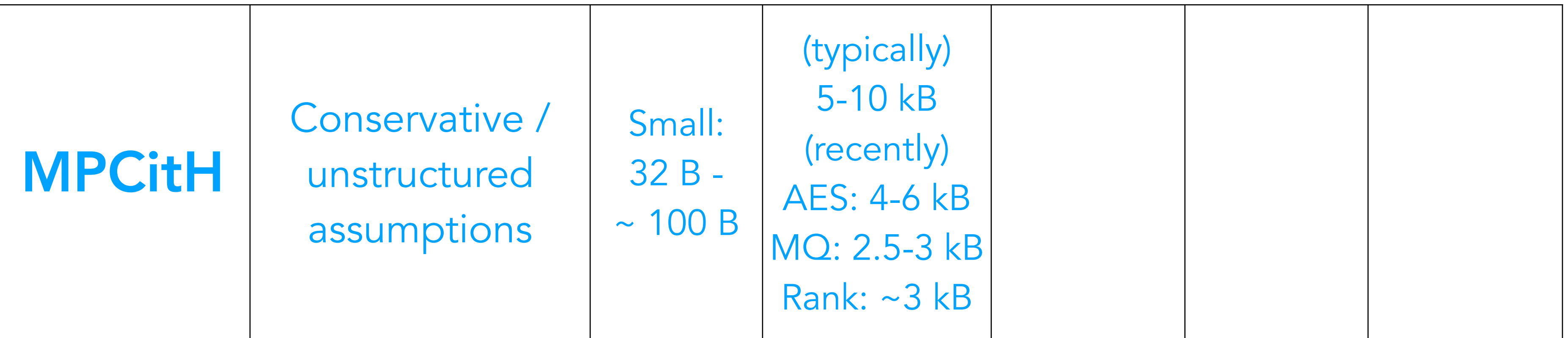

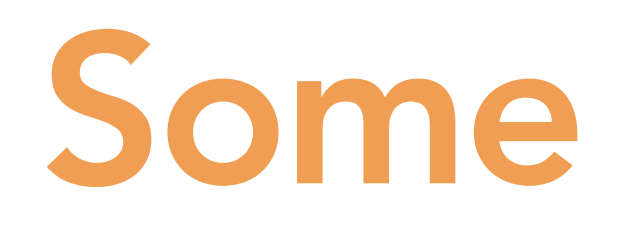

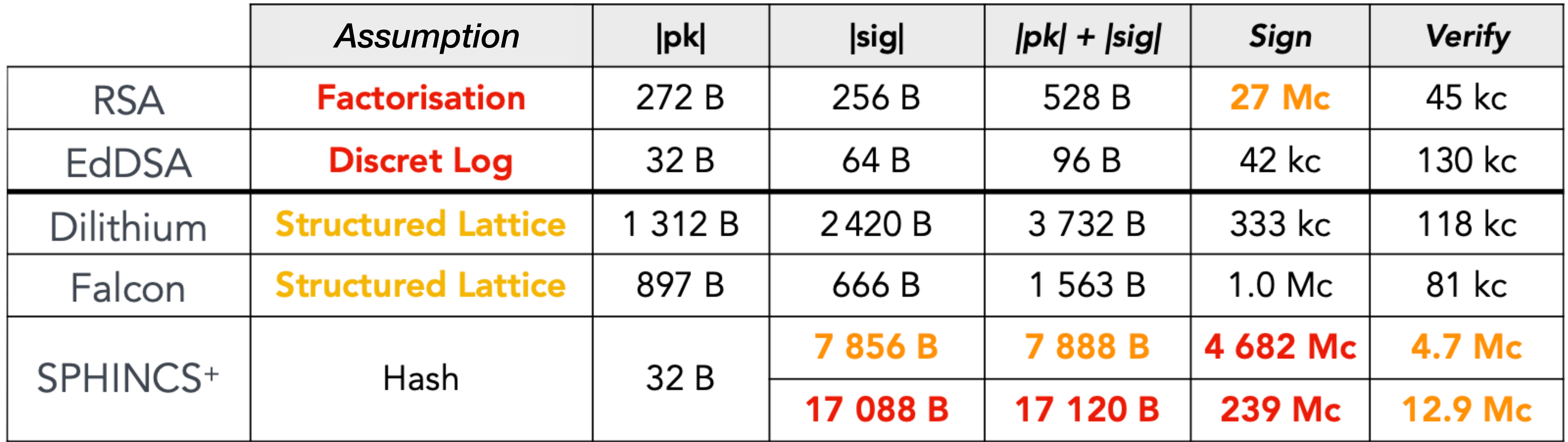

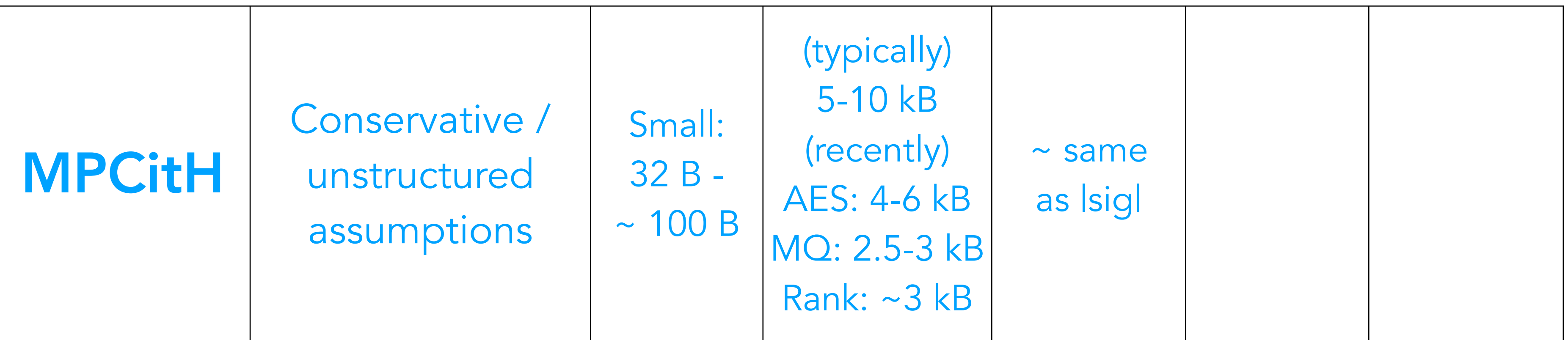

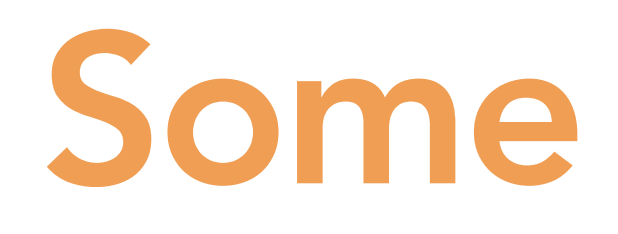

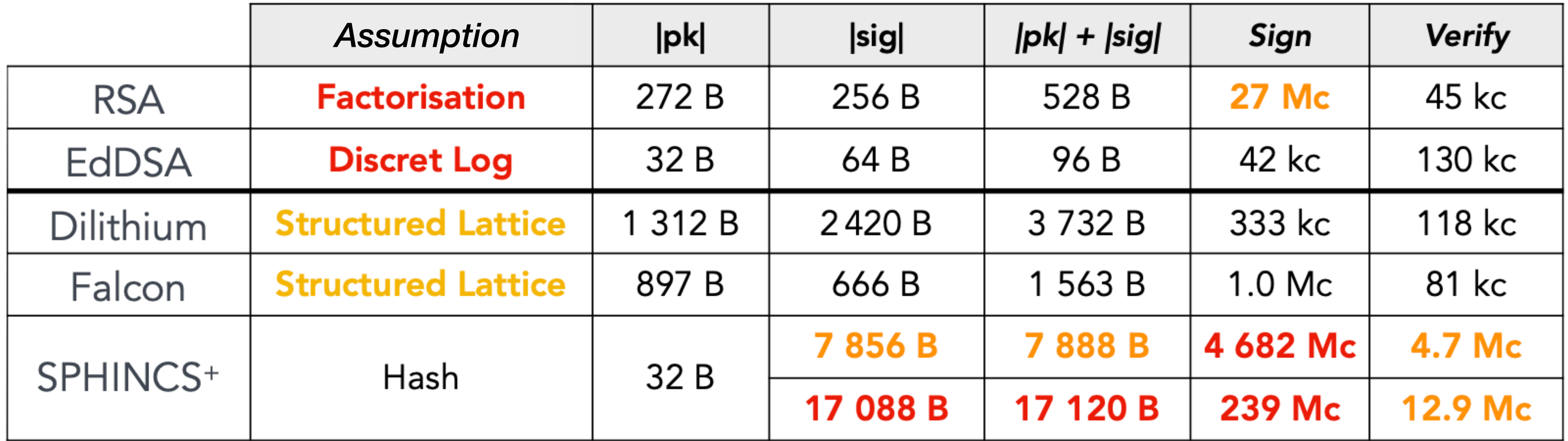

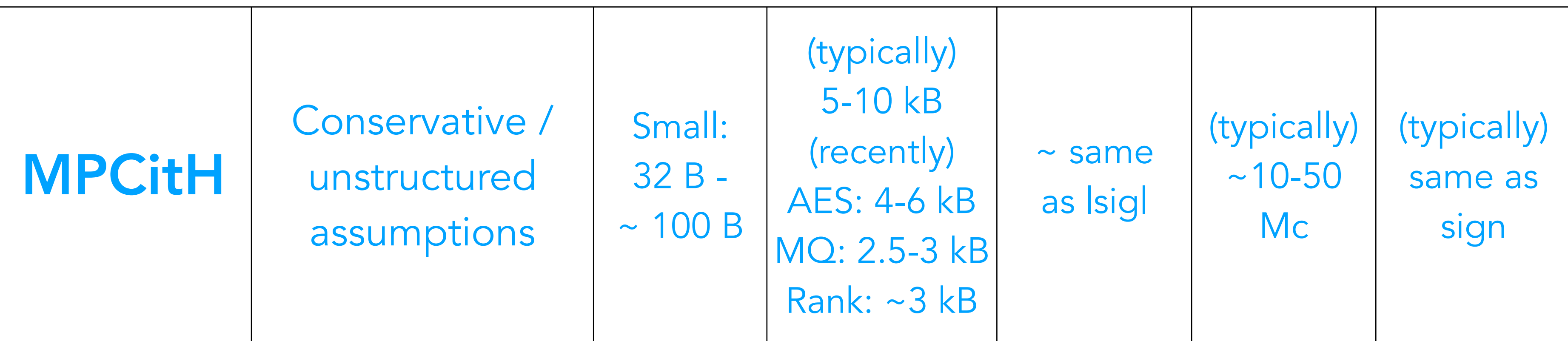

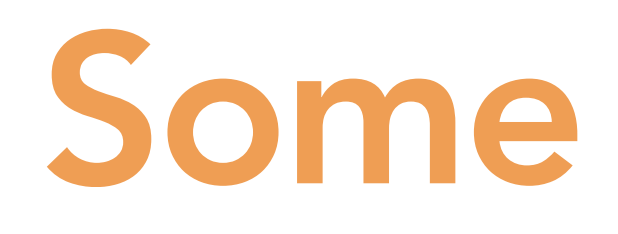

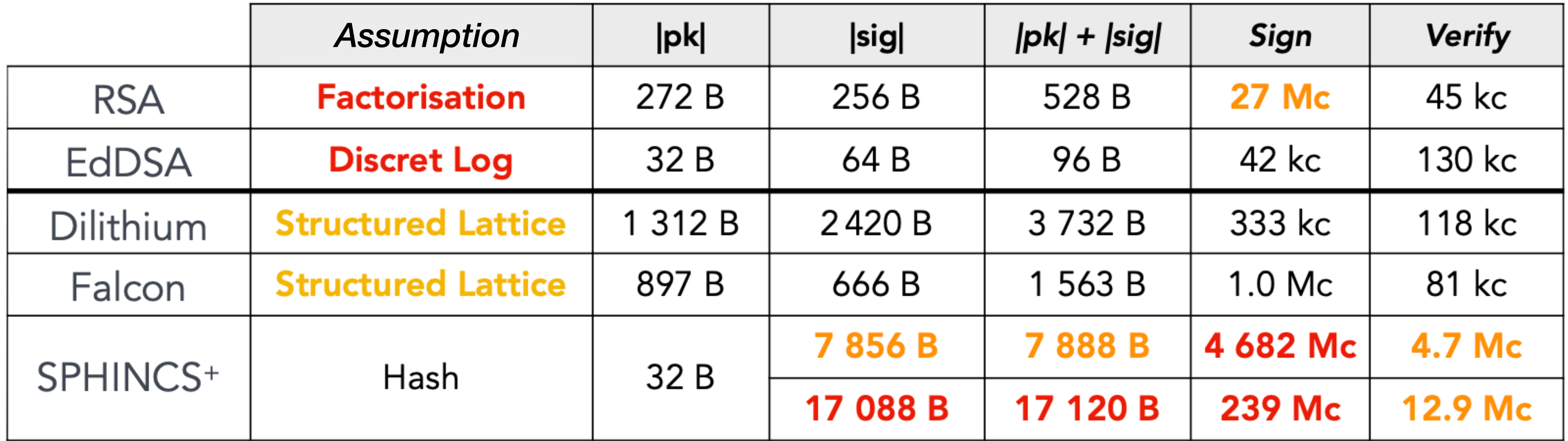

# Introduction to Zero-Knowledge Proofs

### Interactive Proof

### Interactive Proof

$$
\exists x \text{ s.t. } y = C(x) \ \Bigg\vert \ \Bigg\vert
$$

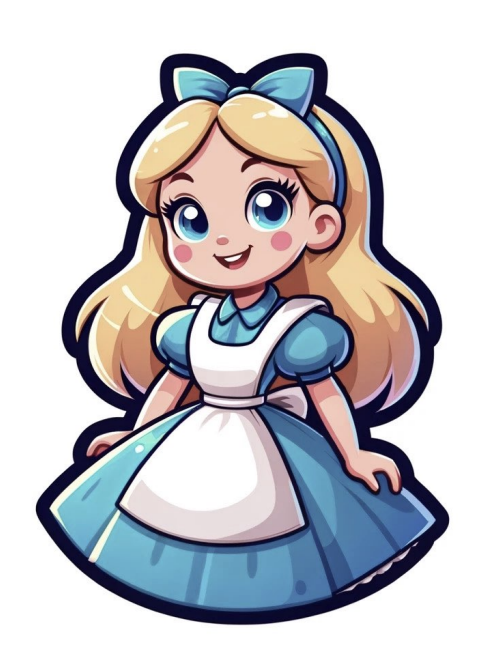

*x*

### Prover Verifier

*y* , *C*

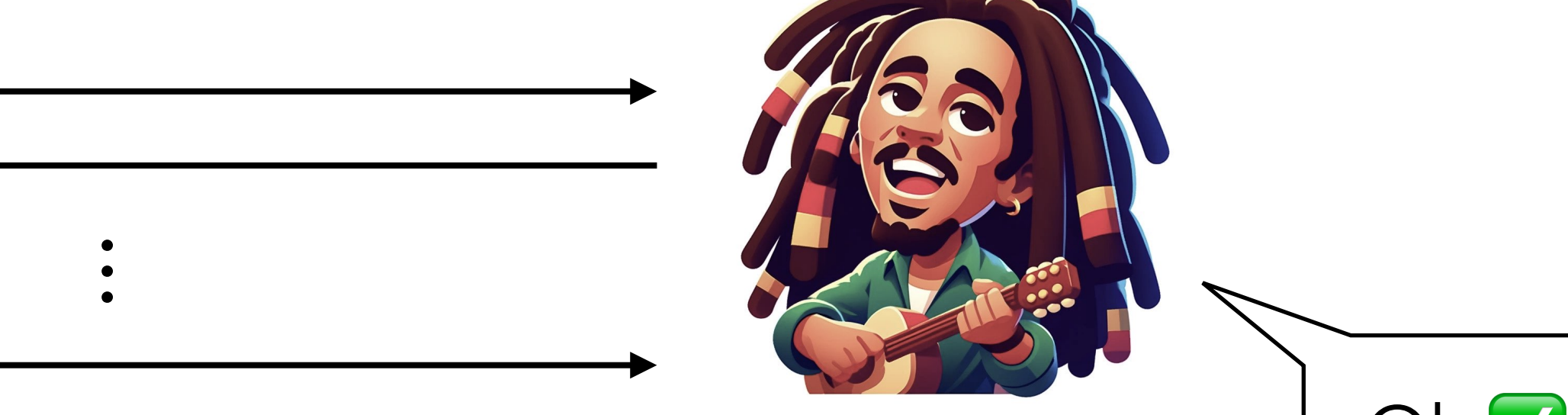

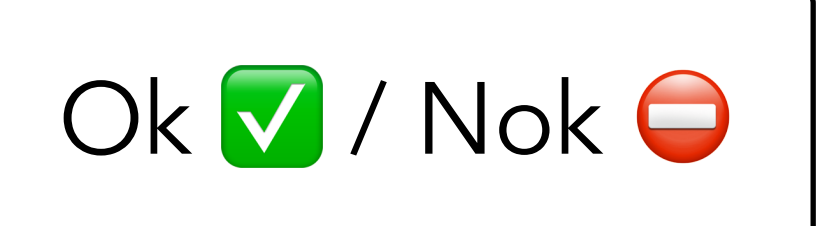

### Interactive Proof

 $\ddot{\cdot}$ 

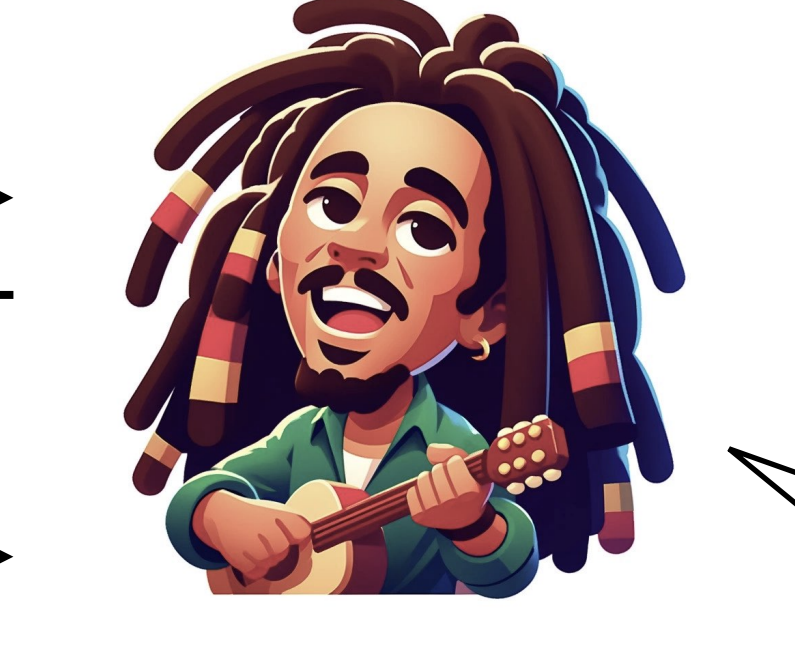

*x y*, *C*

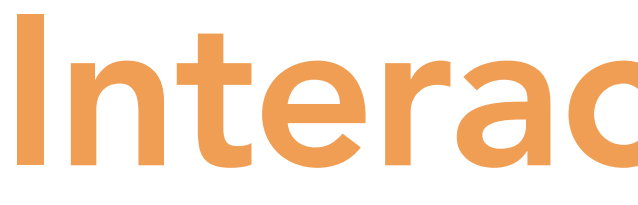

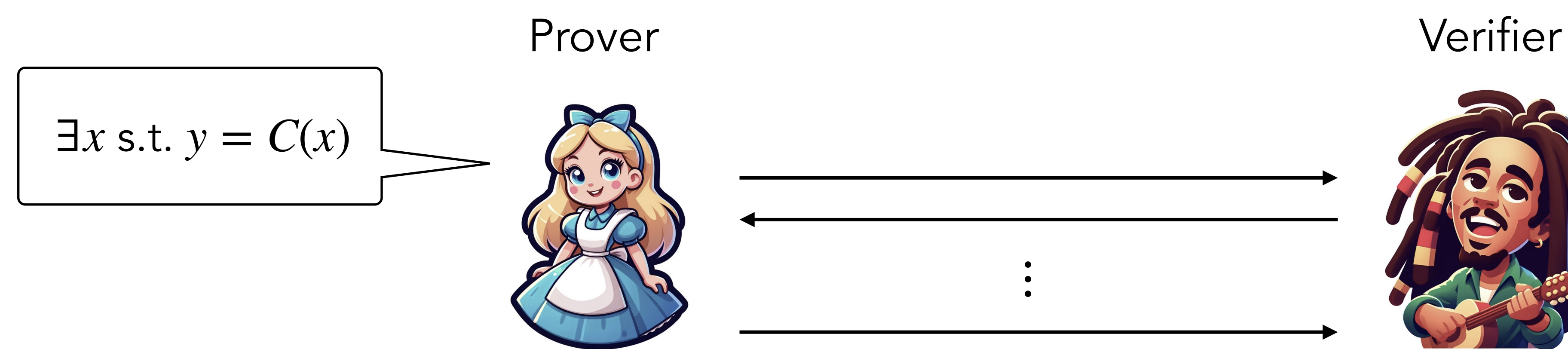

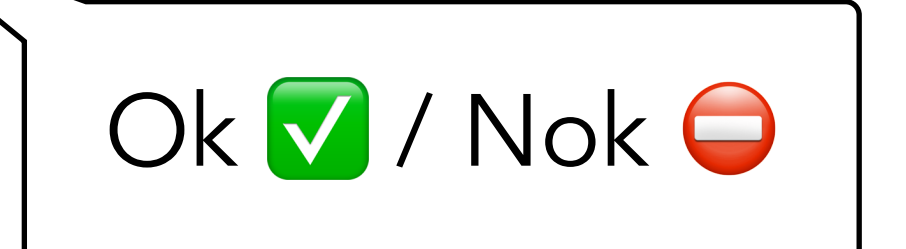

### *P*[ ∣ ∃ *x* s.t. *C*(*x*) = *y* ] = 1 Completeness

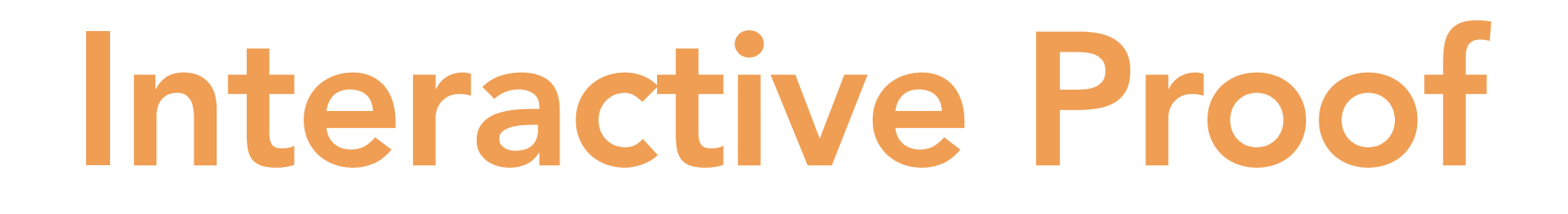

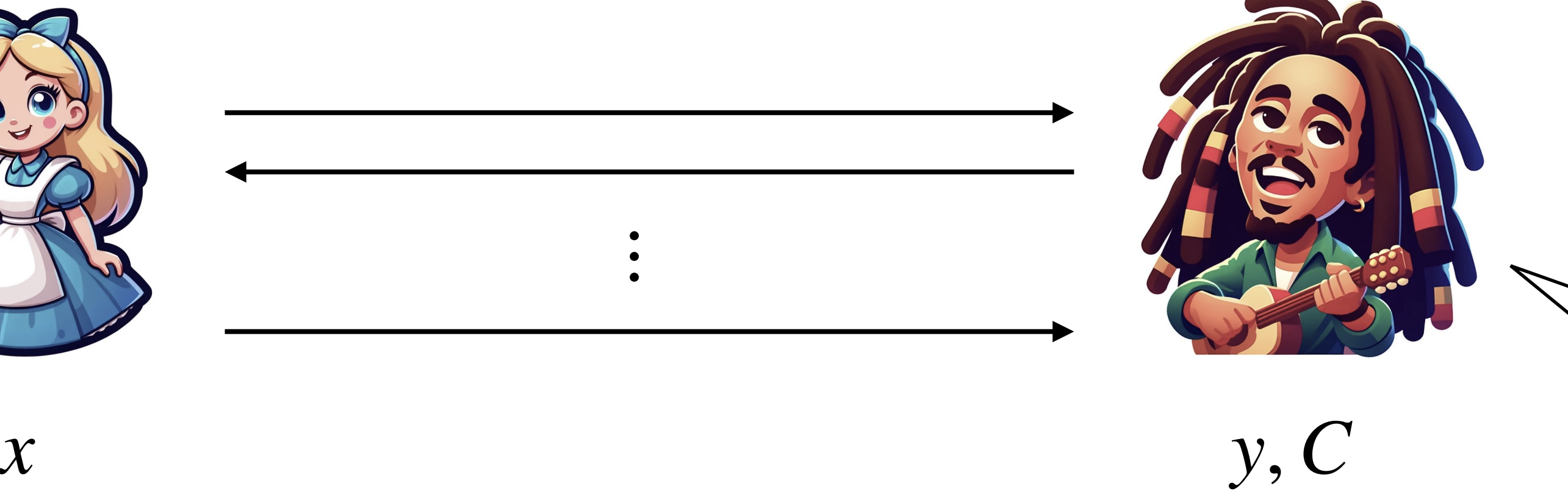

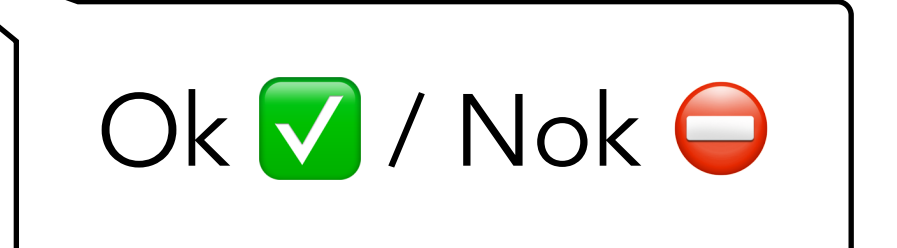

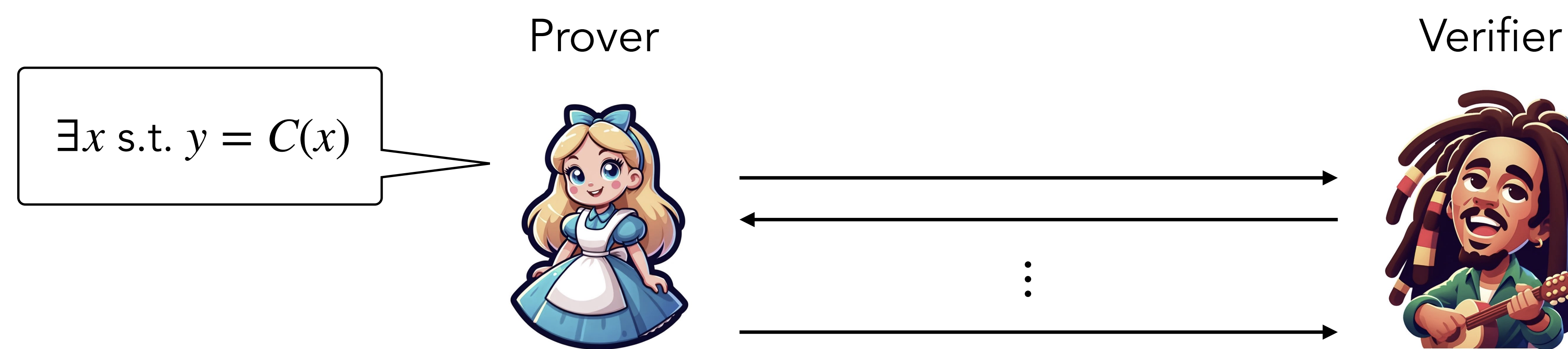

### *P*[  $\left| \begin{array}{ccc} \exists x \text{ s.t. } C(x) = y \end{array} \right| \leq \varepsilon$ Soundness *P*[ ∣ ∃ *x* s.t. *C*(*x*) = *y* ] = 1 Completeness

 $\ddot{\cdot}$ 

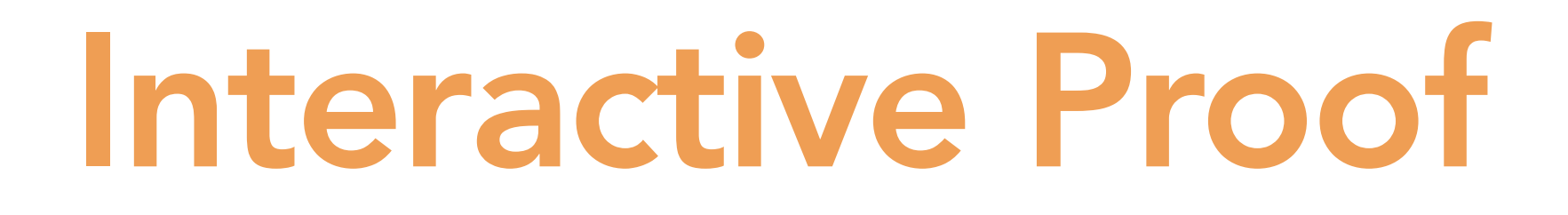

 $\ddot{\cdot}$ 

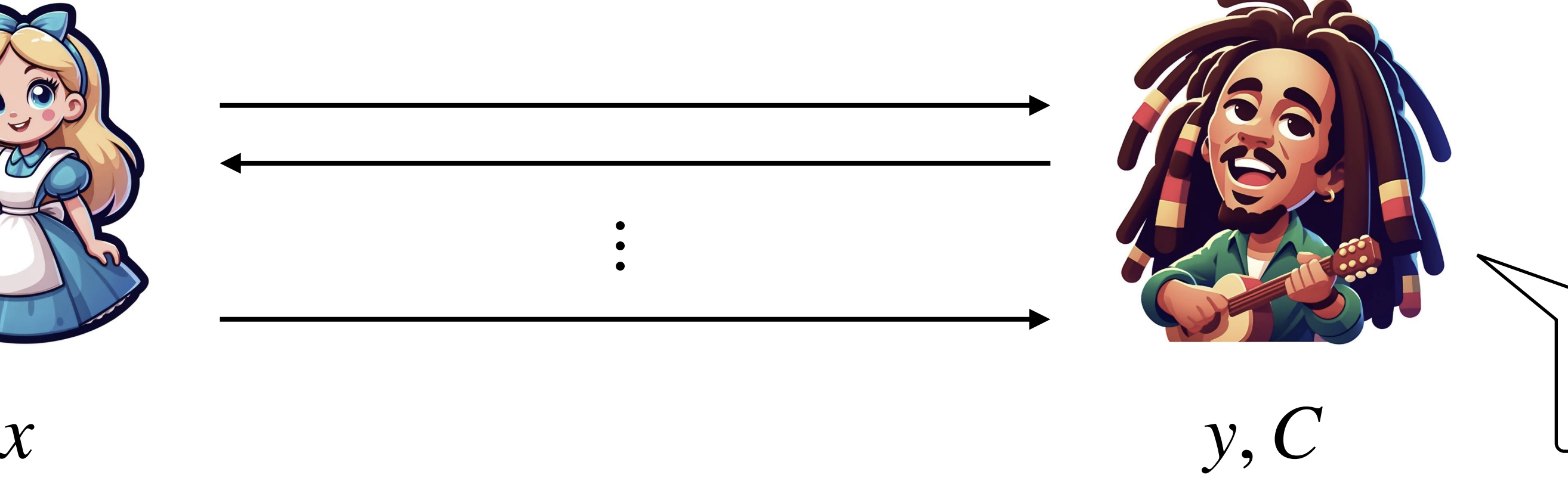

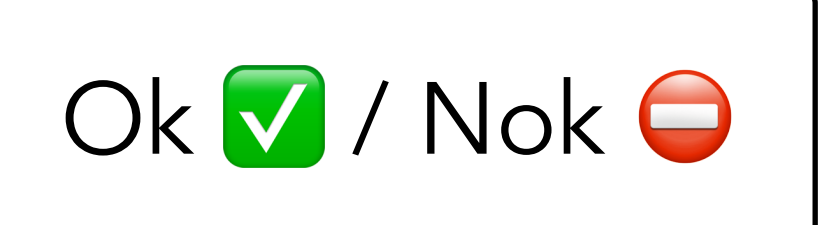

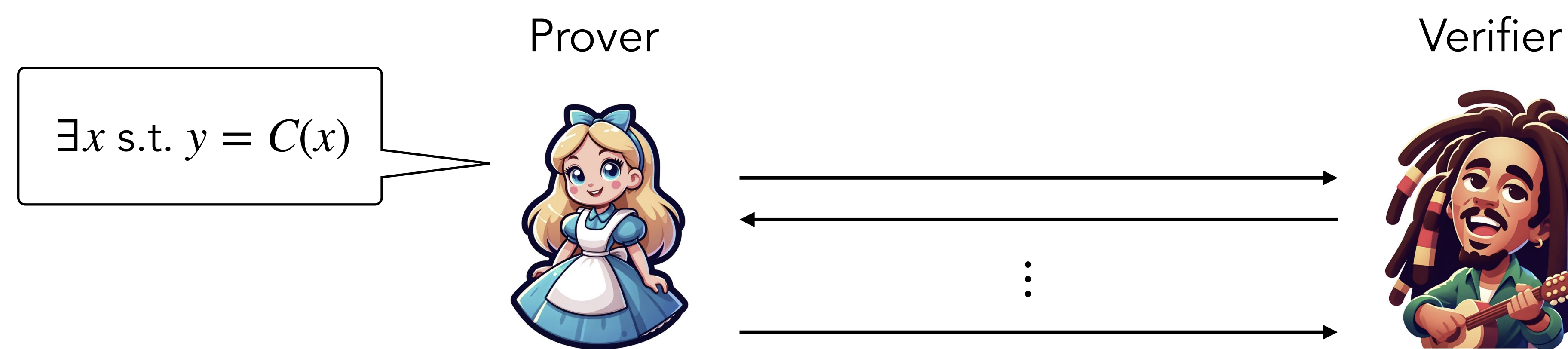

### *P*[  $\left| \right. \exists x \text{ s.t. } C(x) = y \right| \leq \epsilon$ Soundness *P*[ ∣ ∃ *x* s.t. *C*(*x*) = *y* ] = 1 Completeness

*soundness error*

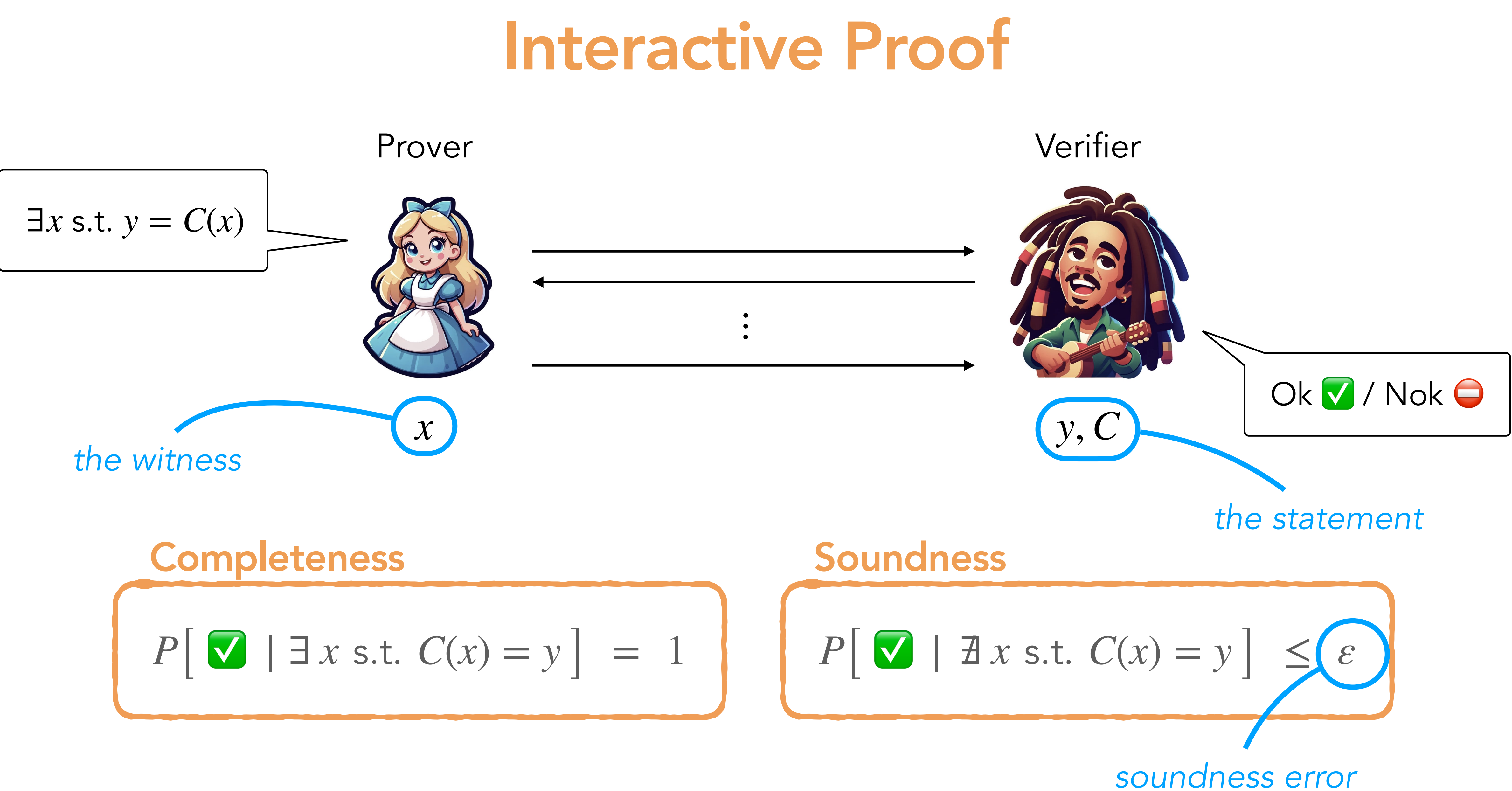

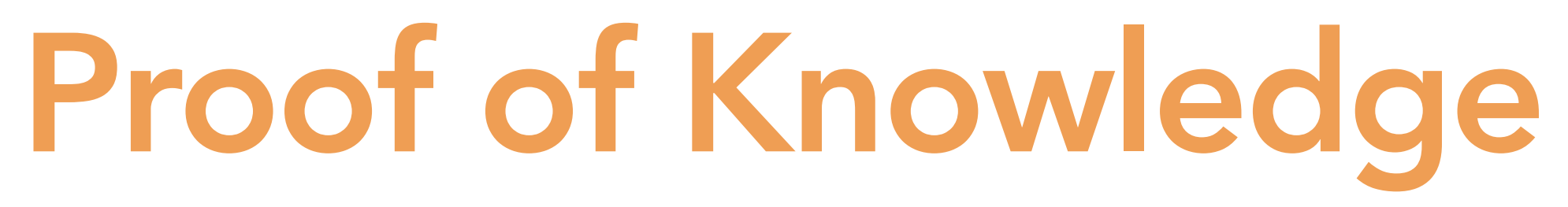

## Proof of Knowledge

 $\bullet$ 

*x*

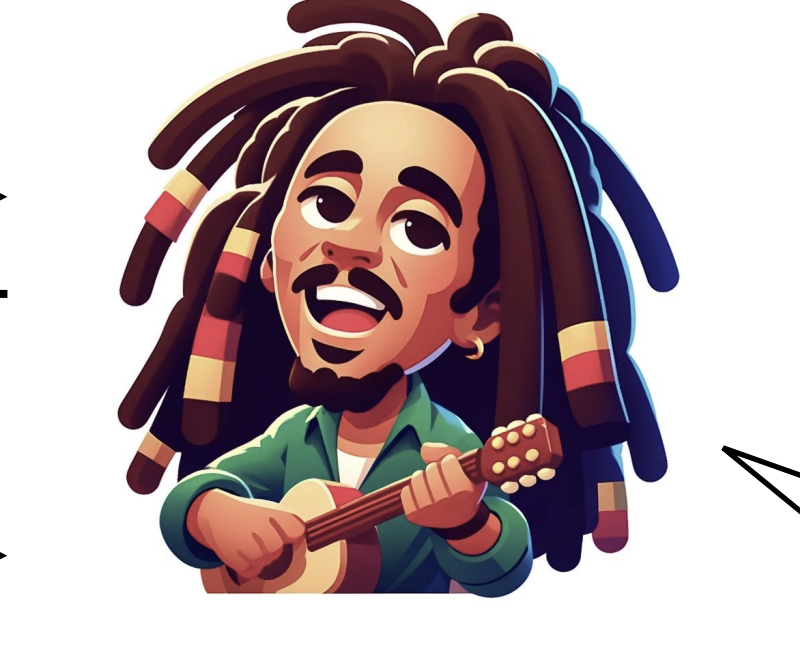

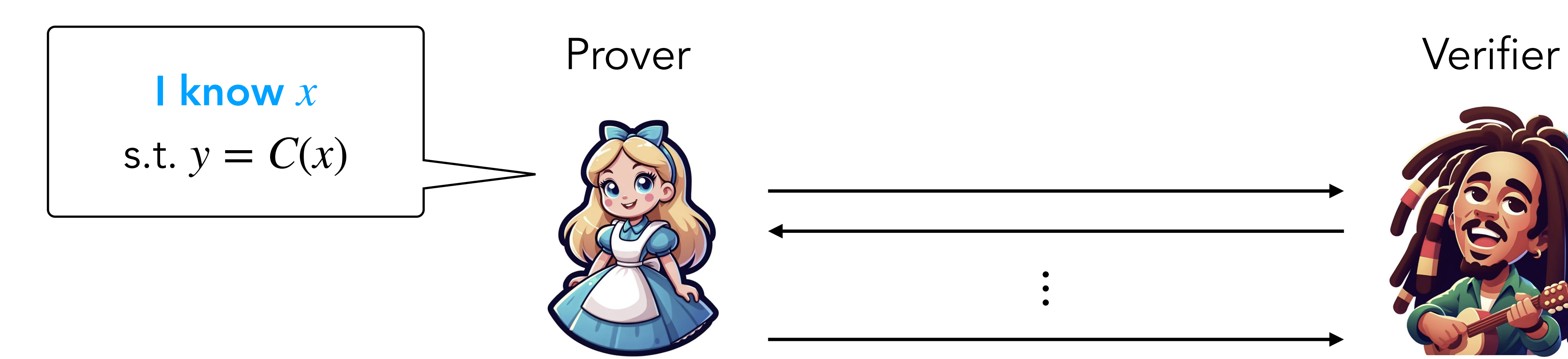

*y* , *C*

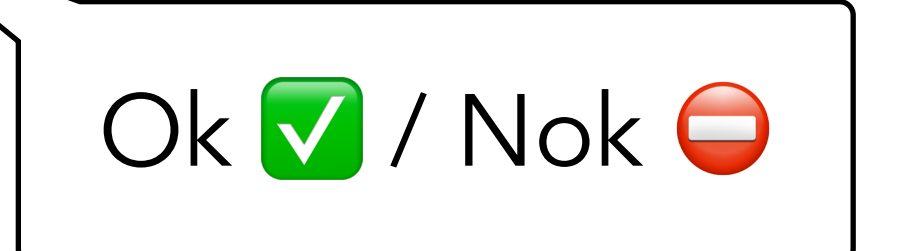

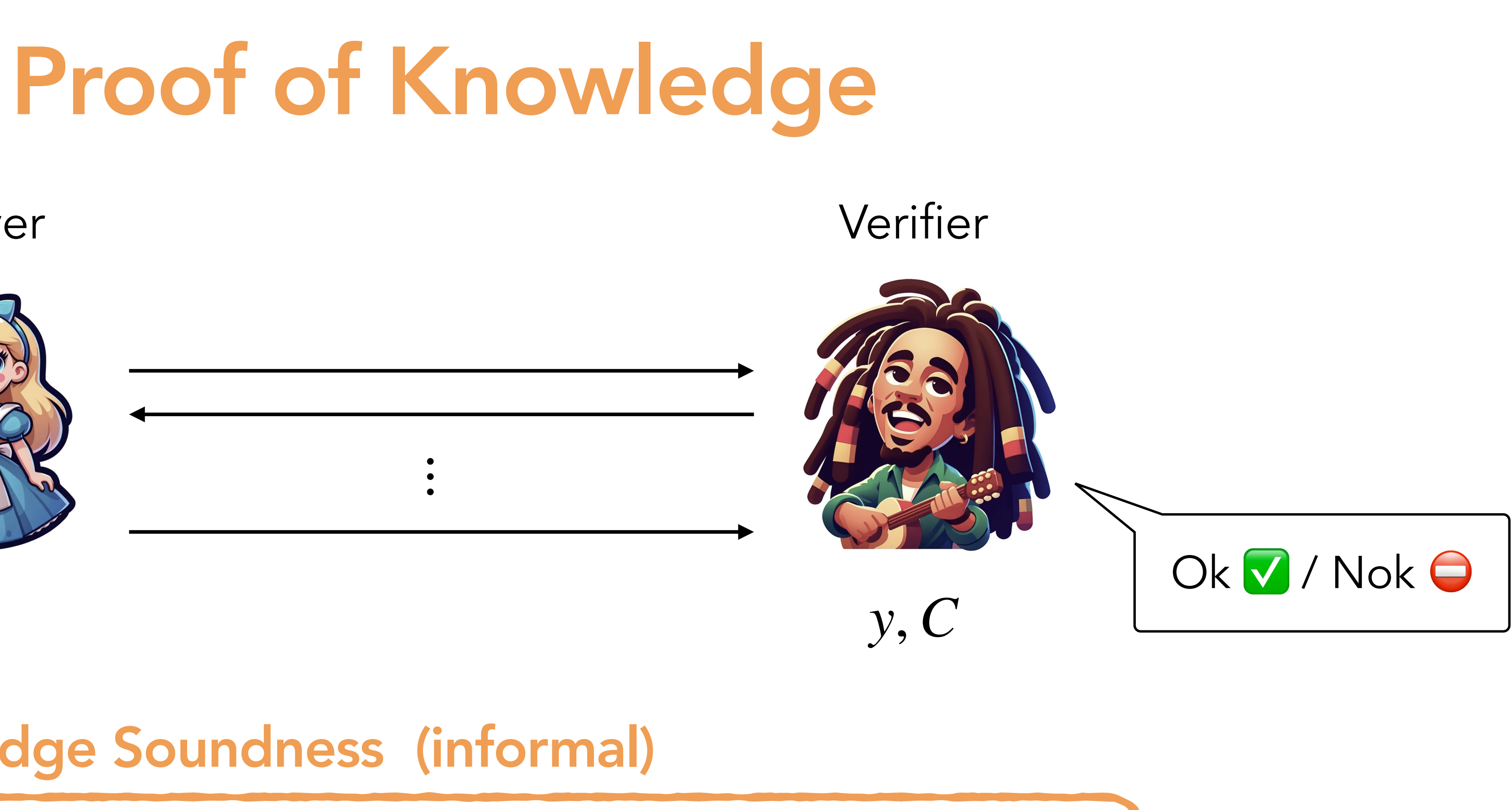

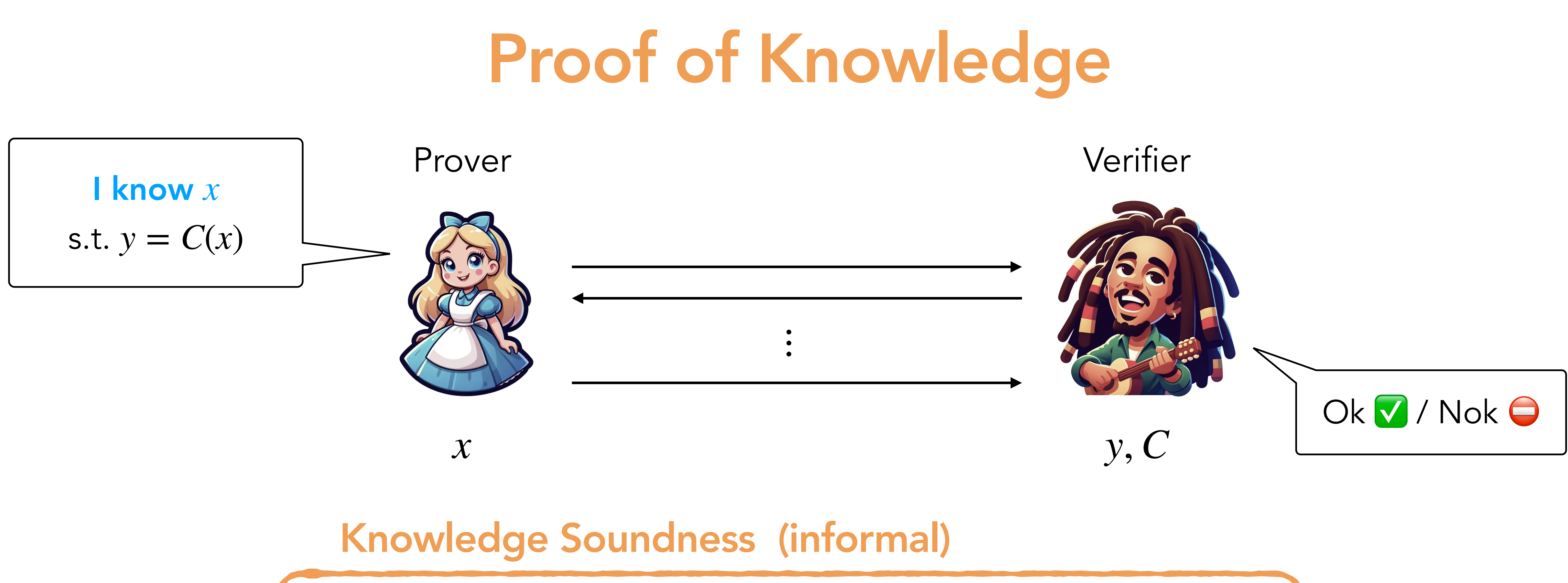

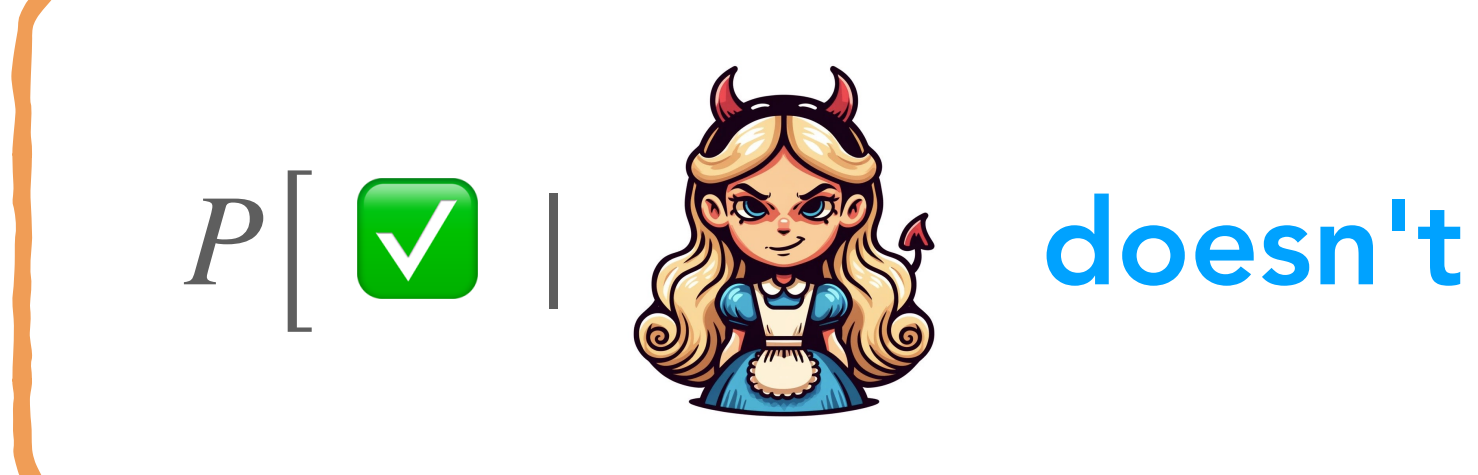

$$
known \; s.t. \; C(x) = y \; \Big| \; \leq \; \varepsilon
$$

## Knowledge Soundness

## Knowledge Soundness

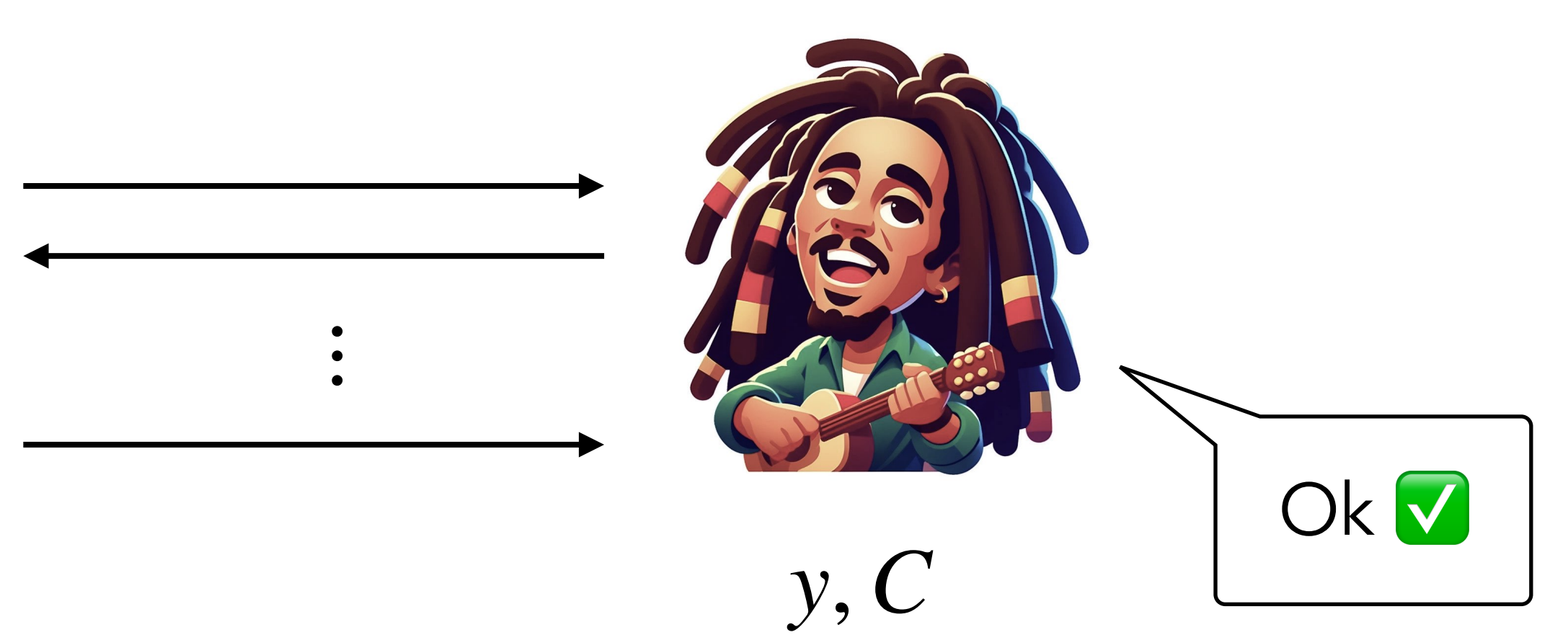

### If ∃ Prover s.t. *P* [ Verifier ] > *ε*

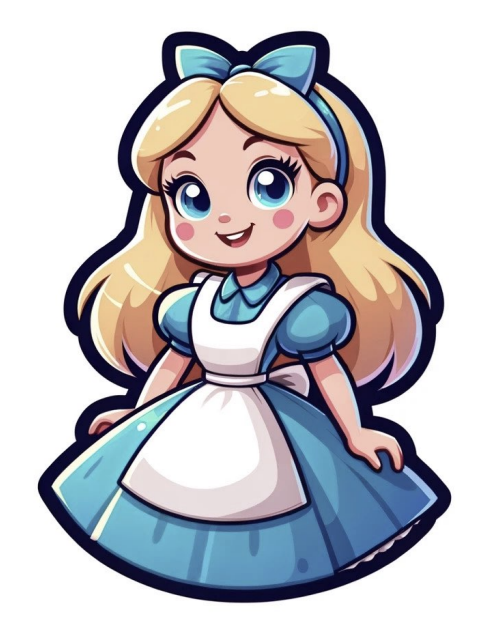

### Prover Verifier

## Knowledge Soundness

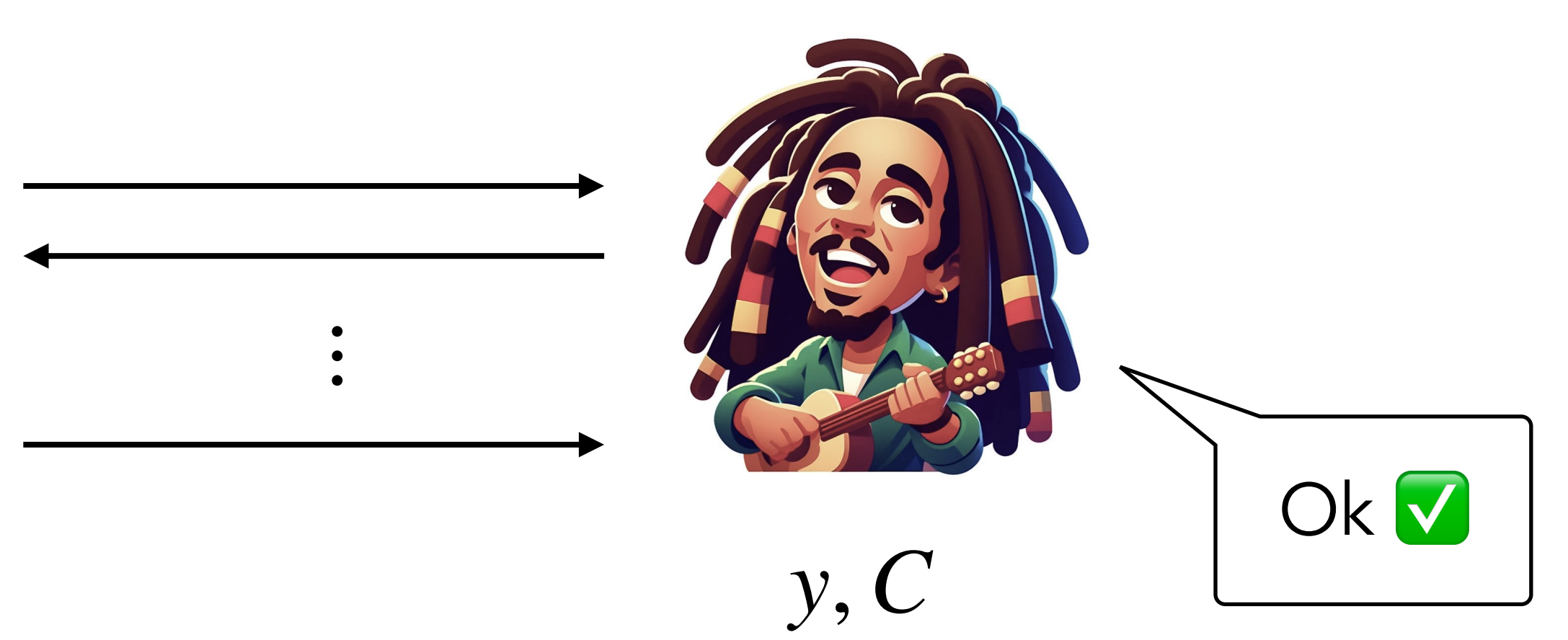

If ∃ Prover s.t. *P* [ Verifier ] > *ε*

then Extractor then ∃ Extractor<br>which recovers *x* 

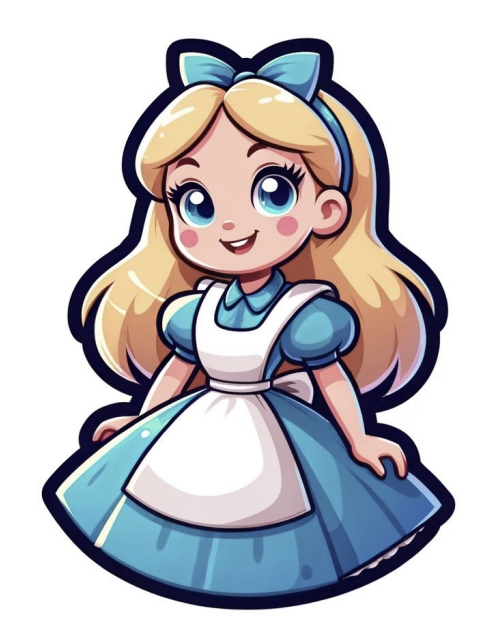

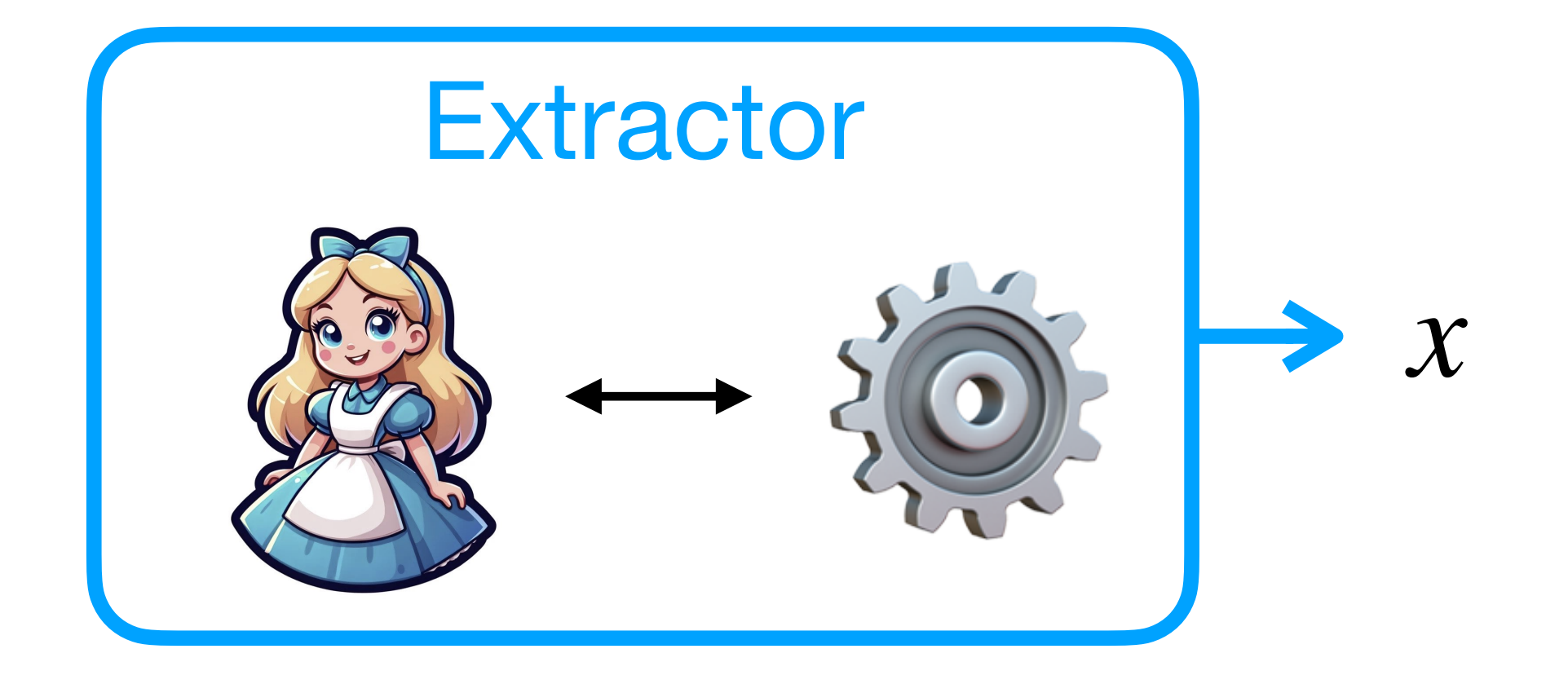

### Prover Verifier

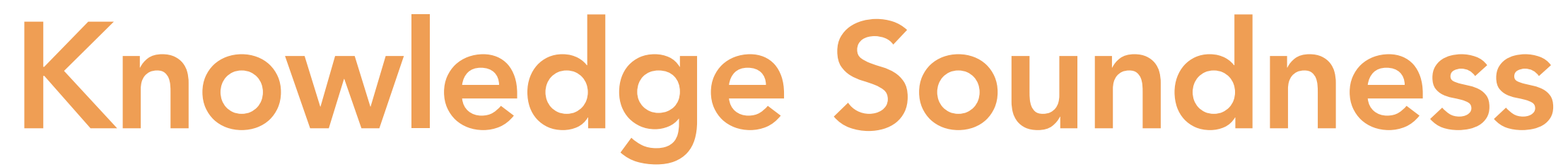

### Prover Verifier

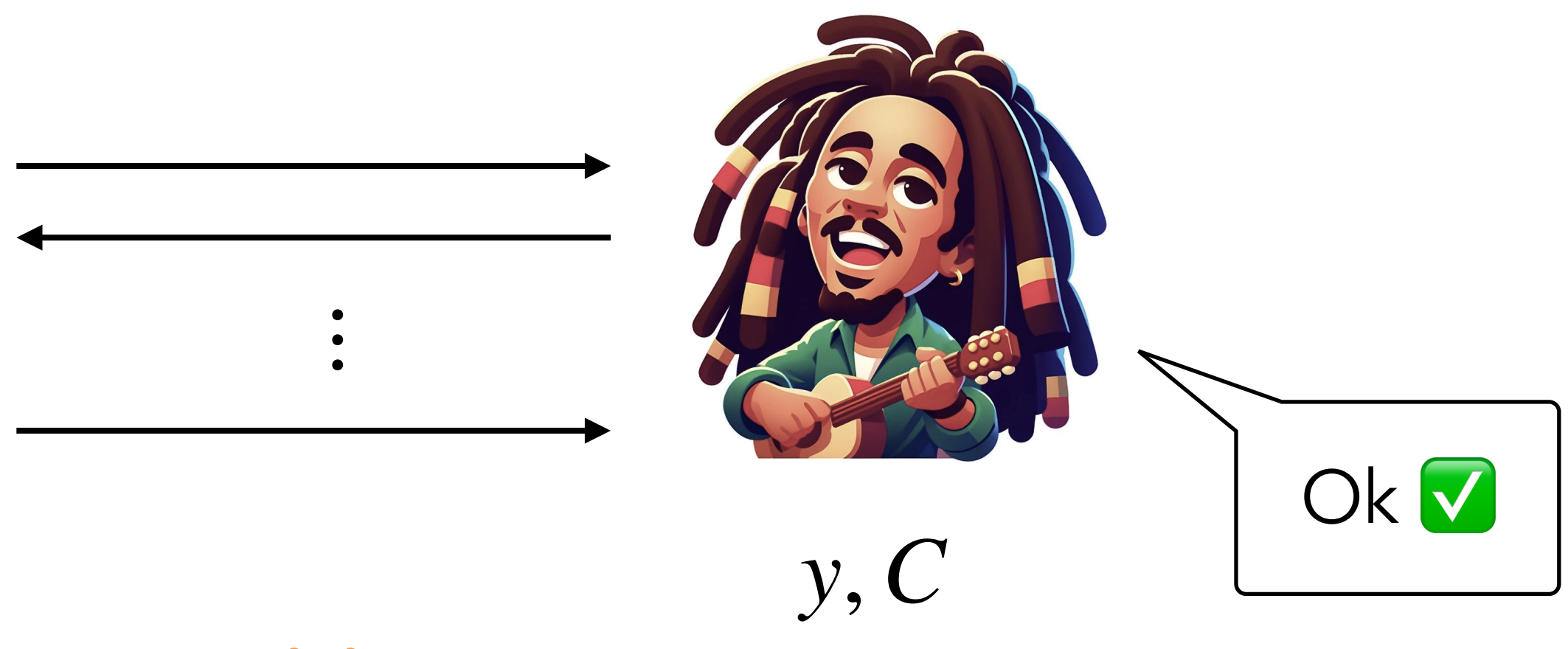

If ∃ Prover s.t. *P*[ Verifier ] > *ε*

then ∃ Extractor which recovers *x*

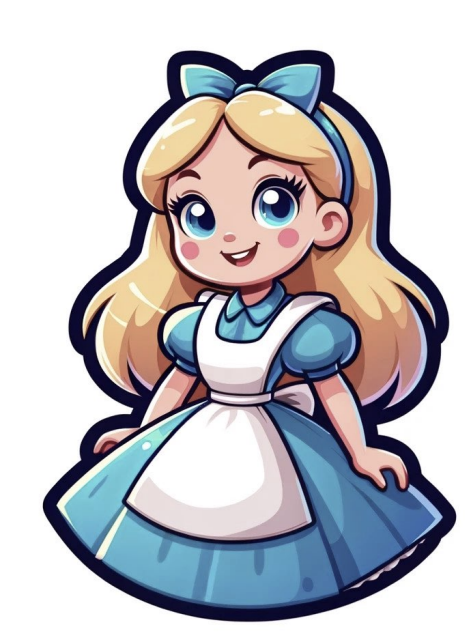

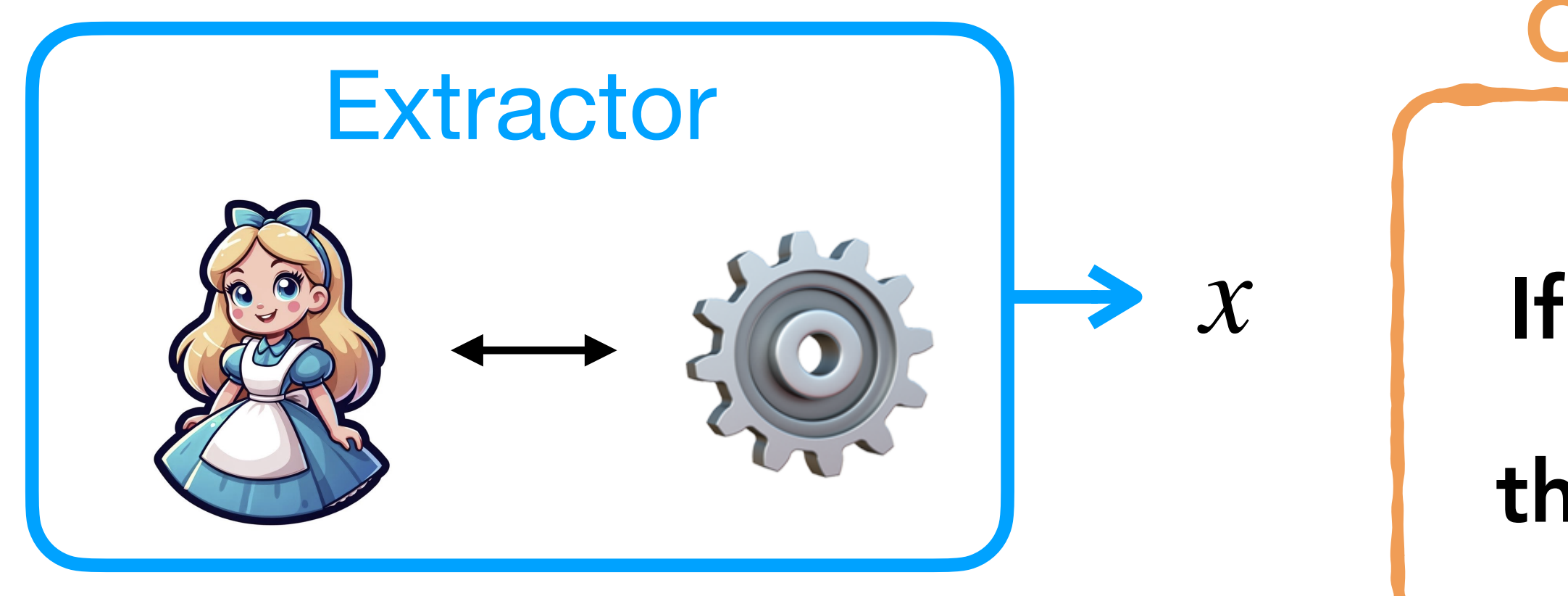

### Contraposition

If  $\sum_{k=1}^{\infty}$  doesn't know  $x$  (we cannot extract  $x$ )

 $\left\{\text{then }P\right\}\text{ } \textsf{Verifier} \left[\textbf{W}\right]\text{ } \leq \varepsilon.$ 

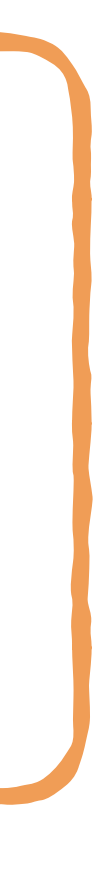

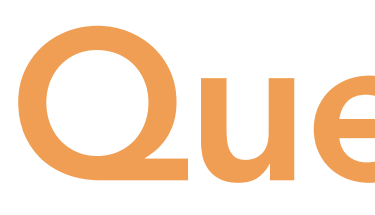

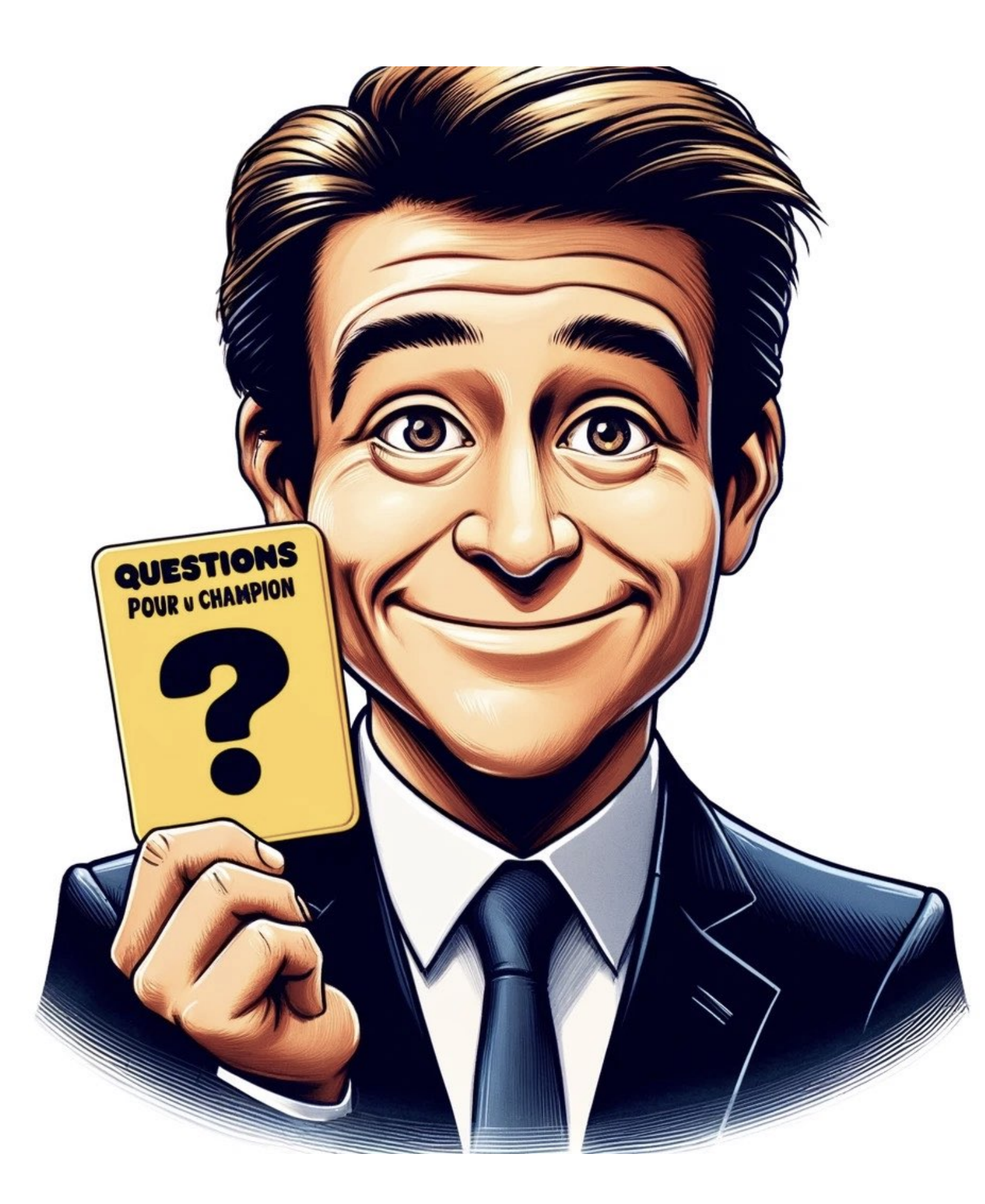

### Question 1

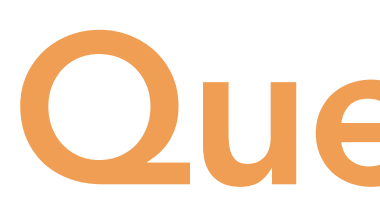

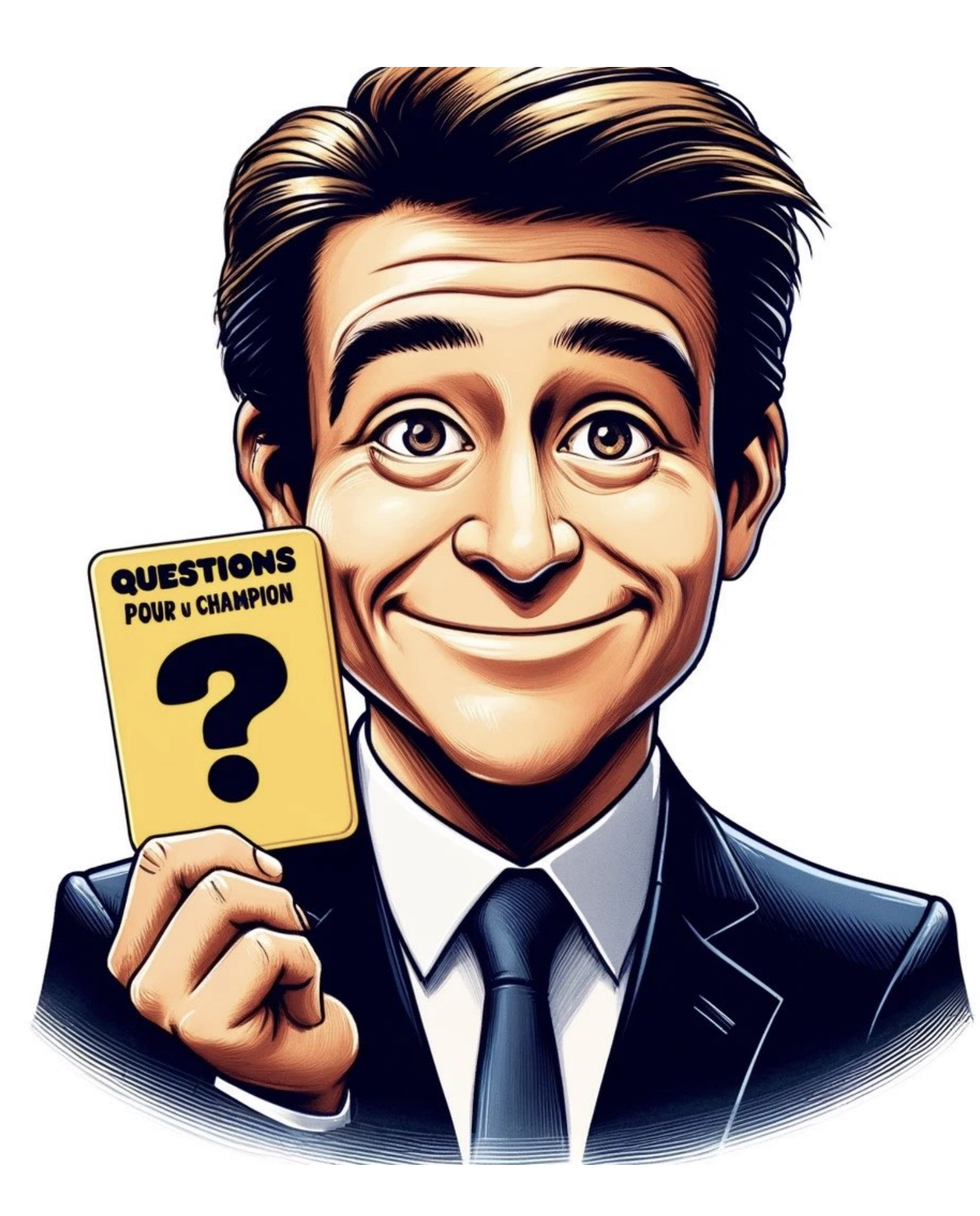

## Question 1

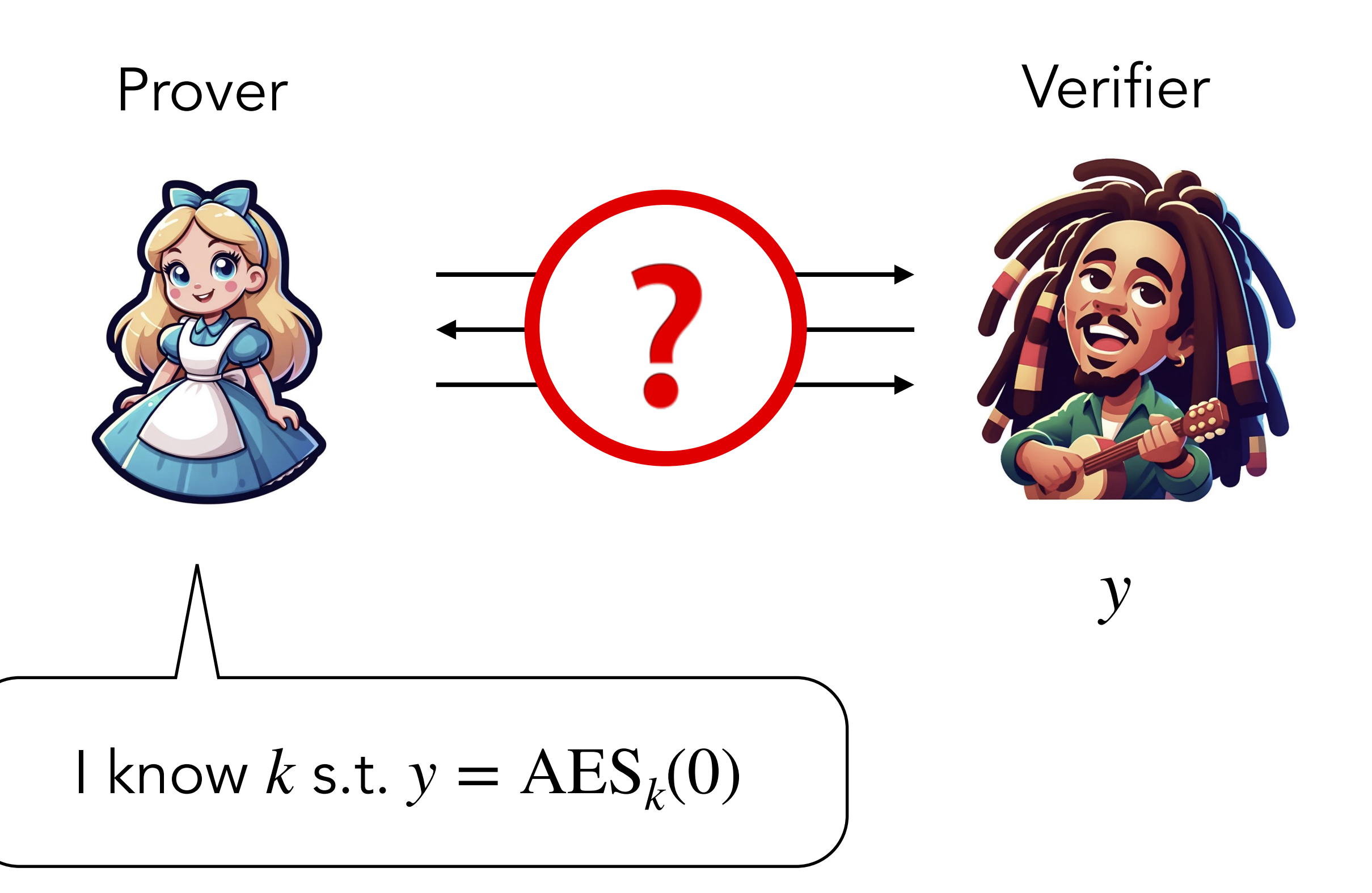

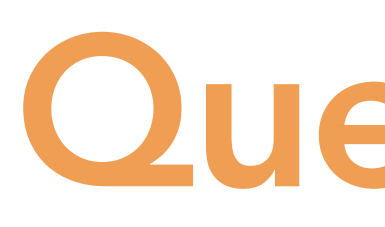

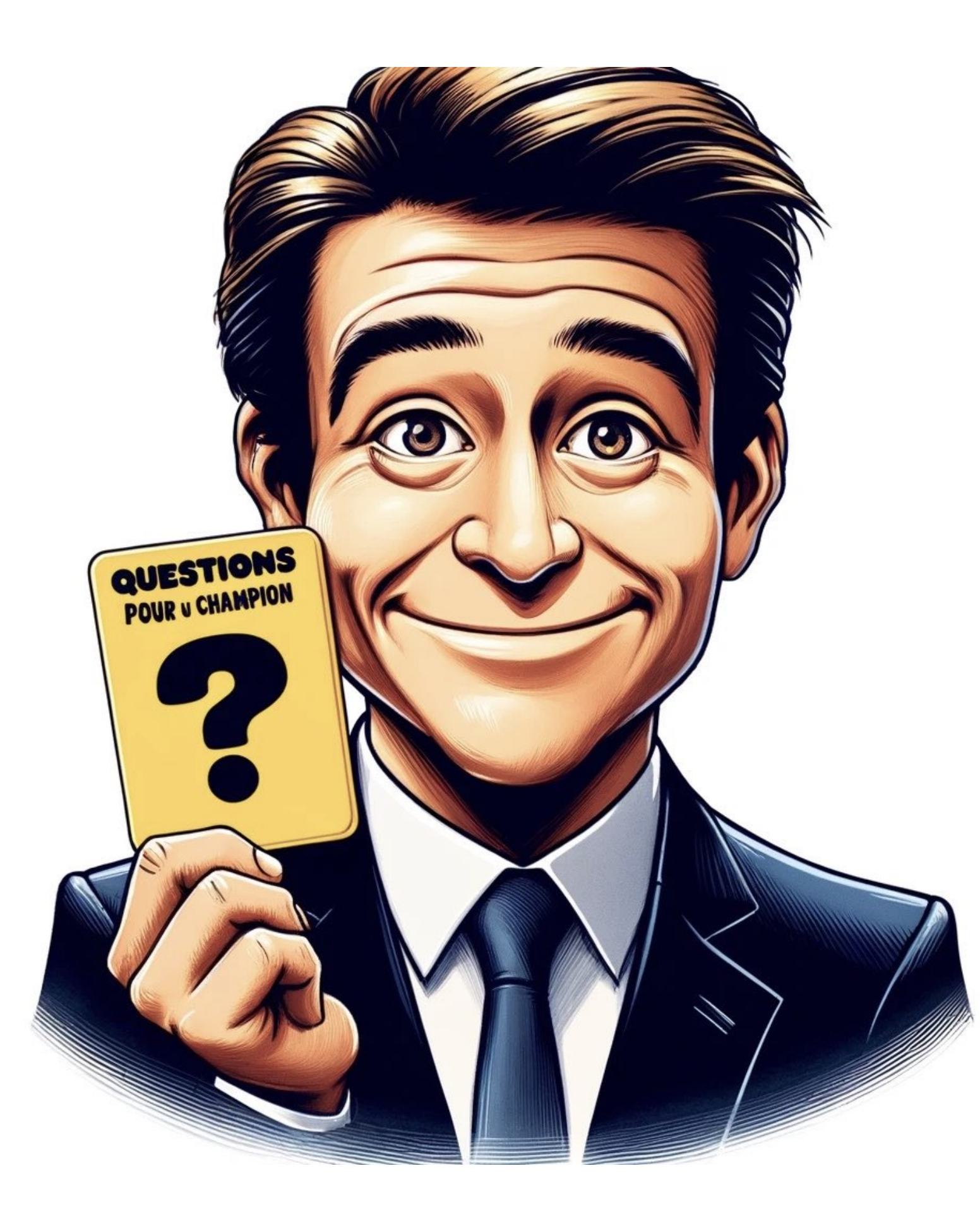

Question 1

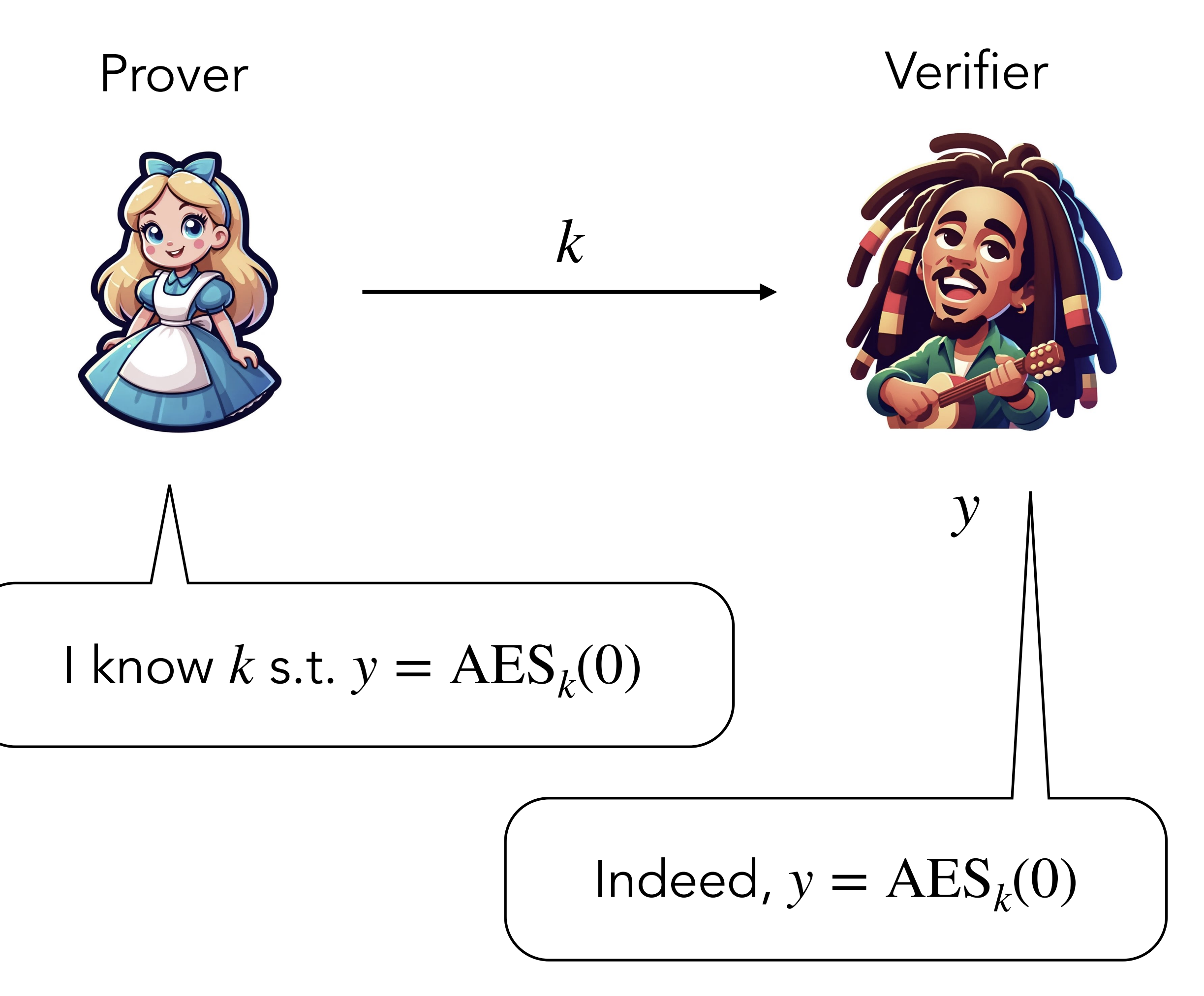

## Useful Proof of Knowledge

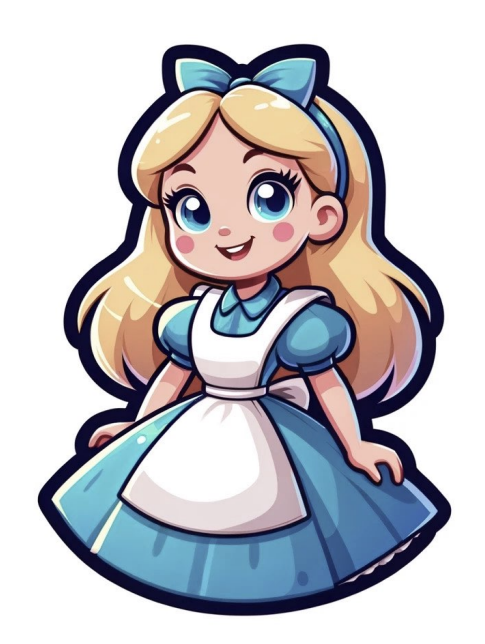

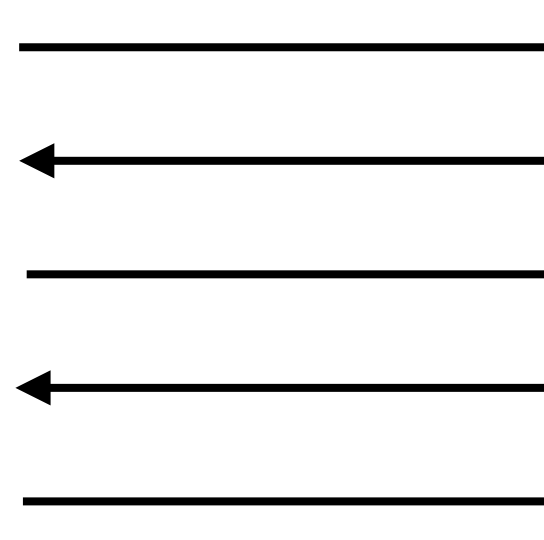

Prover Verifier

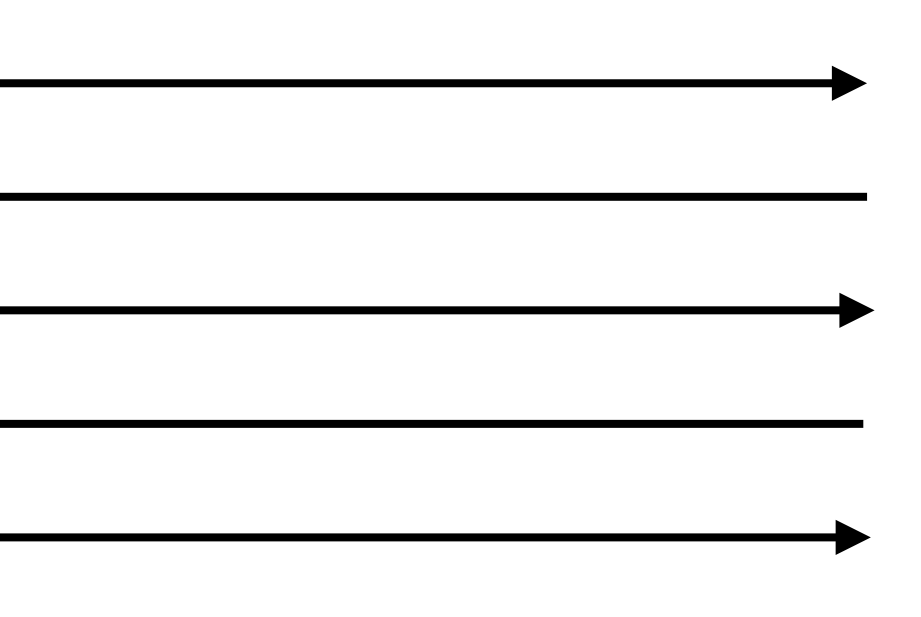

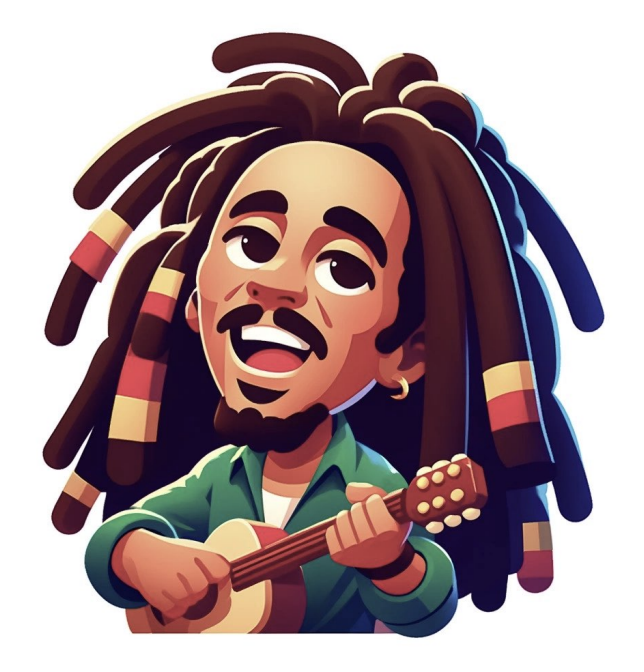

*x y*, *C*

## Useful Proof of Knowledge

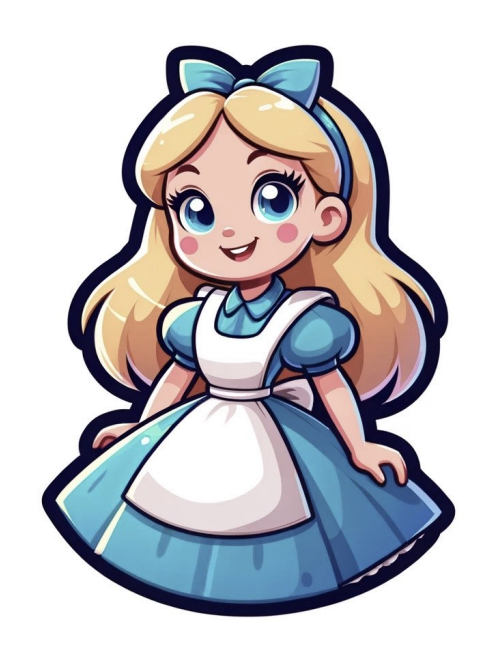

*x y*, *C*

learns nothing about *x*

Prover Verifier

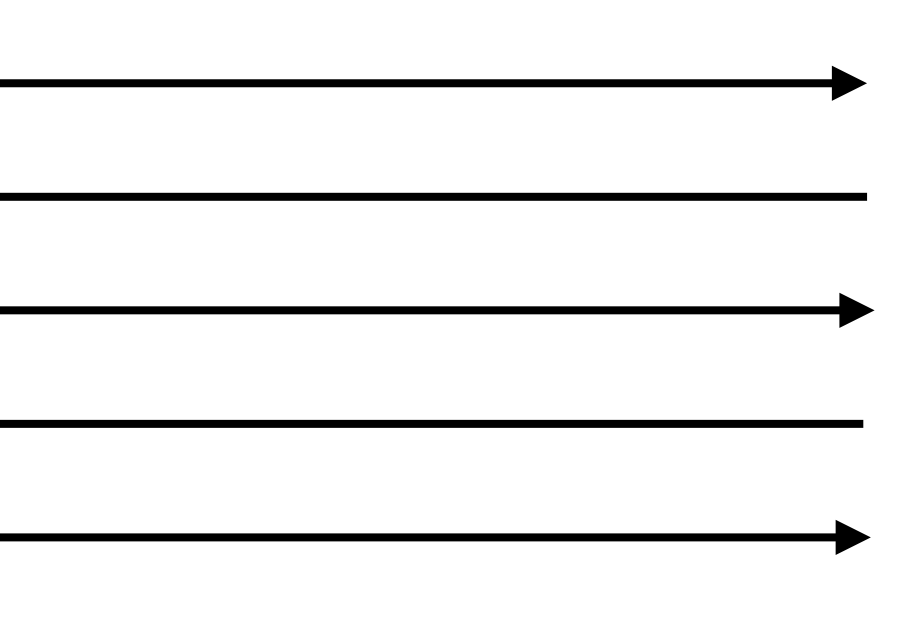

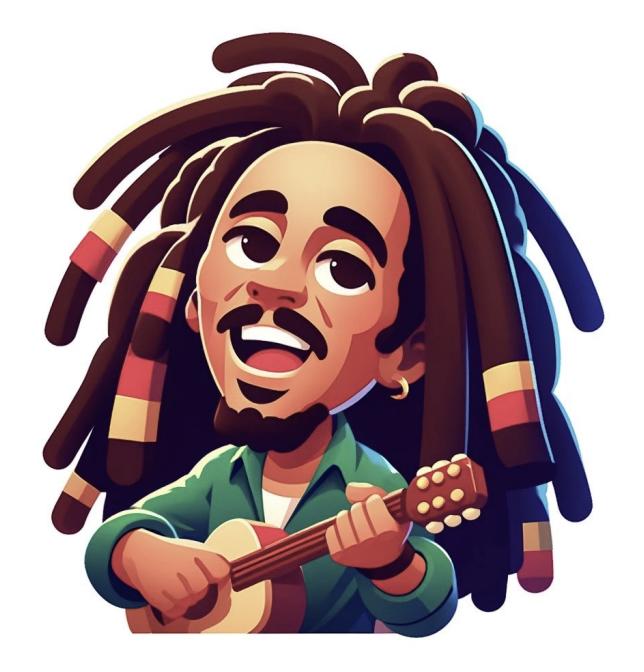

### Zero Knowledge (informal)

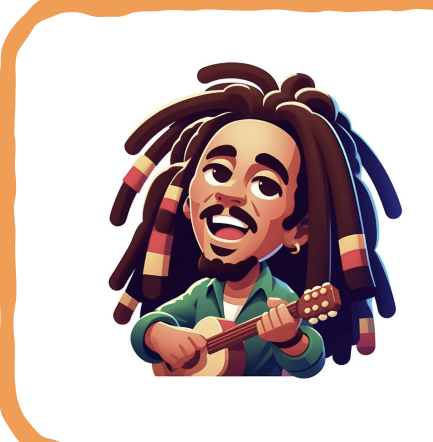
# Useful Proof of Knowledge

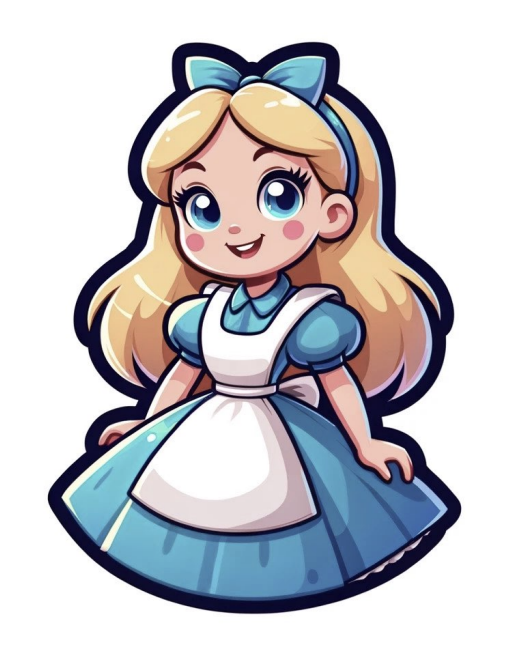

learns nothing about *x*

Prover Verifier

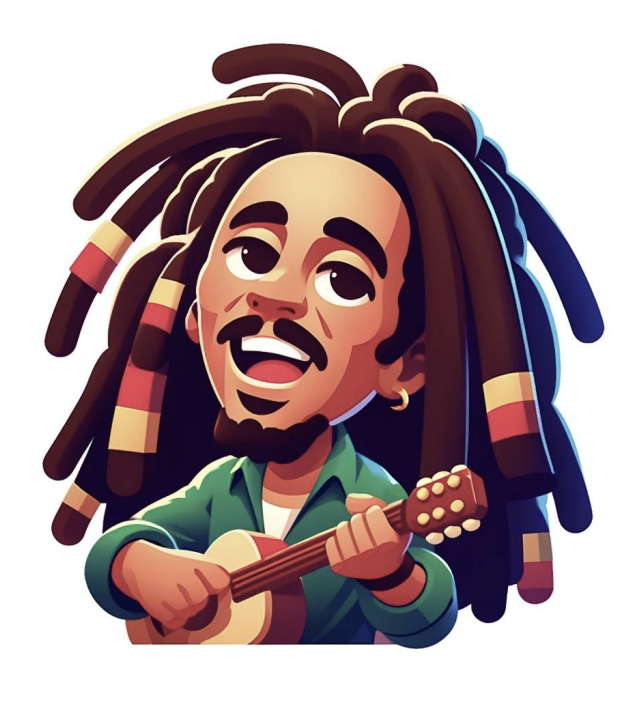

### Zero Knowledge (informal)

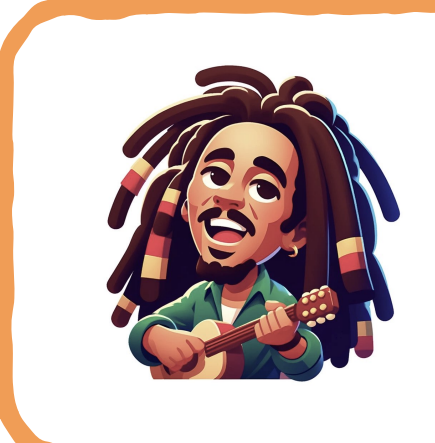

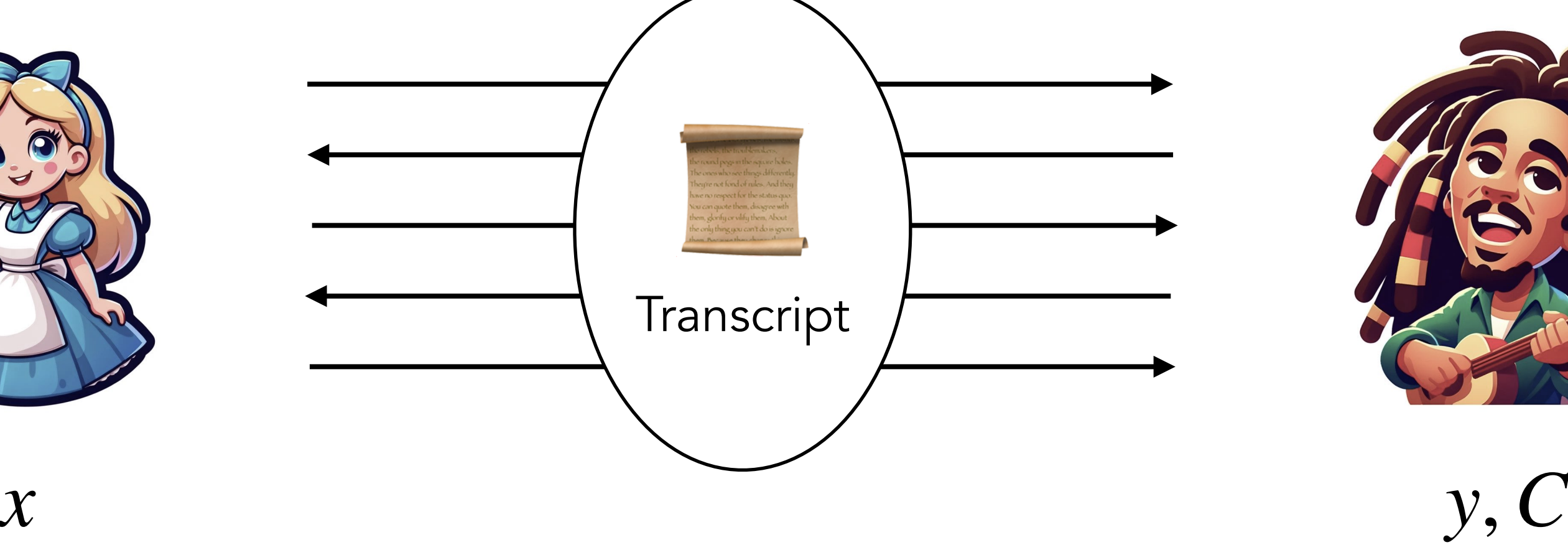

### Succinctness (informal)

### $|\mathbf{E}| \ll |x|, |C|, |y|$  verif. time  $\ll |x|, |C|, |y|$

- 
- 
- -
- 
- 
- 
- 
- -
- -
- 
- 
- 
- 
- 
- 
- 
- -
- 
- 
- 
- 
- -
	-
- 
- 
- 
- 
- 
- 
- 
- 
- 
- 
- 
- -
- 
- 
- 
- -
- -
- 
- 
- 
- -
- 
- 
- 
- 
- 
- 
- 
- 
- 
- 
- 
- 
- 
- 
- 
- 
- -
- - - -
			-
			-
			-
			-
			- -
				-
			-
			-
		-
	-
	-
	-

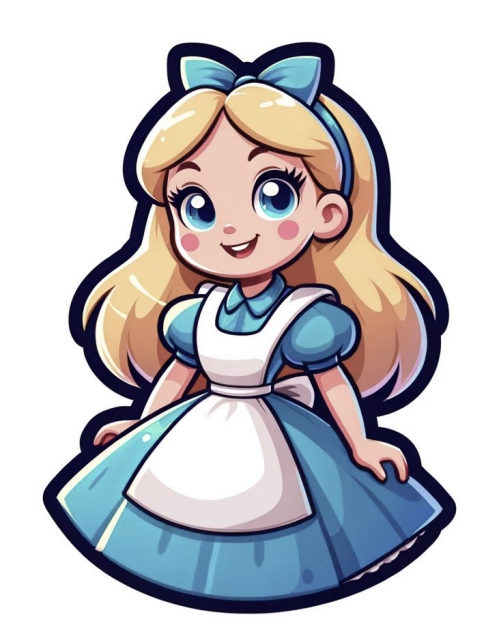

*x*

Prover Verifier

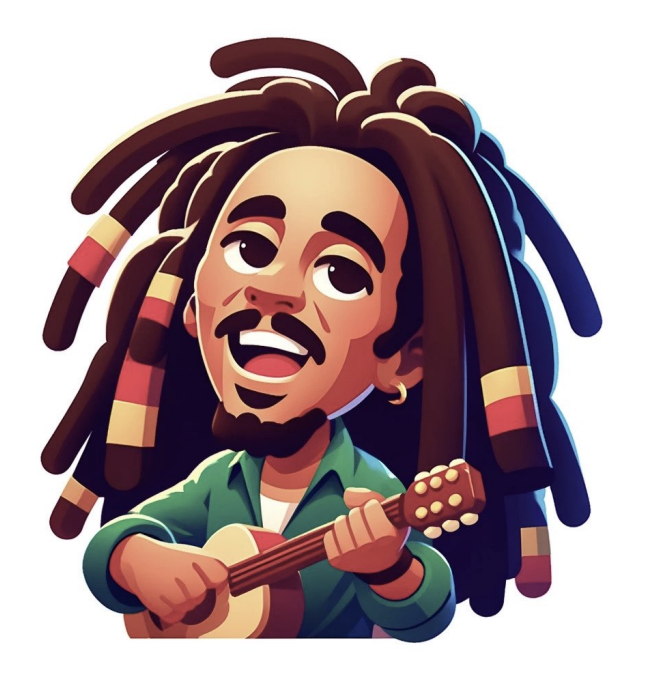

*y* , *C*

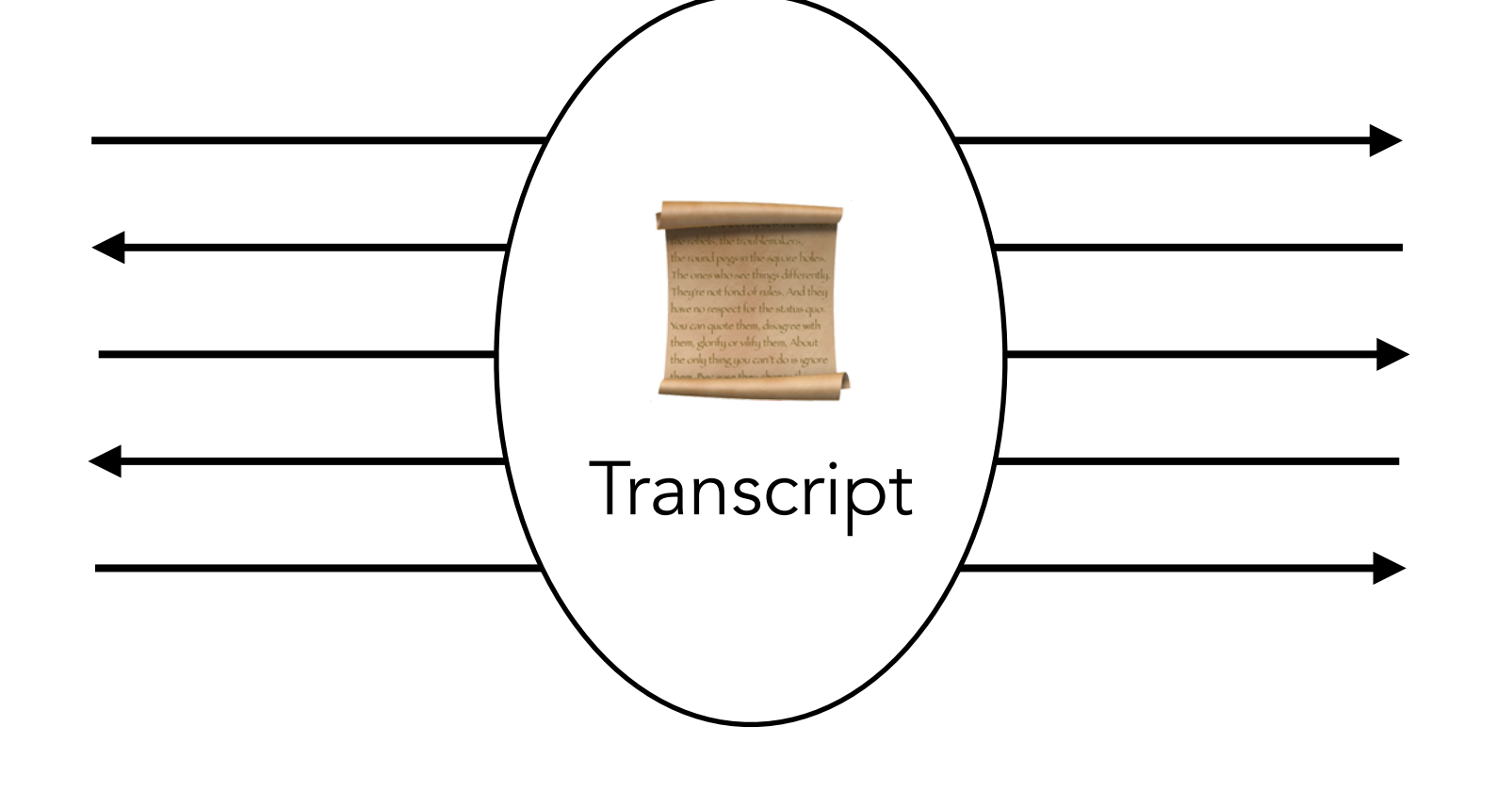

### Prover Verifier

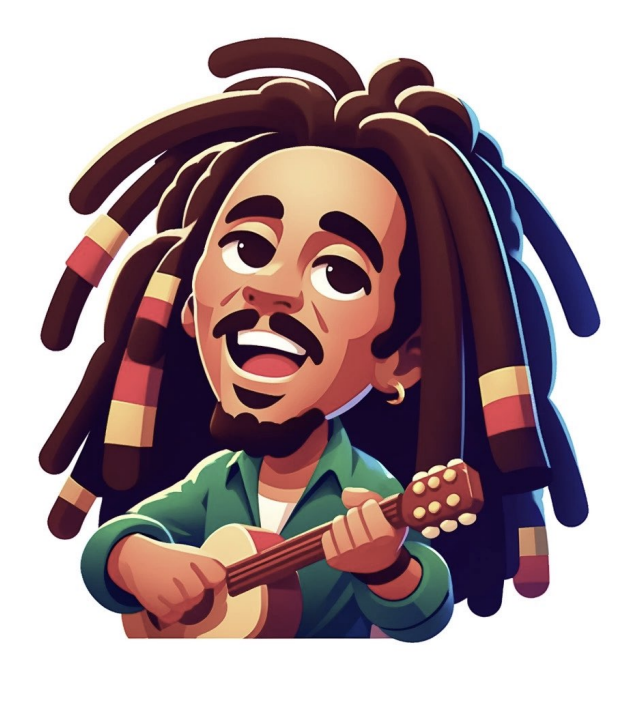

### Zero Knowledge

∃ a Simulator producing a ■ that is perfectly / statistically / computationally indistinguishable from the right  $\blacksquare$ .

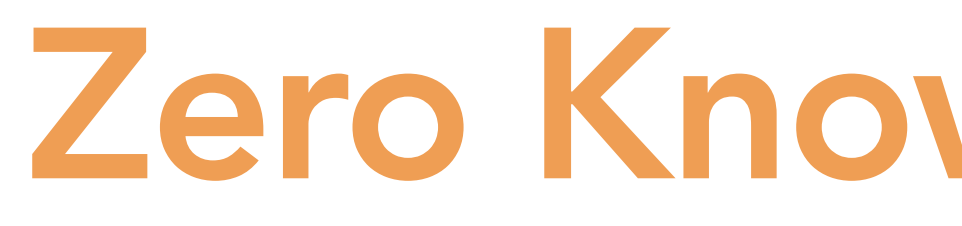

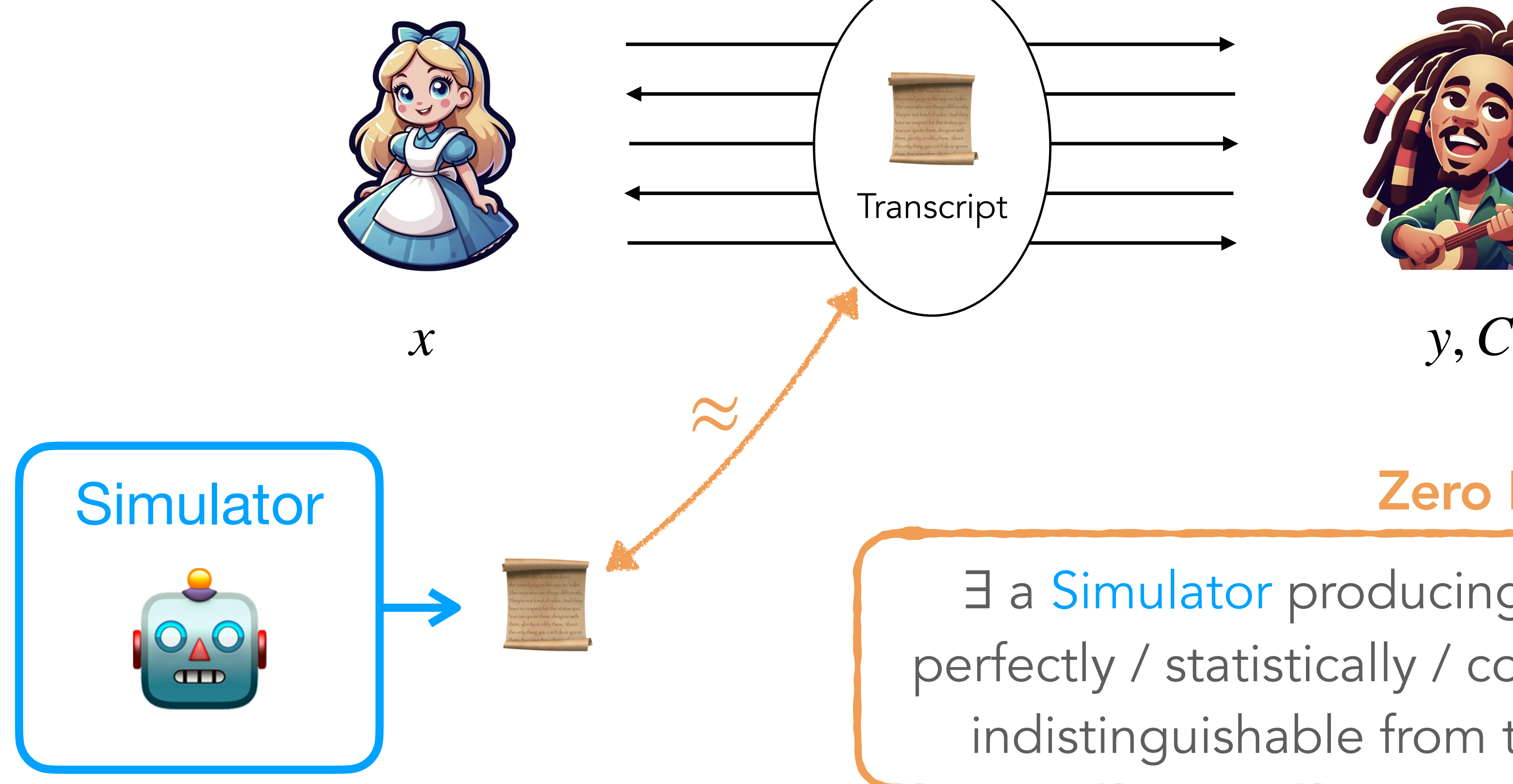

### Prover Verifier

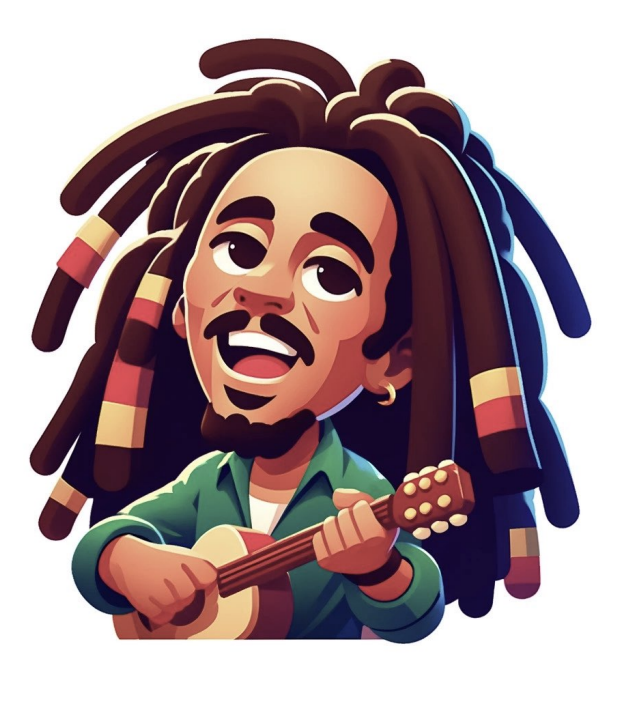

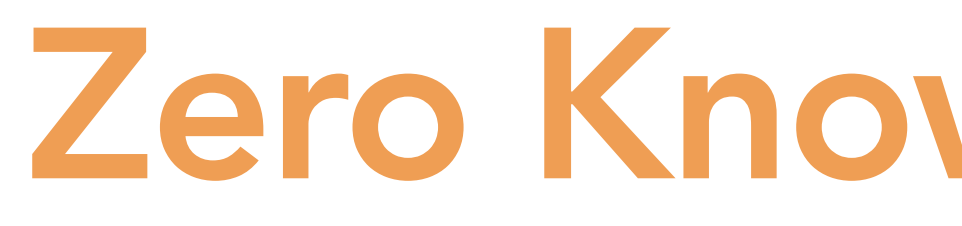

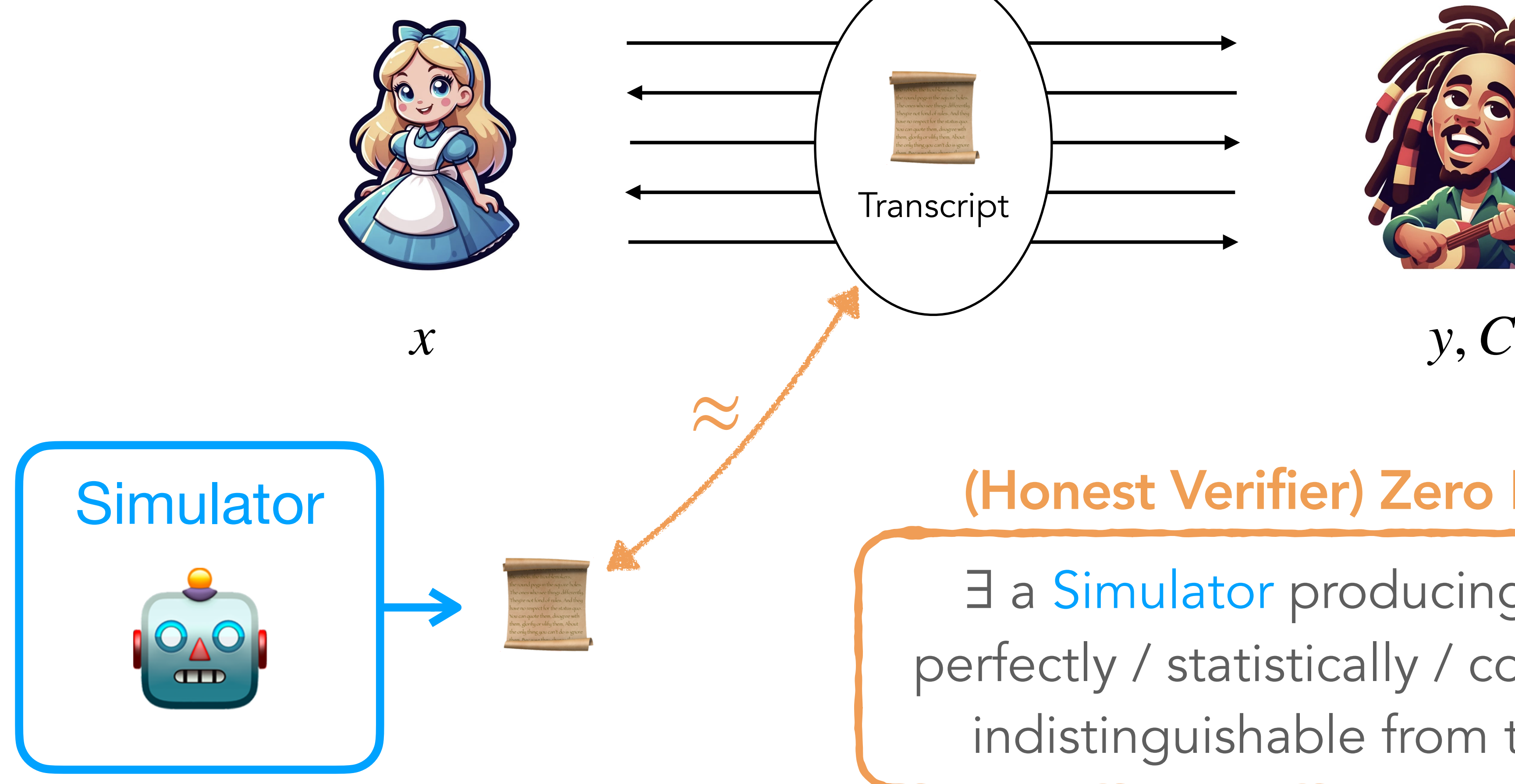

### (Honest Verifier) Zero Knowledge

∃ a Simulator producing a ■ that is perfectly / statistically / computationally indistinguishable from the right  $\blacksquare$ .

# Back to Knowledge Soundness

### $\textsf{If } \exists \text{ Prover s.t. } P \big[ \text{ Verifyer } \bigtriangledown \big] > \varepsilon$ then  $\exists$  Extractor which recovers  $x$ Knowledge Soundness **Zero Knowledge**

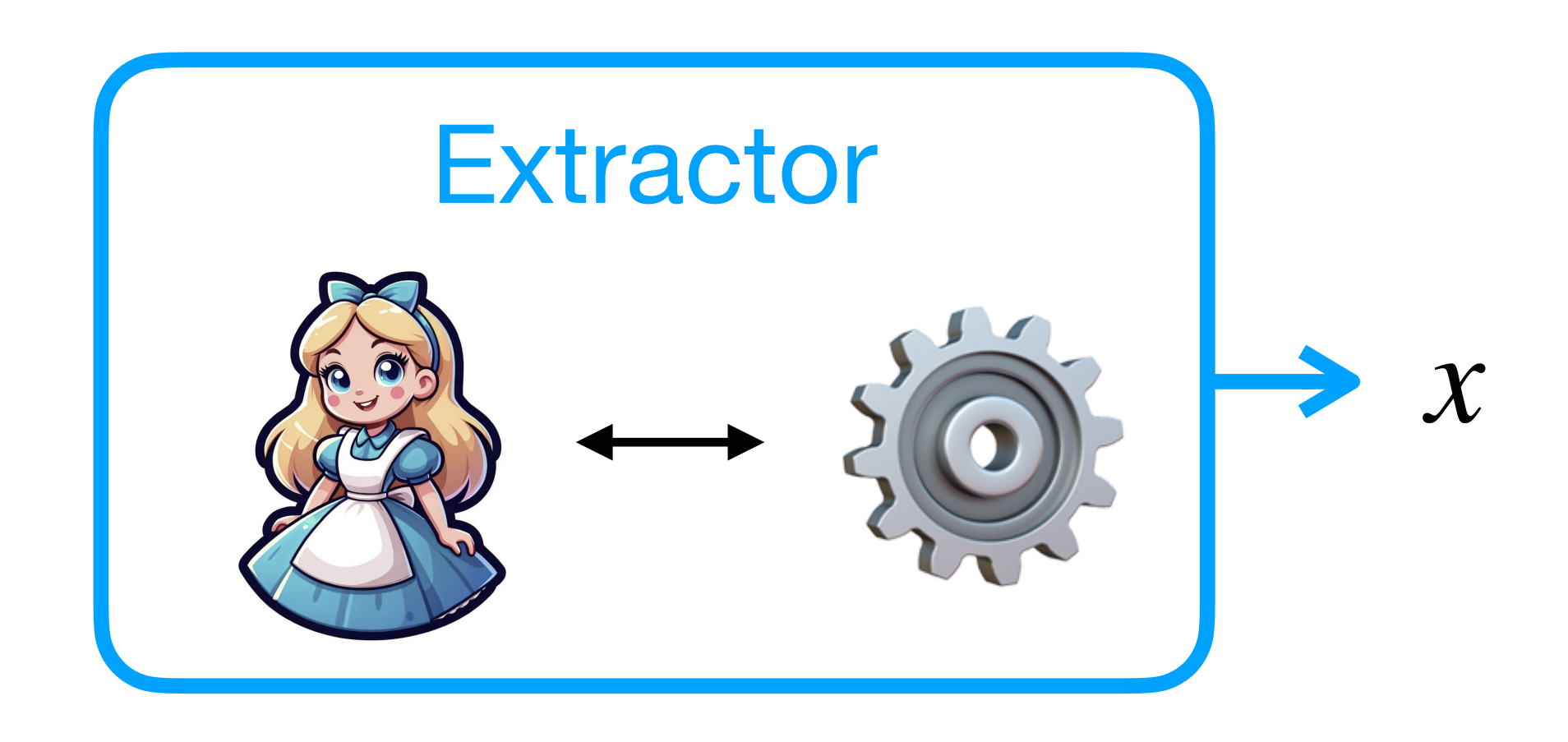

 Simulator producing ∃ genuine transcripts

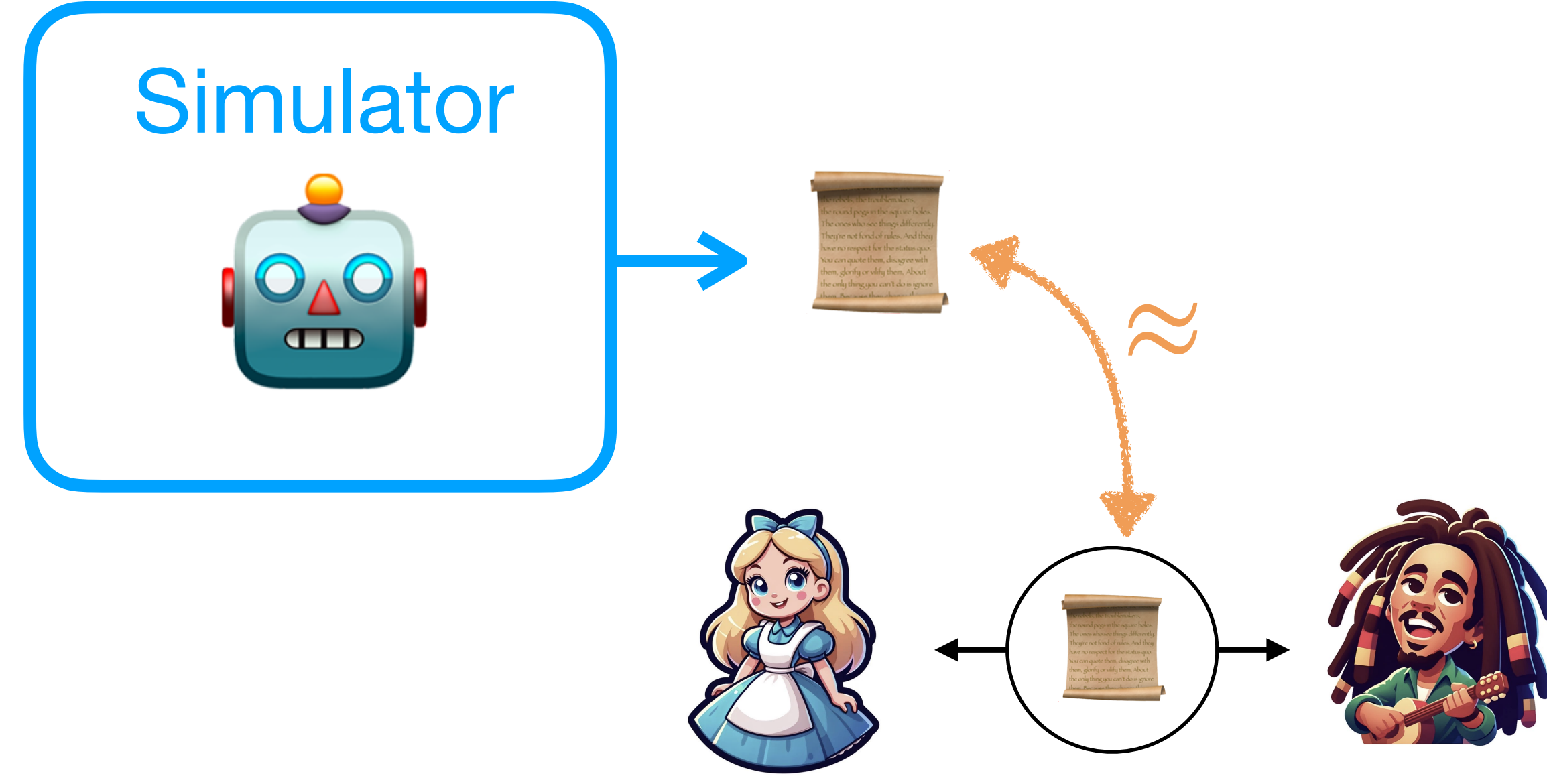

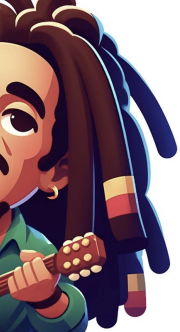

# Back to Knowledge Soundness

### $\textsf{If } \exists \text{ Prover s.t. } P \big[ \text{ Verifyer } \bigtriangledown \big] > \varepsilon$ then  $\exists$  Extractor which recovers  $x$ Knowledge Soundness **Zero Knowledge**

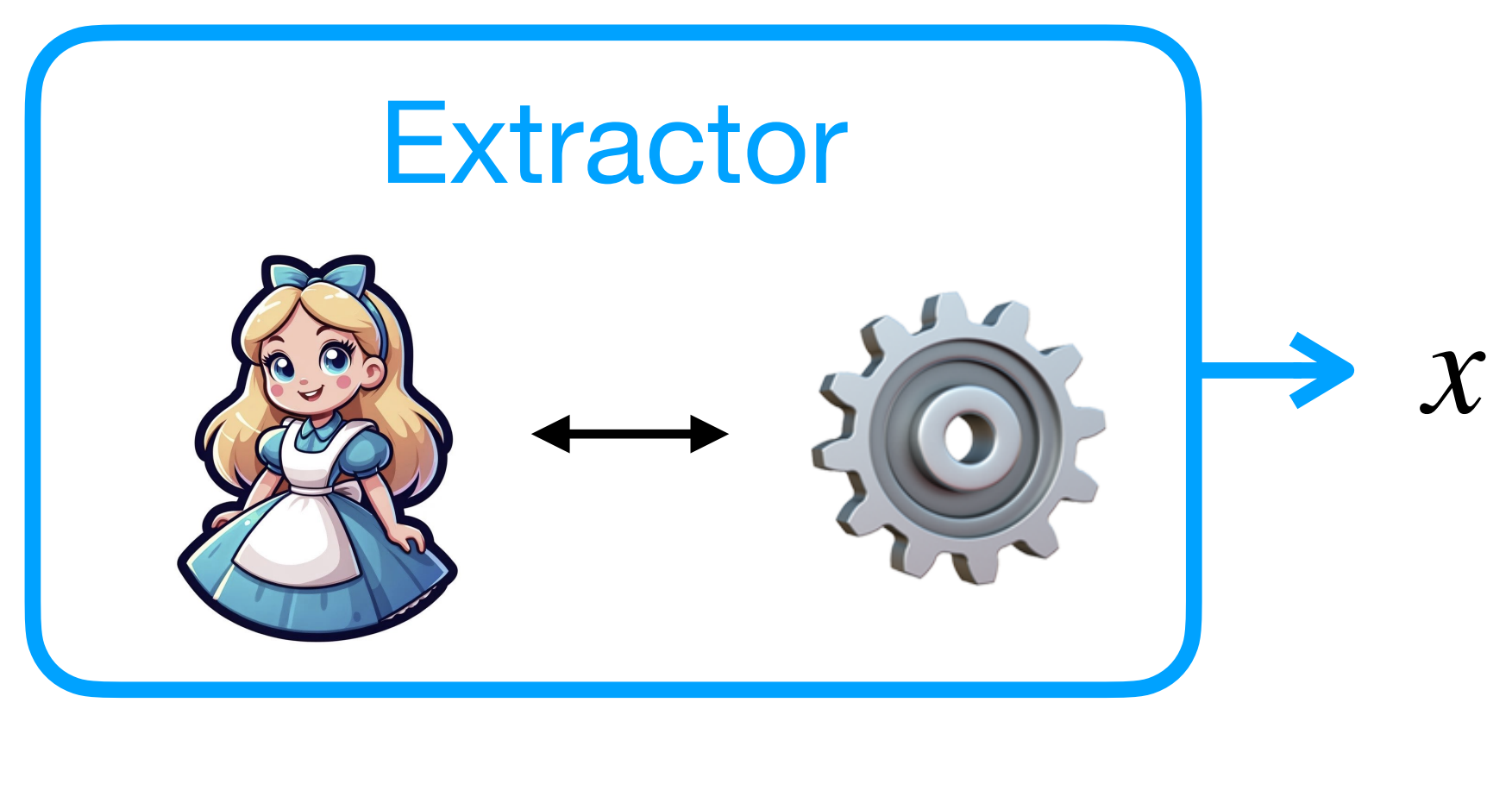

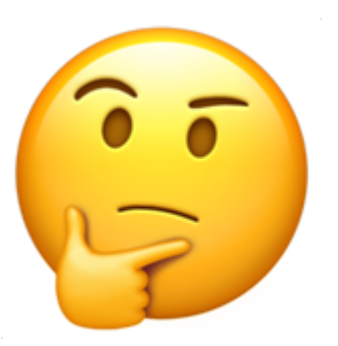

 Simulator producing ∃ genuine transcripts

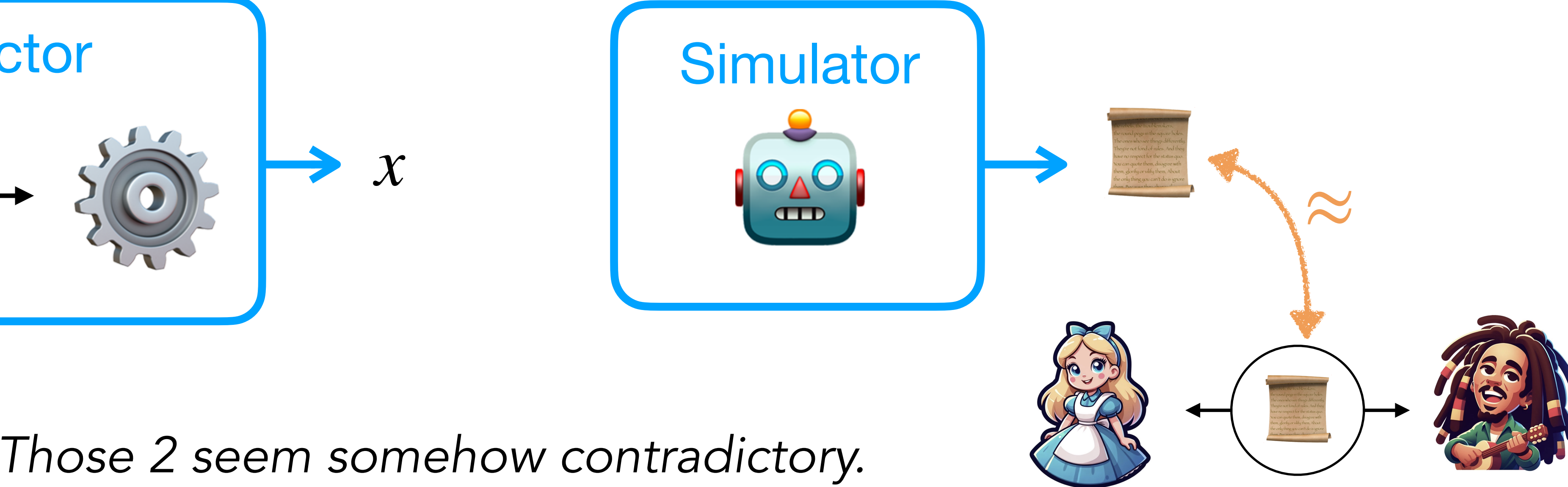

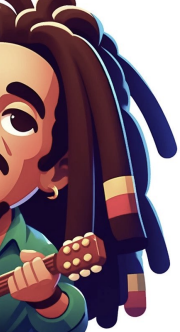

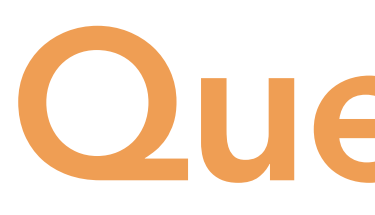

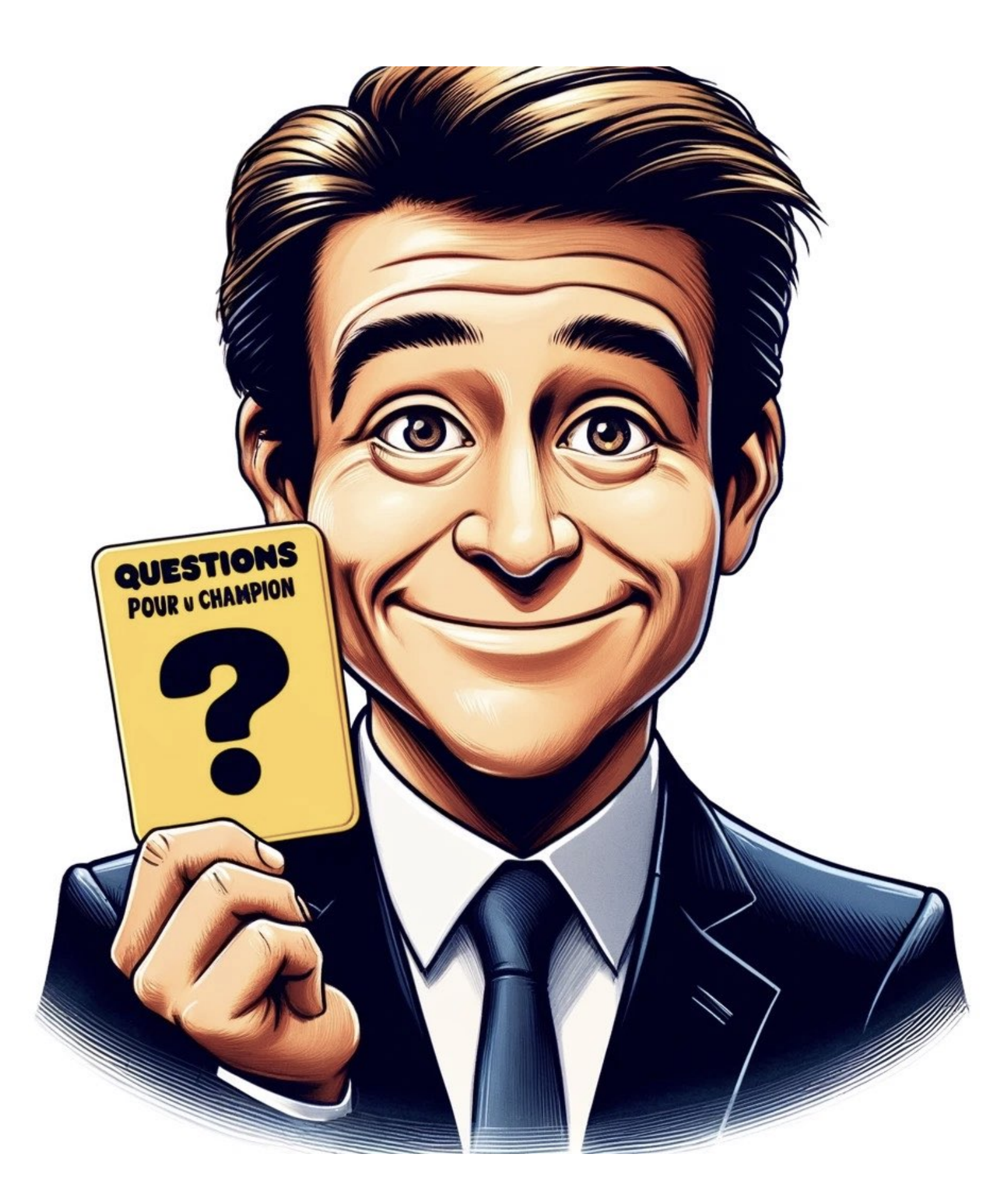

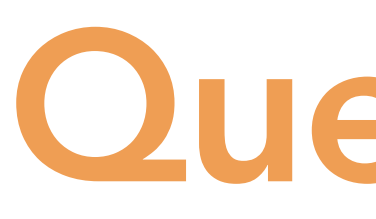

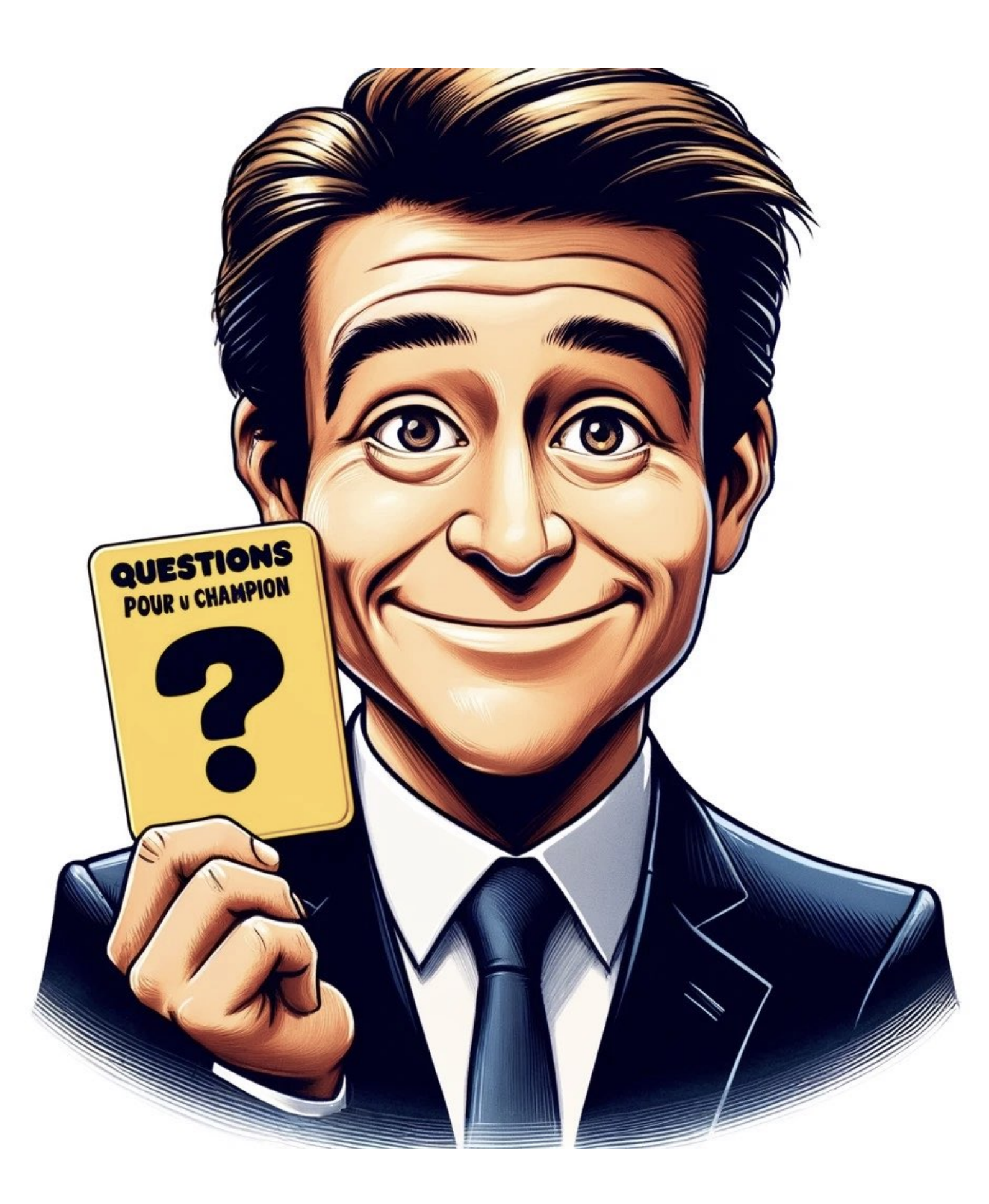

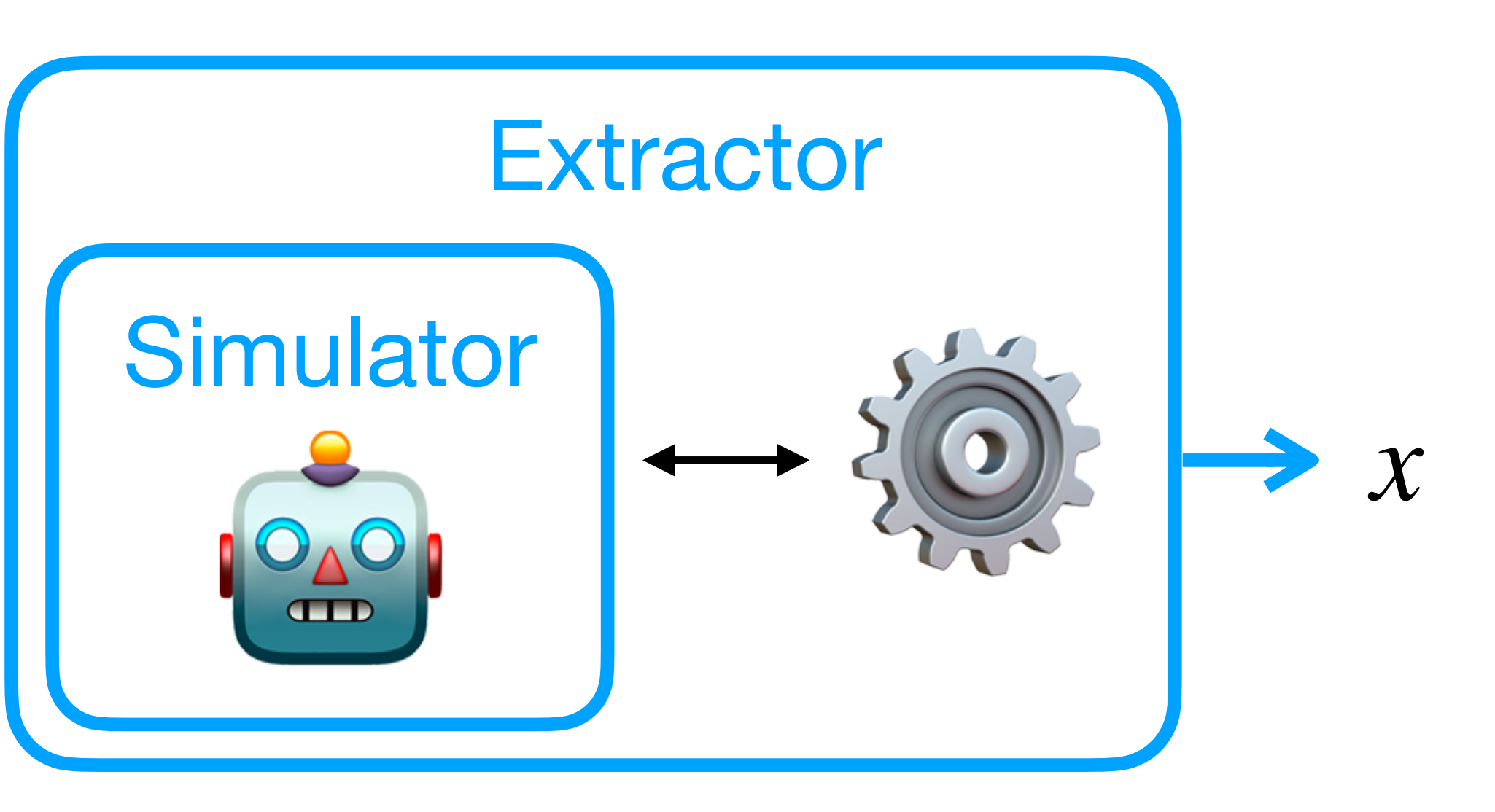

*Q. Why this doesn't work?*

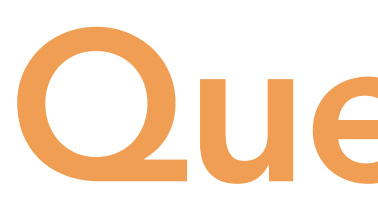

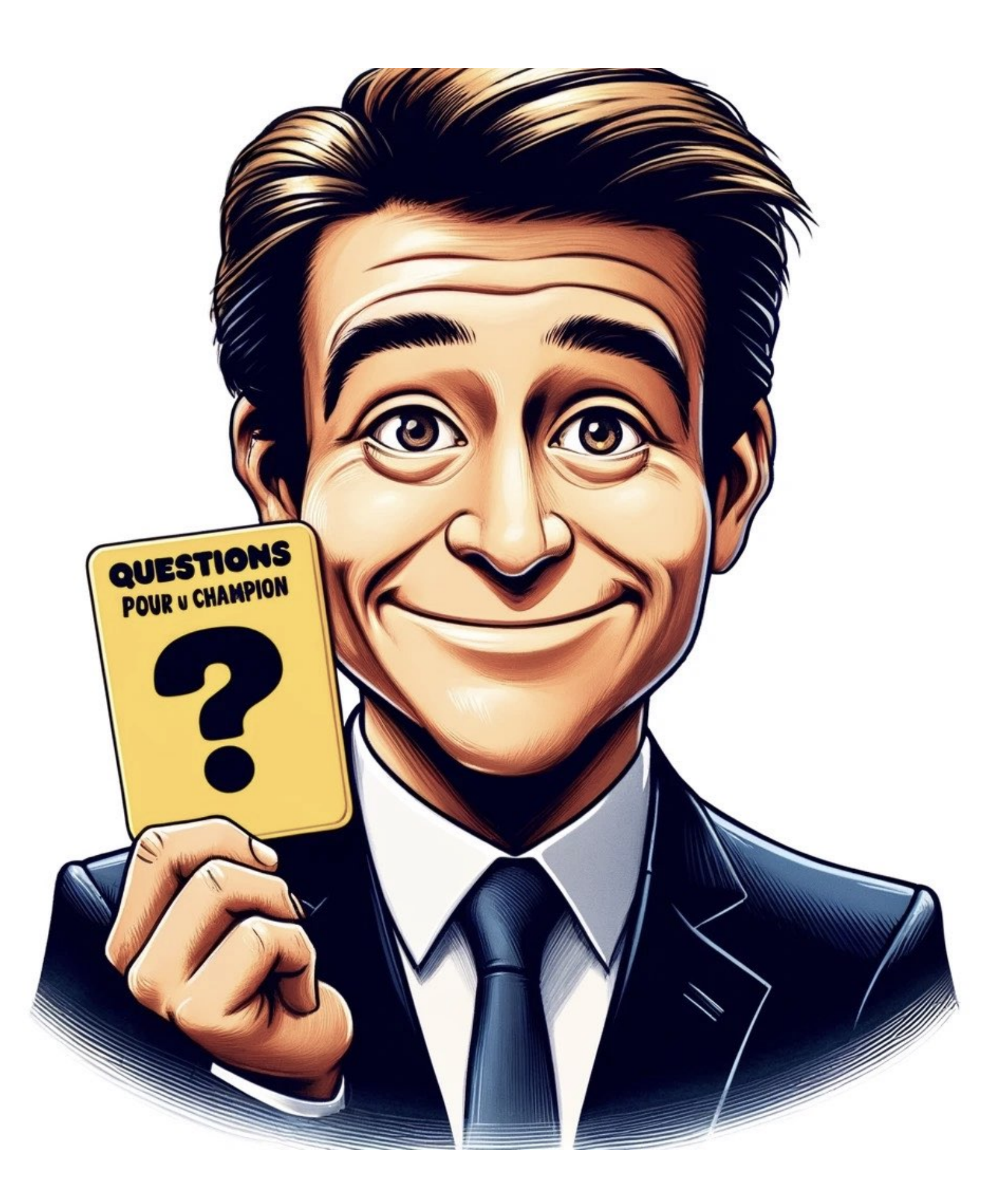

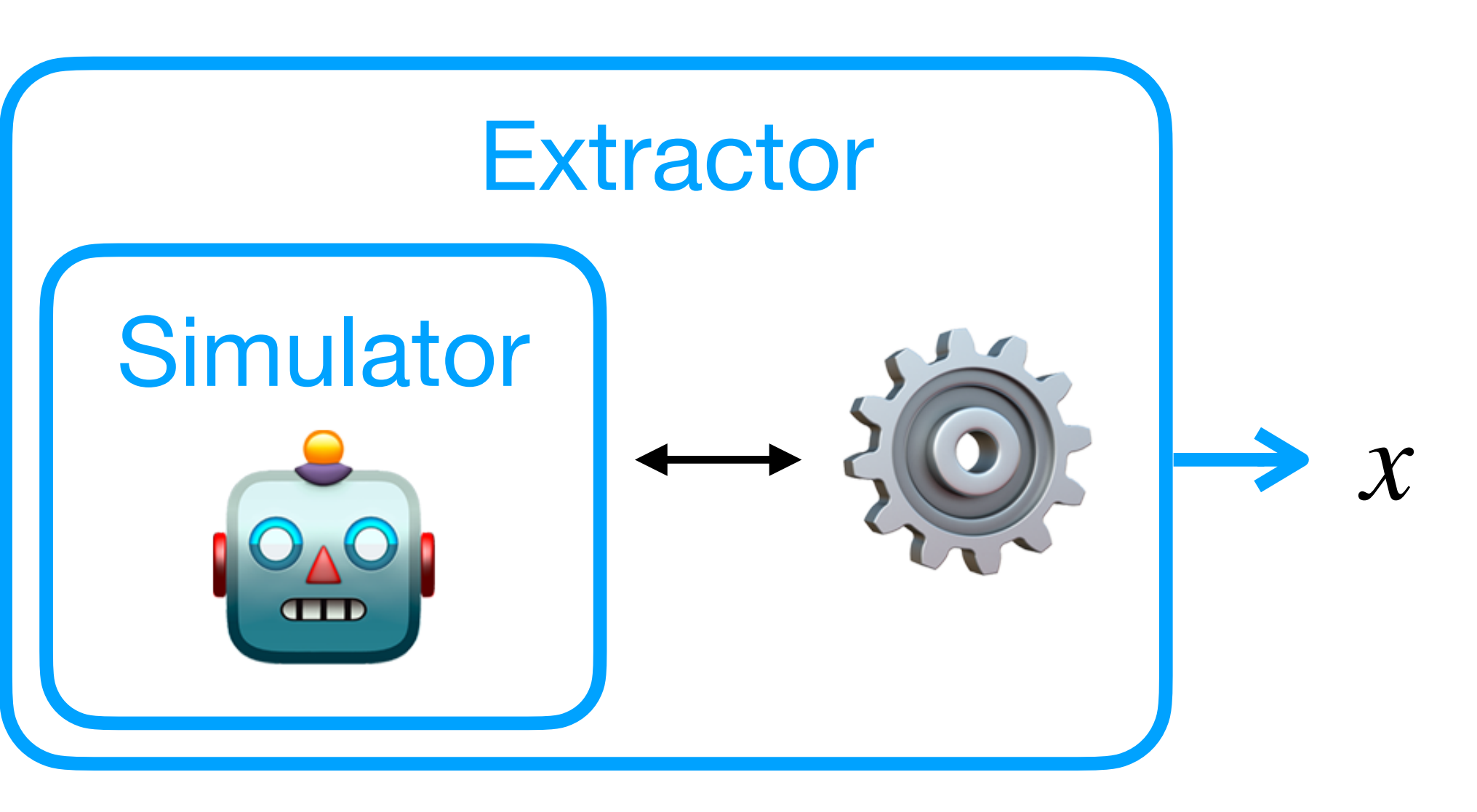

*Q. Why this doesn't work?*

*A. Simulator only outputs Prover is stateful, it can be copied and forked.*

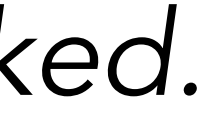

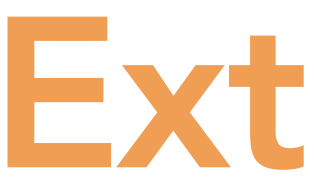

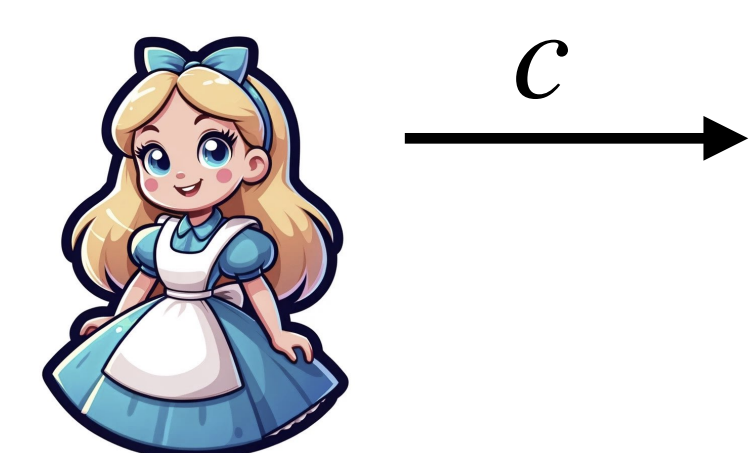

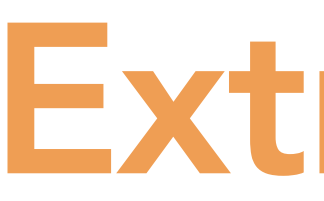

### *(1) Start interaction*

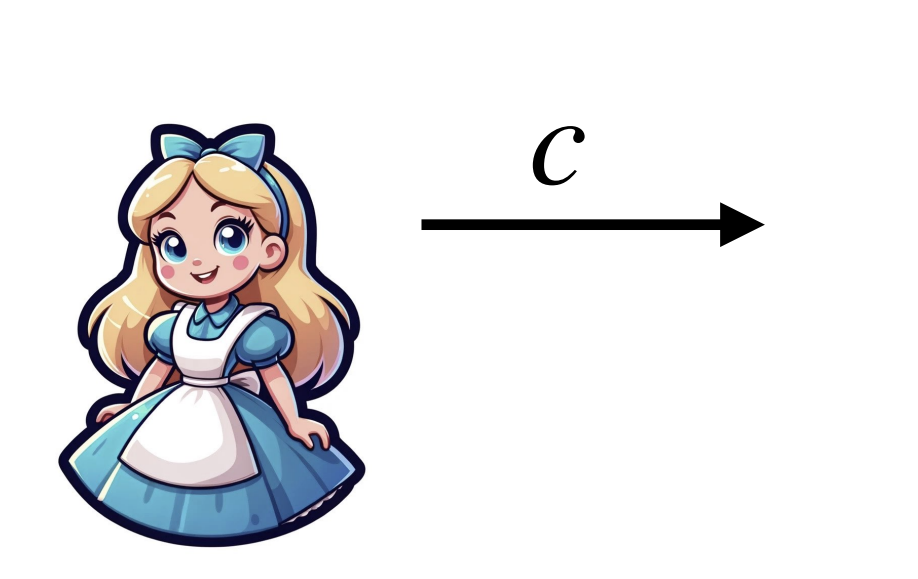

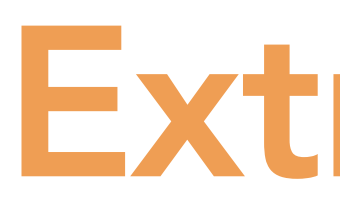

### *(1) Start interaction*

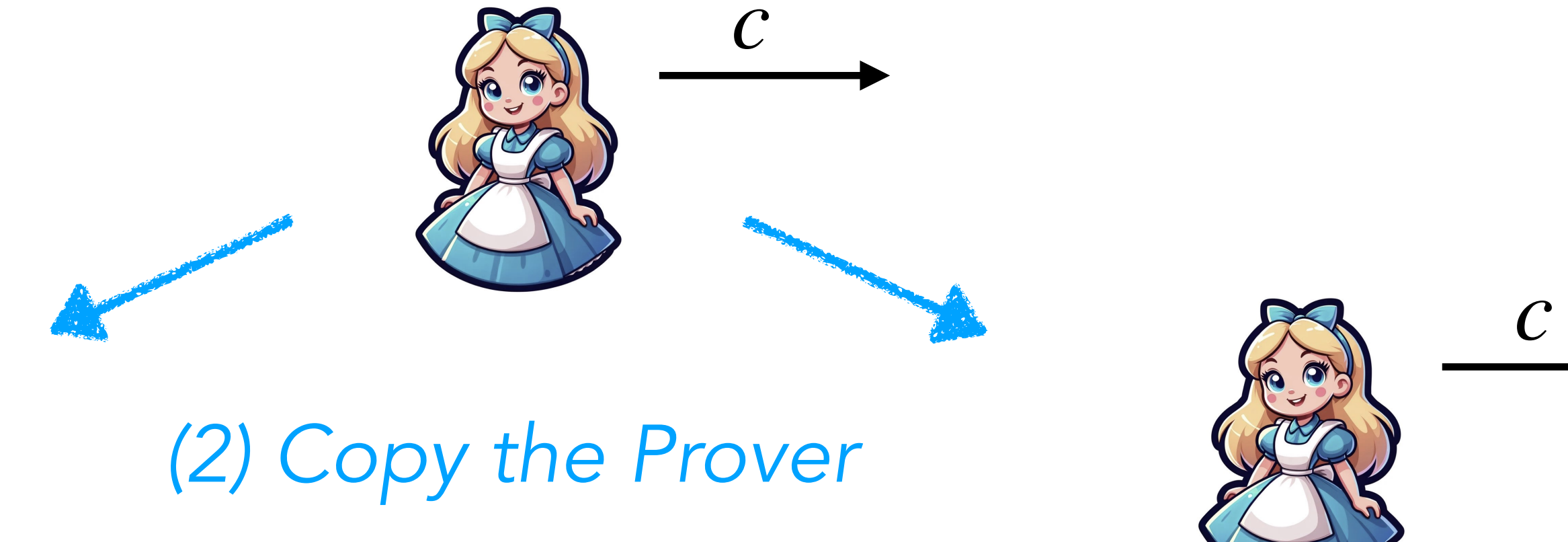

*c*

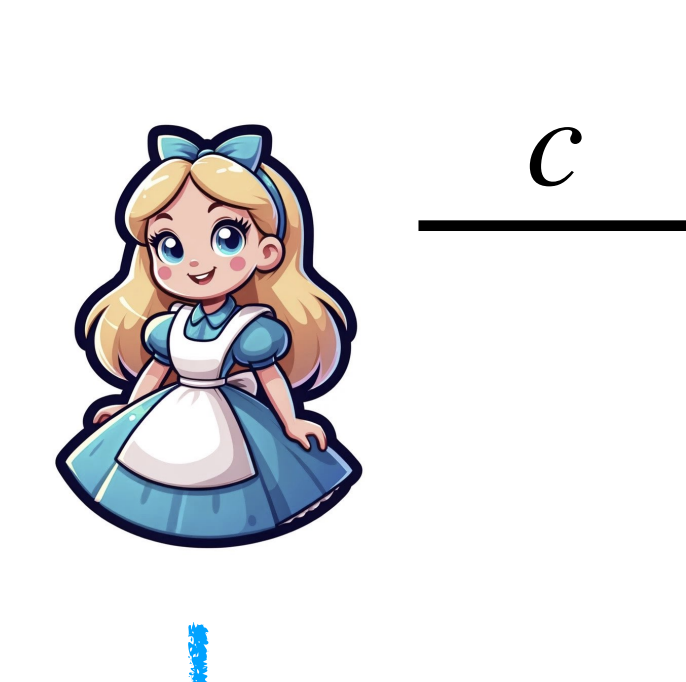

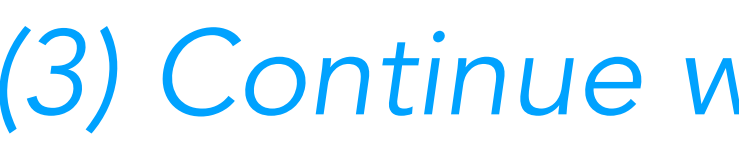

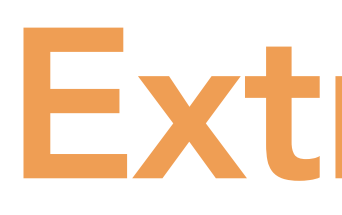

### *(1) Start interaction*

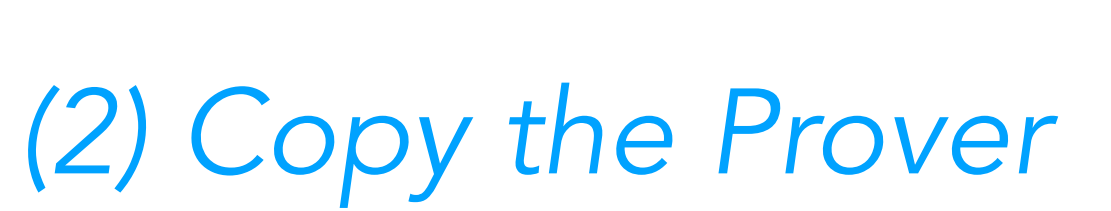

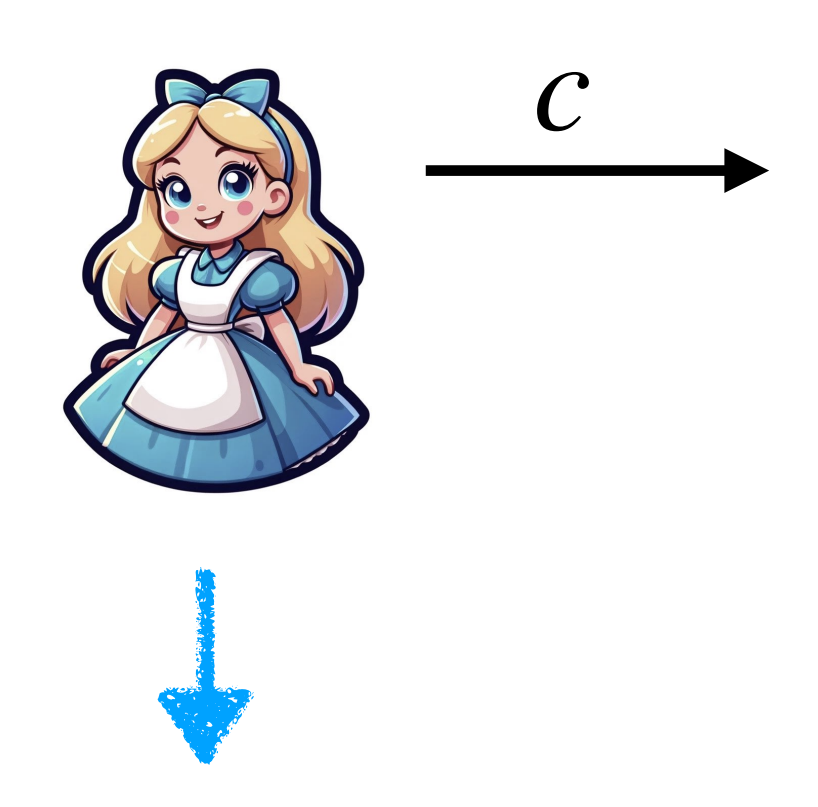

### *(3) Continue with* ≠ *questions*

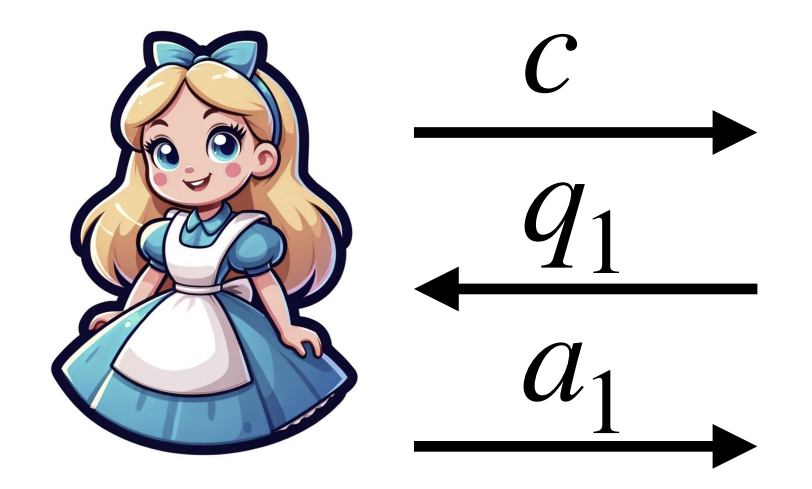

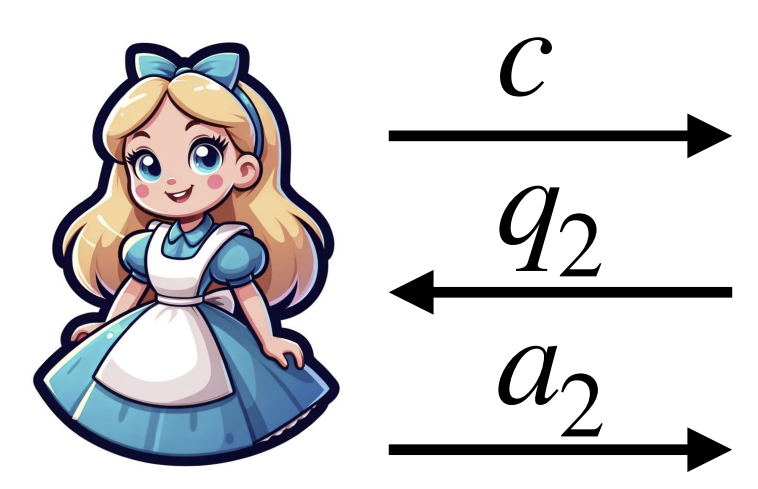

*c*

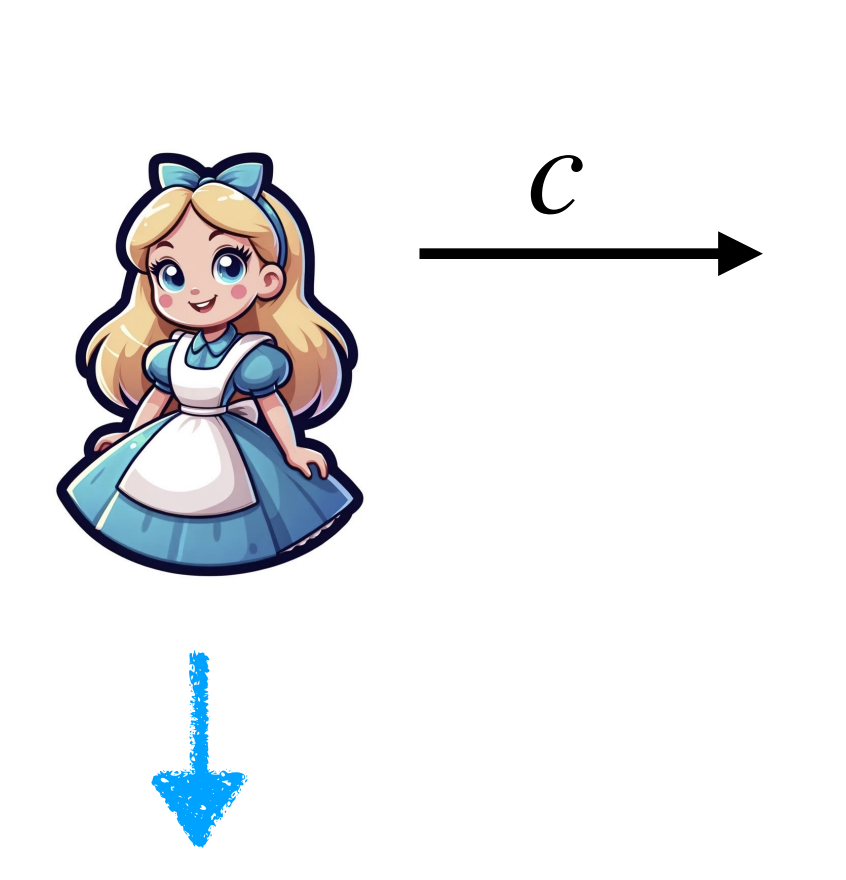

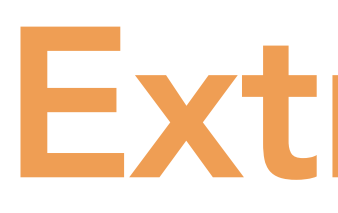

### *(1) Start interaction*

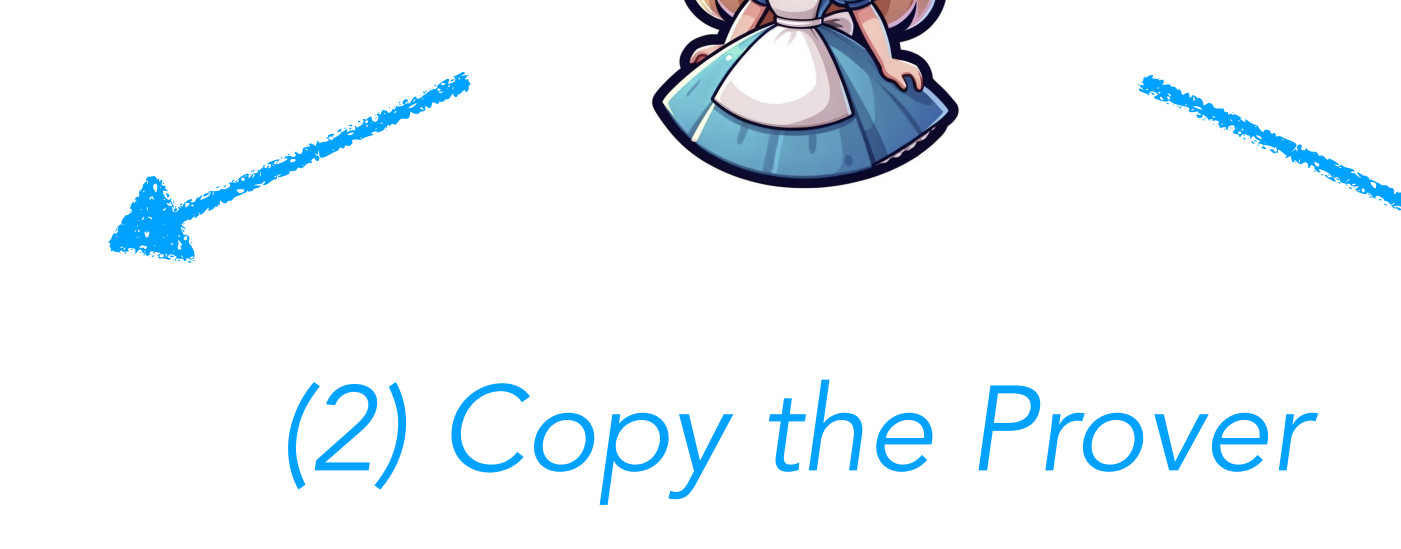

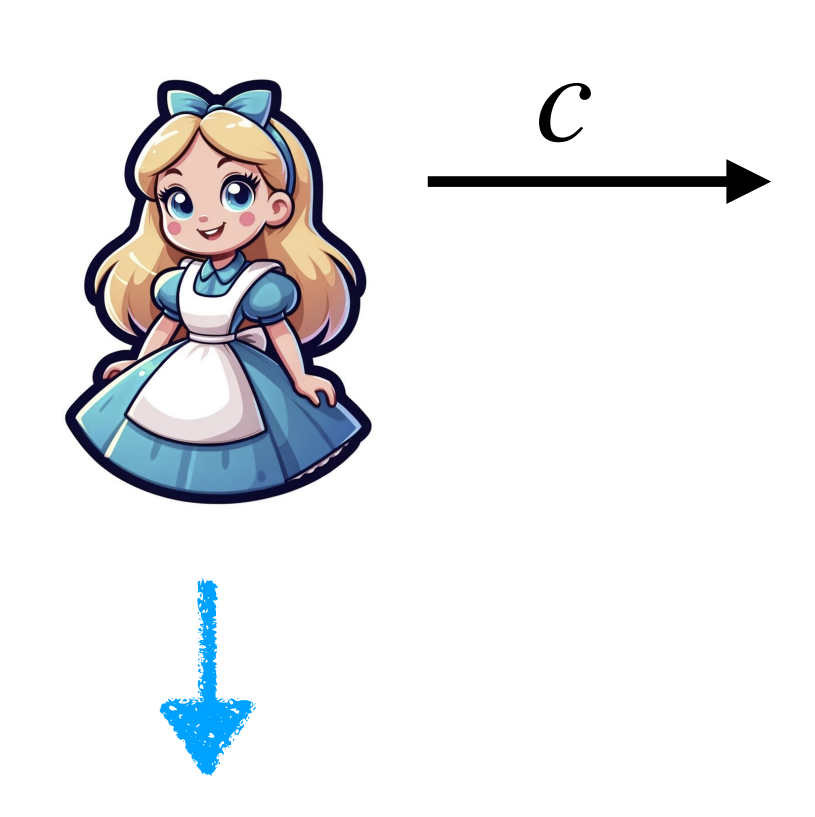

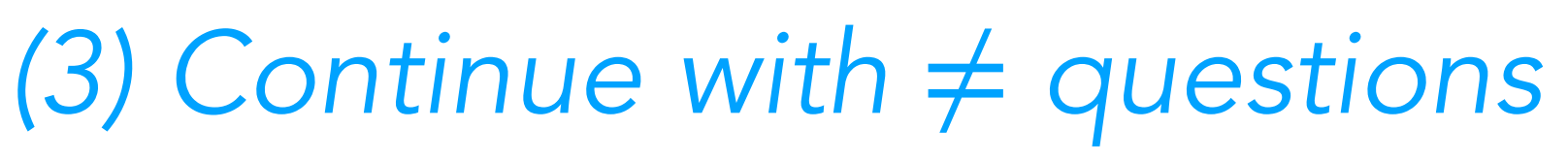

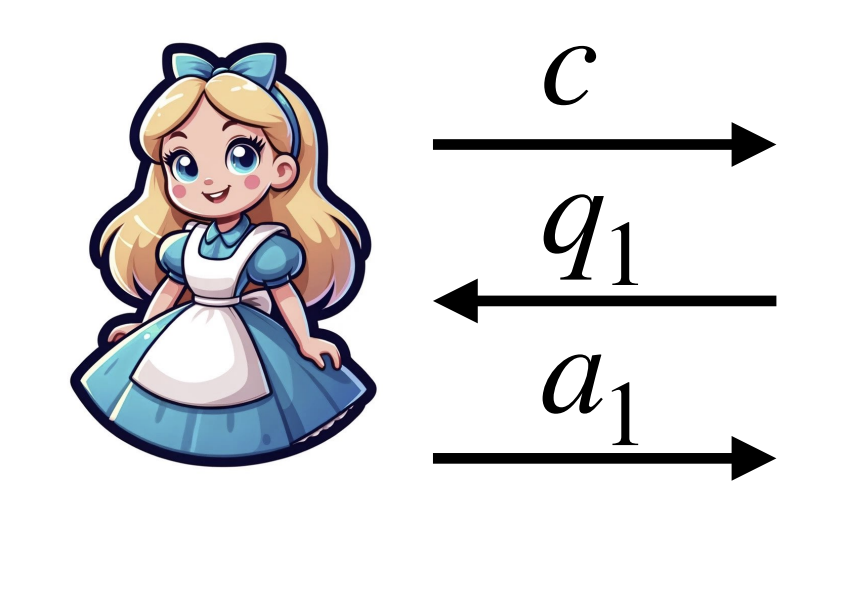

(4) Recover *x* from  $a_2$  $(c, q_1, a_1)$  and  $(c, q_2, a_2)$ 

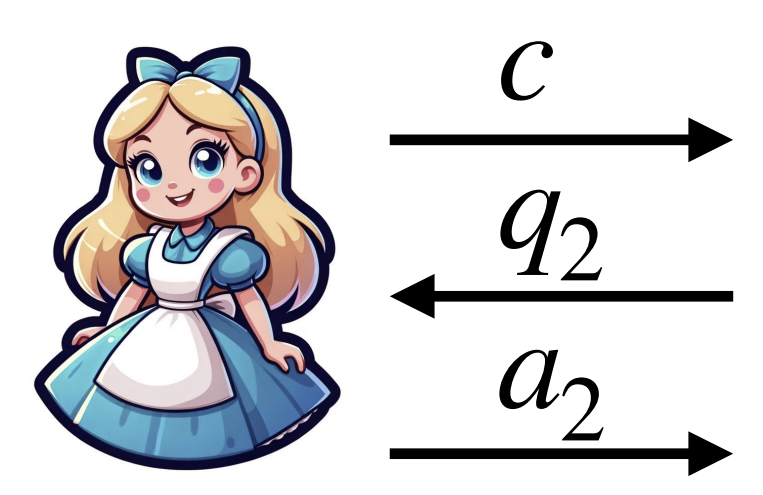

*c*

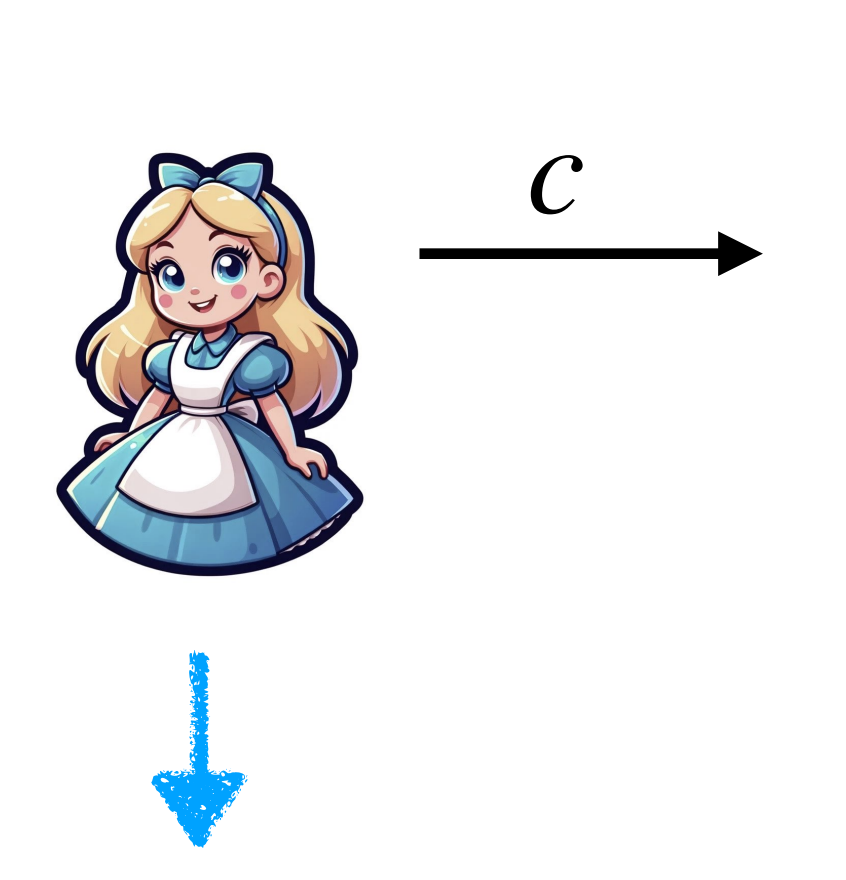

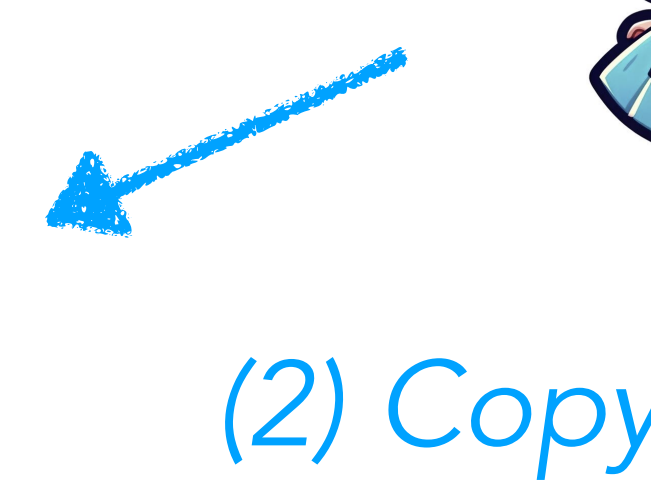

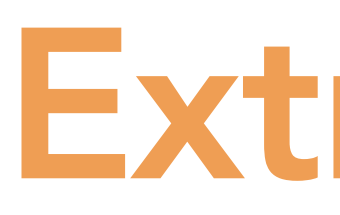

### *(1) Start interaction*

### *(2) Copy the Prover*

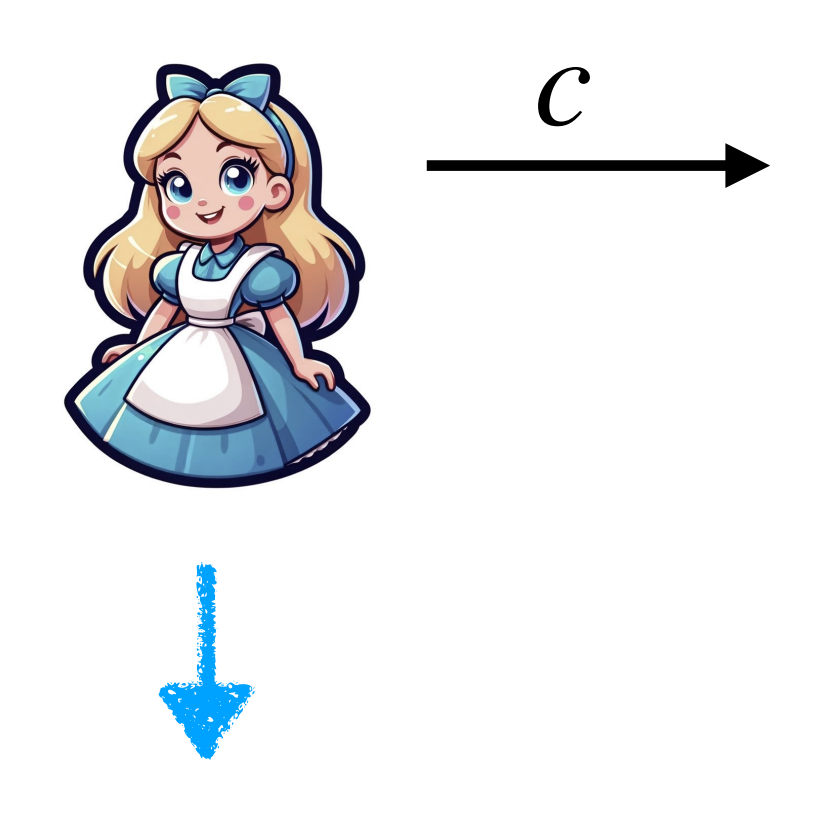

*(3) Continue with* ≠ *questions*

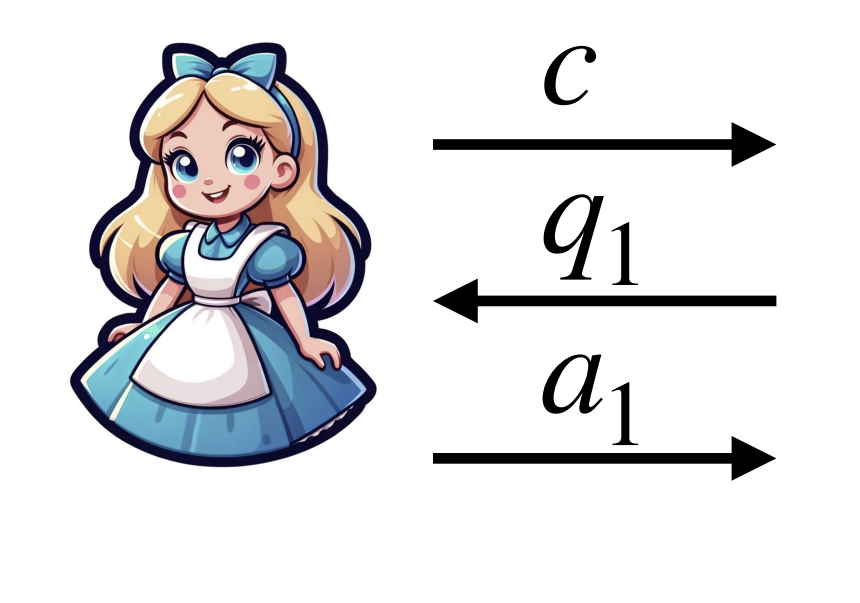

(4) Recover *x* from  $a_2$  $(c, q_1, a_1)$  and  $(c, q_2, a_2)$ 

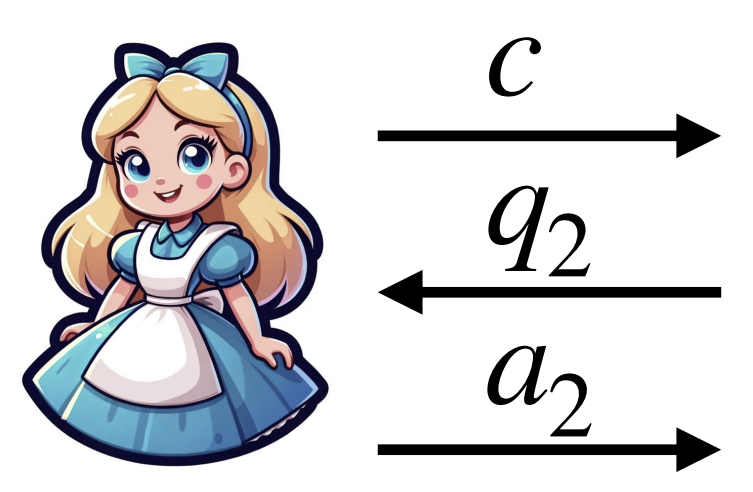

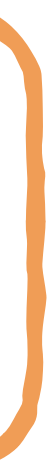

### Known as *(2-)special soundness*

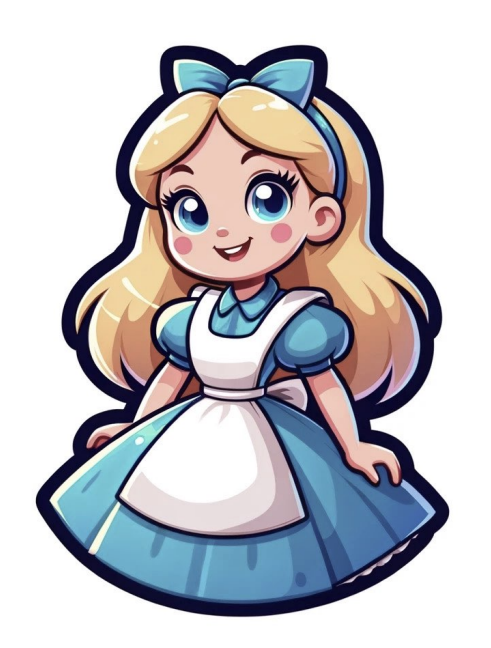

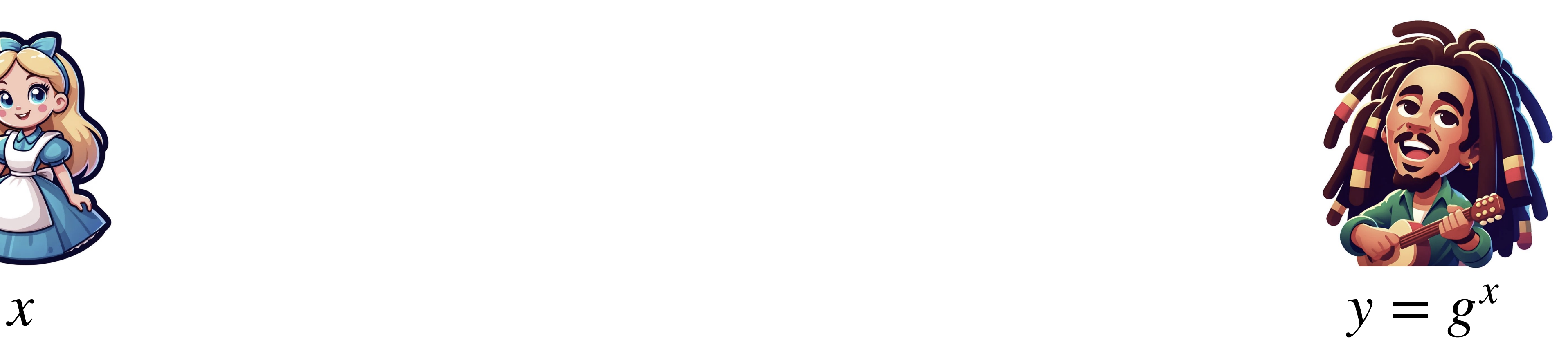

Prover Verifier

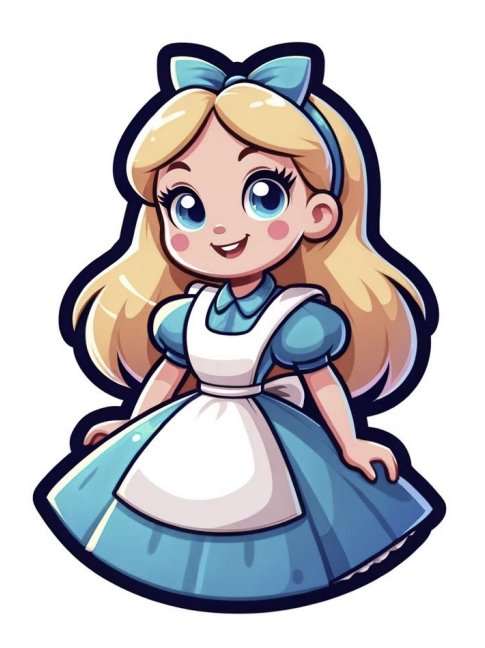

 $k \leftarrow \$$ <br>  $c = g^k$  *c* 

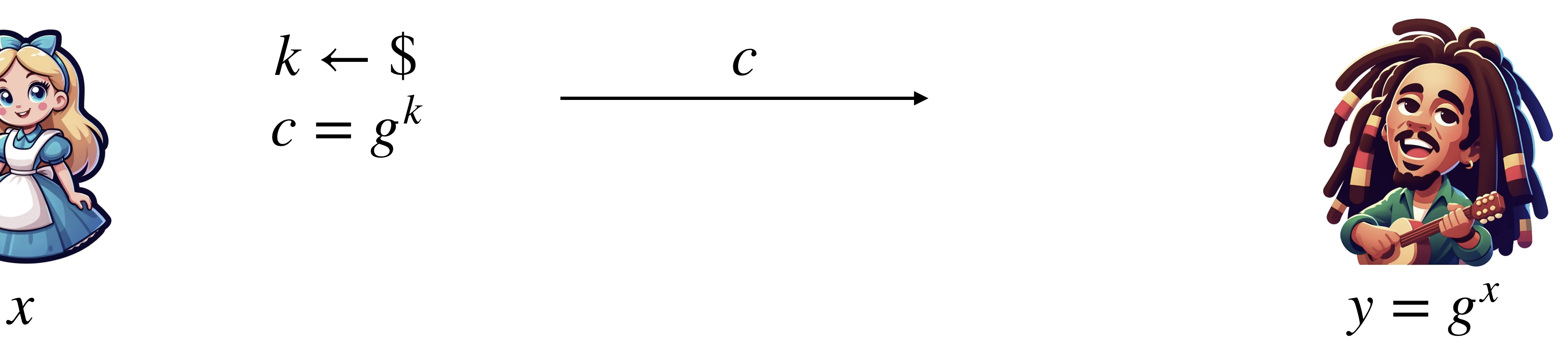

Prover Verifier

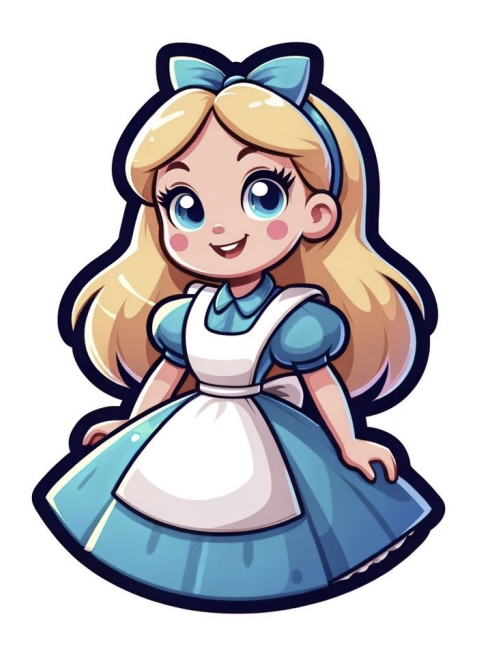

 $k \leftarrow \$$ <br>  $c = g^k$  *c* 

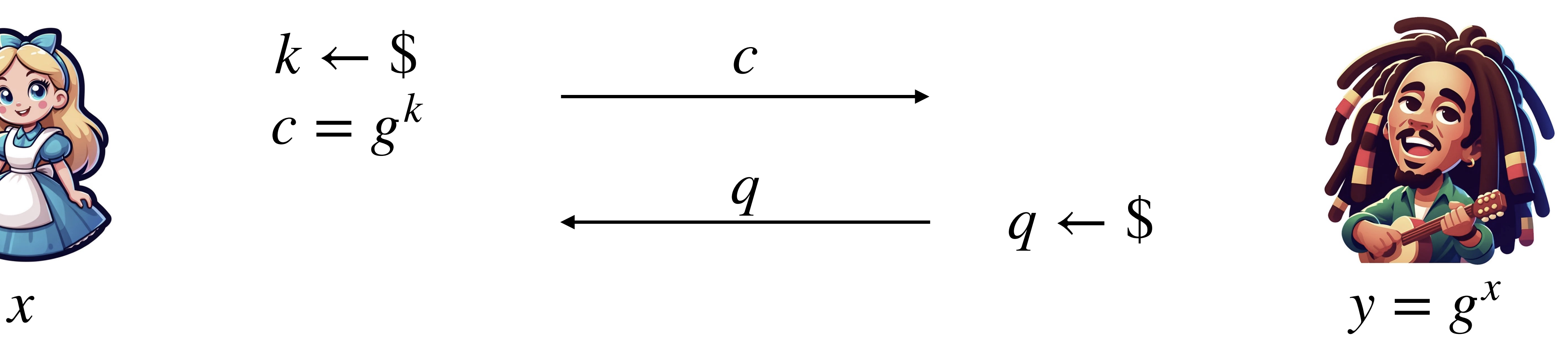

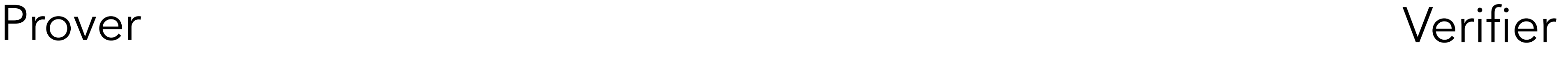

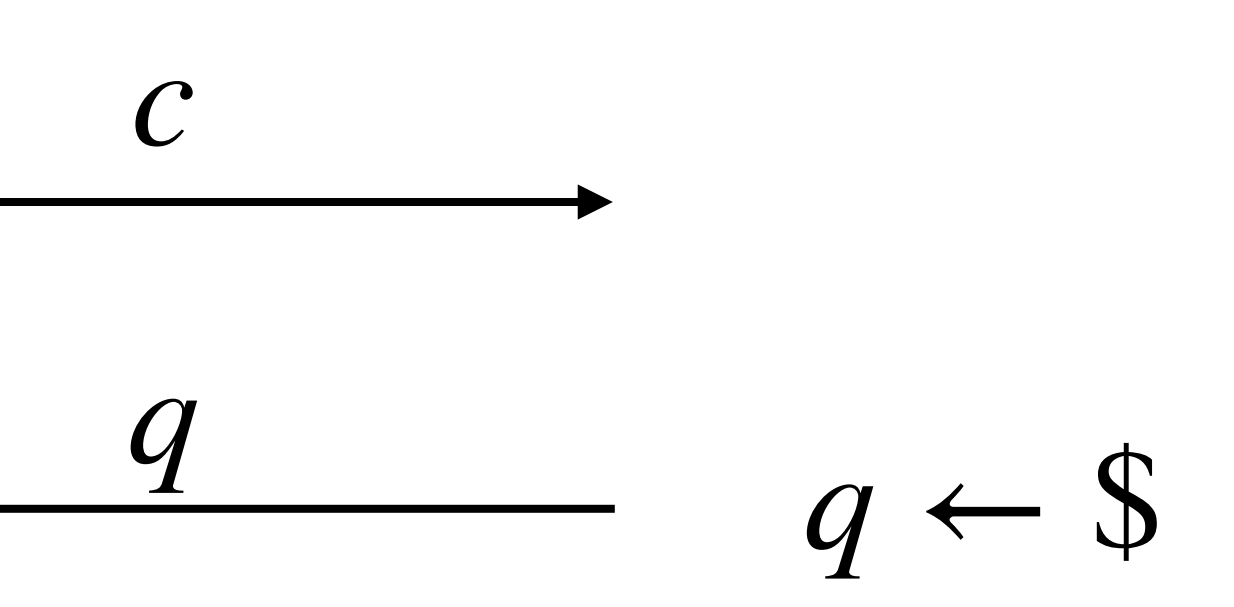

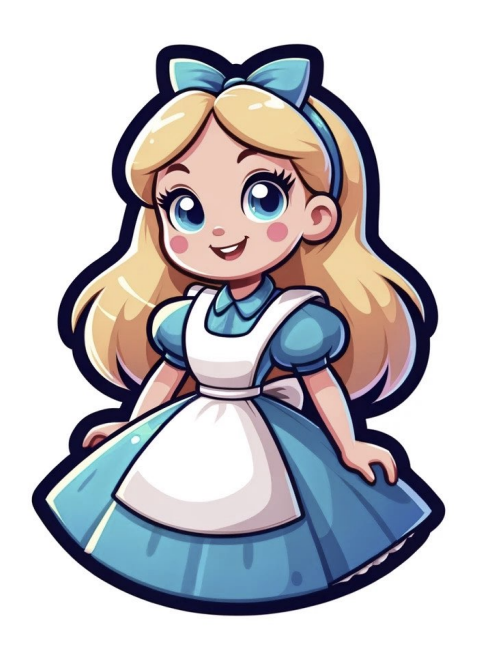

 $k \leftarrow \$$ <br>  $c = g^k$  *c* 

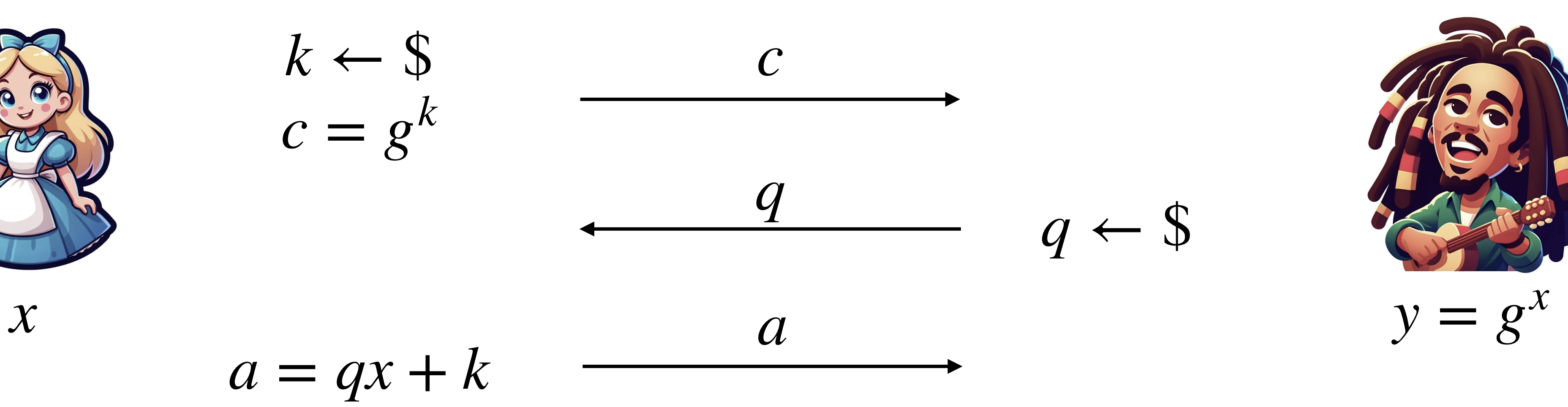

Prover Verifier

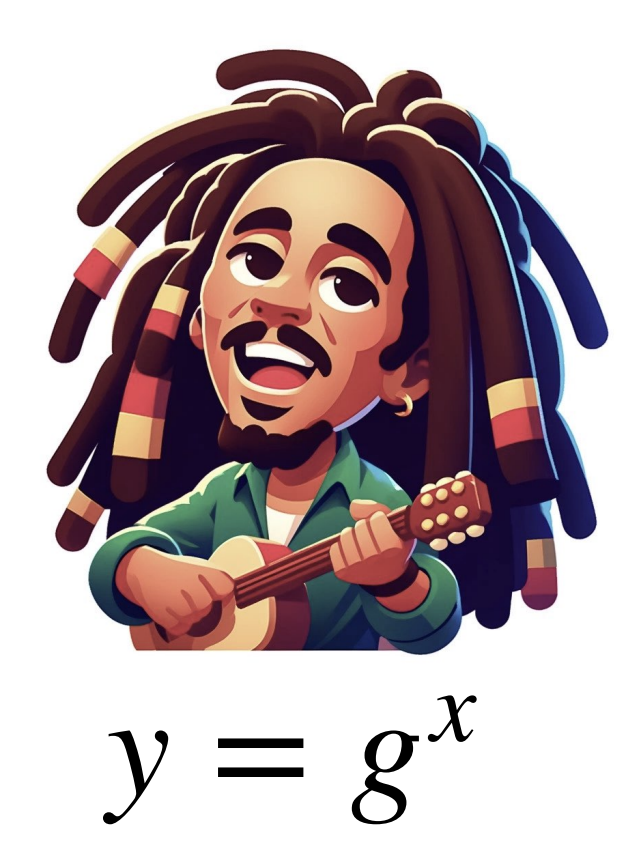

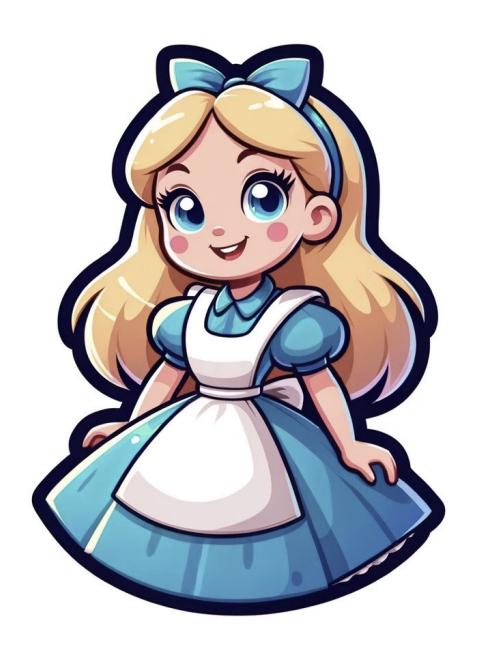

 $k \leftarrow \$$ <br>  $c = g^k$  *c* 

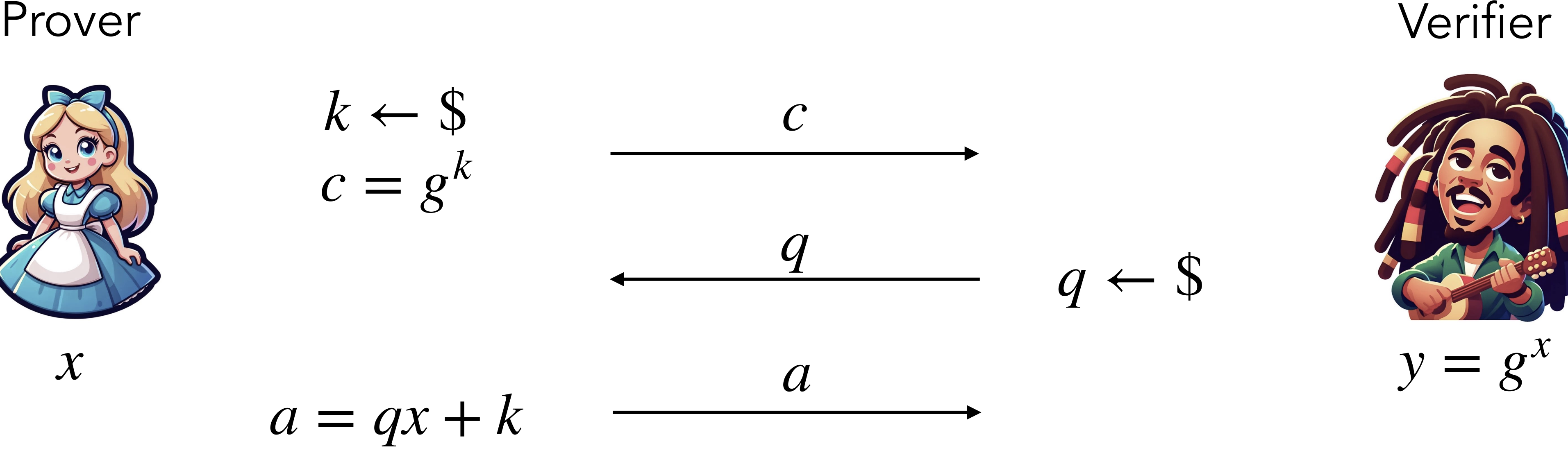

Check *g a*  $= y$ *q* ⋅ *c*

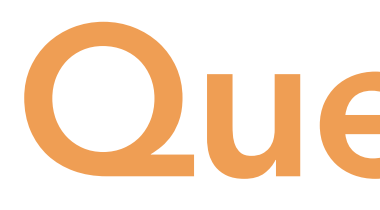

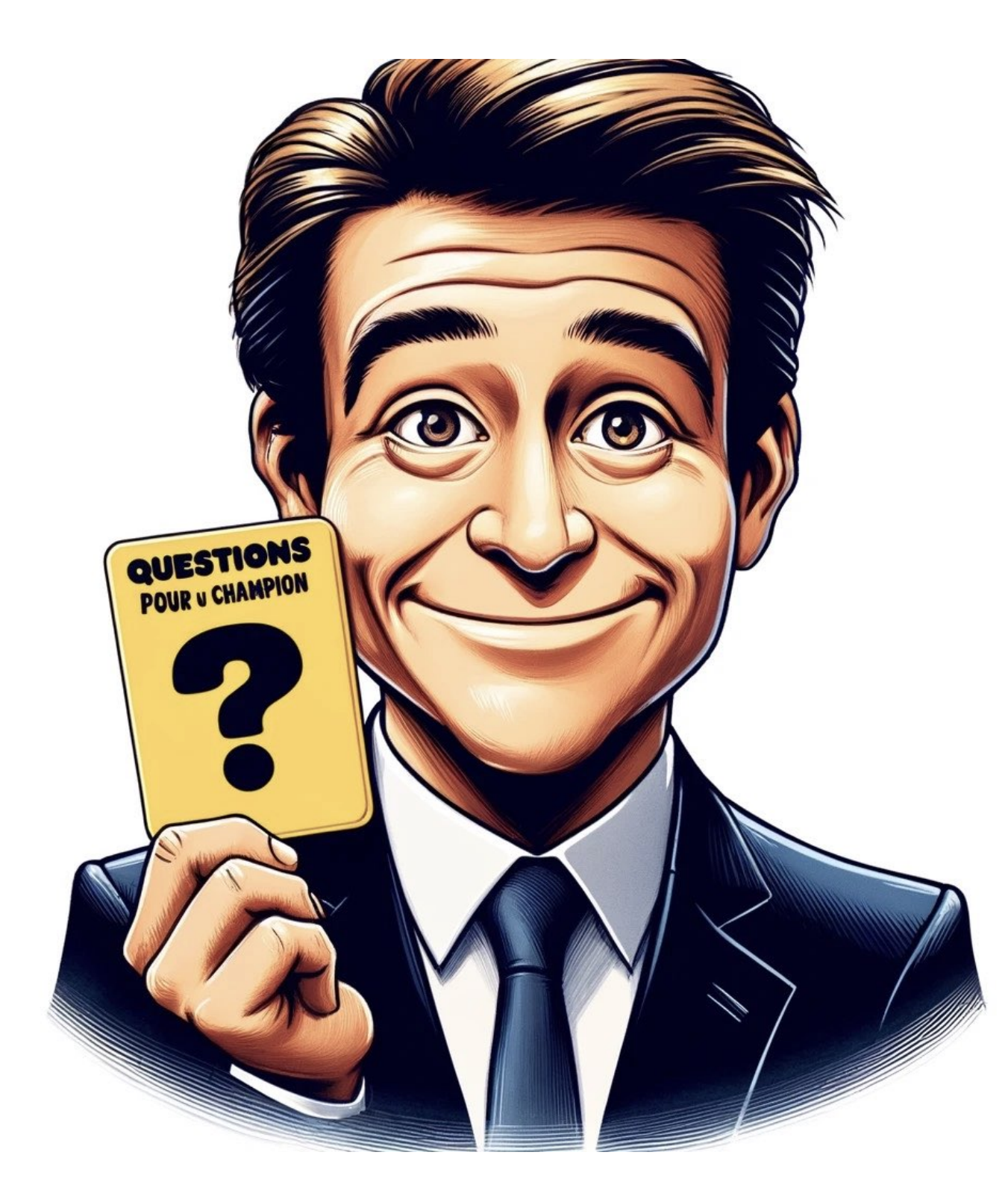

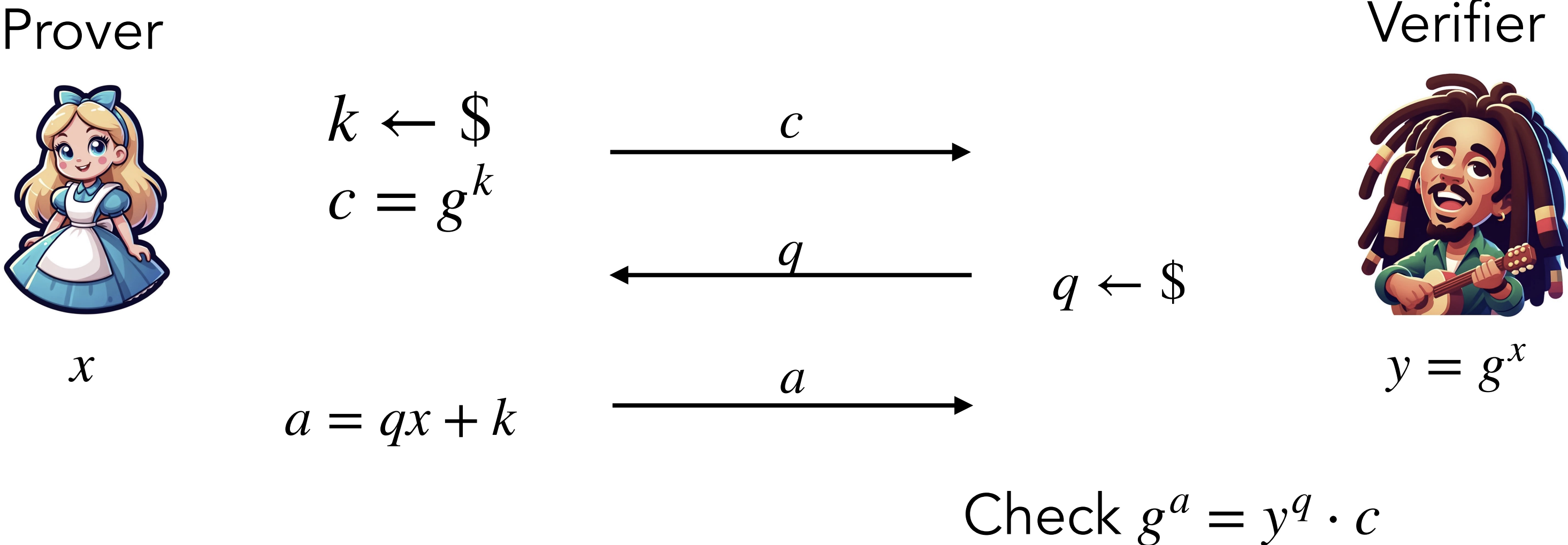

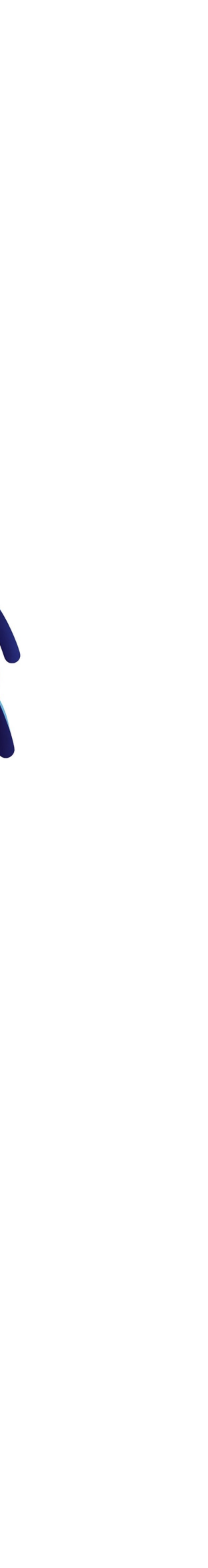

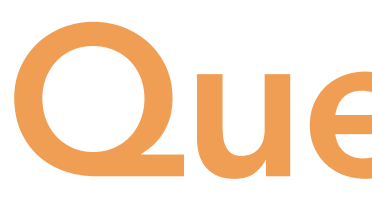

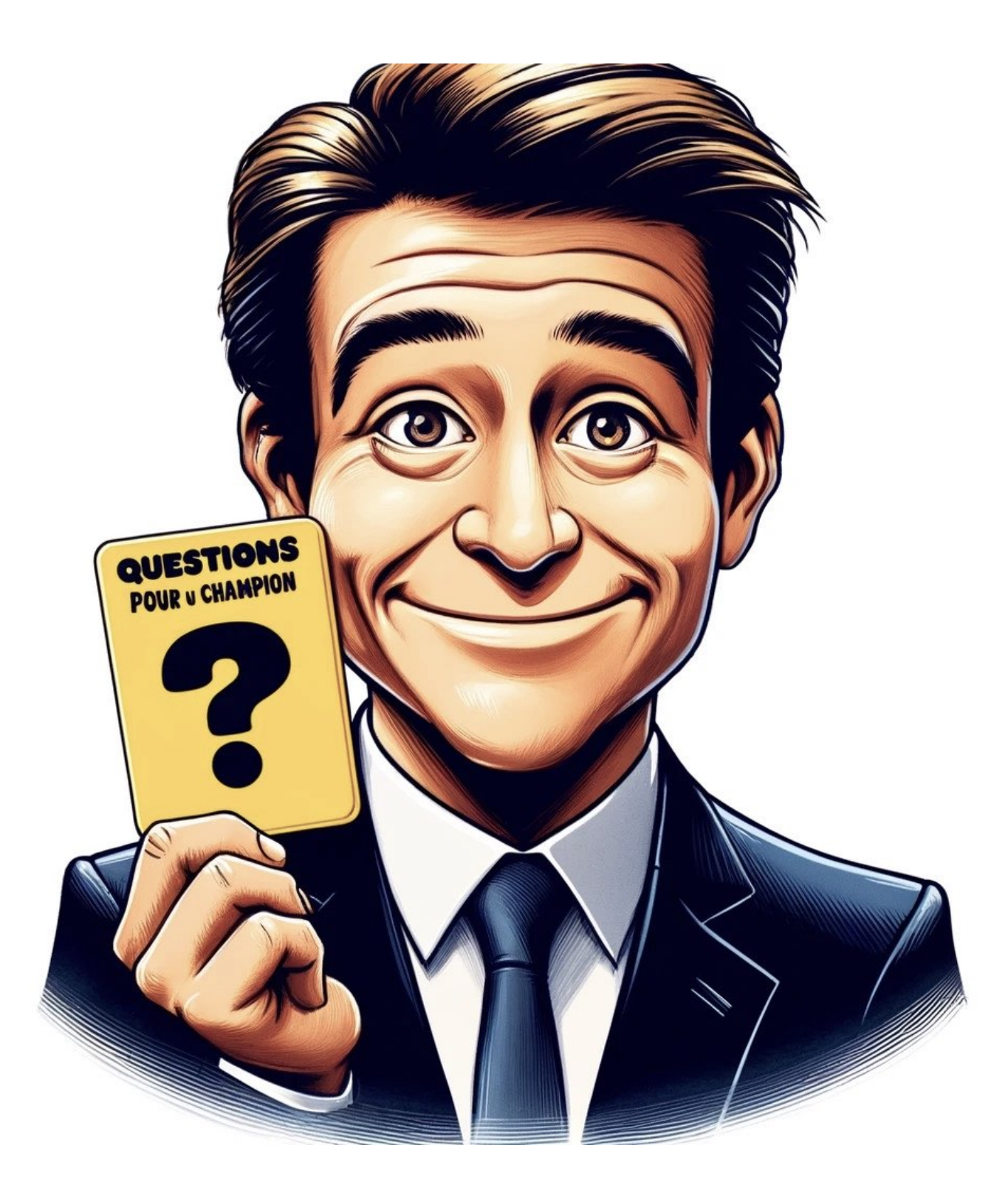

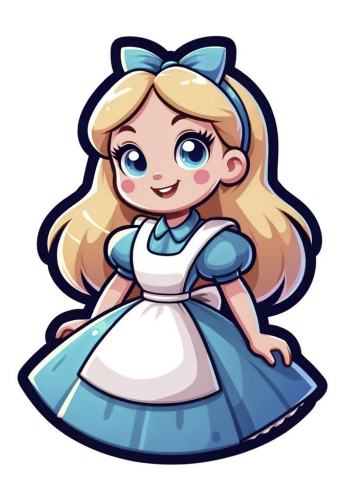

### *Q. Why is Schnorr protocol zero-knowledge?*

*x*

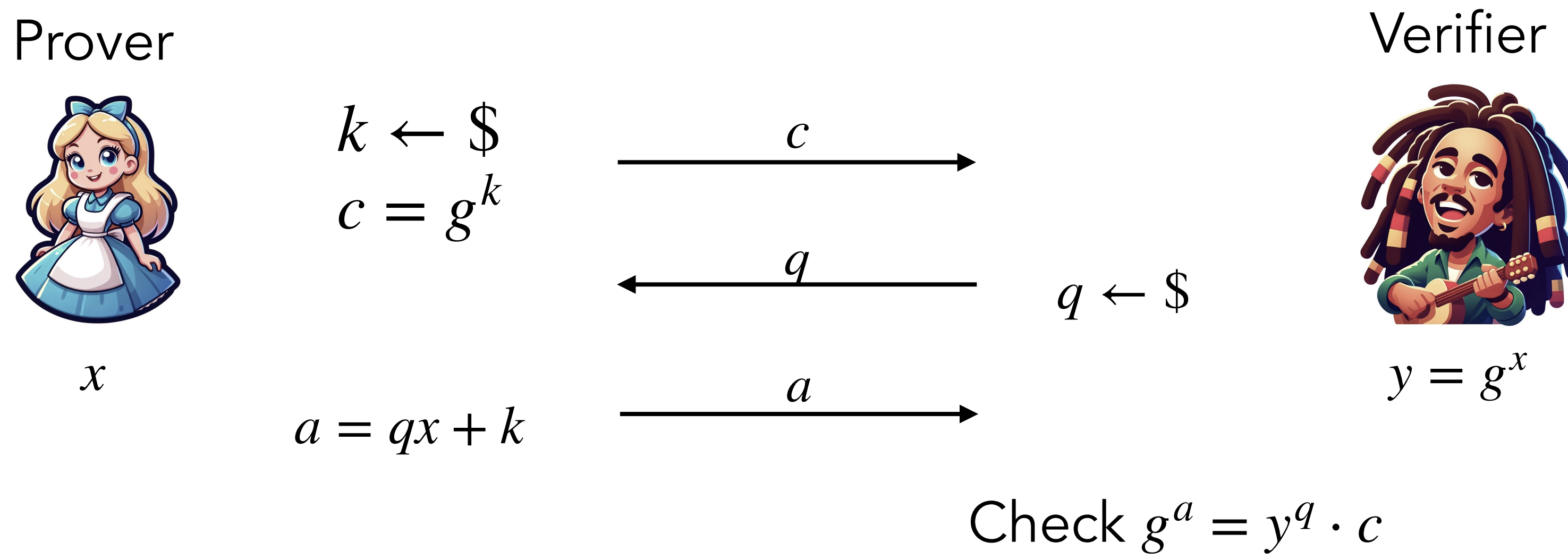

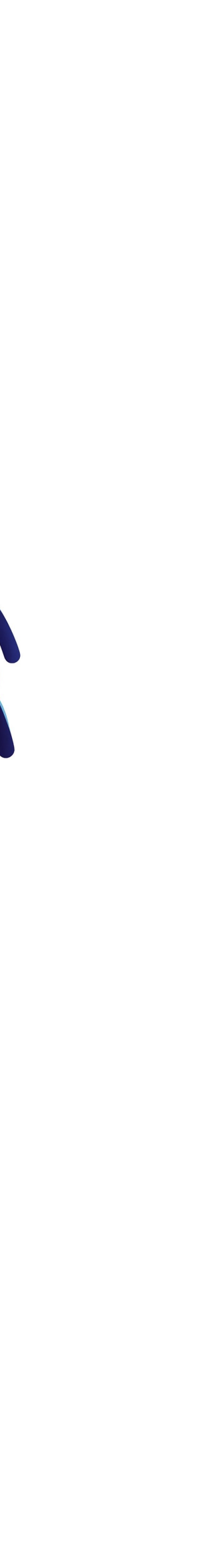

### Answer

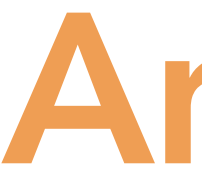

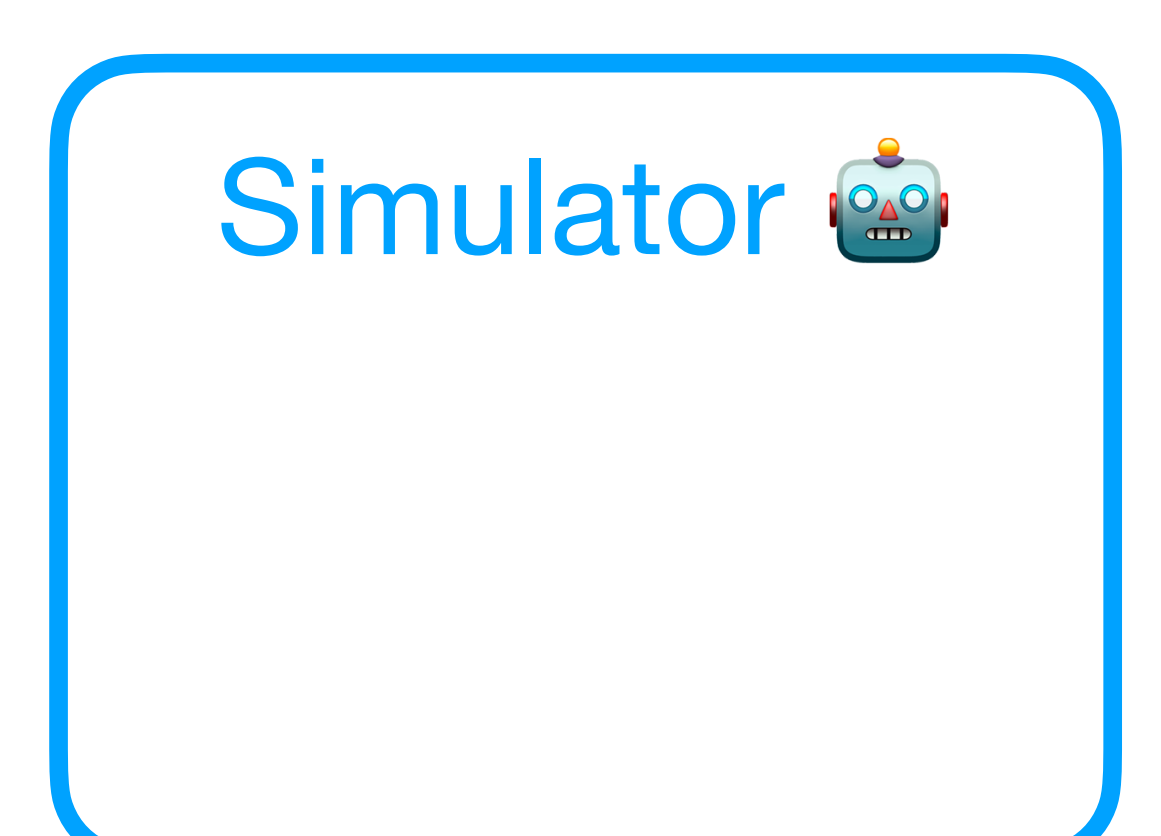

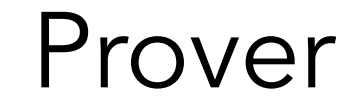

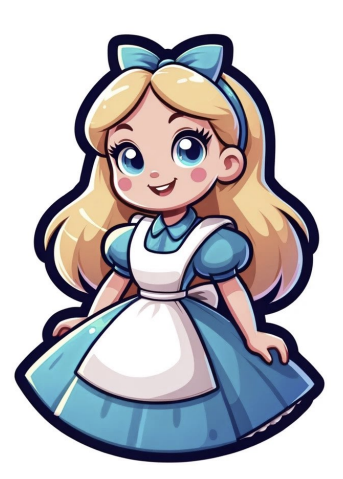

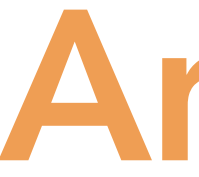

*x*

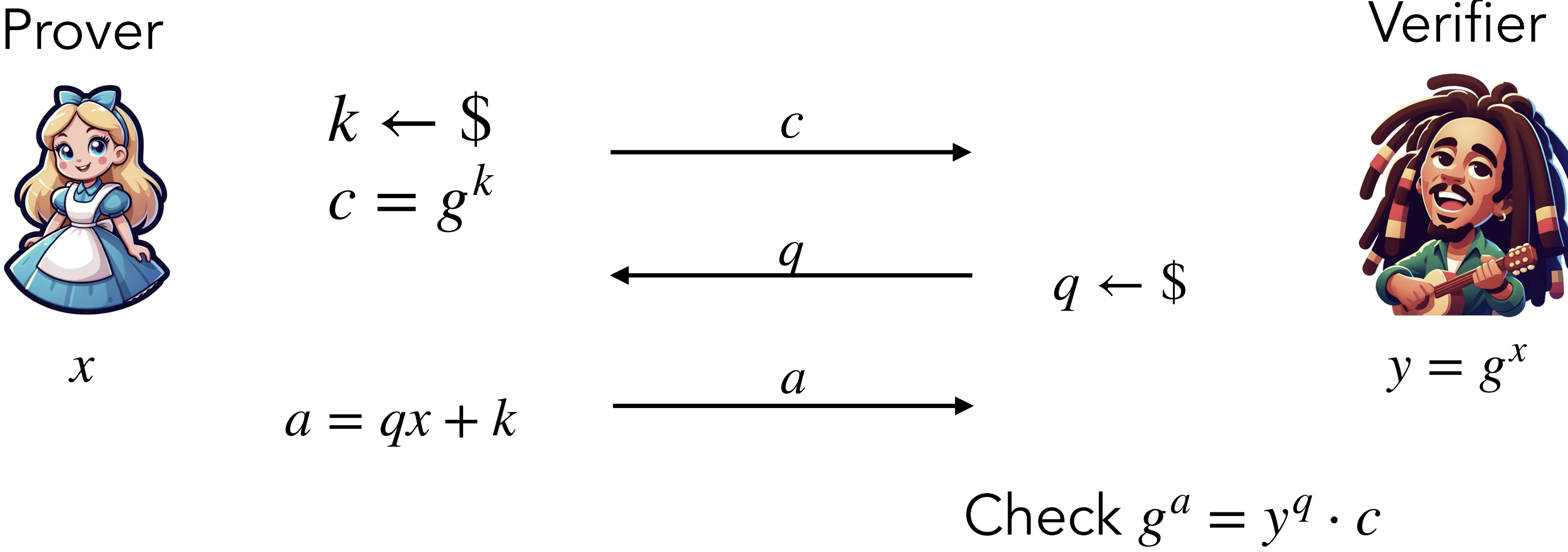

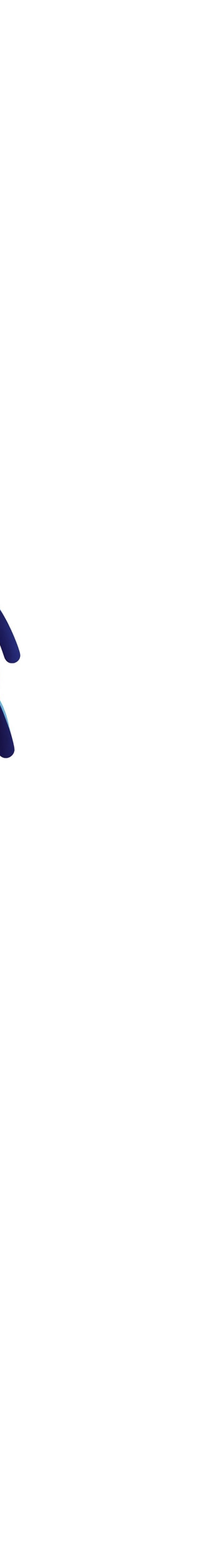

### Answer

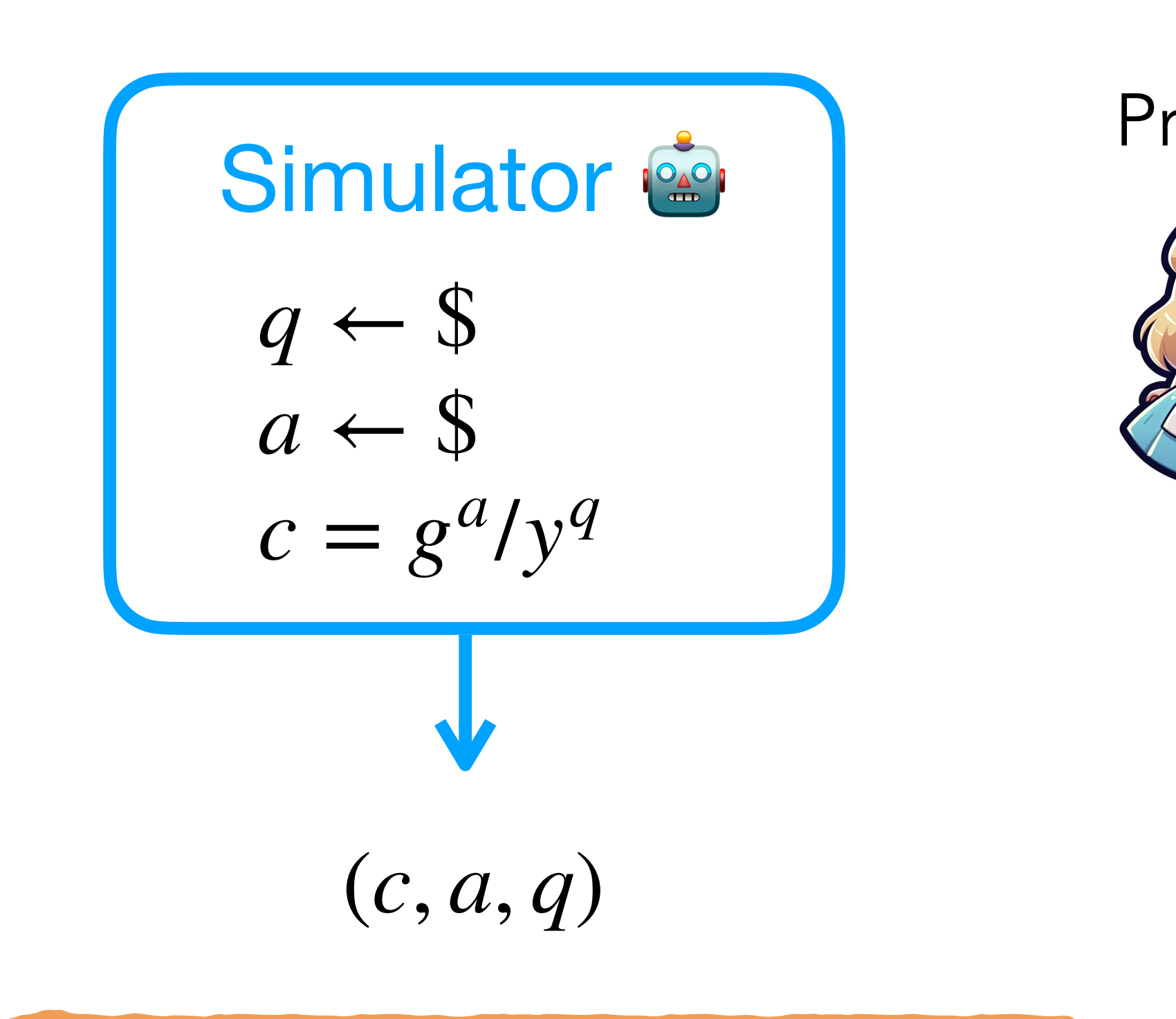

### Perfect zero-knowledge

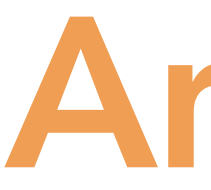

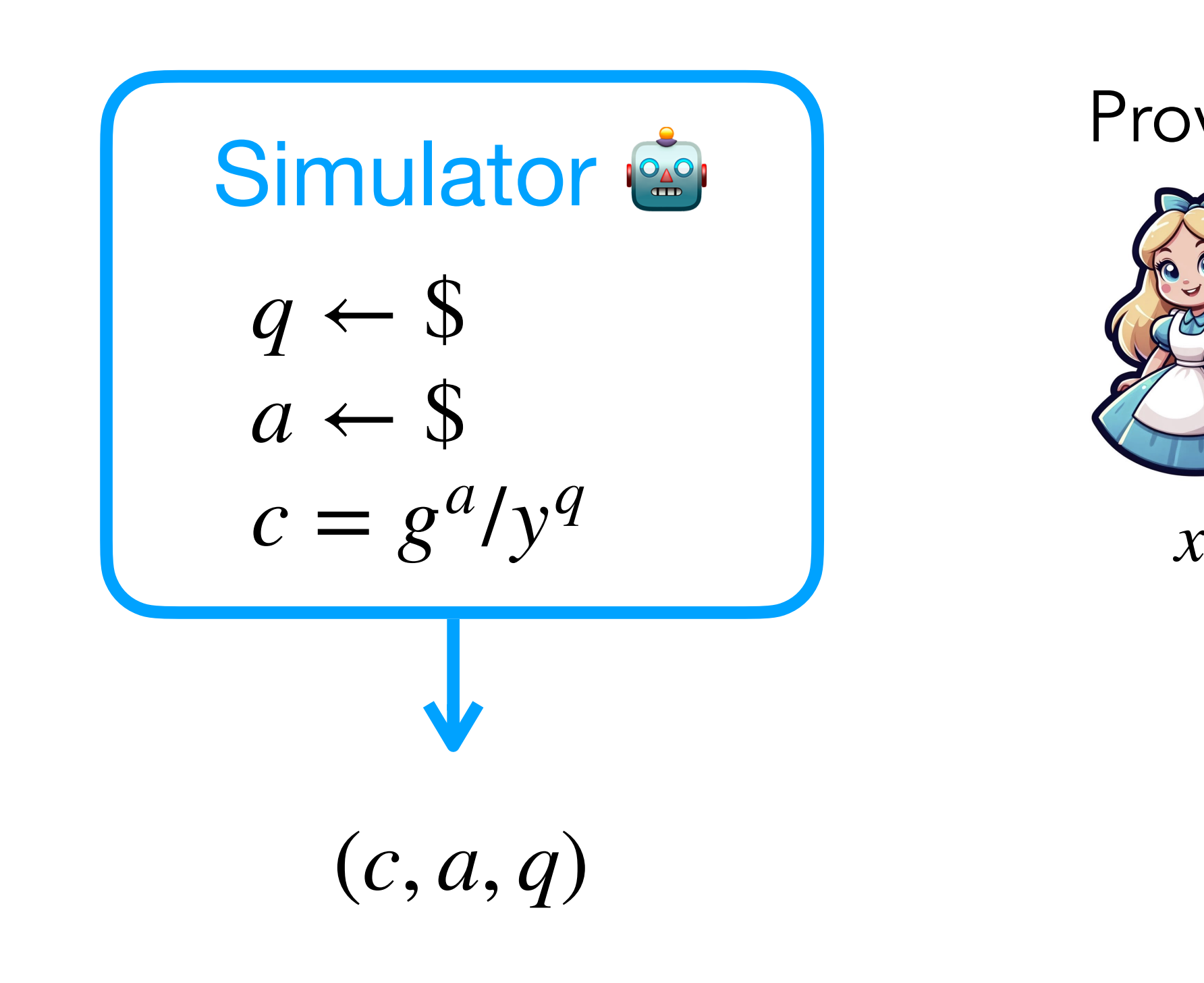

Perfect zero-knowledge *Knowing the question (a.k.a. challenge) before knowing the commitment analytics the commitment enables perfect simulation.*

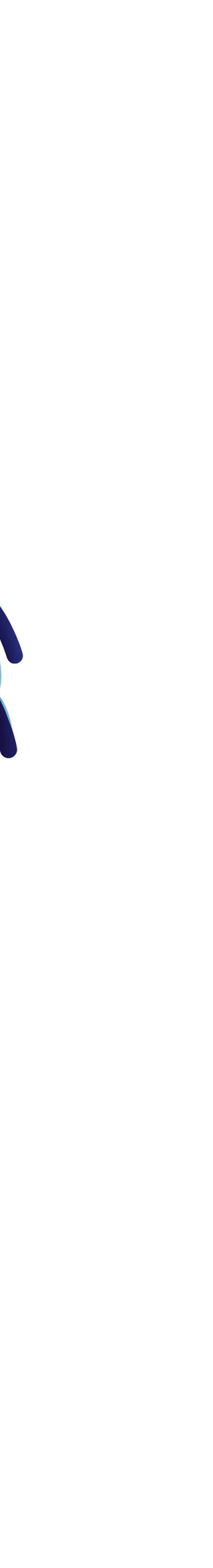

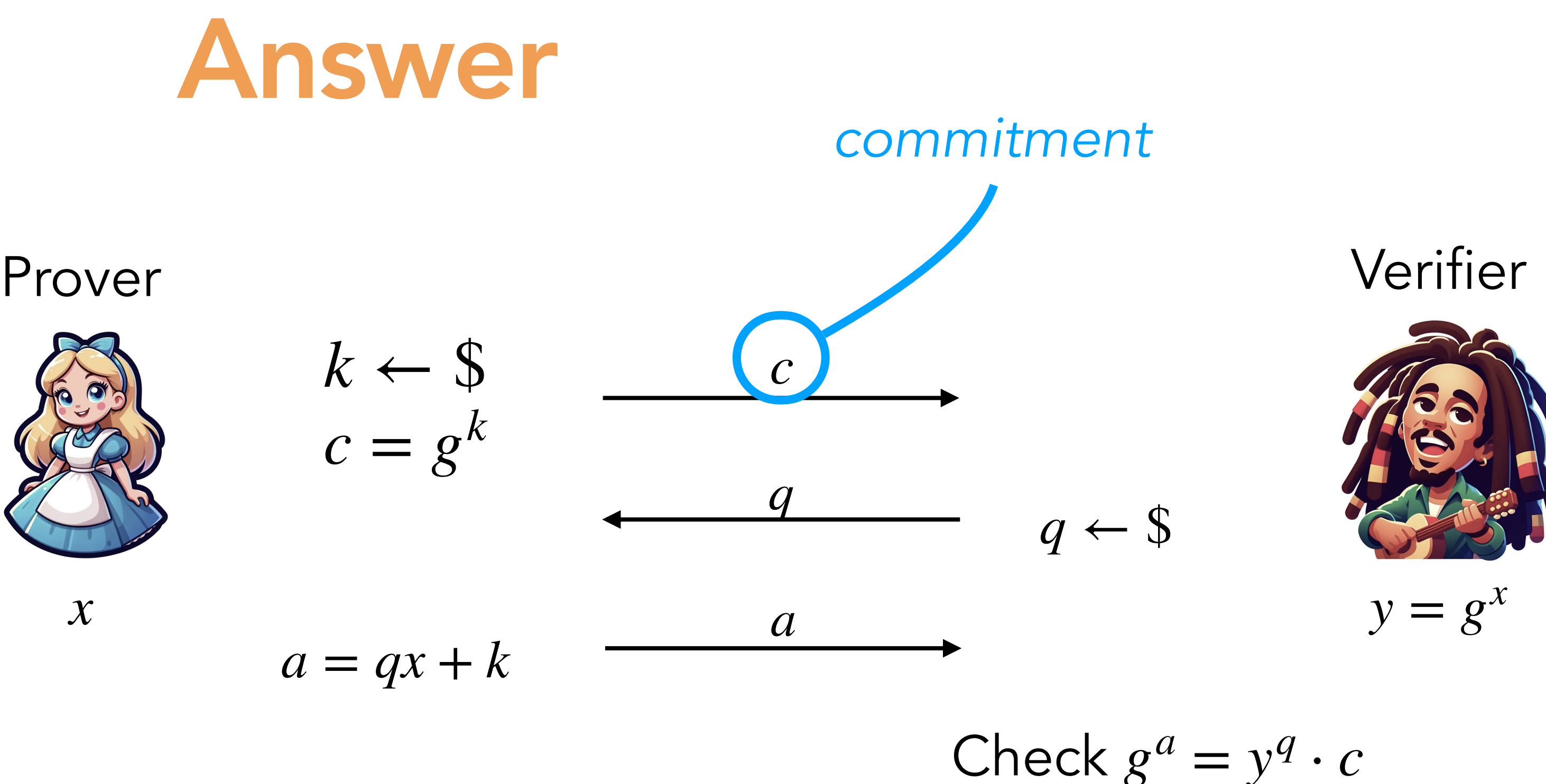

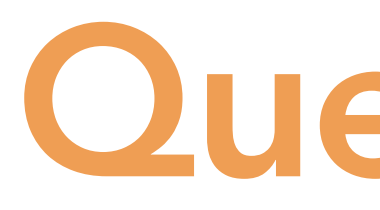

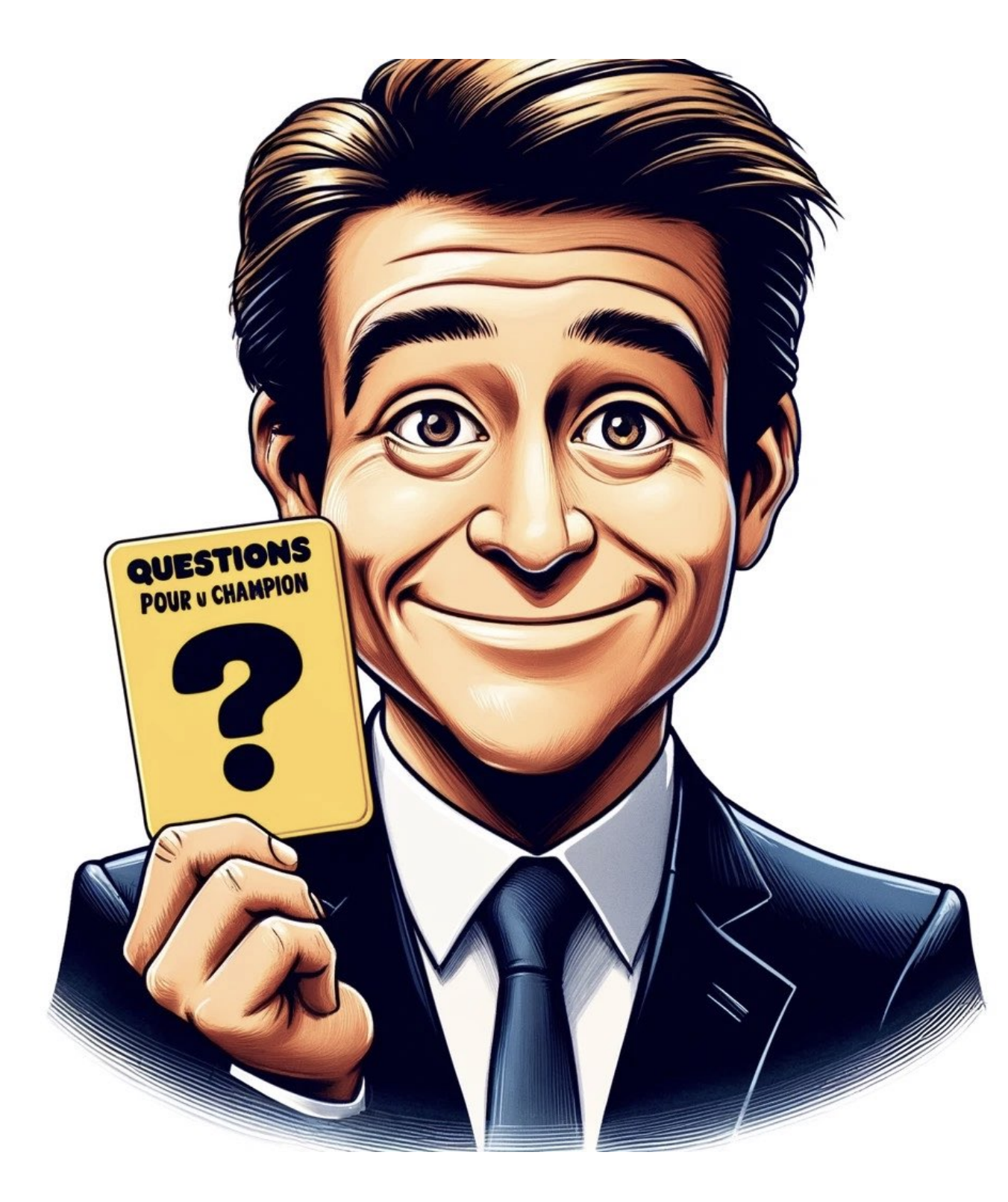

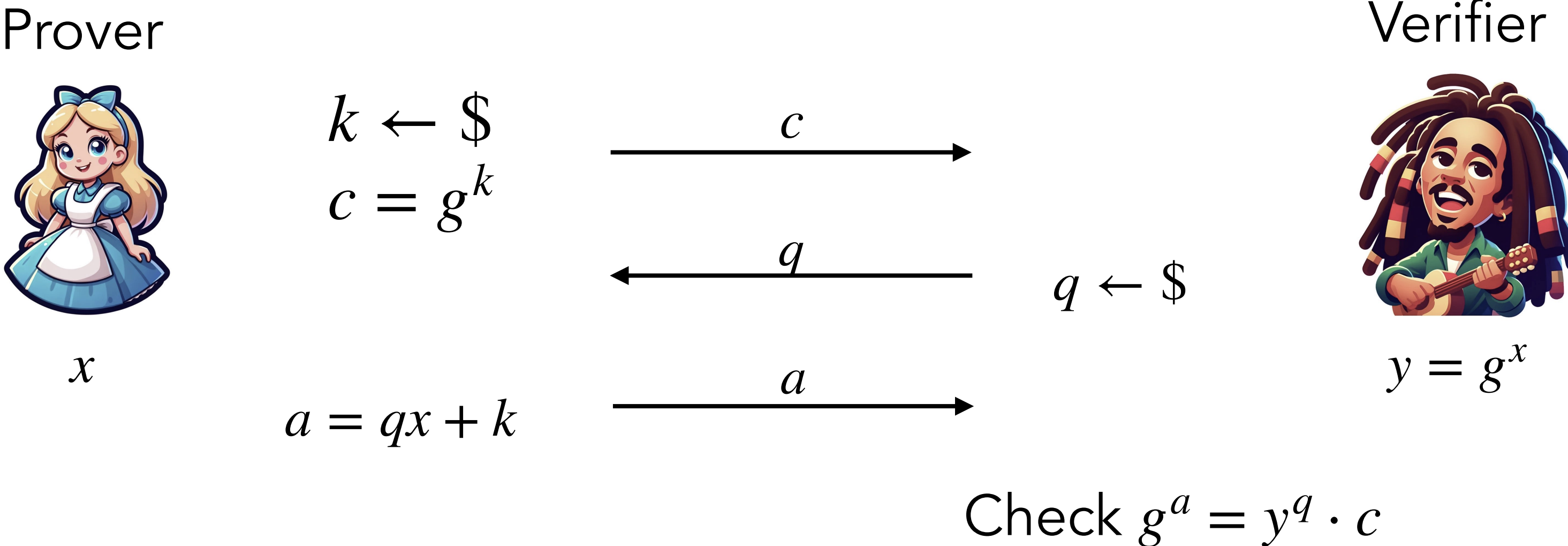

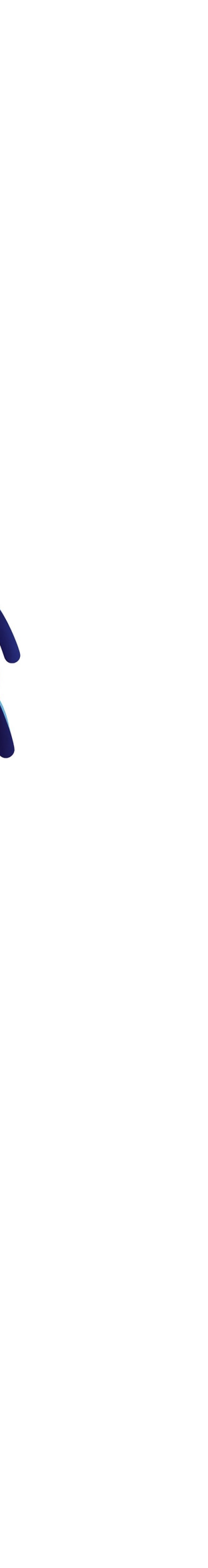

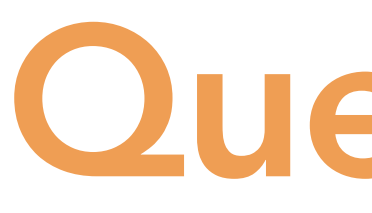

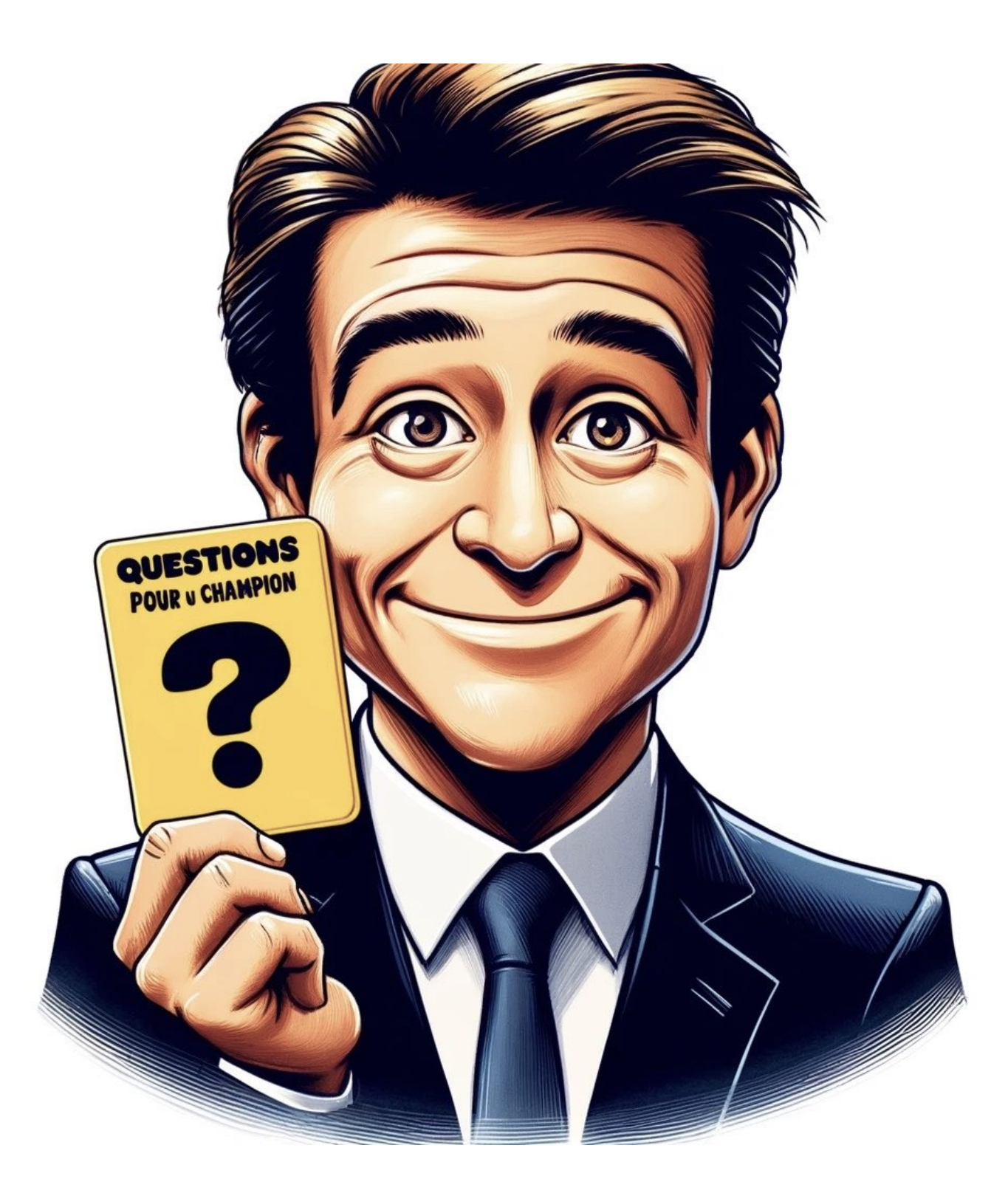

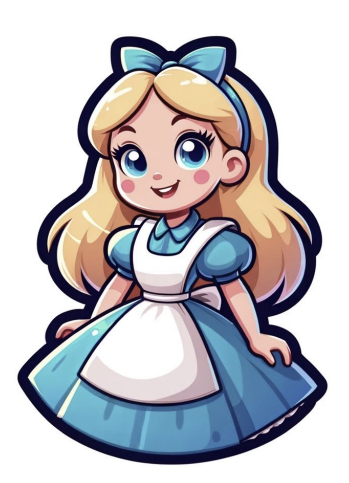

### *Q. Why is Schnorr protocol knowledge sound?*

### Answer

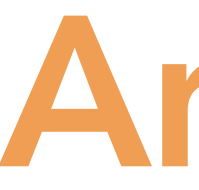

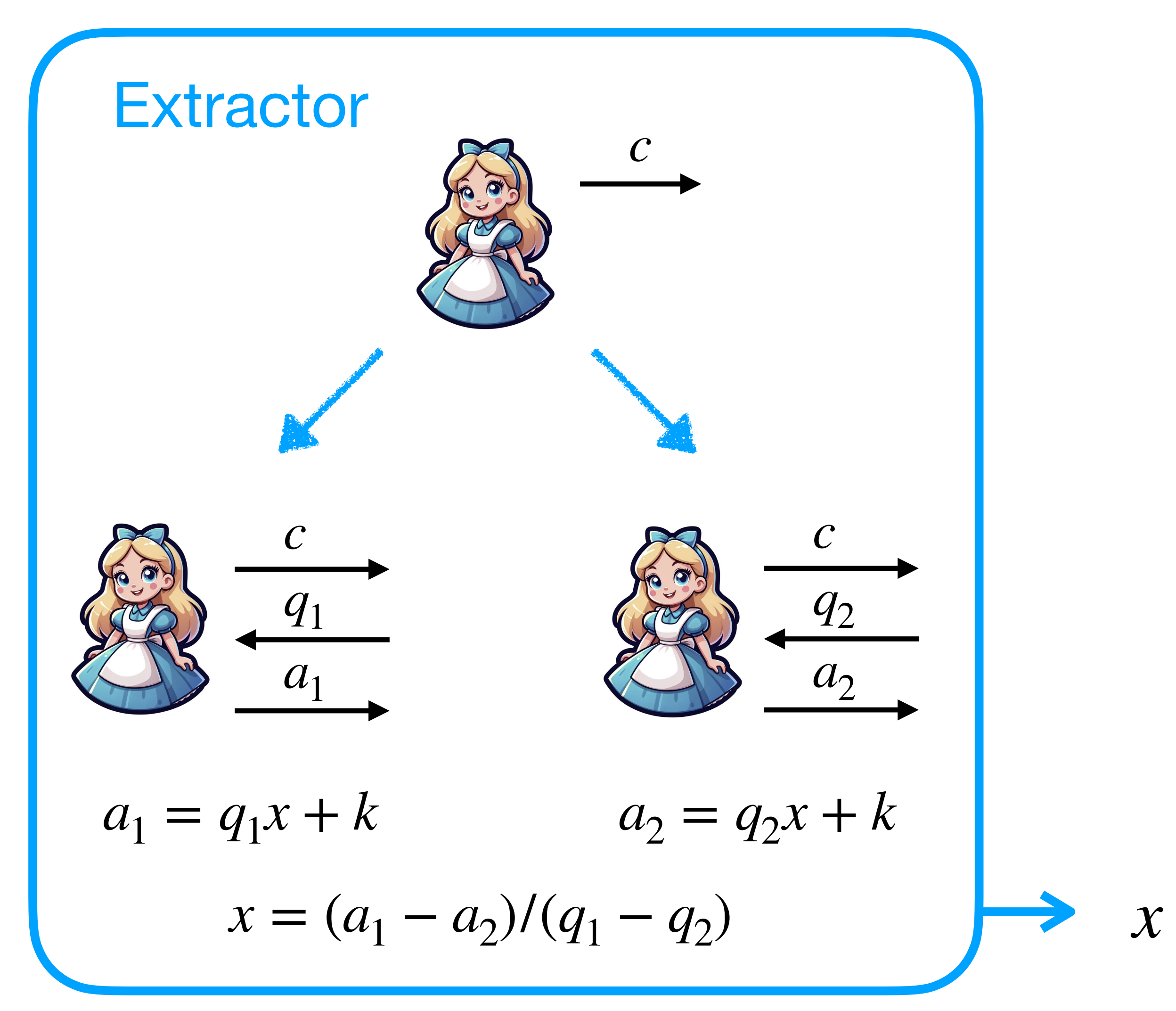

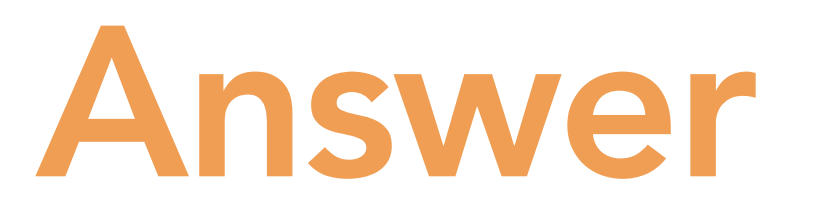

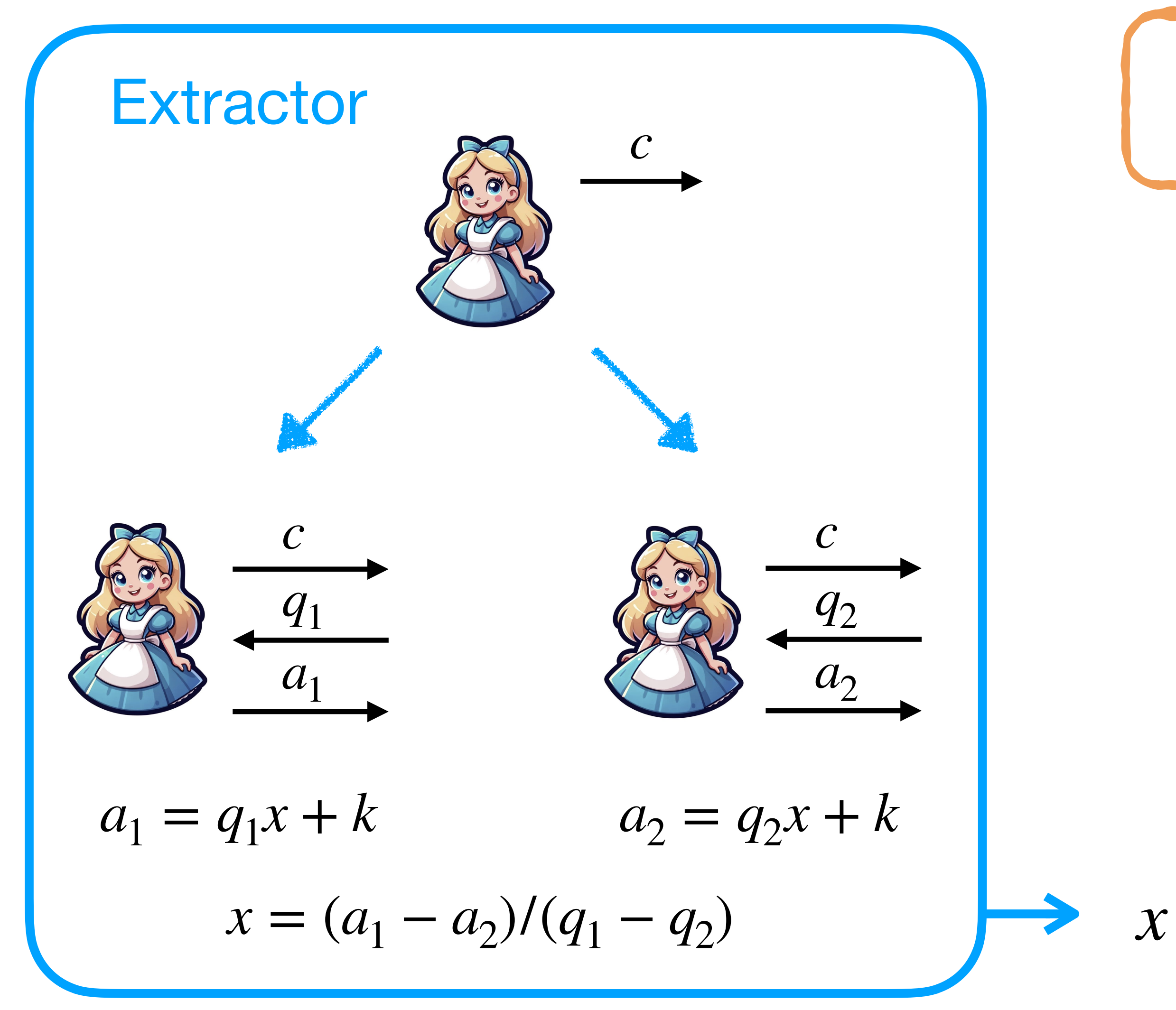

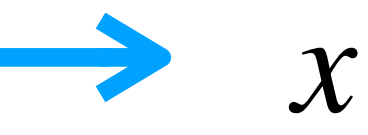

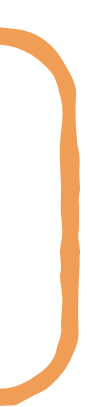

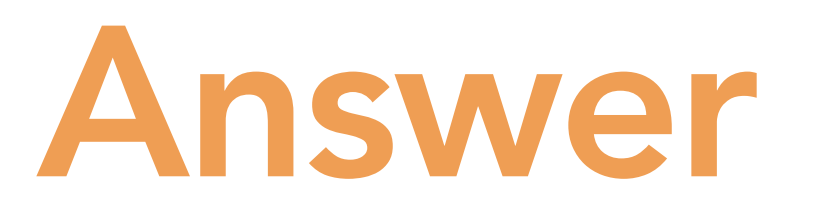

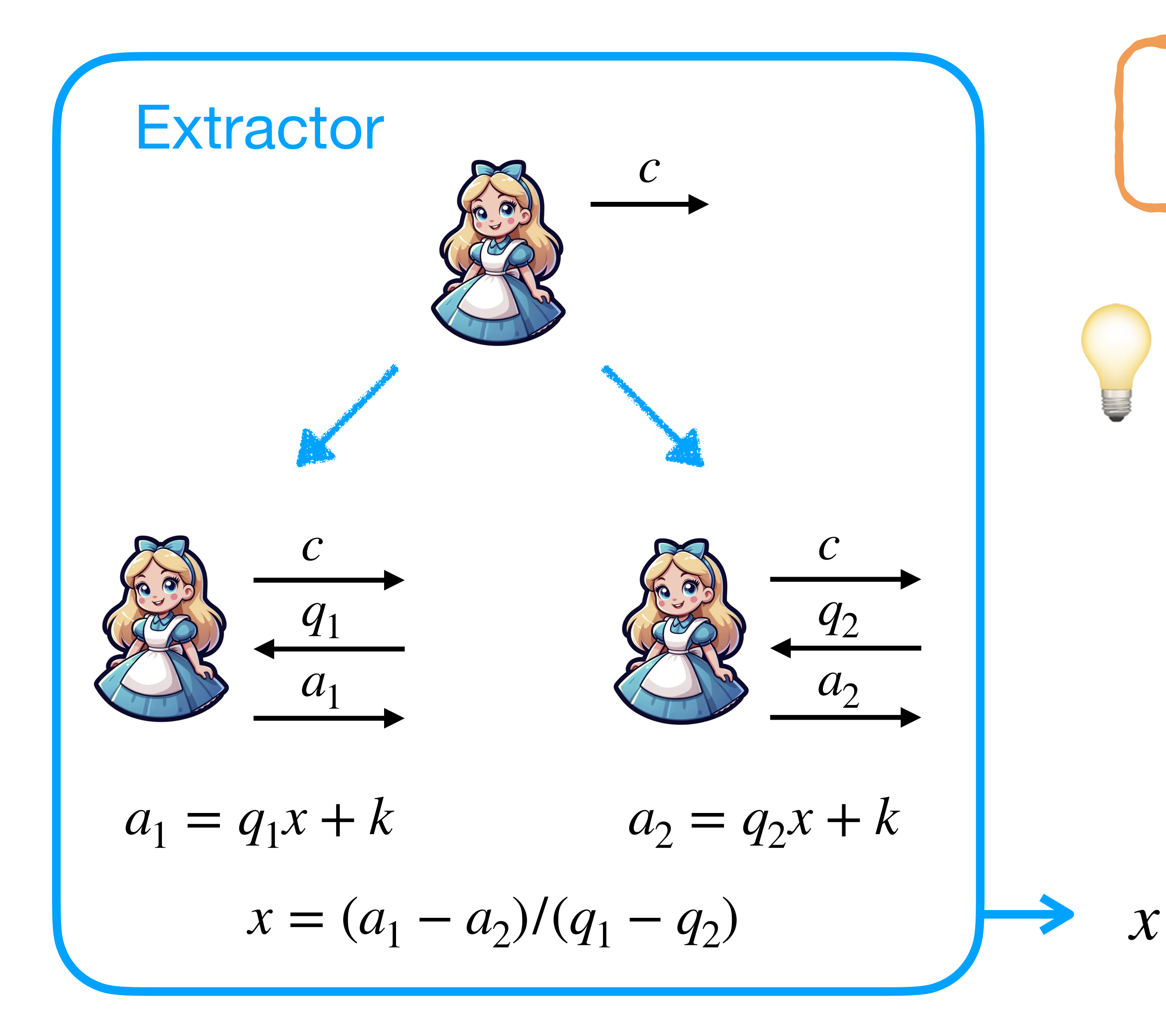

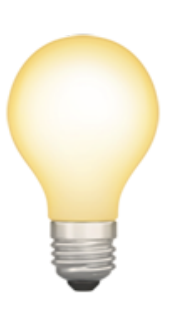

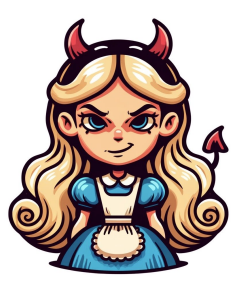

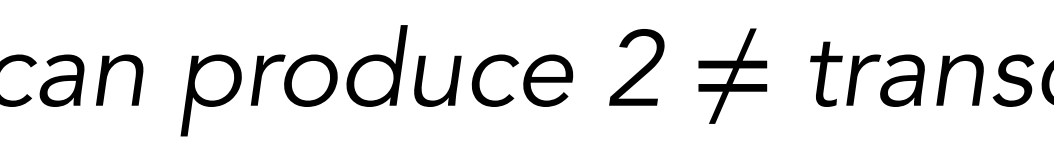

*For any c, if*  $\sum_{c,q,a}$  *can produce 2*  $\neq$  *transcripts*  $(c, q, a)$  *(with same c), then Extractor gets x.*  $(c, q, a)$  *(with same c), then Extractor gets x.* 

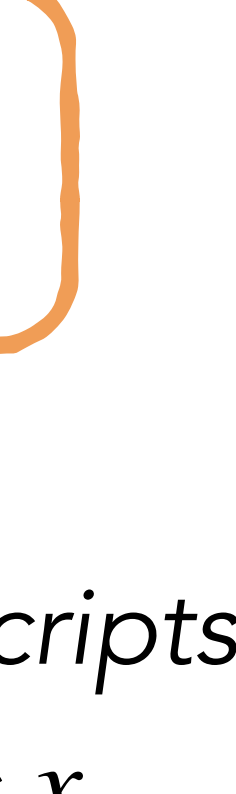

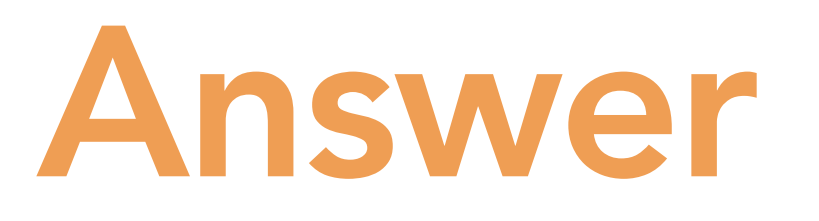

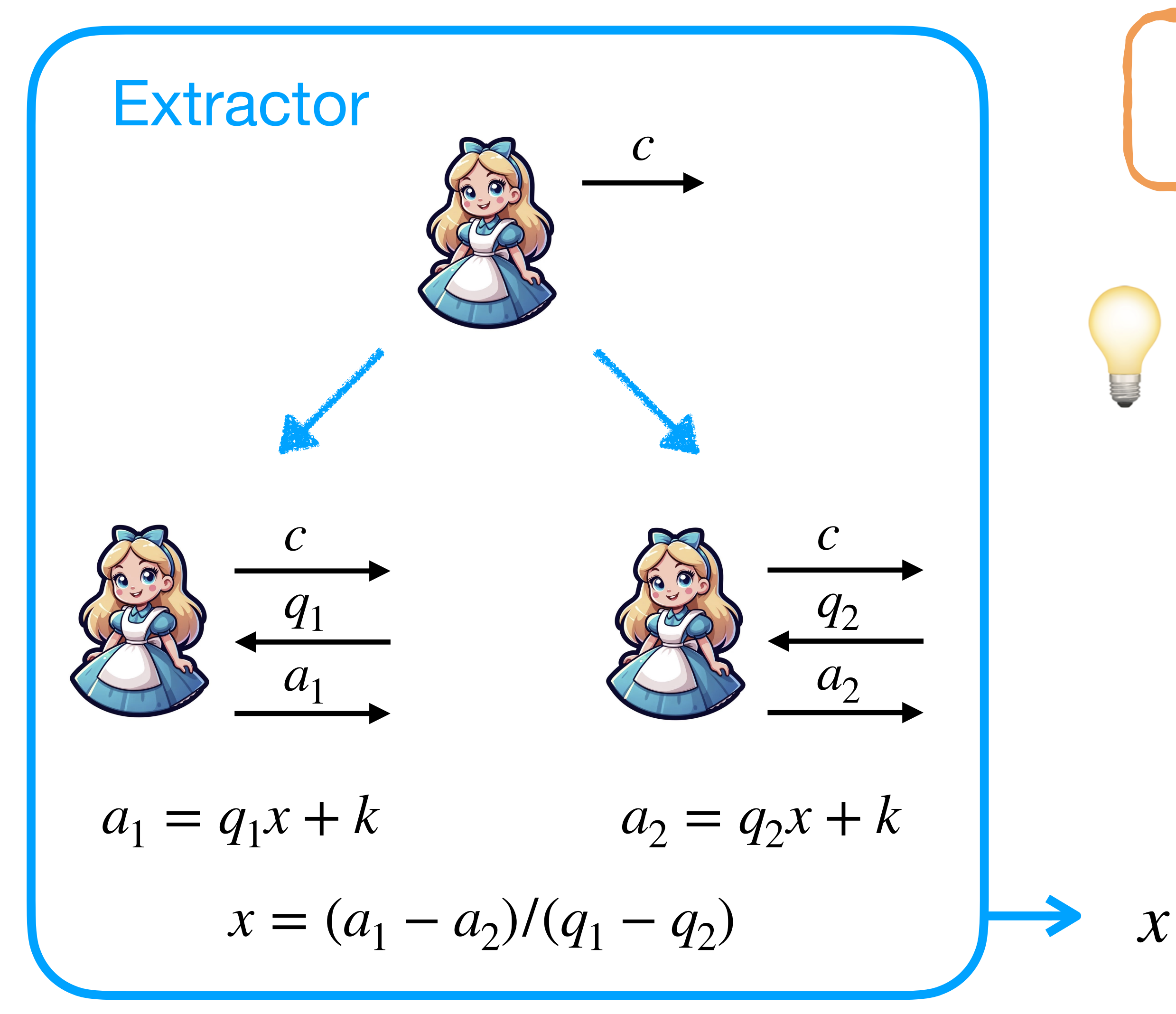

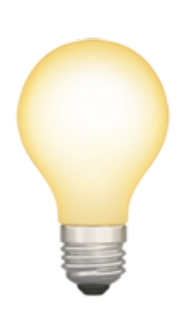

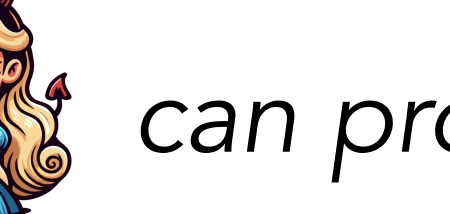

*For any c, if*  $\sum_{c,q,a}$  *can produce 2*  $\neq$  *transcripts*  $(c, q, a)$  *(with same c), then Extractor gets x.*  $(c, q, a)$  *(with same c), then Extractor gets x.* 

> $\Rightarrow$  If  $\frac{1}{2}$  of  $\frac{1}{2}$  don't know  $x$ , they can produce *at most one such transcript.*

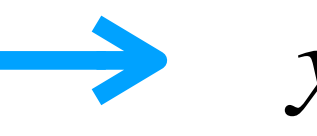

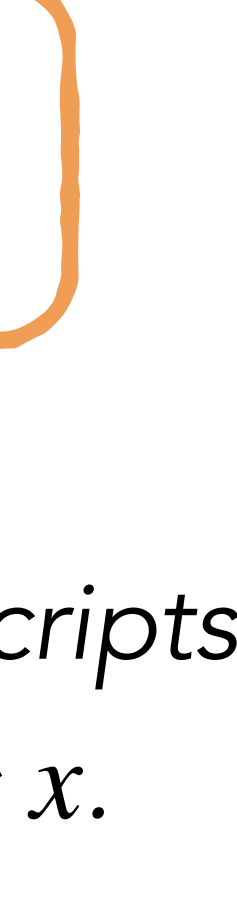

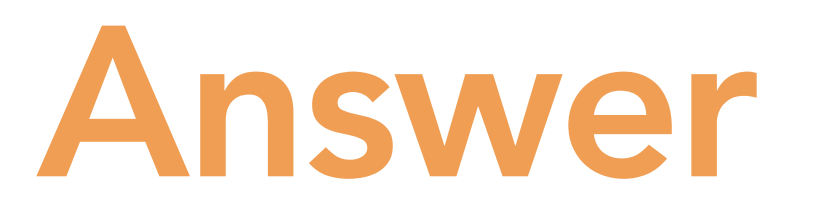

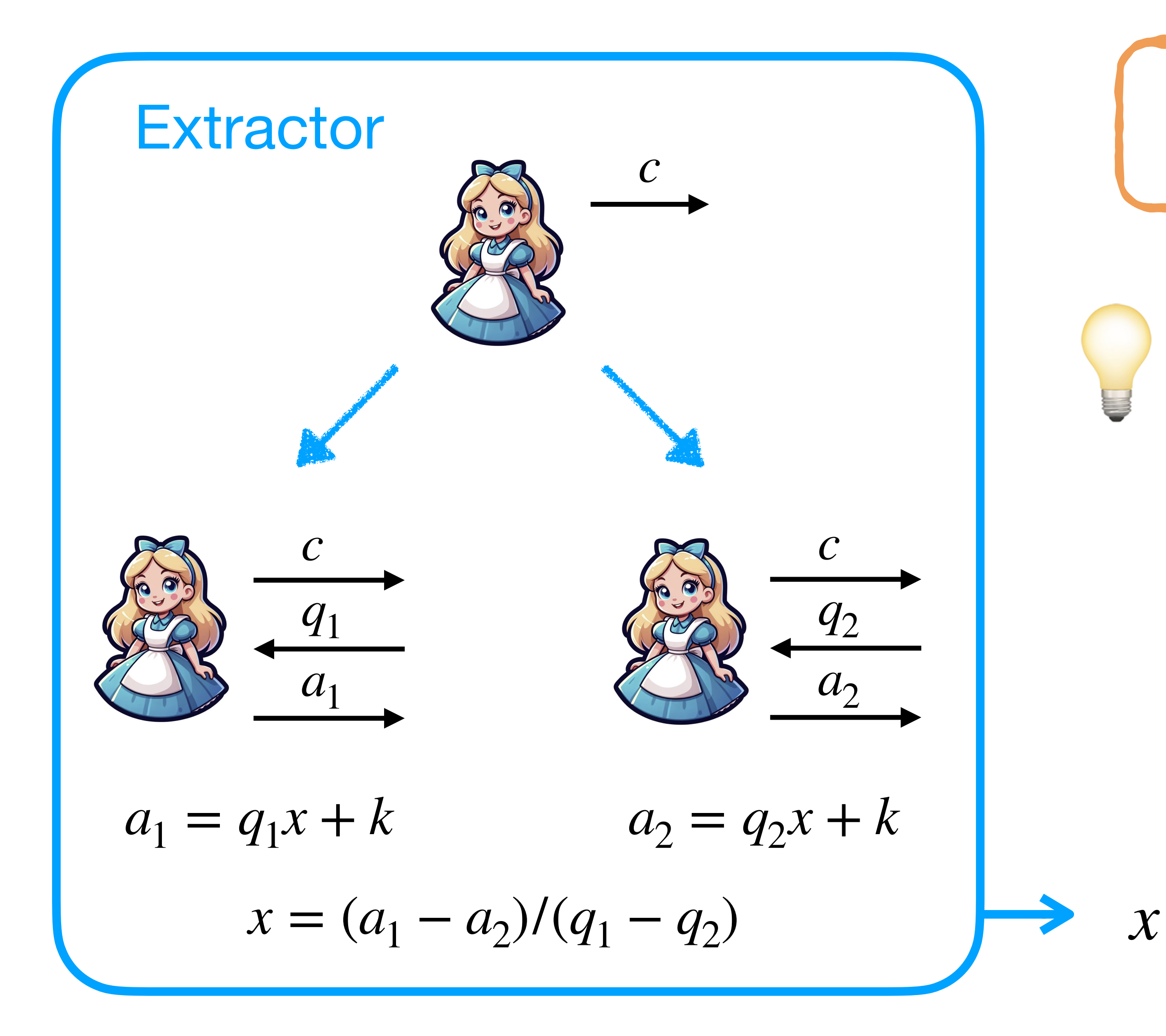

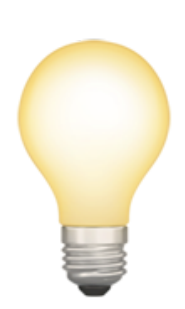

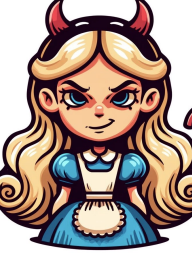

For any  $c$ , if  $\frac{1}{2}$   $\frac{1}{2}$  can produce  $2 \neq$  transcripts

For any c, if  $\sum_{c,q,a}$  (*c*, *q*, *a*) (with same *c*), then Extractor gets *x*.

 $\Rightarrow$  If  $\frac{1}{2}$  of  $\frac{1}{2}$  don't know  $x$ , they can produce *at most one such transcript.* 

 $\Rightarrow$  *Soundness error =*  $P$ ["getting the right q"]  $\mathcal{L} = \mathcal{L} \mathcal{L} = \mathcal{L} \mathcal{L} \mathcal{L} = \mathcal{L} \mathcal{L} \mathcal{L} \mathcal{L} = \mathcal{L} \mathcal{L} \mathcal{L} \mathcal{L} = \mathcal{L} \mathcal{L} \mathcal{L} \mathcal{L} \mathcal{L} \mathcal{L} = \mathcal{L} \mathcal{L} \mathcal{L} \mathcal{L} \mathcal{L} \mathcal{L} \mathcal{L} \mathcal{L} \mathcal{L} \mathcal{L} \mathcal{L} \mathcal{L} \mathcal{L} \mathcal{L} \mathcal{L} \mathcal{$  $= 2^{-|q|}$ 

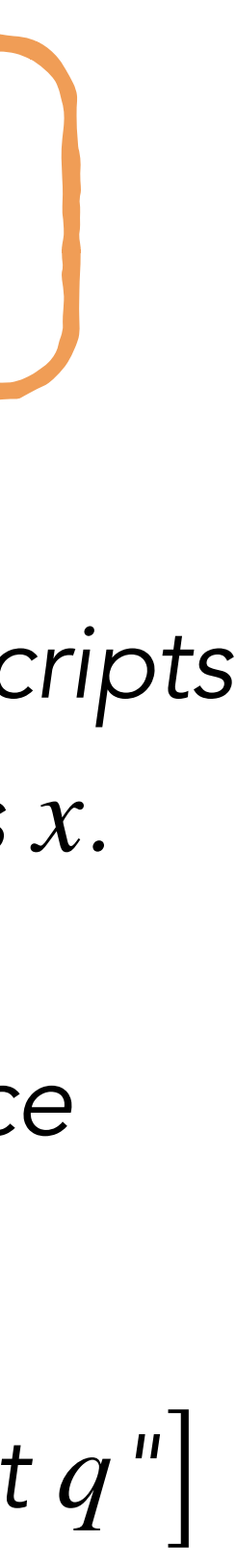

# Soundness Amplification

Prover Verifier

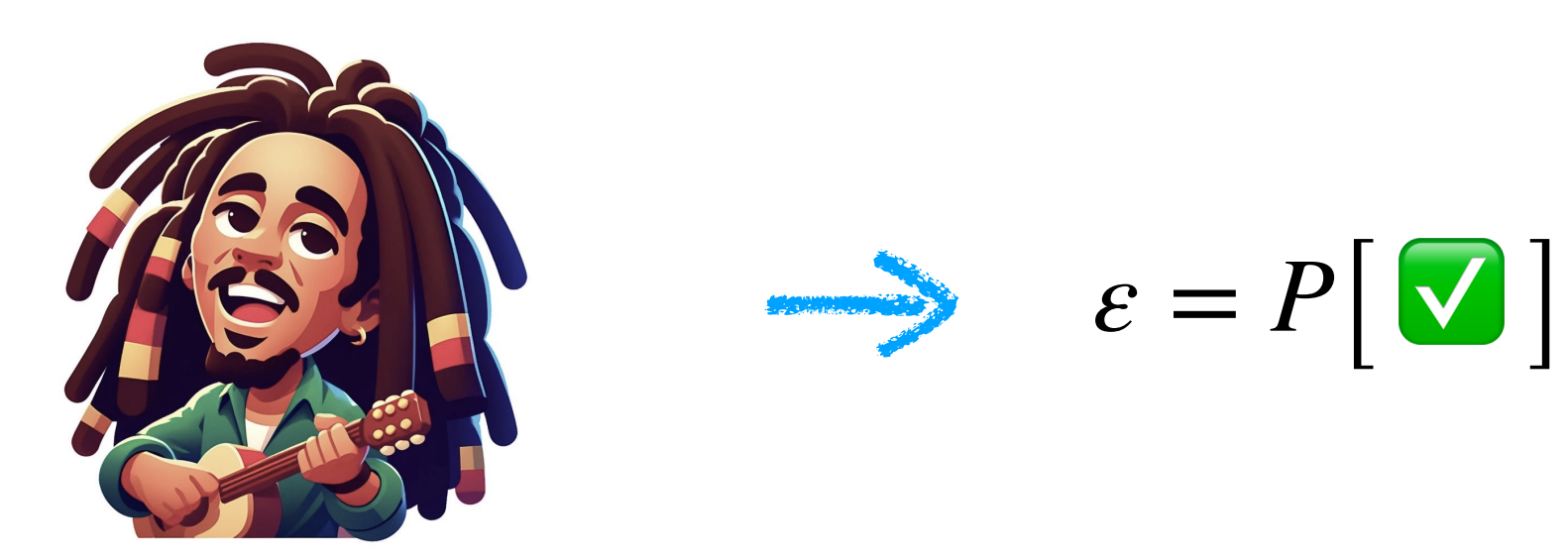

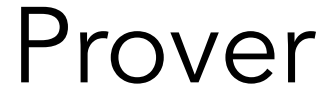

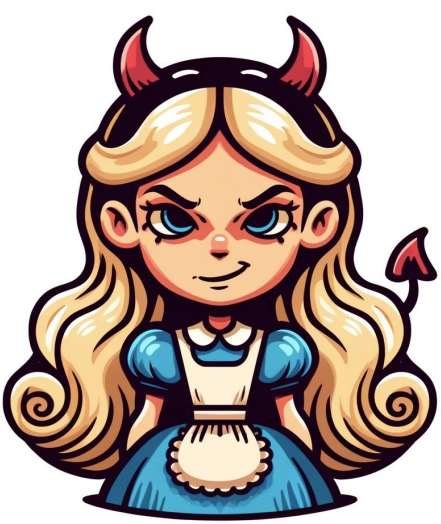

⚠ *Might be non-negligible!*

# Soundness Amplification

Prover Verifier

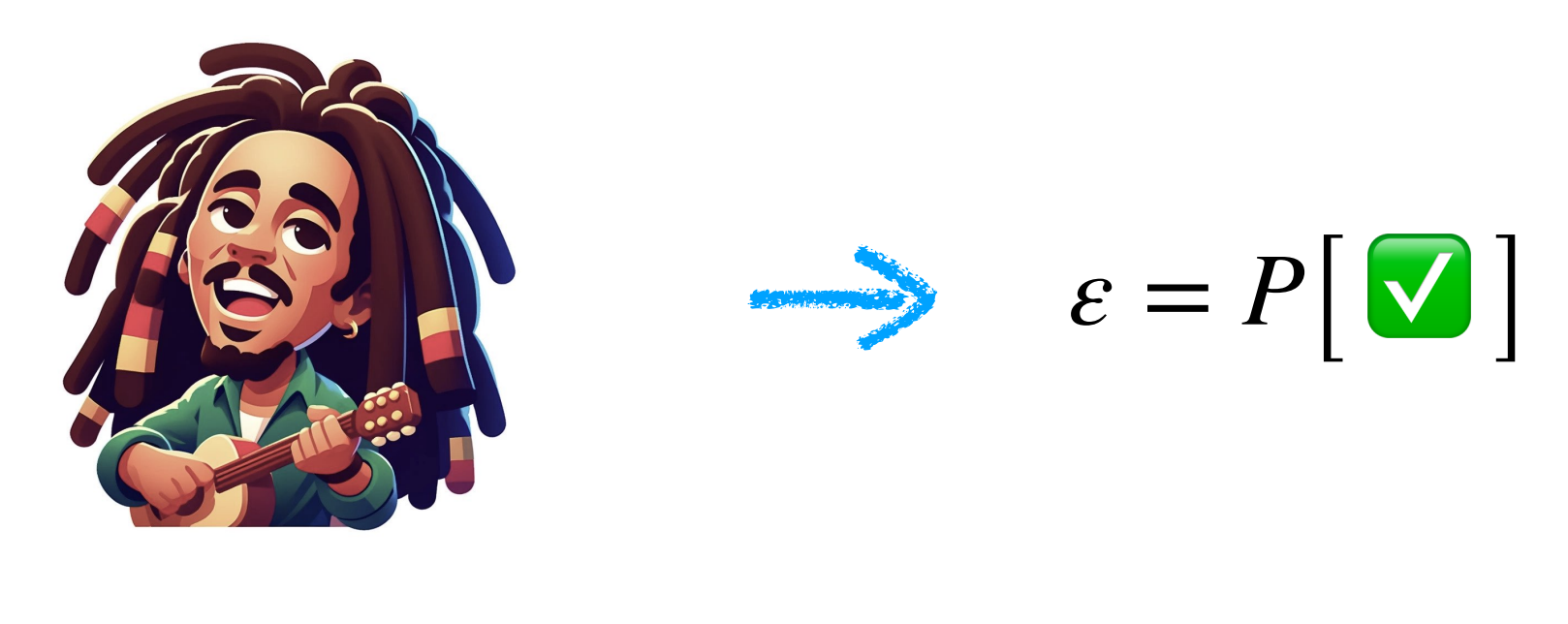

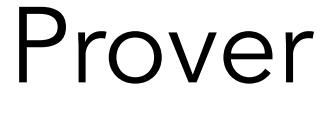

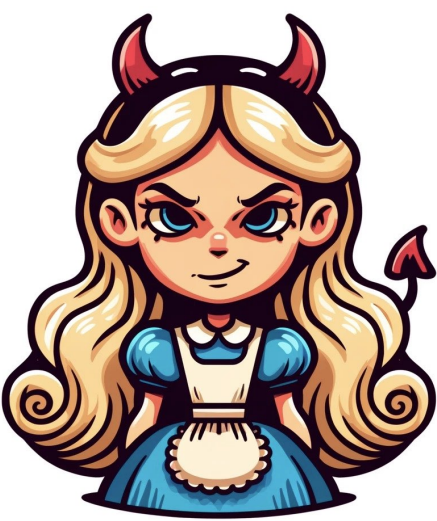

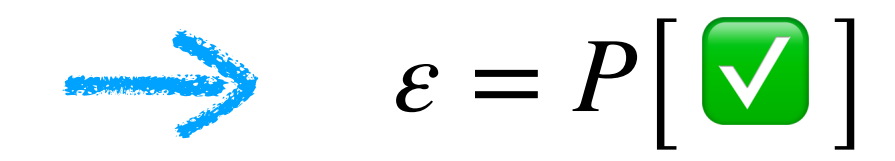

# Soundness Amplification

Prover Verifier

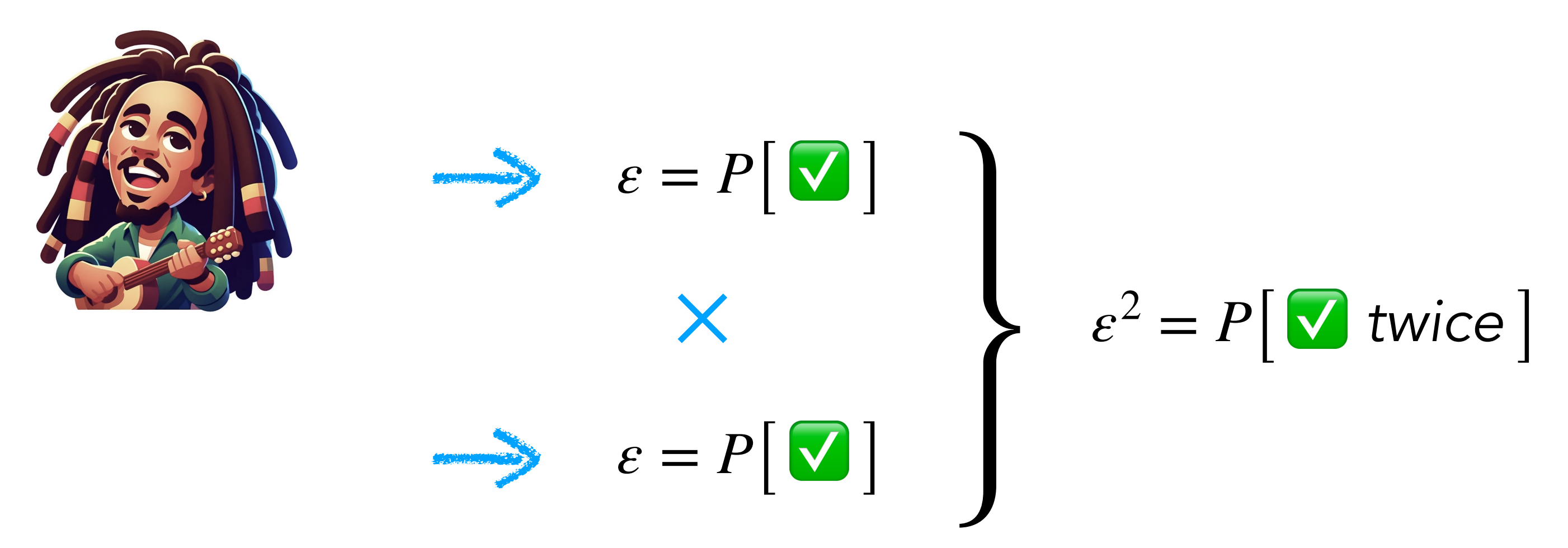

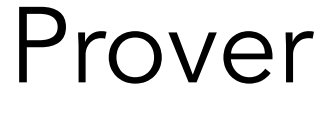

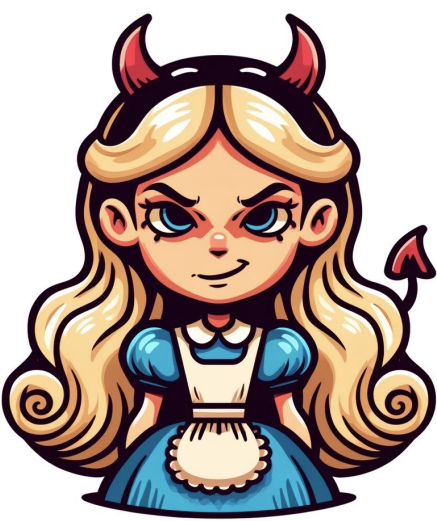
## Soundness Amplification

Prover Verifier

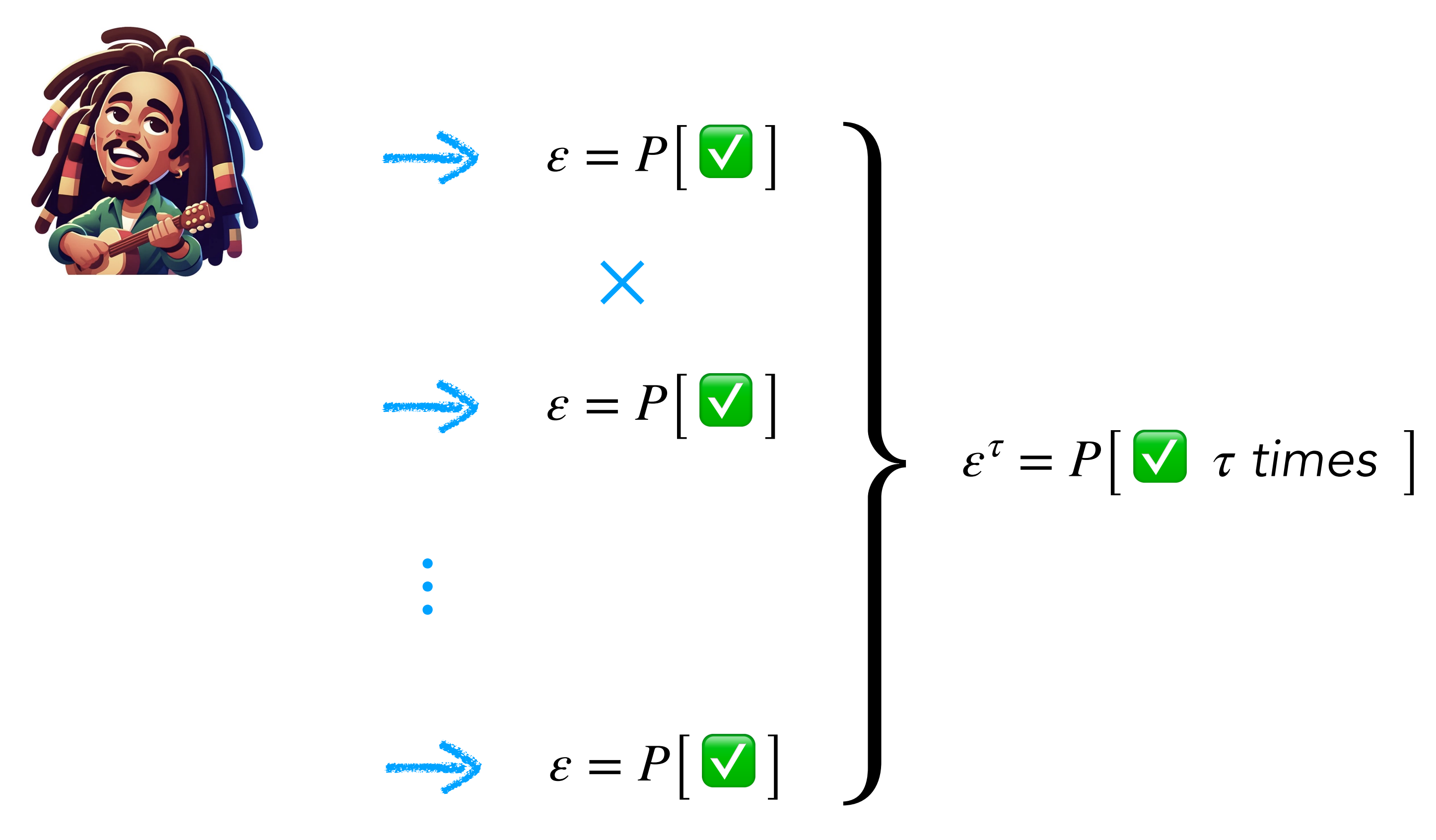

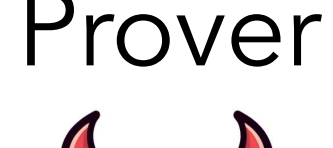

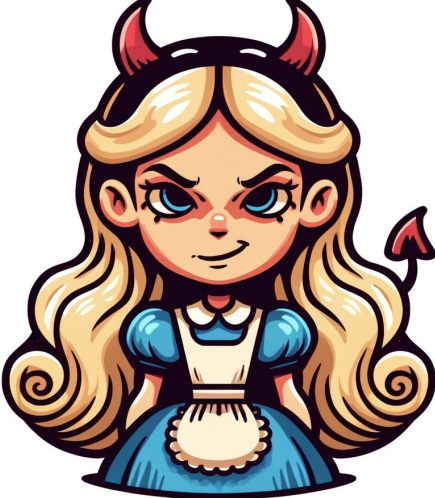

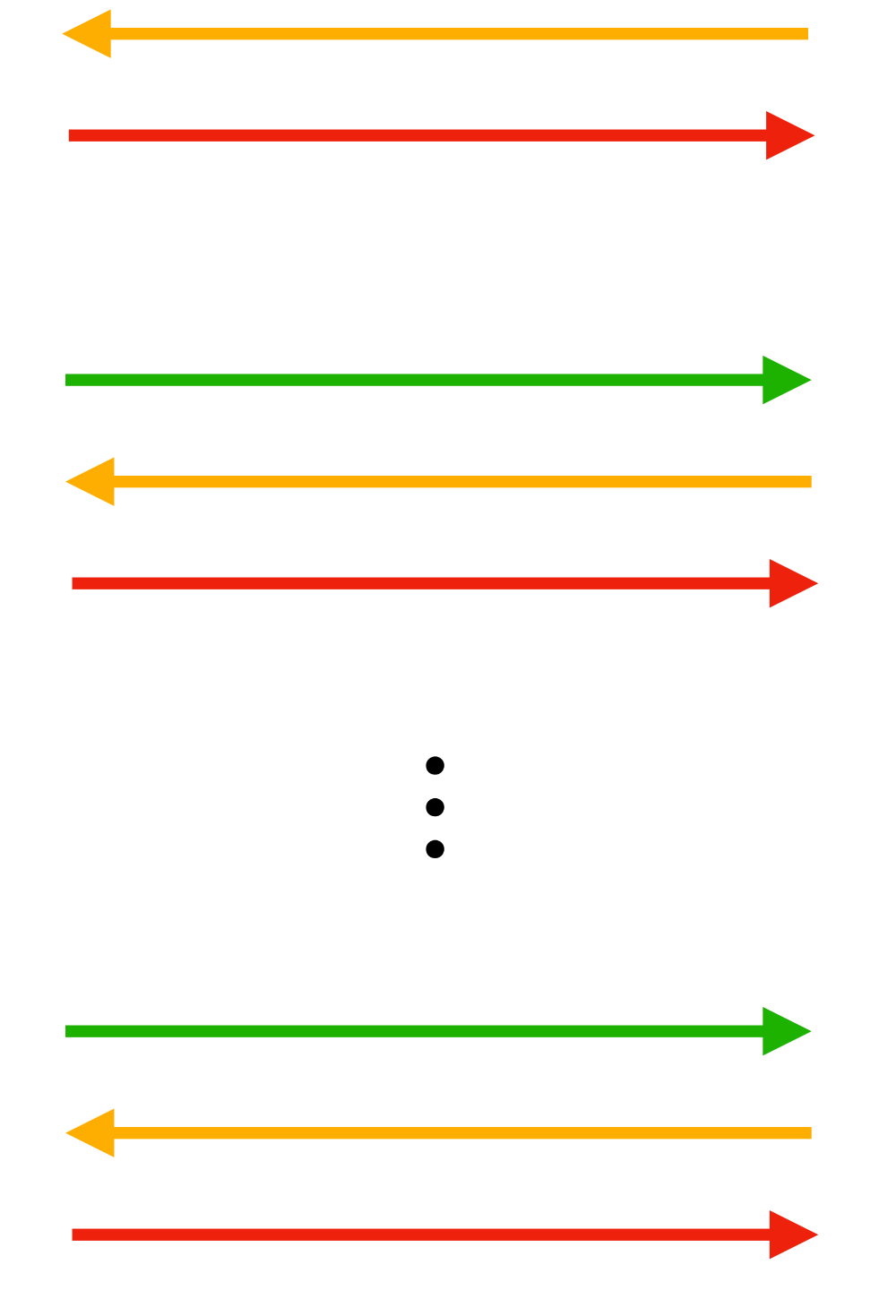

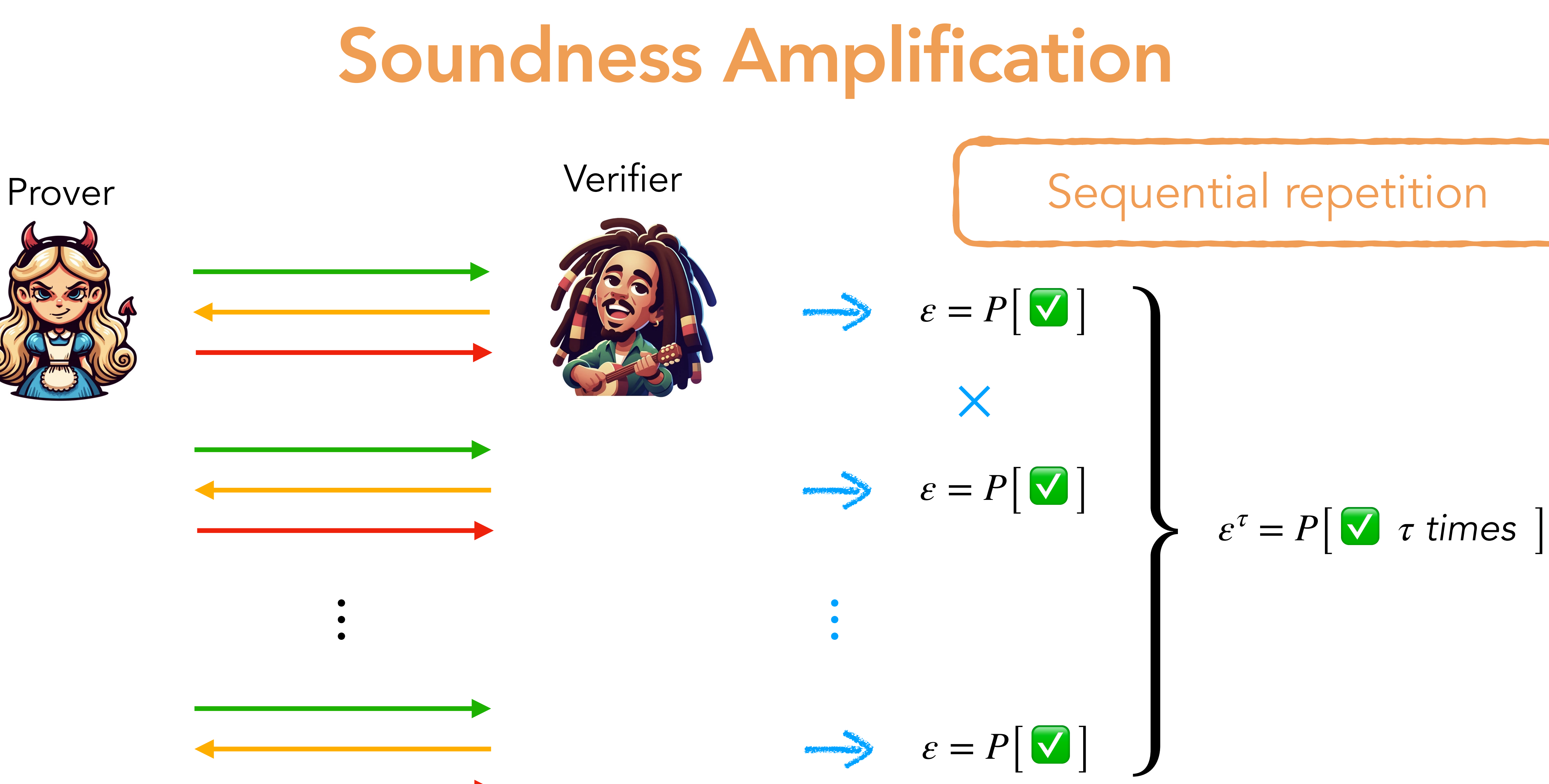

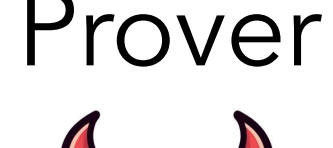

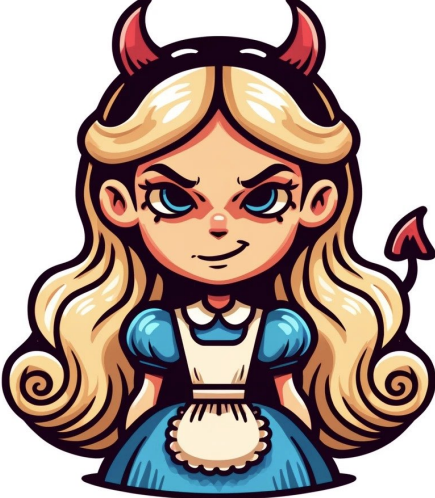

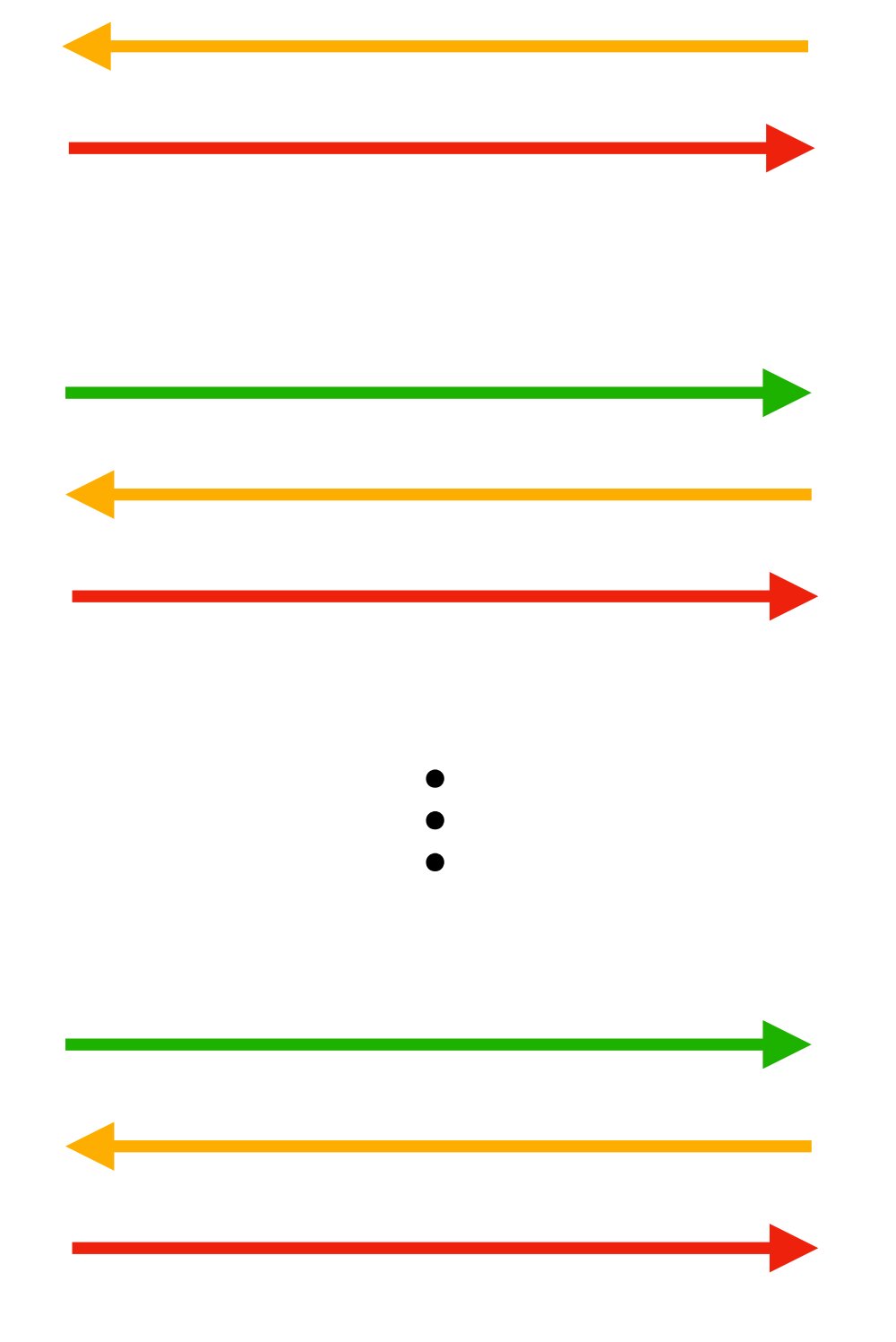

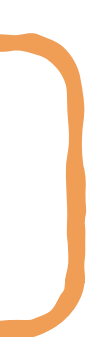

## **Soundness Amplification**

### Prover

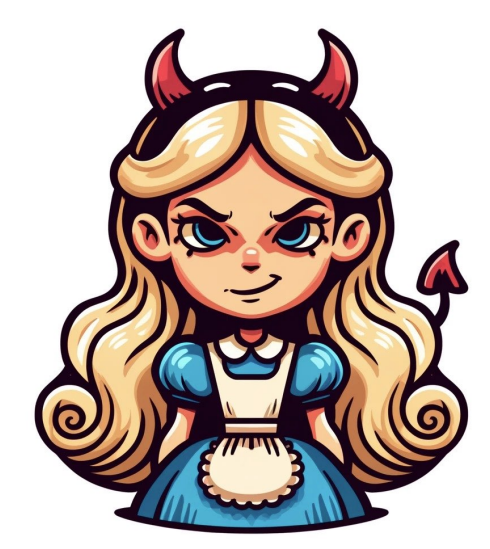

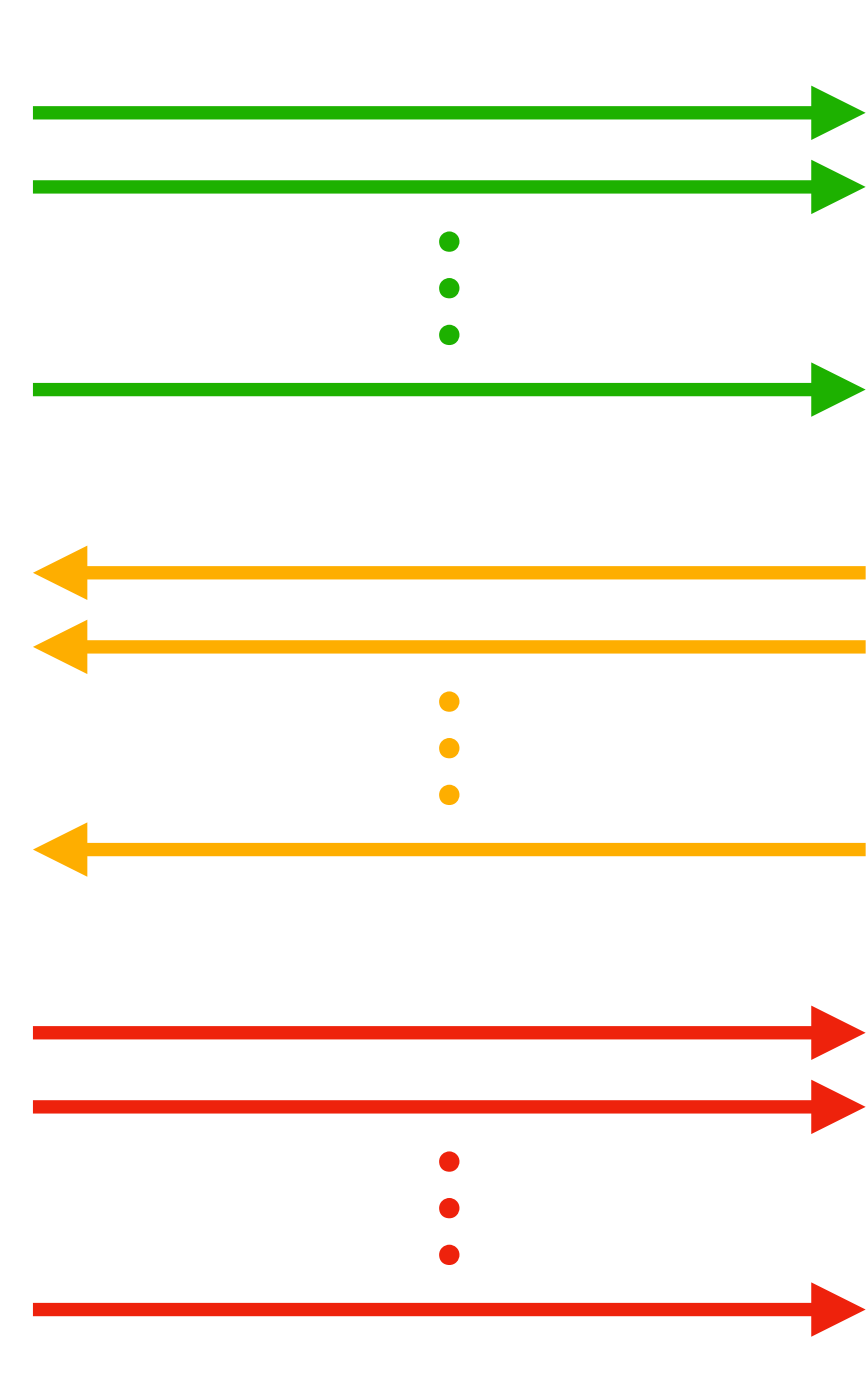

### Parallel repetition

### Verifier

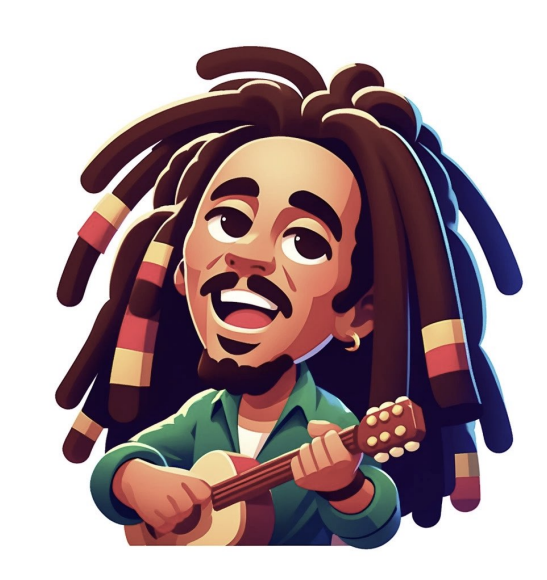

- 
- 
- 
- 

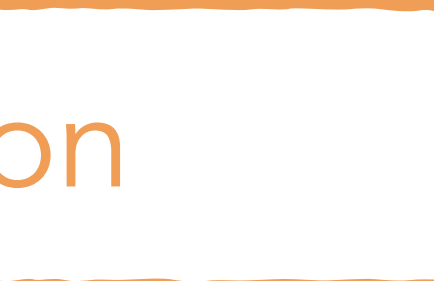

### Soundness Amplification

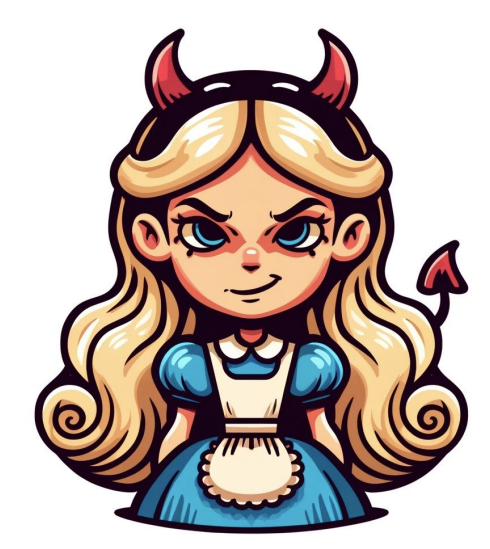

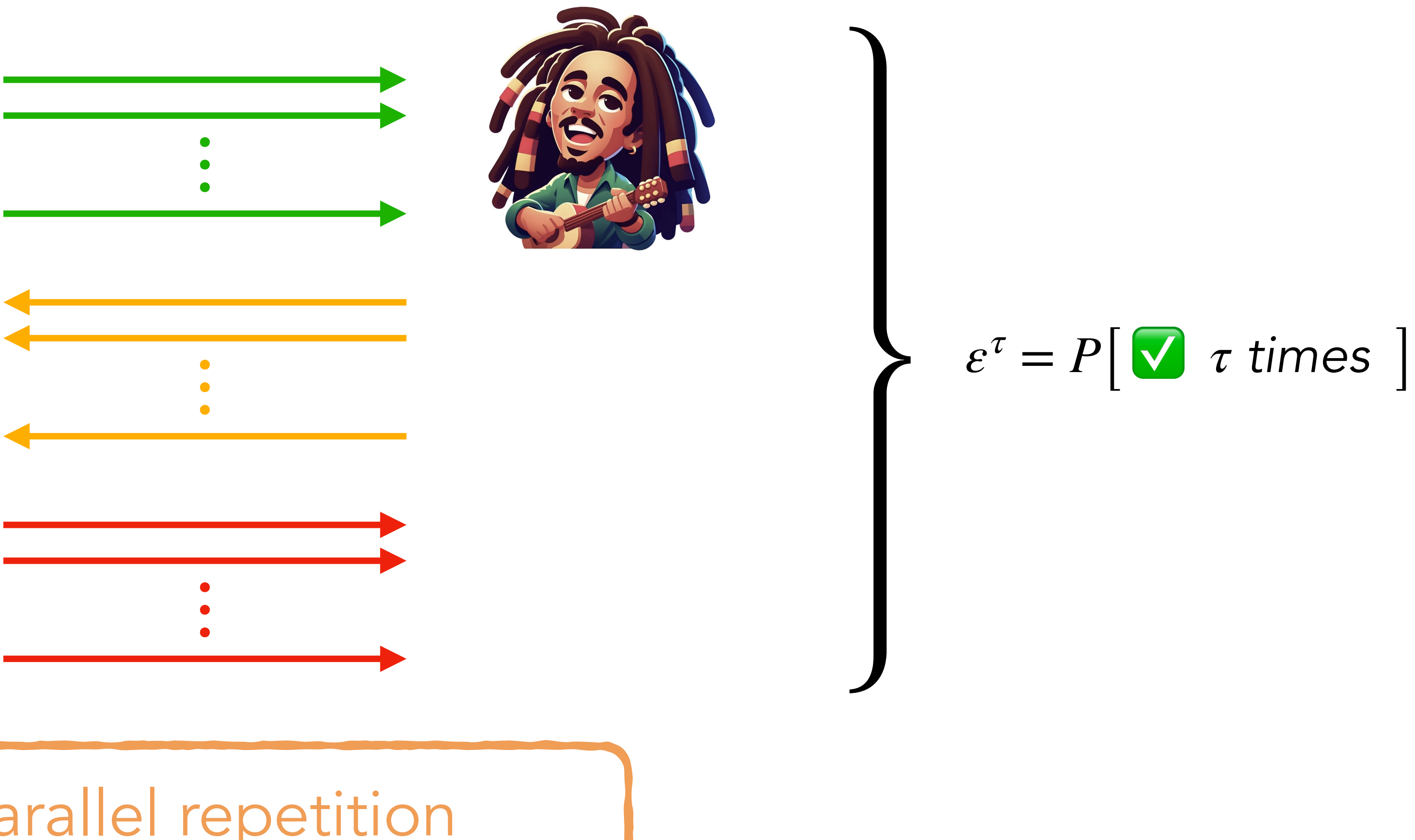

### Parallel repetition

### Prover Verifier

### Non-Interactive Proof

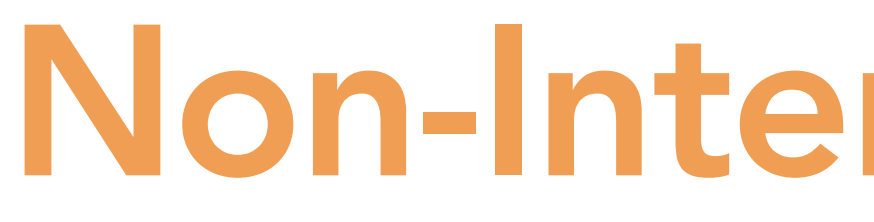

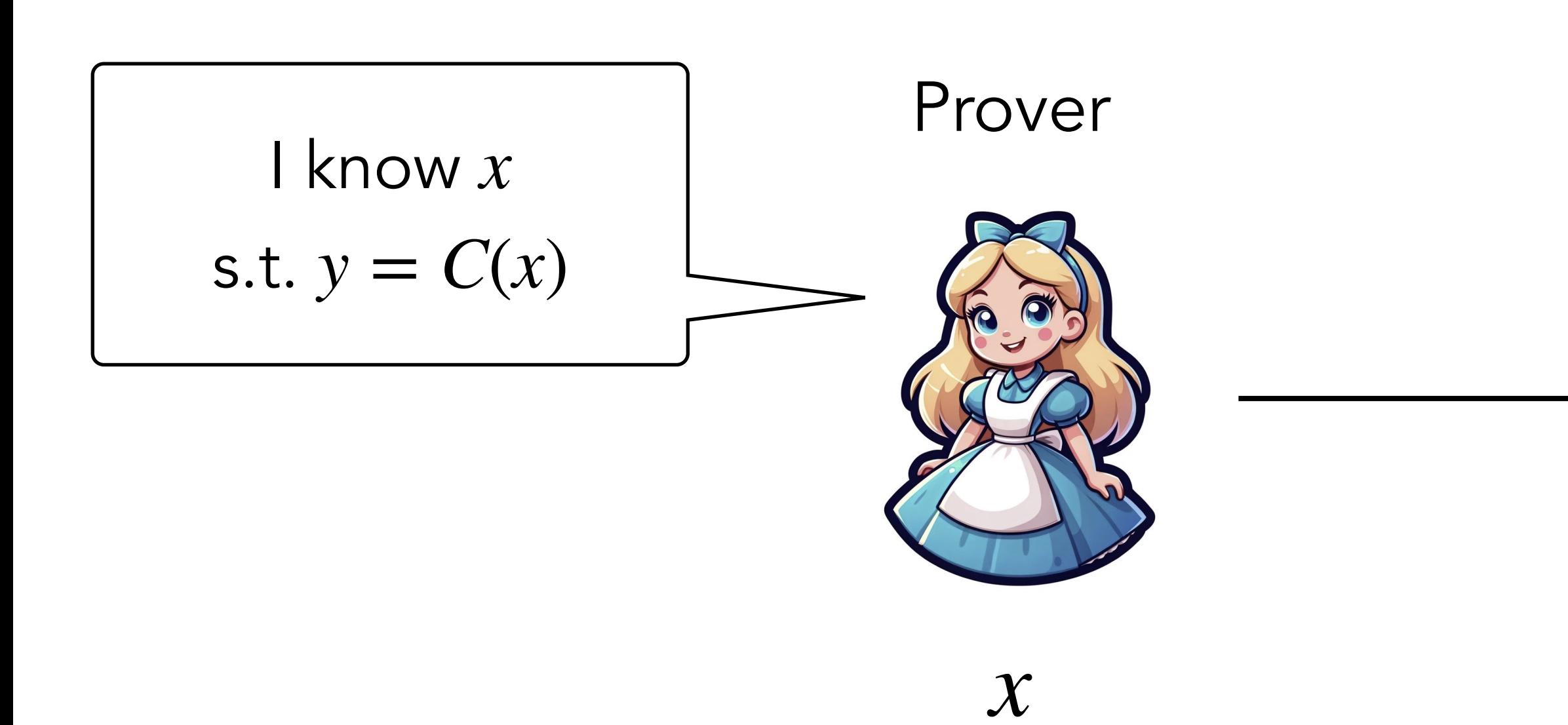

### Non-Interactive Proof

### Verifier

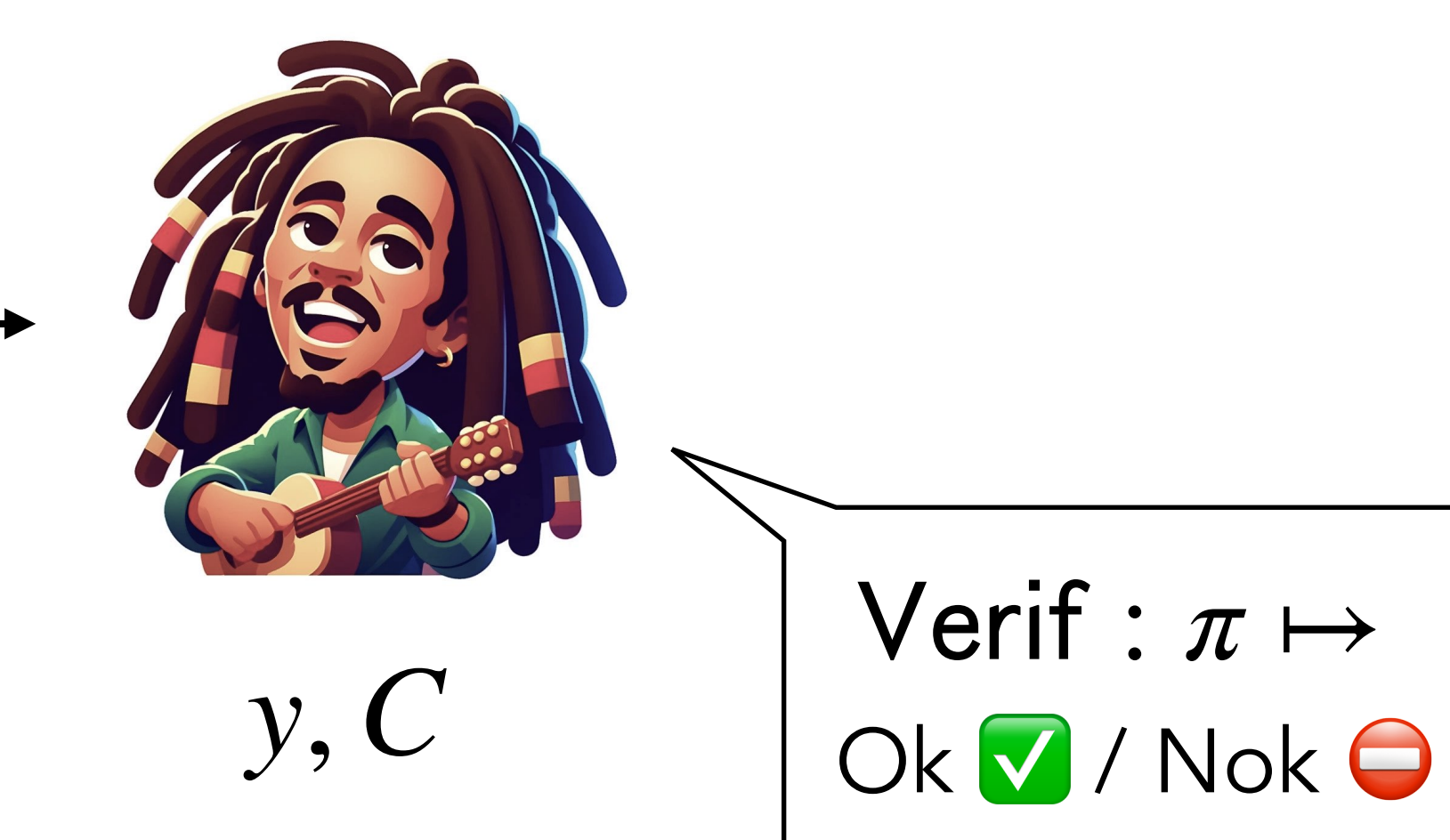

 $\pi$ 

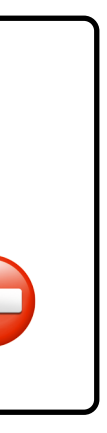

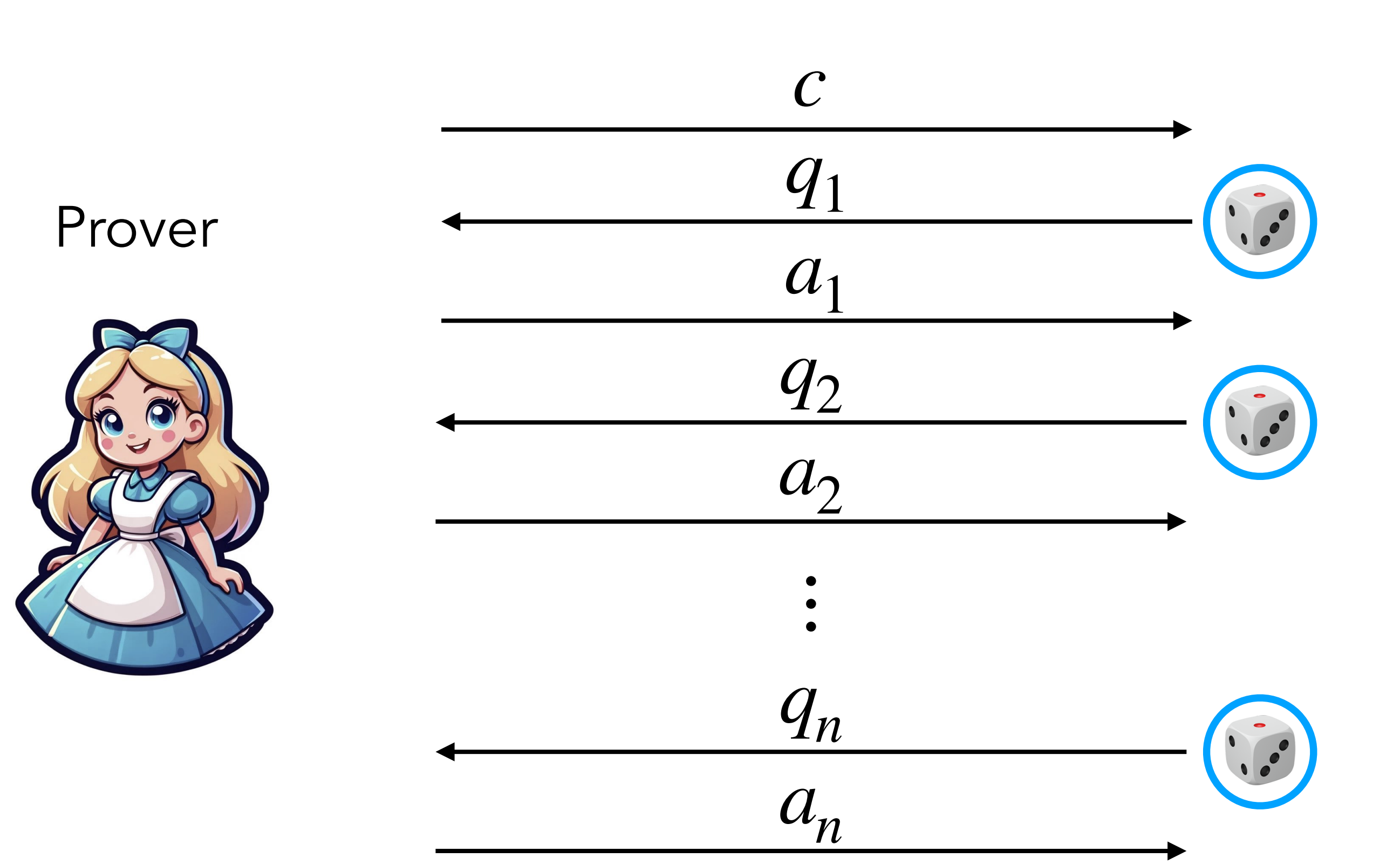

Public-coin Verifier

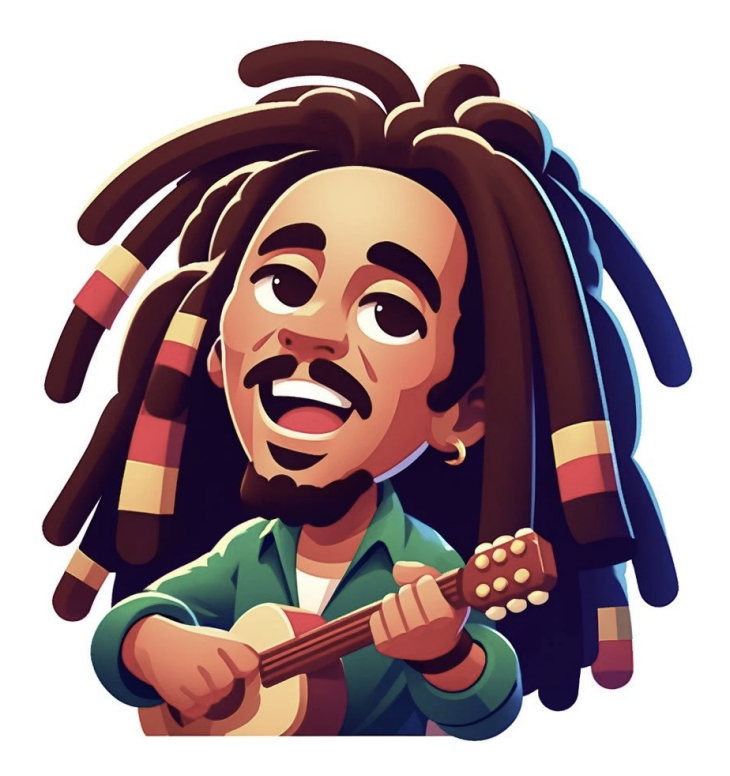

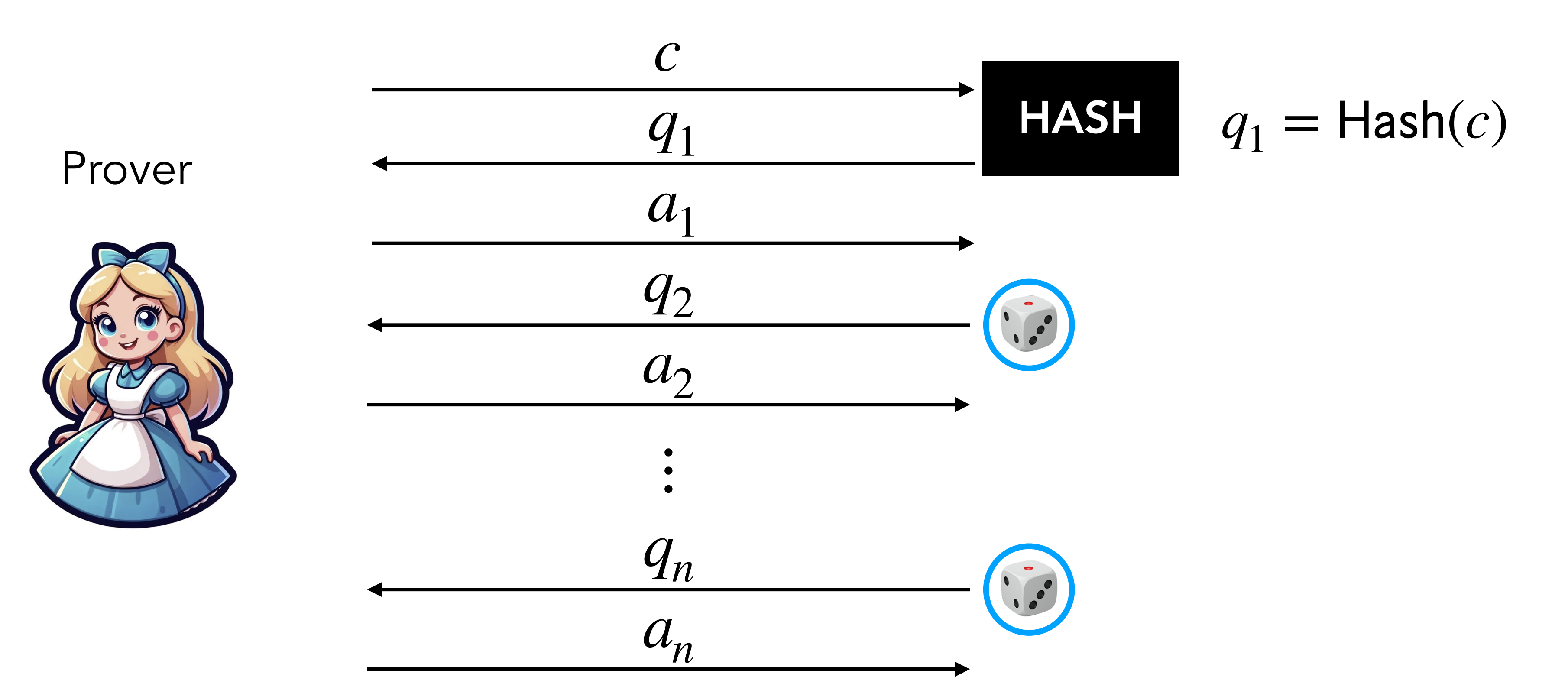

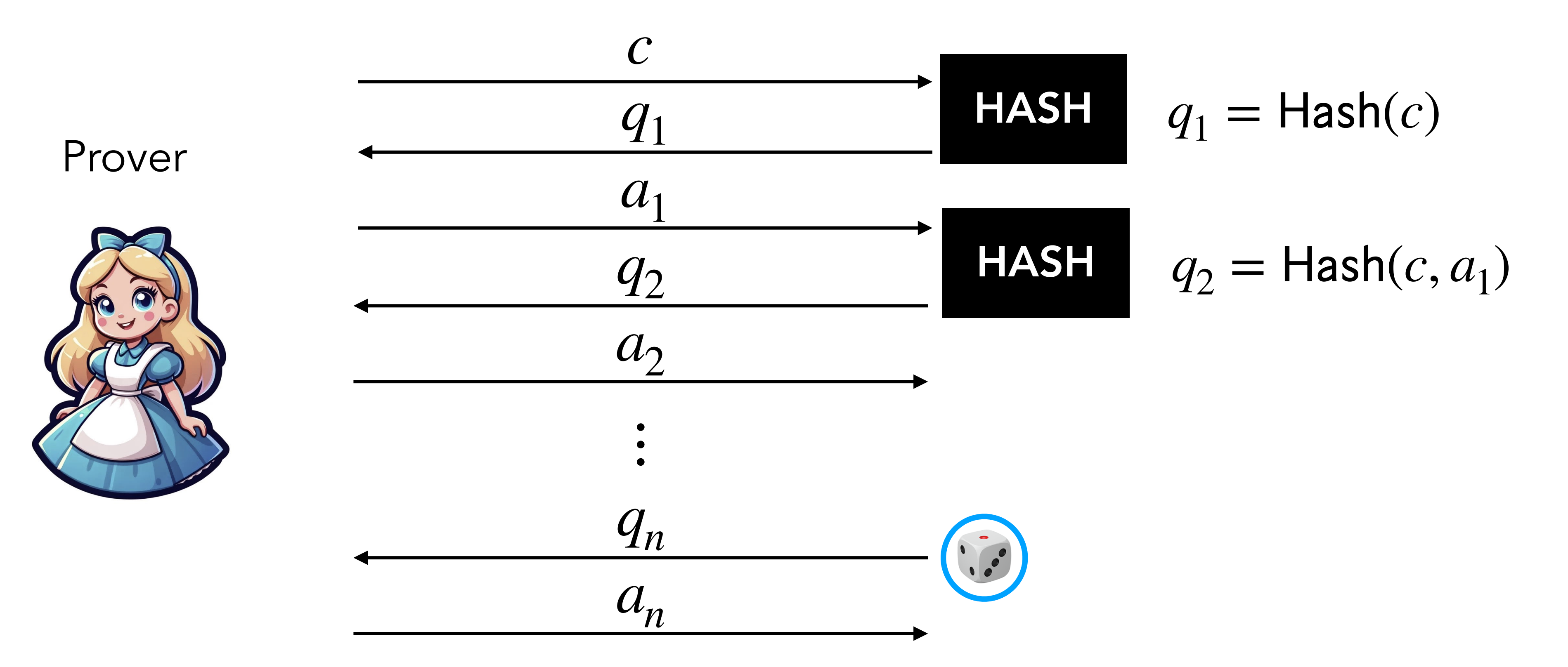

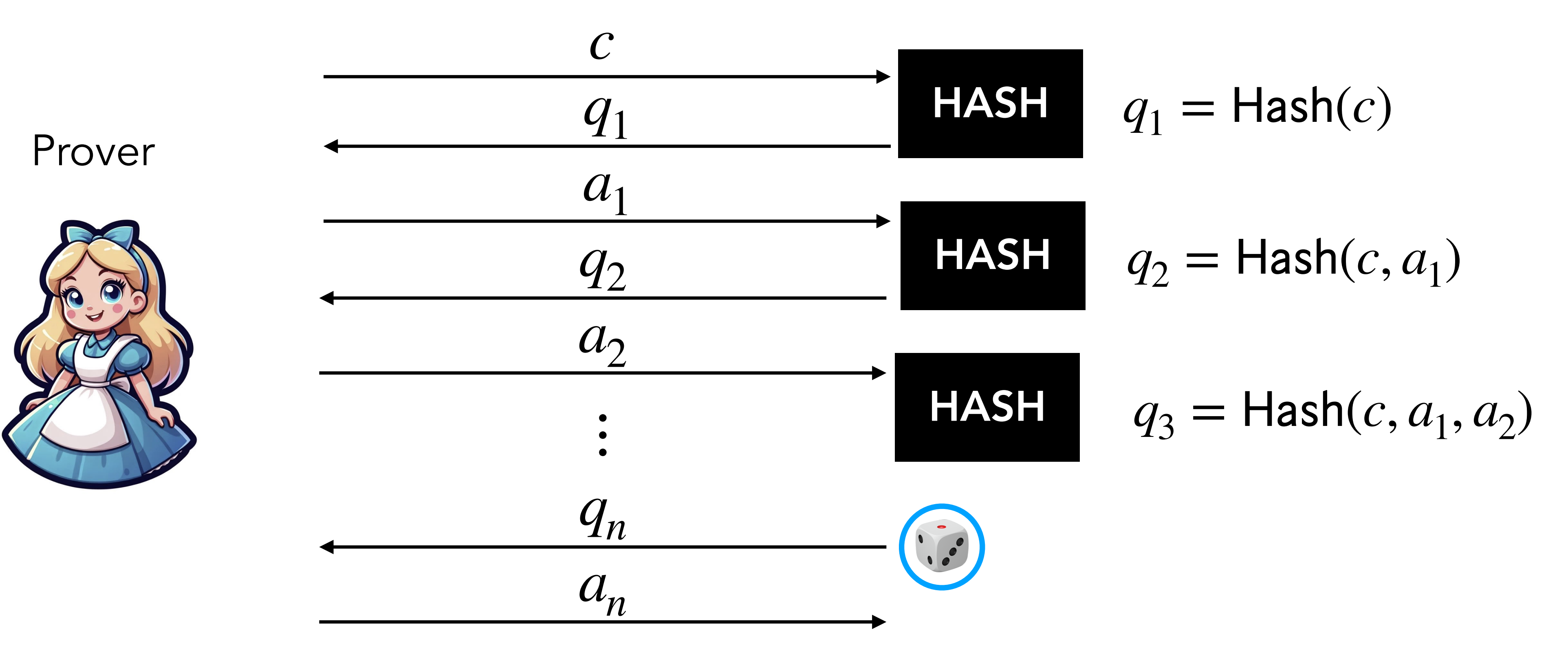

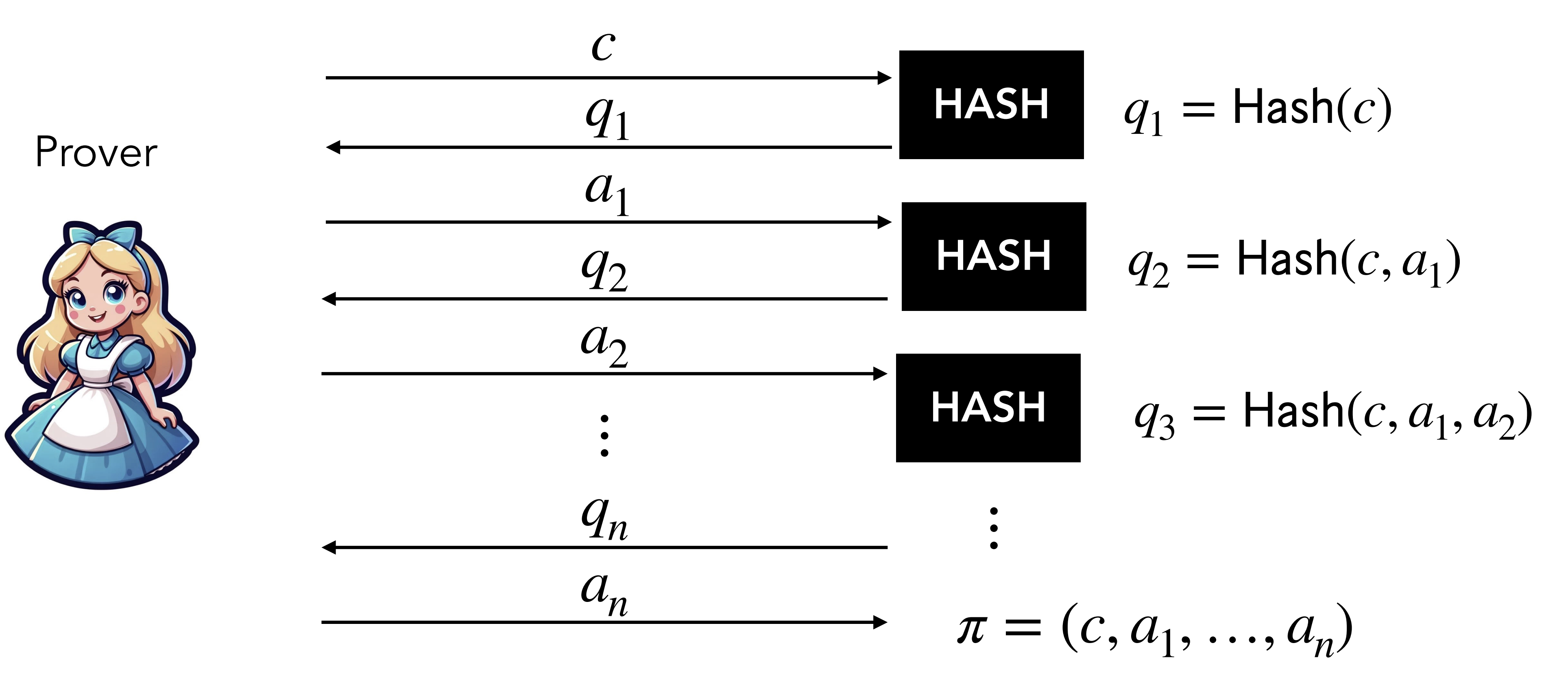

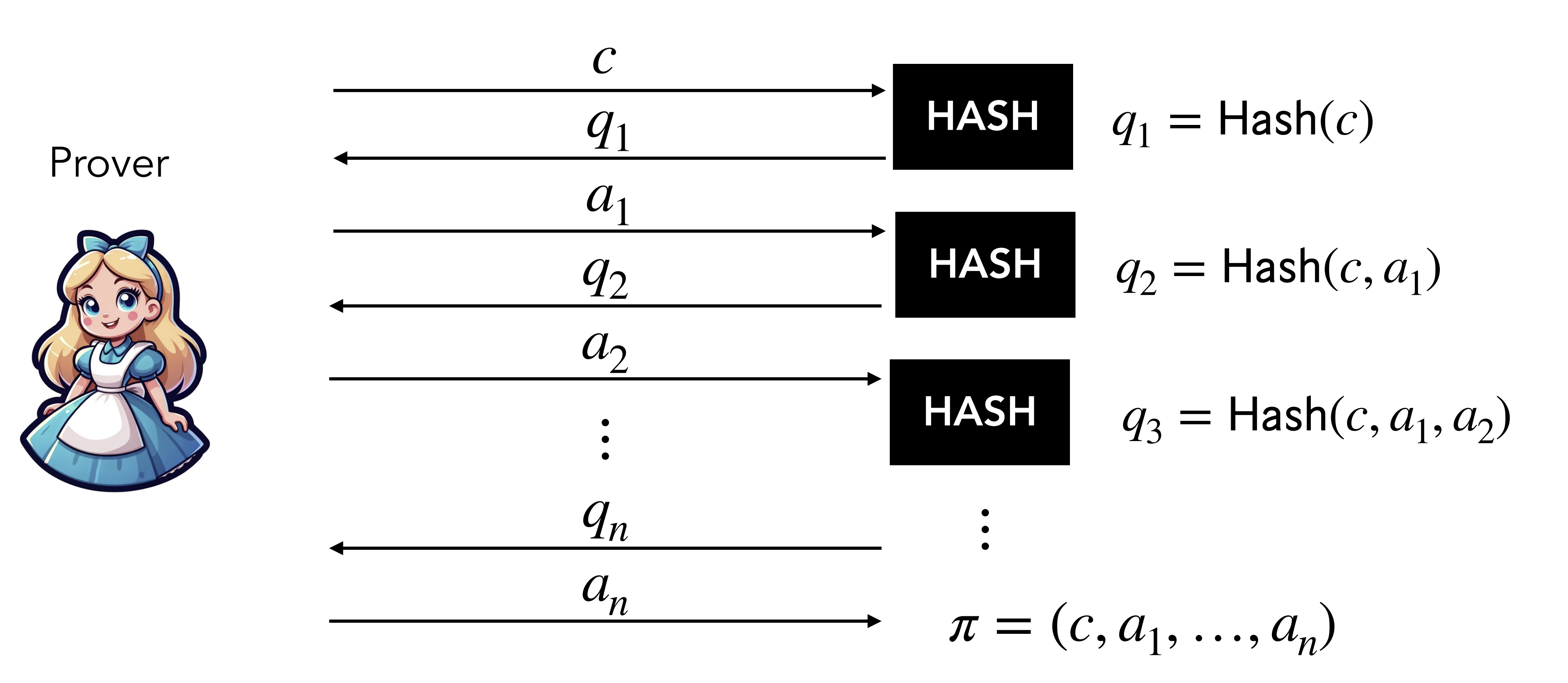

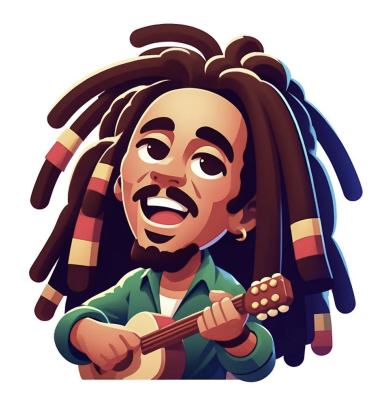

checks  $\pi$  by recomputing the hashs instead of randomly picking the  $q_i$ 's

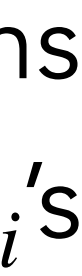

**a** Hash(  $\cdot$  ) behaves as a random function.<br>Security in the Random Oracle Model (ROM).<br>Security in the Random Oracle Model (ROM). behaves as a random function. ( ⋅ ) Security in the Random Oracle Model (ROM).

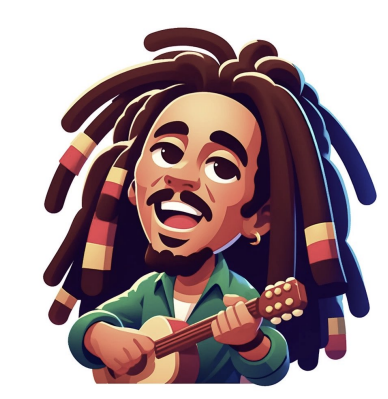

checks *π* by recomputing the hashs instead of randomly picking the  $q_i$ 's

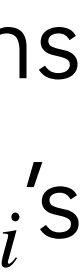

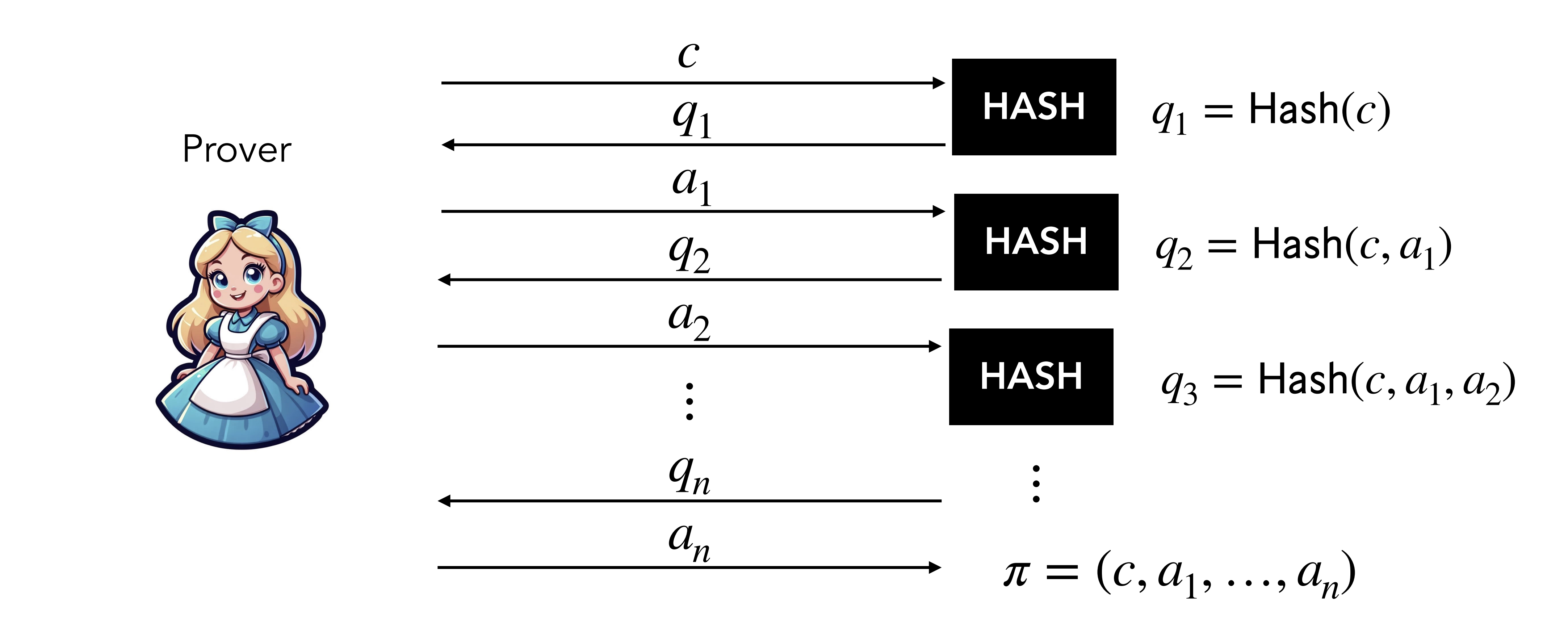

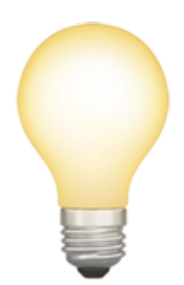

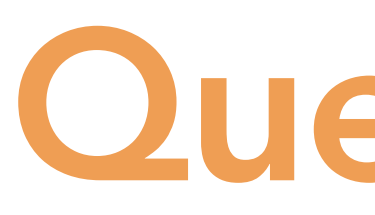

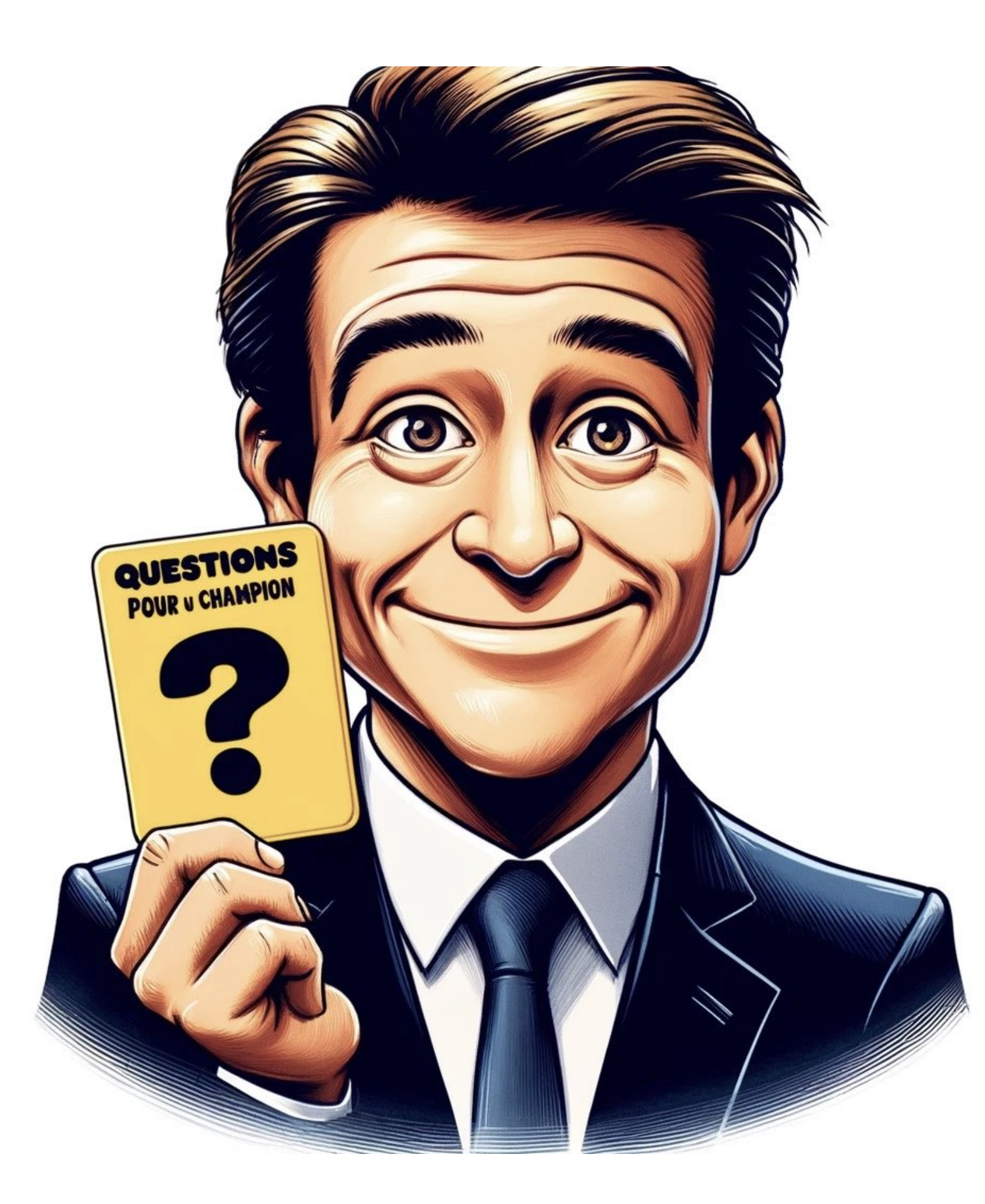

### Question 5

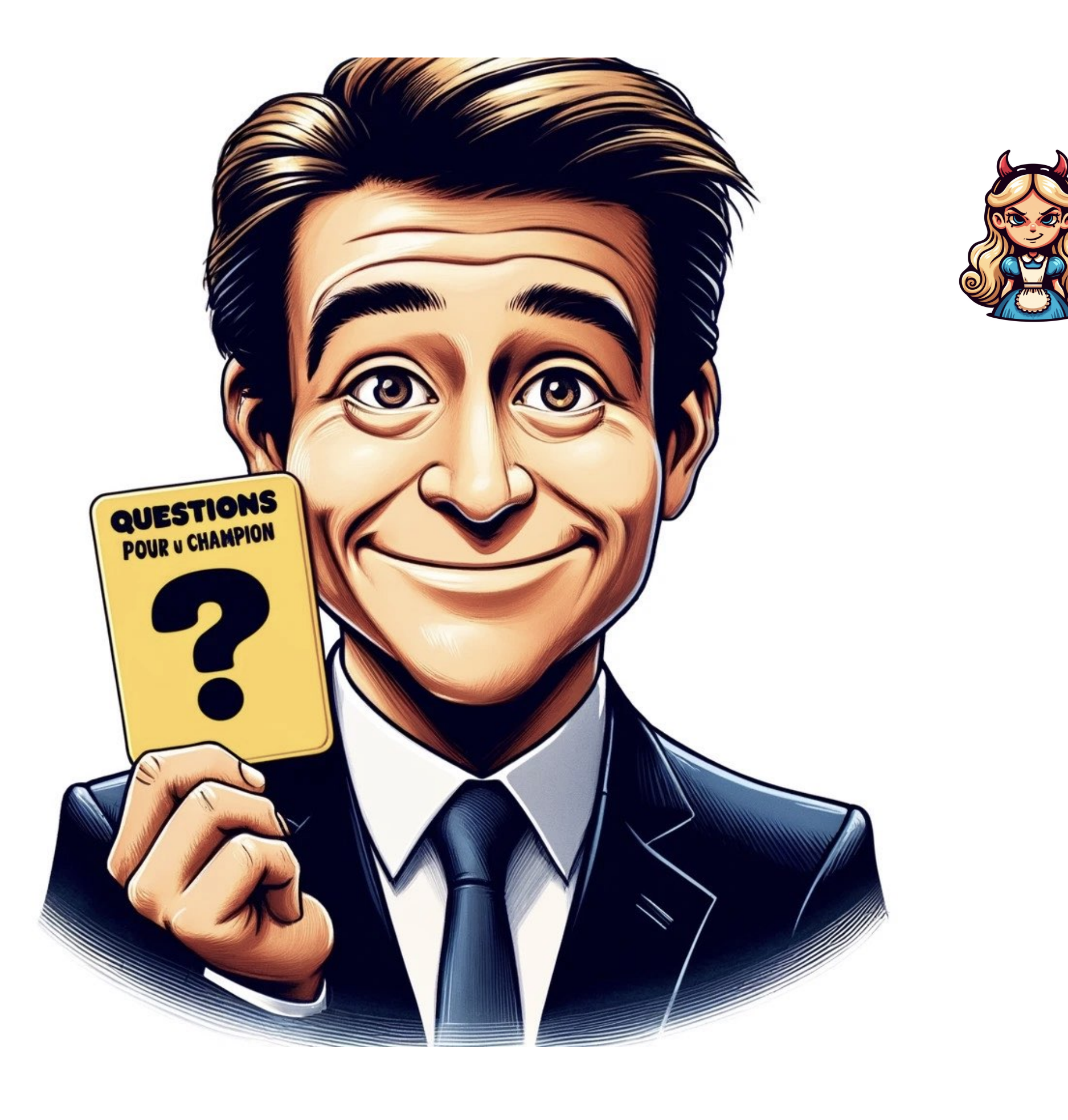

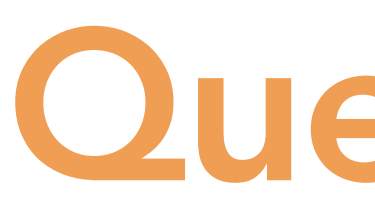

### Question 5

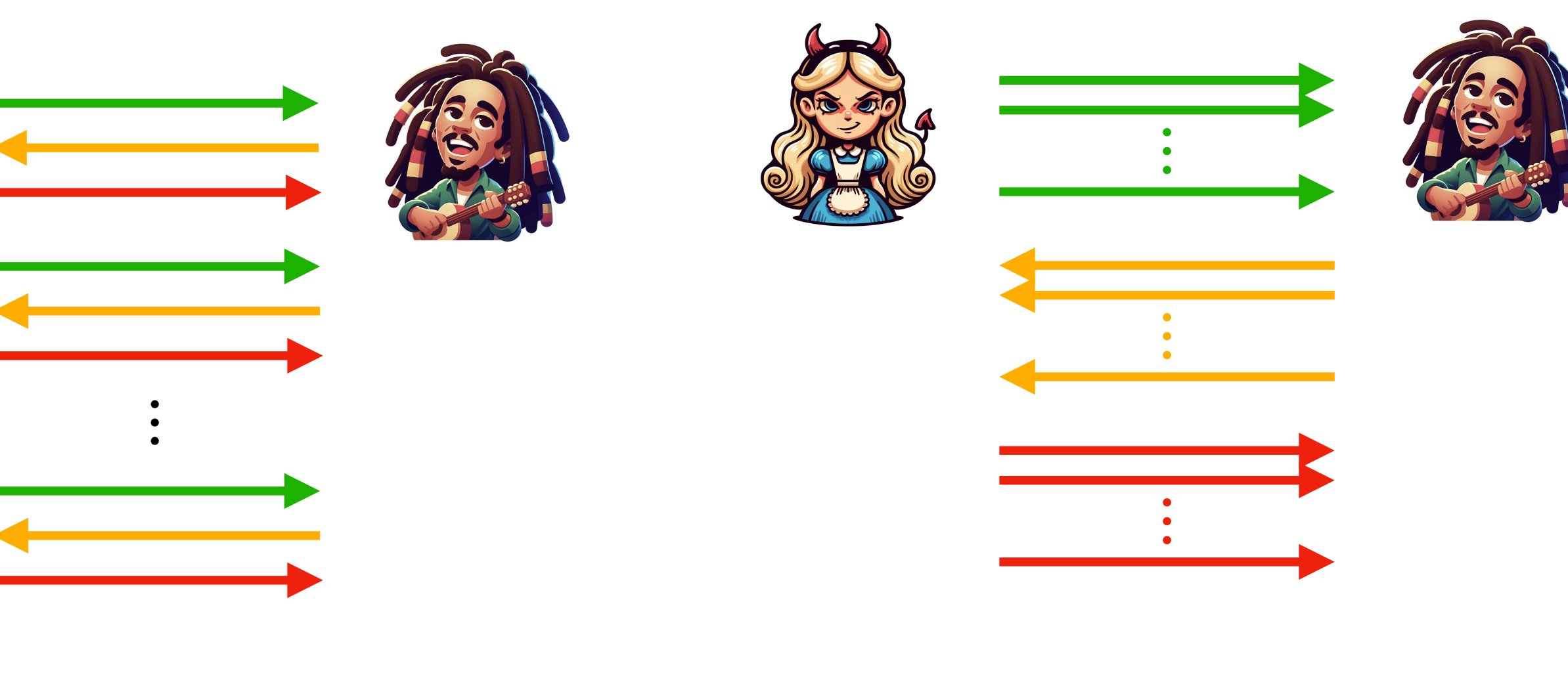

Sequential repetition

Parallel repetition

Q. With Fiat-Shamir, which one is better and why?

### Try new  $c_1$  until can be answered  $\Rightarrow$  1/ $\varepsilon$  trials  $c_1$  *until*  $q_1$  =  $\text{Hash}(c_1)$  $\Rightarrow$ 1/*ε*

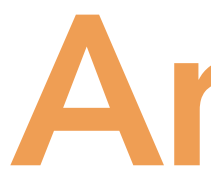

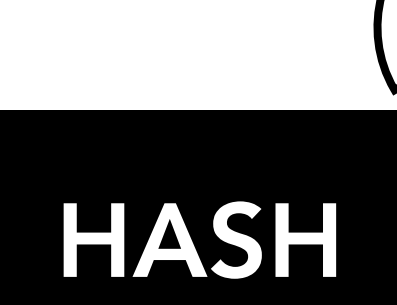

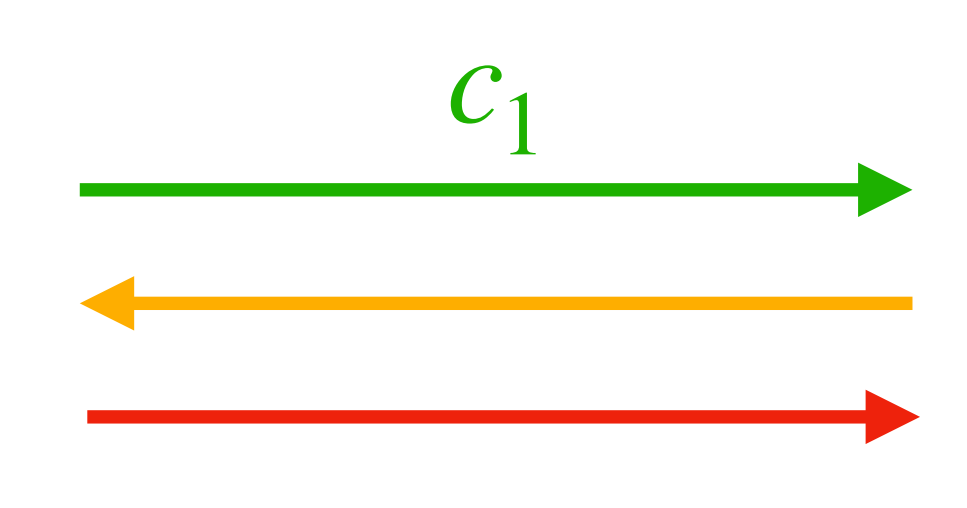

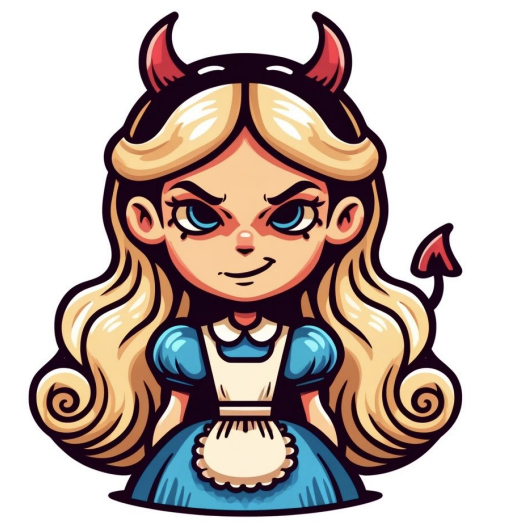

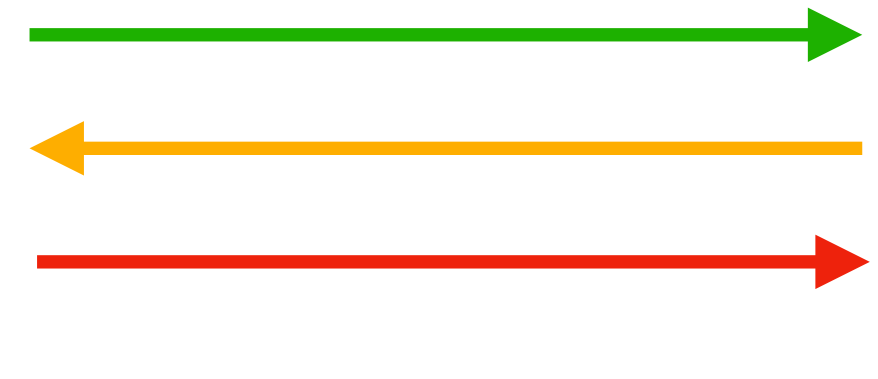

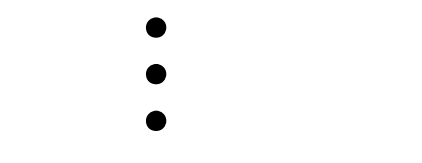

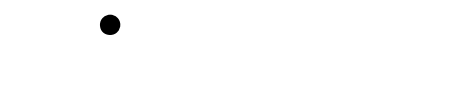

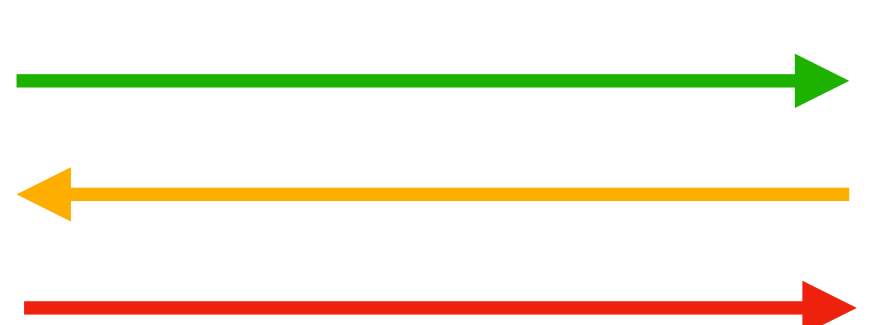

- Try new  $c_1$  until can be answered  $\Rightarrow$  1/ $\varepsilon$  trials  $c_1$  *until*  $q_1$  =  $\text{Hash}(c_1)$  $\Rightarrow$ 1/*ε*
- Try new  $c_2$  until can be answered  $\Rightarrow$  1/ $\varepsilon$  trials  $c_2$  *until*  $q_2 =$  **Hash** $(c_1, a_1, c_2)$  $c_2$   $\qquad \qquad \qquad \angle \swarrow$  can be answered  $\Rightarrow 1/\varepsilon$

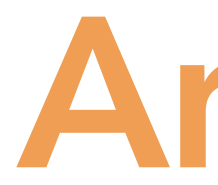

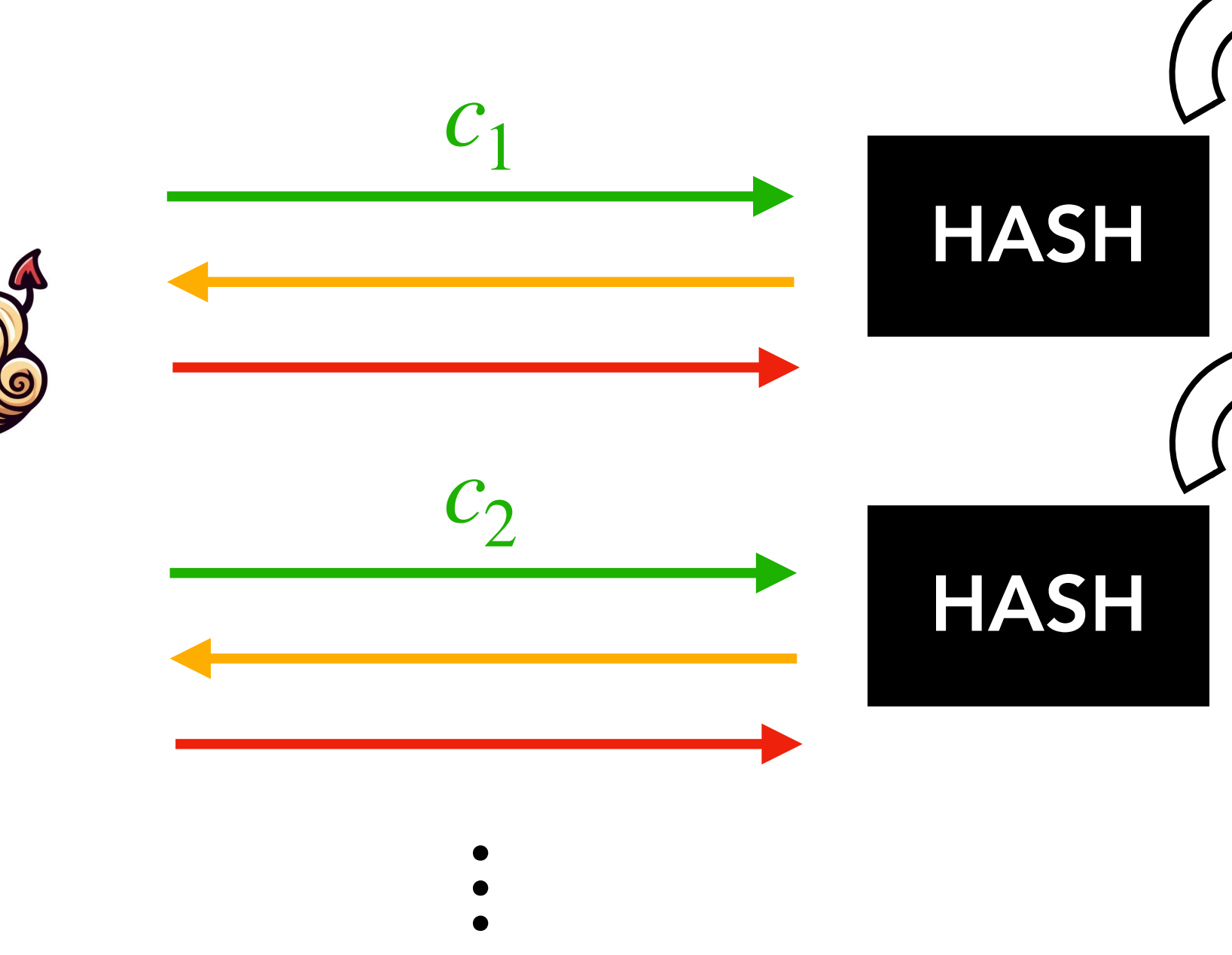

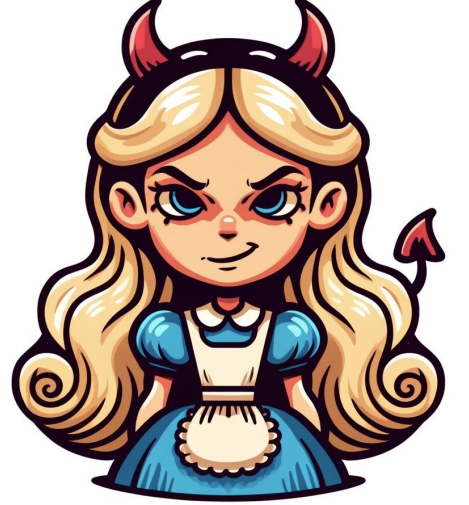

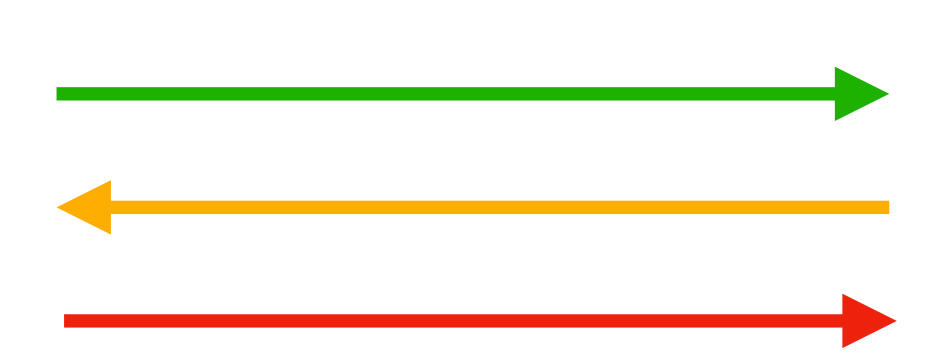

- Try new  $c_1$  until can be answered  $\Rightarrow$  1/ $\varepsilon$  trials  $c_1$  *until*  $q_1$  =  $\text{Hash}(c_1)$  $\Rightarrow$ 1/*ε*
- Try new  $c_2$  until can be answered  $\Rightarrow$  1/ $\varepsilon$  trials  $c_2$  *until*  $q_2 =$  **Hash** $(c_1, a_1, c_2)$  $\Rightarrow$ 1/*ε*

Try new  $c_\tau$  until can be answered  $\Rightarrow$  1/ $\varepsilon$  trials  $c_{\tau}$  until  $q_{\tau} = \text{Hash}(c_1, a_1, ..., c_{\tau})$ ⇒1/*ε*

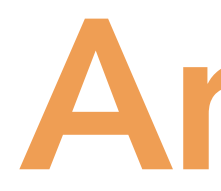

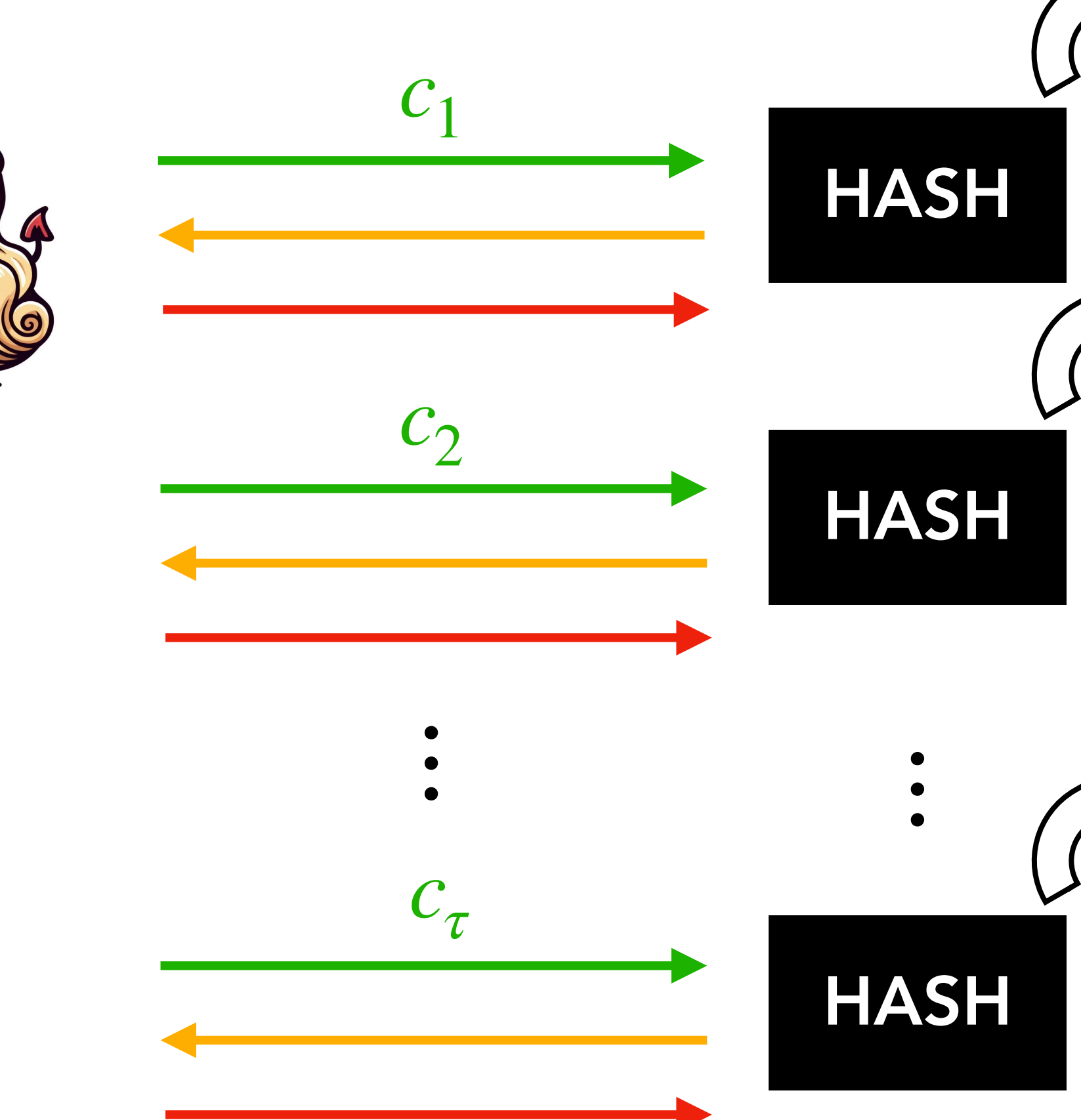

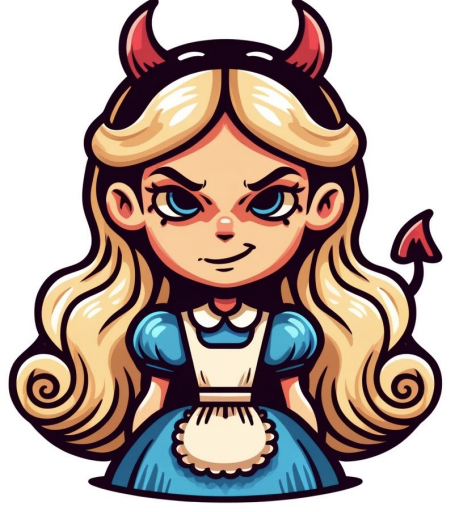

- Try new  $c_1$  until  $q_1 = \mathsf{Hash}(c_1)$ can be answered  $\Rightarrow$  1/*ε* trials
- Try new  $c_2$  until  $q_2 = \mathsf{Hash}(c_1, a_1, c_2)$ can be answered  $\Rightarrow$  1/*ε* trials

Try new  $c_\tau$  until can be answered  $\Rightarrow$  1/ $\varepsilon$  trials  $c_{\tau}$  until  $q_{\tau} = \text{Hash}(c_1, a_1, ..., c_{\tau})$ ⇒1/*ε*

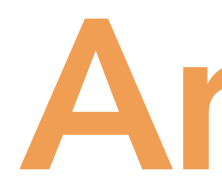

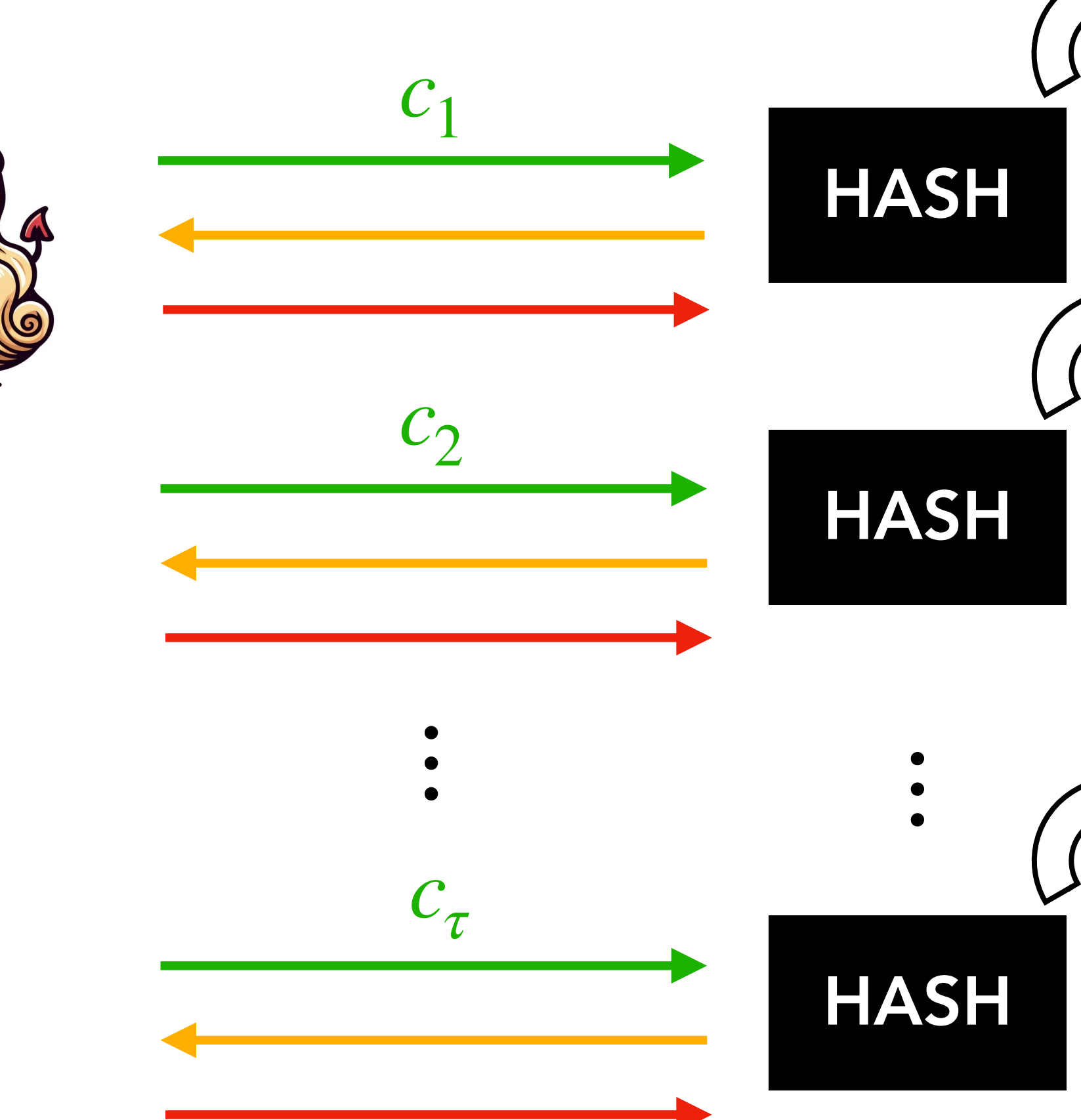

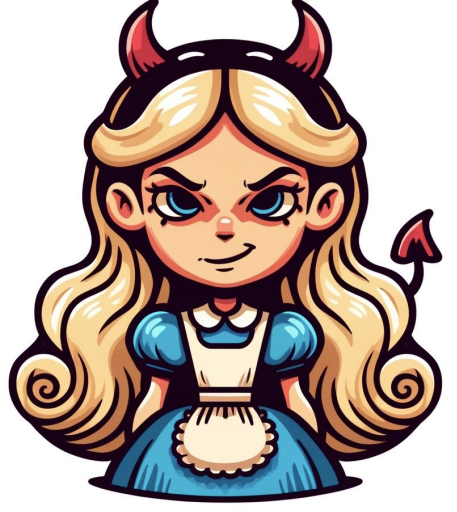

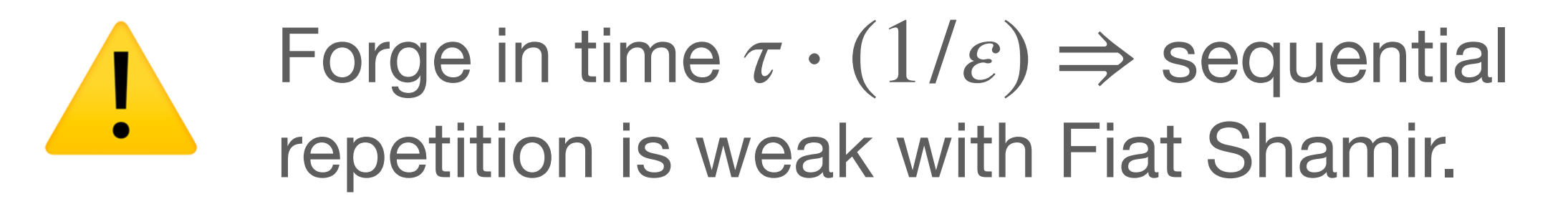

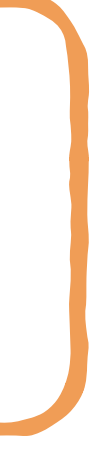

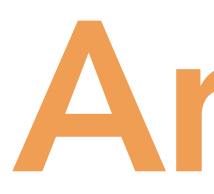

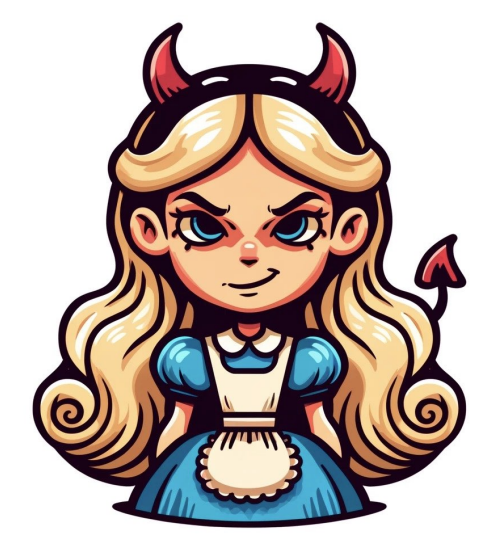

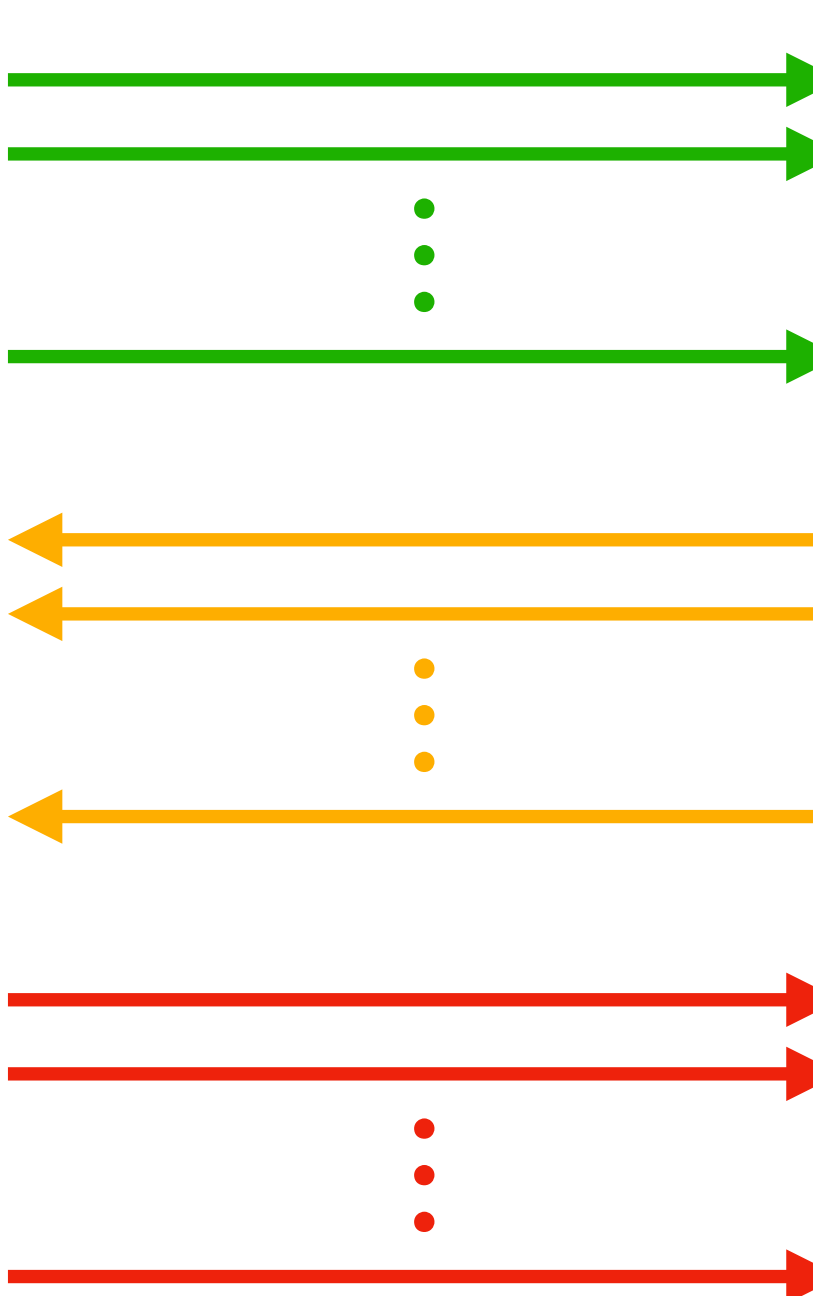

### Answer

- 
- 
- 
- 
- 
- 
- 
- 
- 
- -
- 
- 
- 
- 
- - - -
			-
			-
		-
- -
	-
	-
	-
- - -
- 
- 
- 
- 
- 
- 
- 
- 
- 
- 
- 
- 
- 
- 
- 
- 
- 
- 
- -
	-
- 
- 
- -
- 
- -
- -
- 
- 
- 
- 
- 
- 
- 
- 
- 
- 
- 
- 
- 
- 

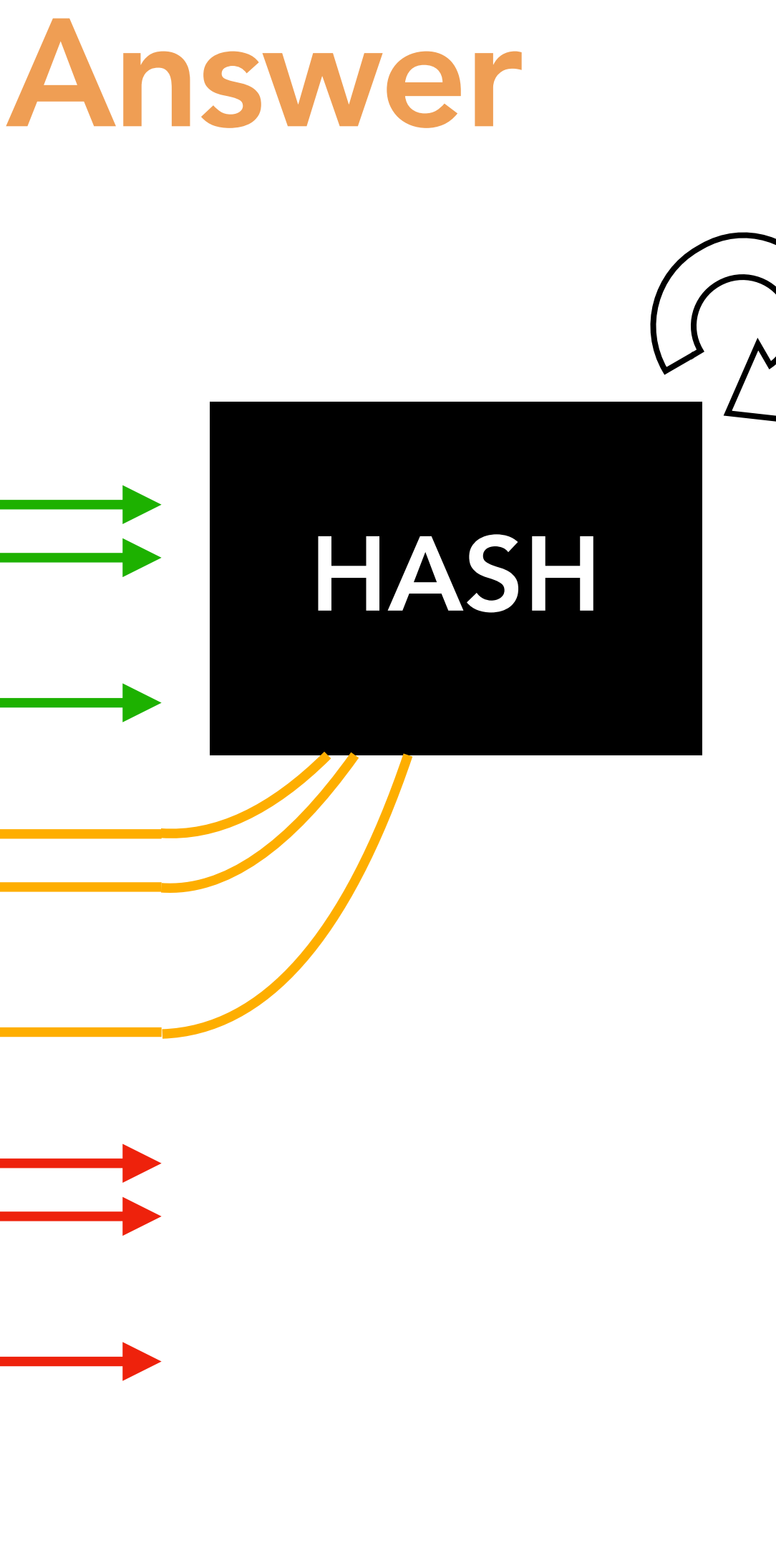

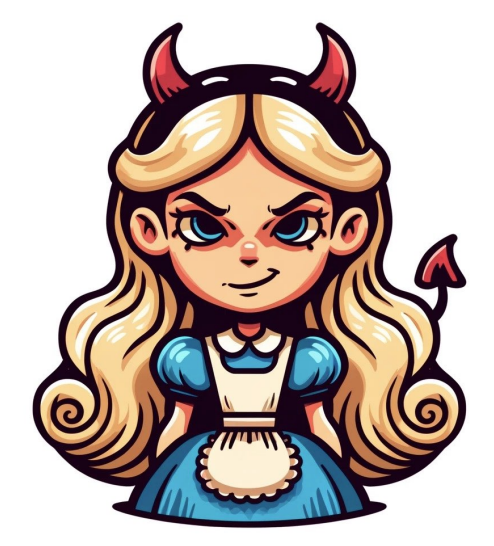

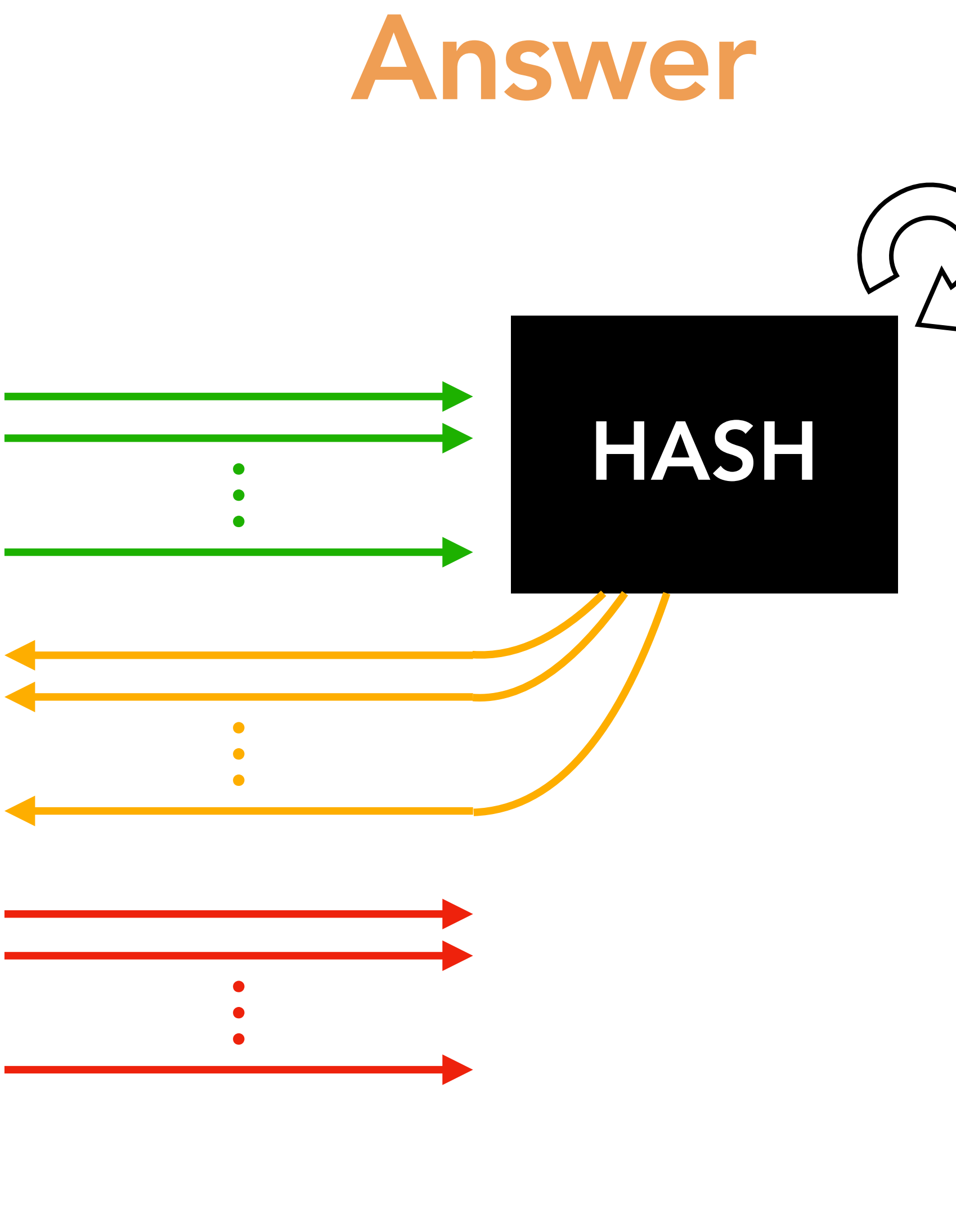

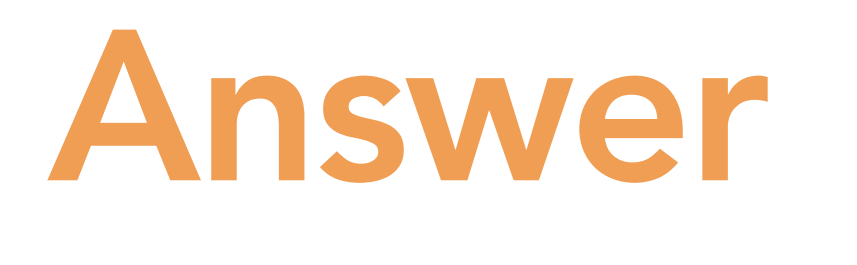

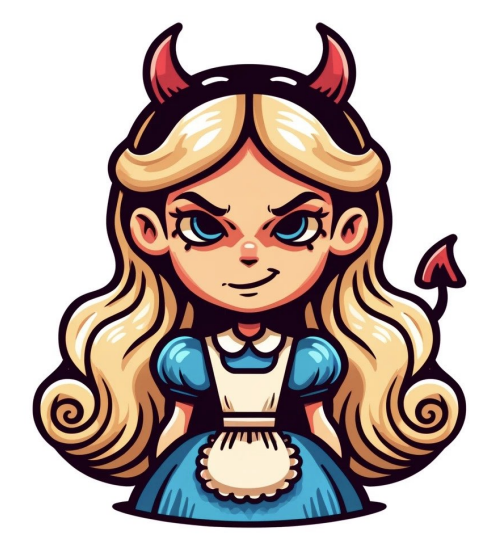

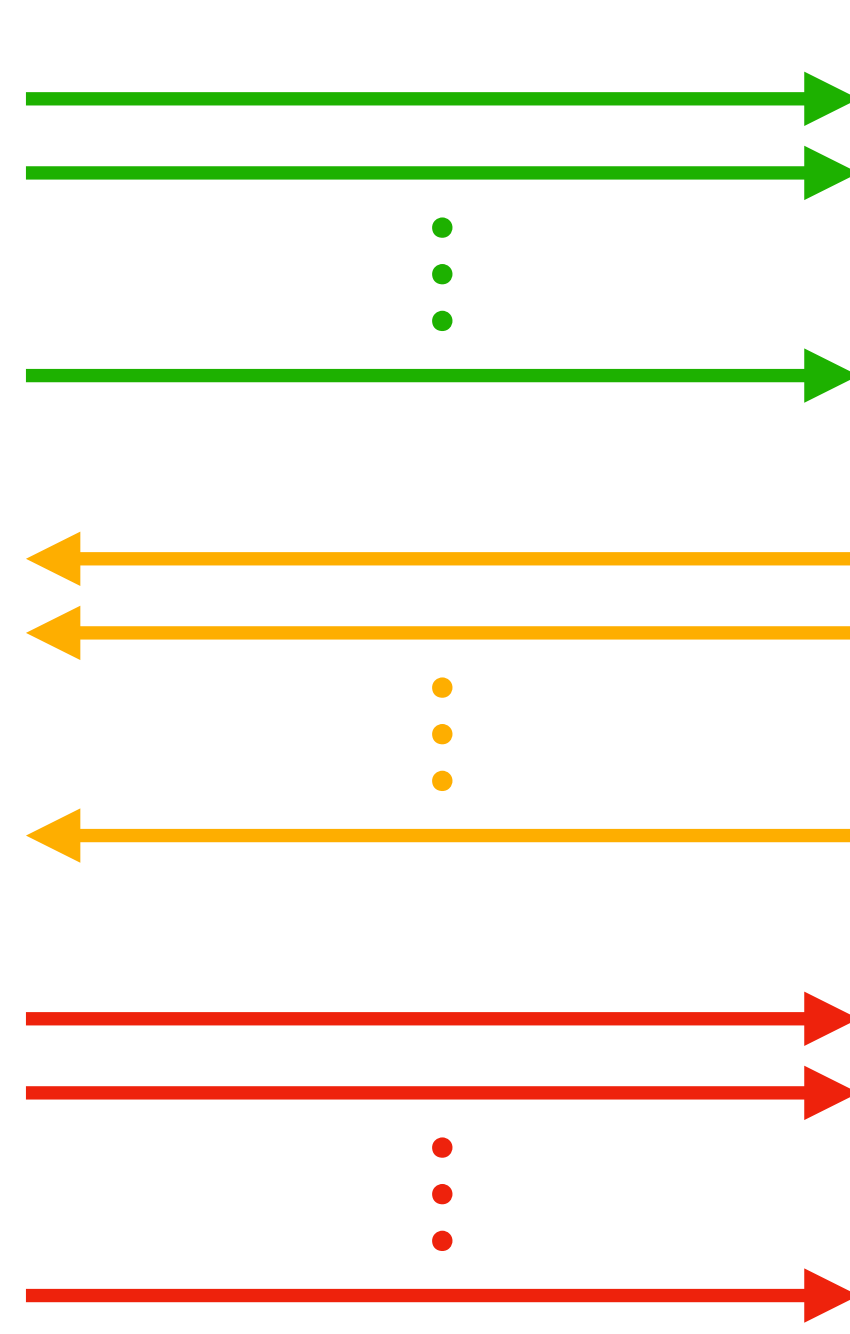

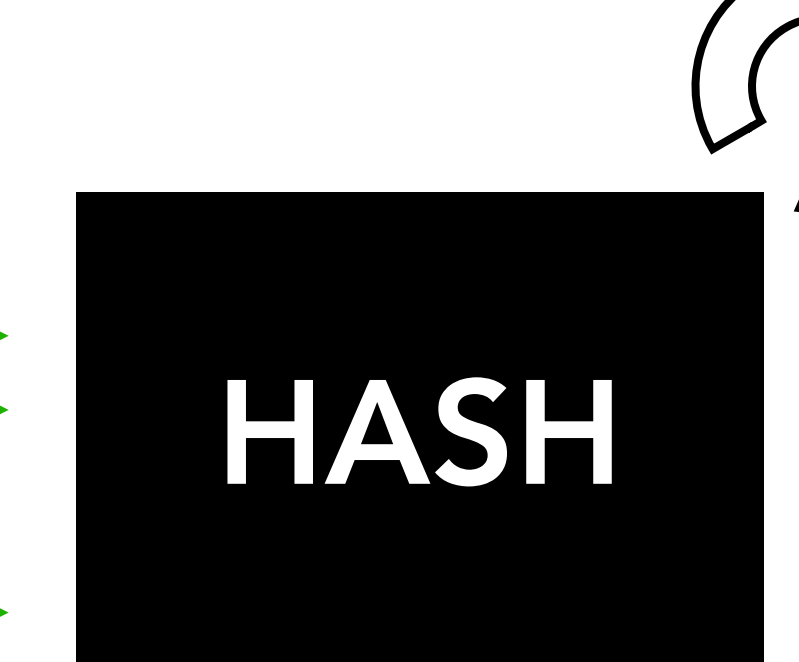

Try  $1/e^{\tau}$  times to get  $\tau$  questions that can all be answered at the same time.

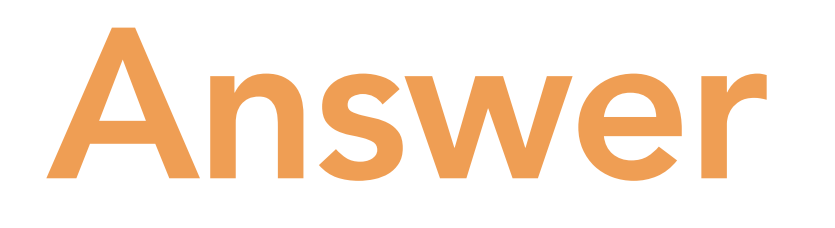

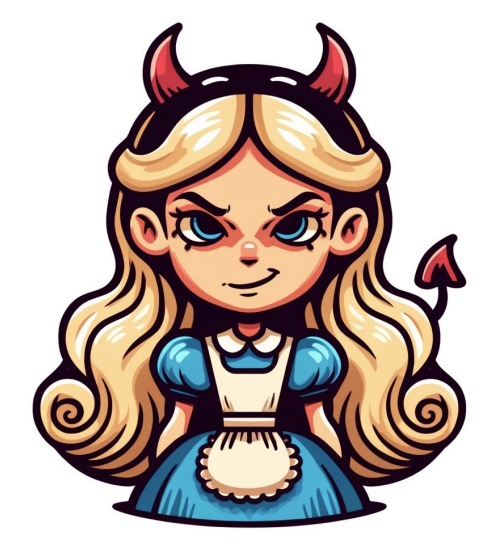

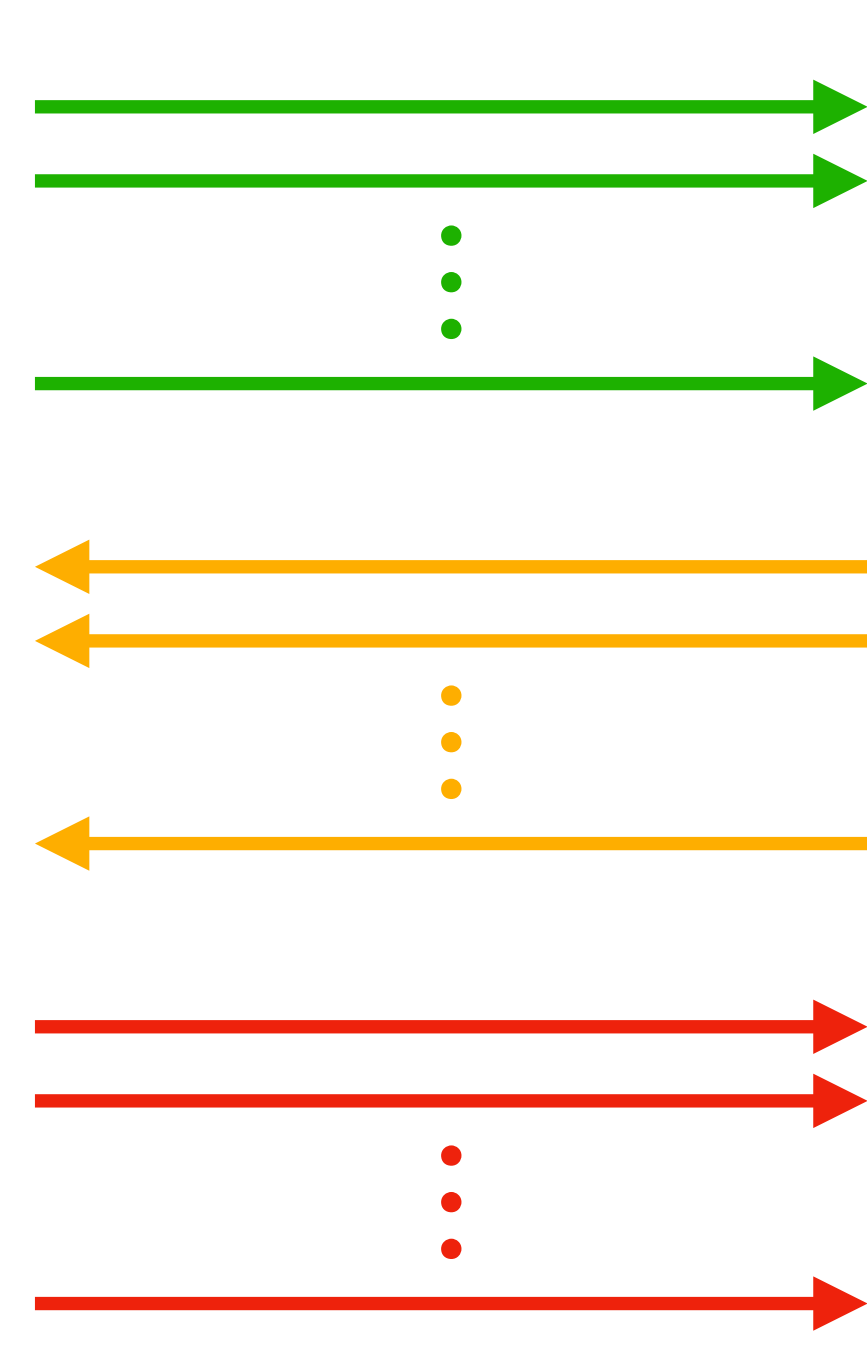

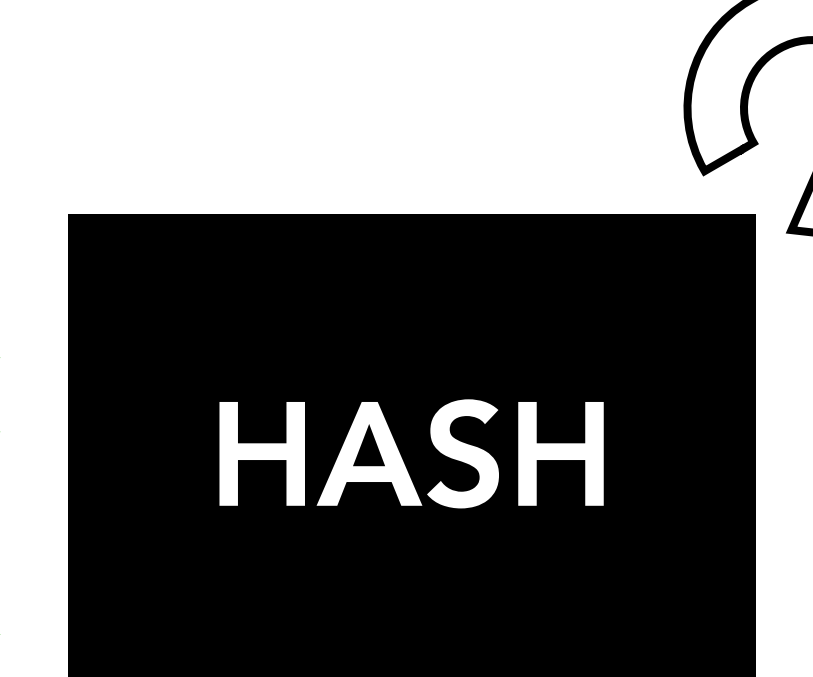

Try  $1/\varepsilon^{\tau}$  times to get  $\tau$  questions that can all be answered at the same time.

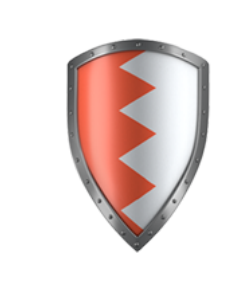

 Parallel repetition is secure with Fiat Shamir.

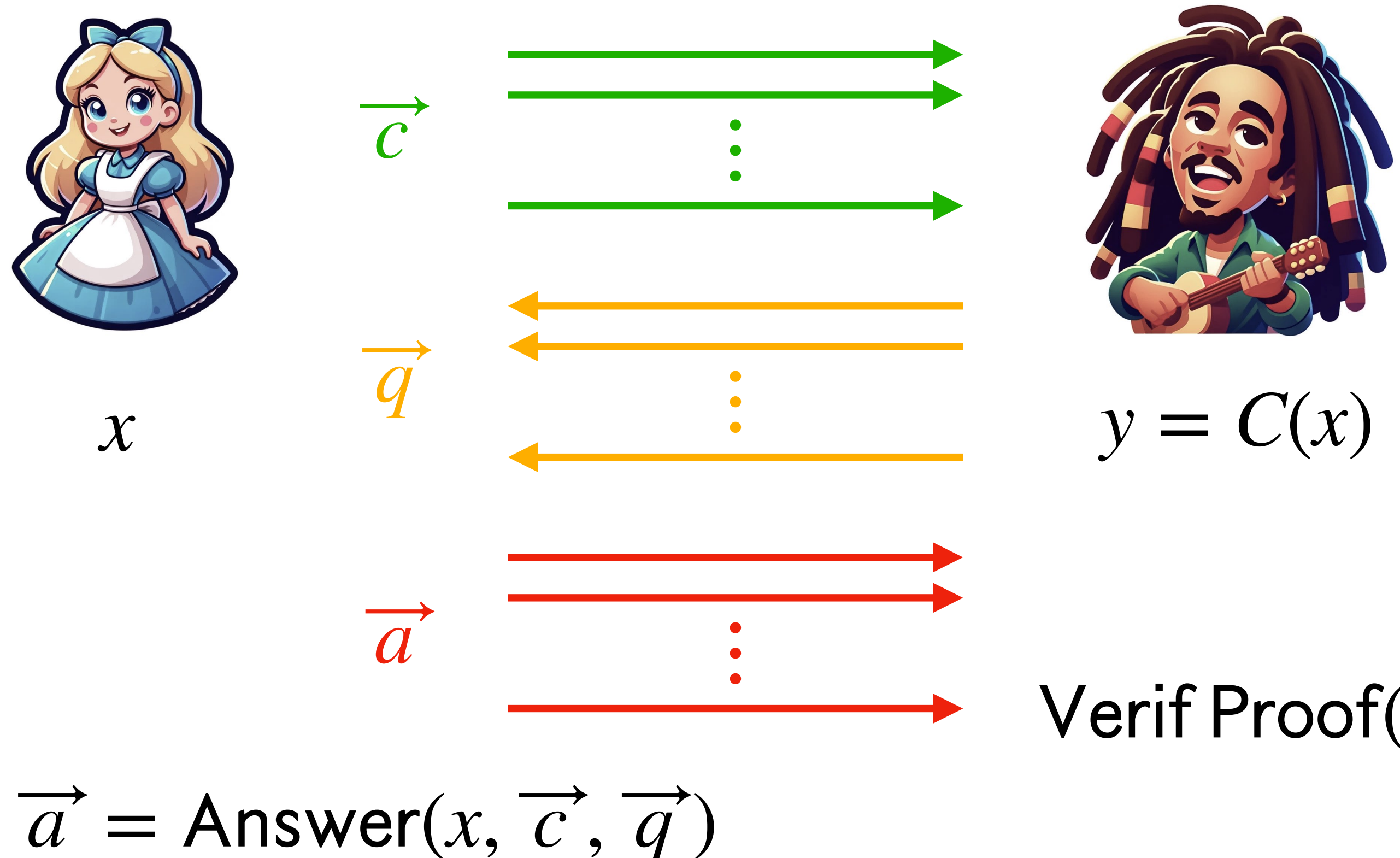

### Verif Proof(y,  $\overrightarrow{c}$ ,  $\overrightarrow{q}$ ,  $\overrightarrow{a}$ )  $\mapsto \sqrt{6}$

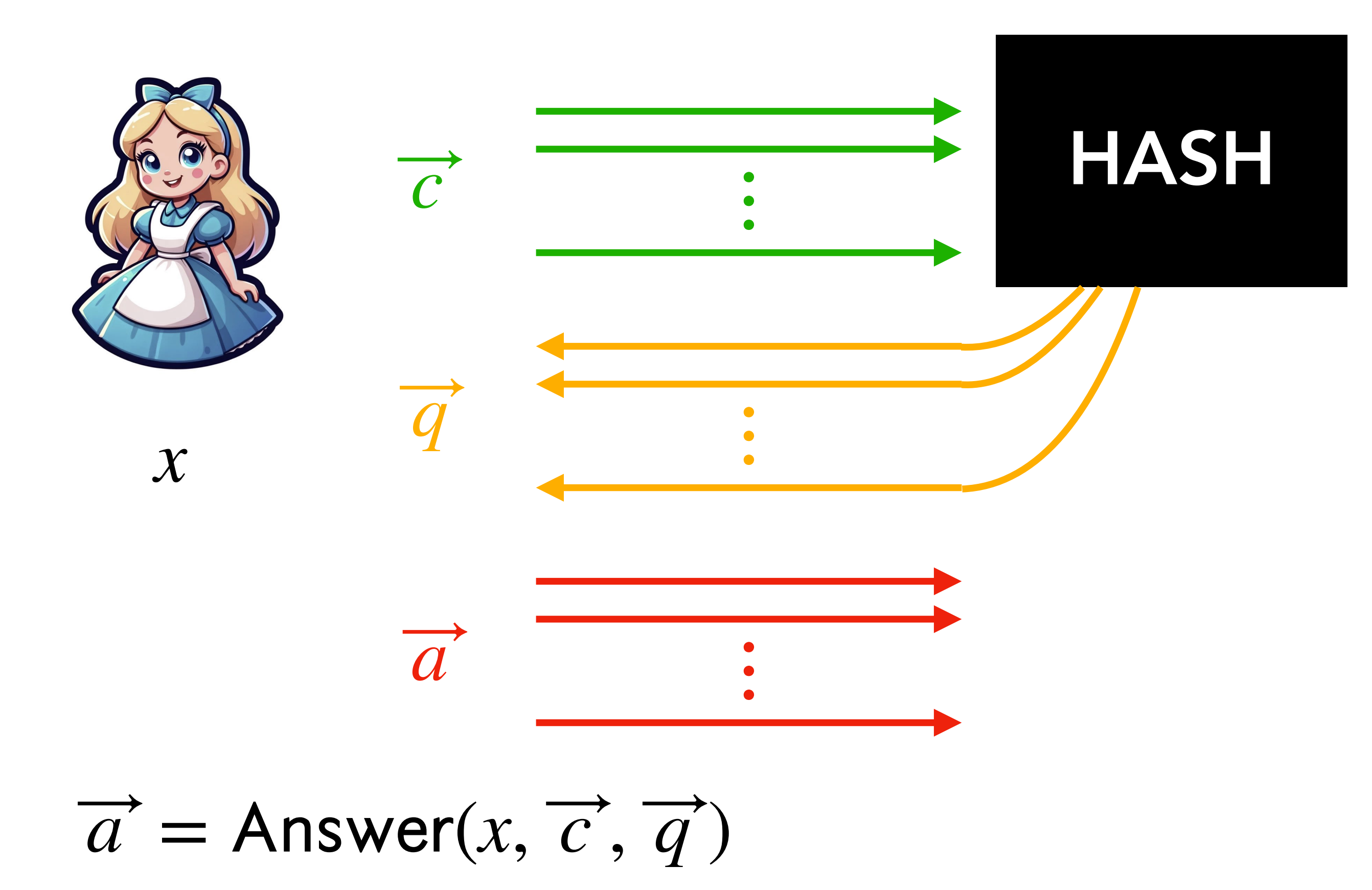

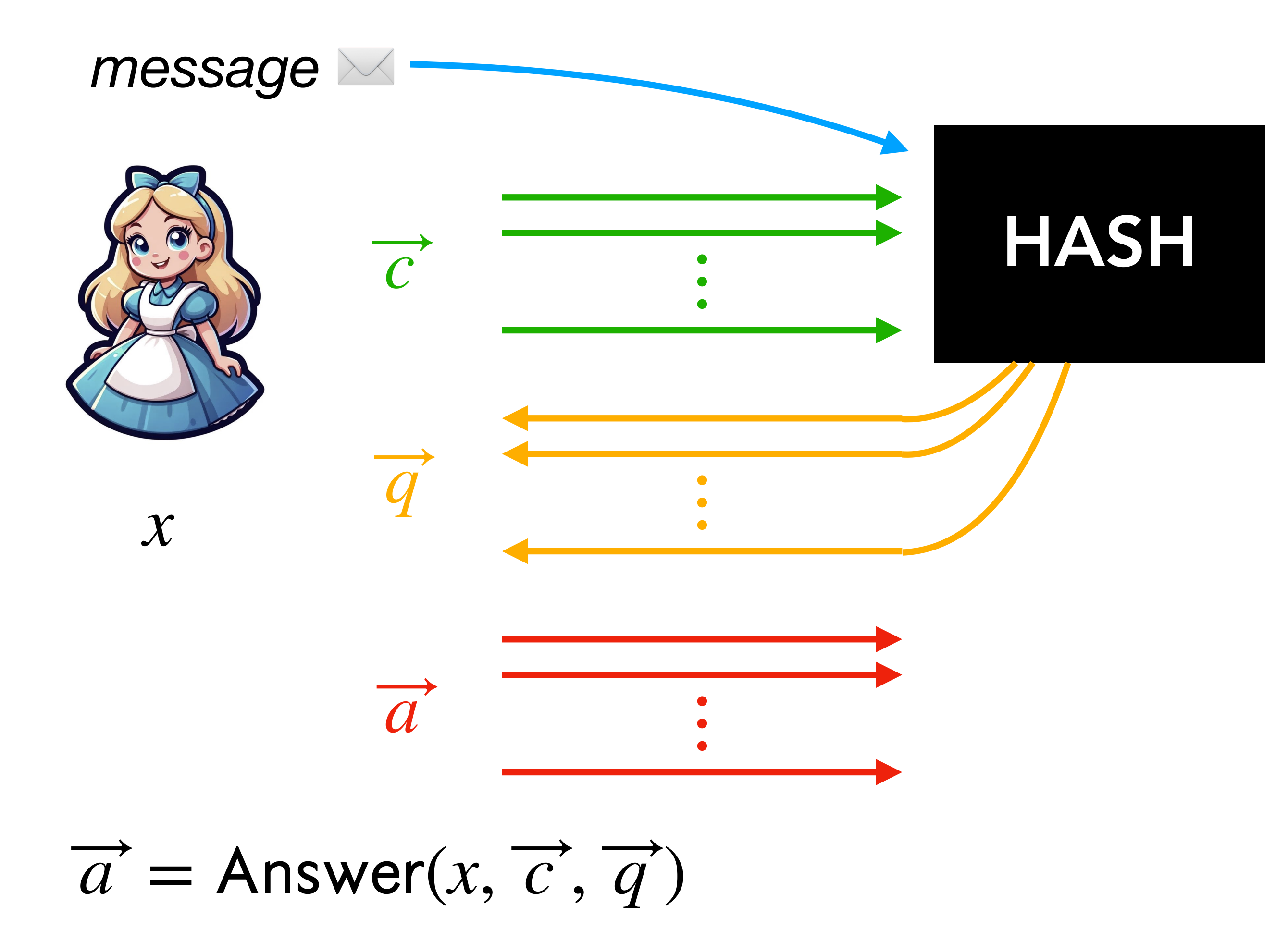

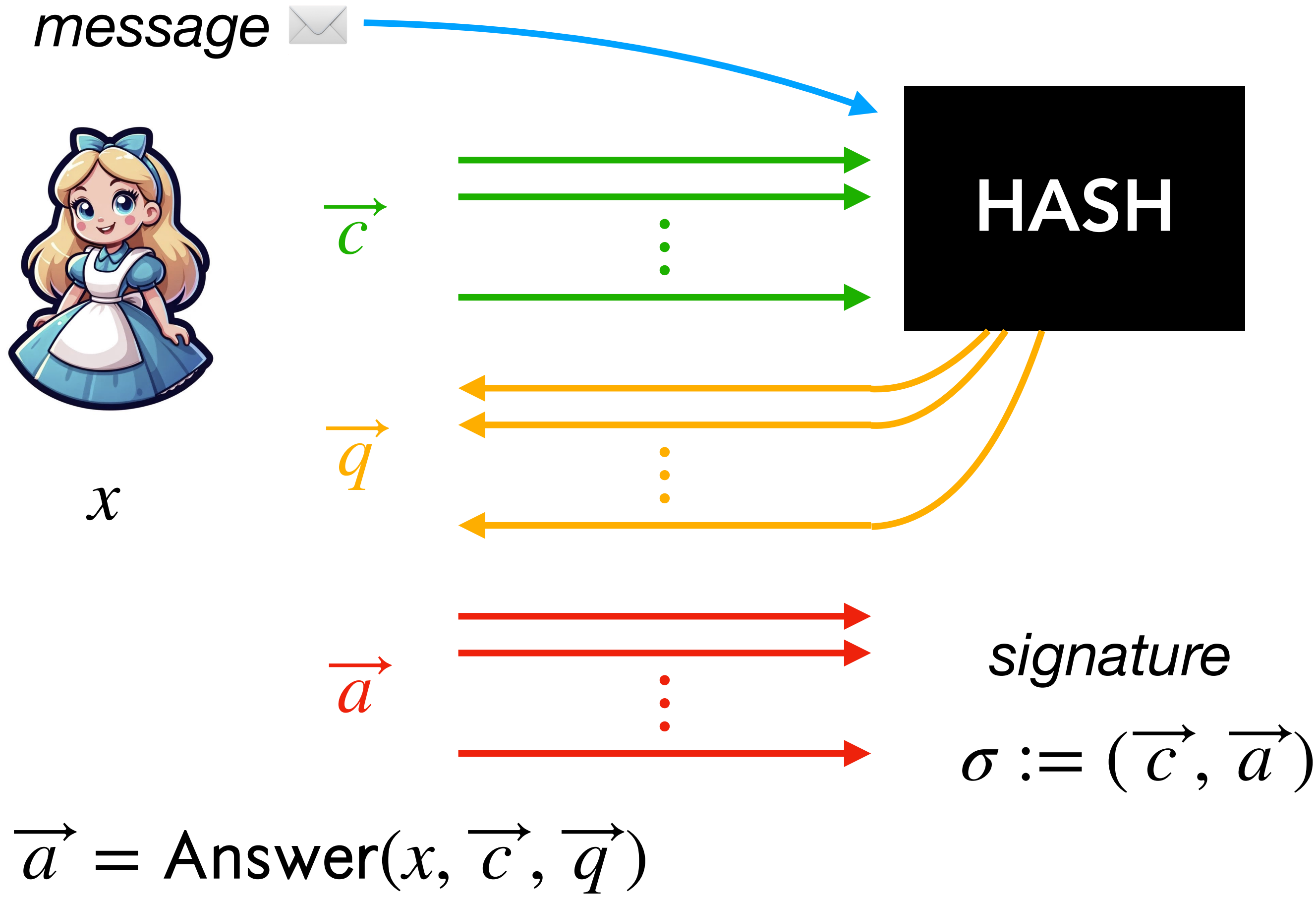

### <u>Verif Sig (y, σ, msg)</u>: 1.  $\vec{q}$  = Hash( $msg, \vec{c}$ ) 2. Verif Proof(y,  $\overrightarrow{c}$ ,  $\overrightarrow{q}$ ,  $\overrightarrow{a}$ )  $\overline{a}$ ⃗

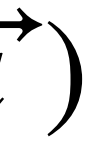

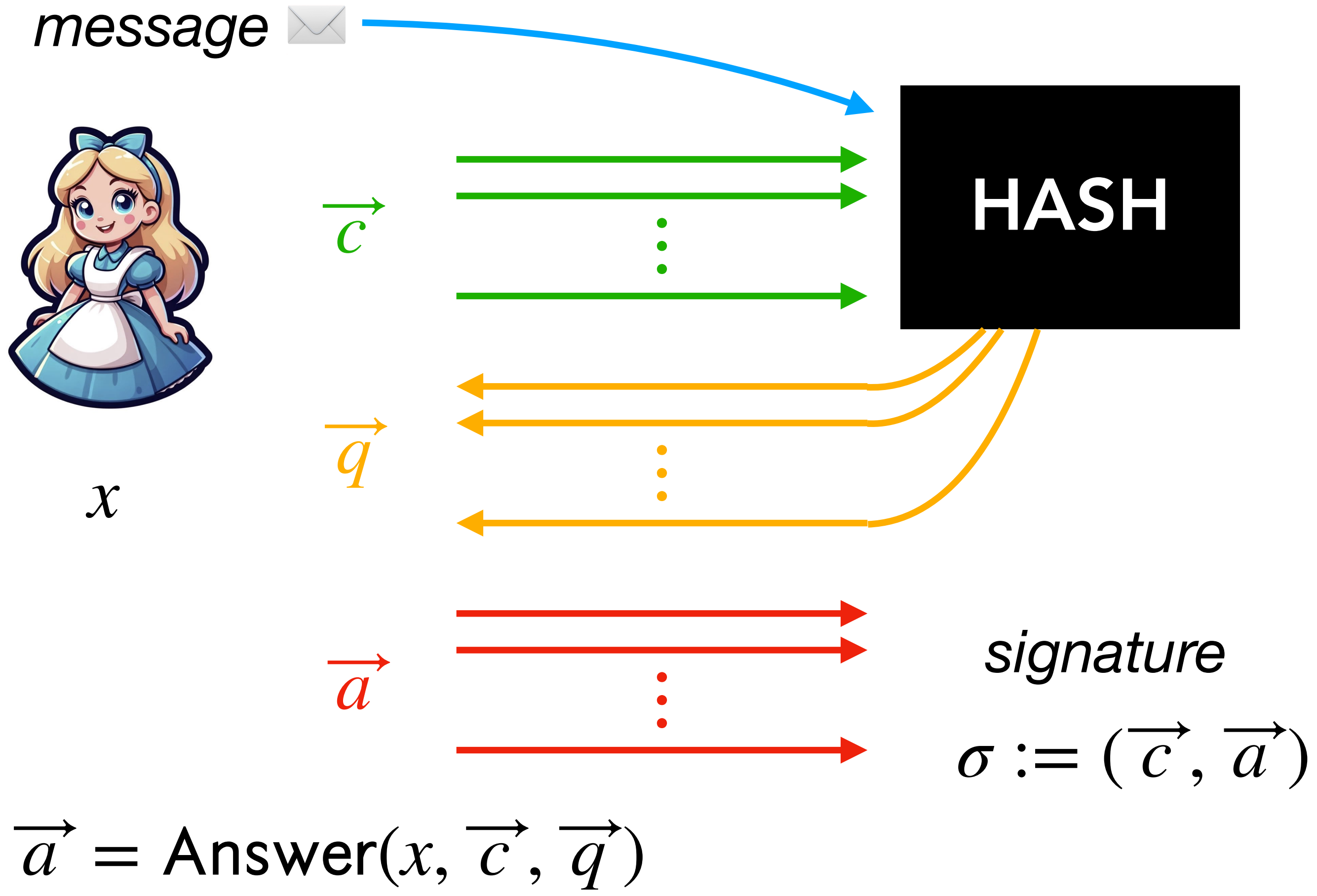

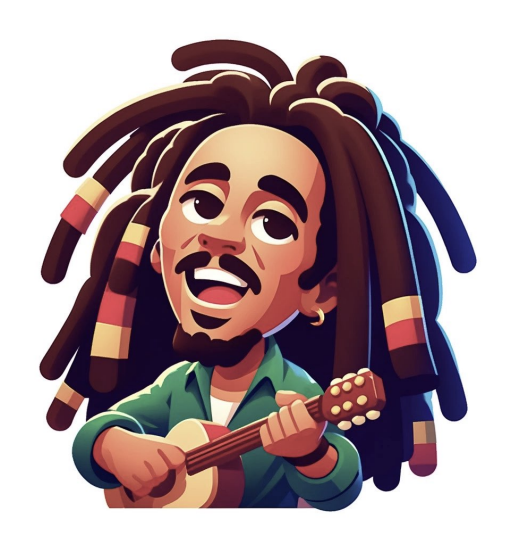

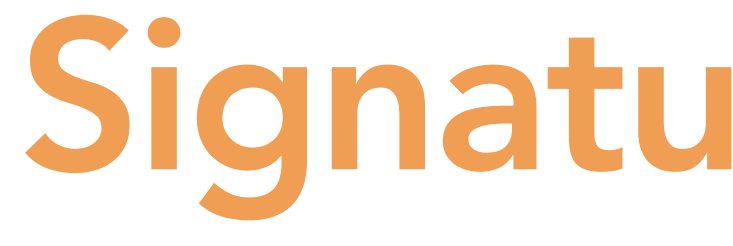

## Signature Security

- Security in the Random Oracle Model
	- ► EUF-CMA adversary  $\Rightarrow$  algorithm to recover x

# Signature Security

- Security in the Random Oracle Model
	- ► EUF-CMA adversary  $\Rightarrow$  algorithm to recover x
- Zero Knowledge  $\Rightarrow$  signatures do not leak information on  $x$ 
	- $\triangleright$  ZK Simulator  $\rightarrow$  Signature oracle in the EUF-CMA game

# Signature Security

- Security in the Random Oracle Model
	- ► EUF-CMA adversary  $\Rightarrow$  algorithm to recover x
- Zero Knowledge  $\Rightarrow$  signatures do not leak information on  $x$ 
	- $\triangleright$  ZK Simulator  $\rightarrow$  Signature oracle in the EUF-CMA game
- Knowledge Soundness  $\Rightarrow x$  can be extracted from an EUF-CMA adversary
	- $\triangleright$  Extractor  $\rightarrow$  Recovers x from forged signatures (1, 2, a few)

# Introduction to the MPC-in-the-Head Paradigm

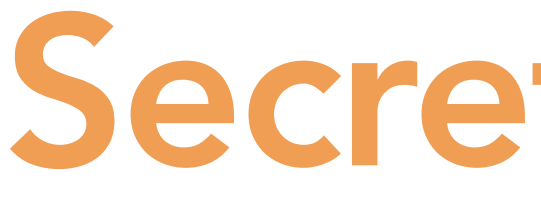

### $[[x]] = ([[x]]_1, ..., [[x]]_N) \in \mathbb{F}^N$

## Secret Sharing

# Secret Sharing

- Random generation:  $[[x]] \leftarrow$  Generate $(x, \$)$
- Deterministic reconstruction:  $x =$  Reconstruct( $[[x]]$ )

 $[[x]] = ([[x]]_1, ..., [[x]]_N) \in \mathbb{F}^N$ 

# Secret Sharing

- Random generation:  $[[x]] \leftarrow$  Generate $(x, \$)$
- Deterministic reconstruction:  $x =$  Reconstruct( $[[x]]$ )
- Privacy: [[x]] is  $\ell$ -private

 $[[x]] = ([[x]]_1, ..., [[x]]_N) \in F^N$ 

 $\Leftrightarrow$  any set of  $\ell$  shares  $\{\llbracket x \rrbracket_i\}$  is statistically independent of  $x$ 

# Secret Sharing

- Random generation:  $[[x]] \leftarrow$  Generate $(x, \$)$
- Deterministic reconstruction:  $x =$  Reconstruct( $[[x]]$ )
- Privacy: [[x]] is  $\ell$ -private
	- $\Leftrightarrow$  any set of  $\ell$  shares  $\{\llbracket x \rrbracket_i\}$  is statistically independent of  $x$
	- $\Leftrightarrow$  any set of  $\ell$  shares  $\{\llbracket x \rrbracket_i\}$  can be perfectly simulated w/o  $x$

 $[[x]] = ([[x]]_1, ..., [[x]]_N) \in F^N$
## Secret Sharing

 $[\![x]\!]_i$ 

#### Example: additive secret sharing

• Reconstruction:

*N*−1  $i=1$   $\llbracket x \rrbracket_i$ 

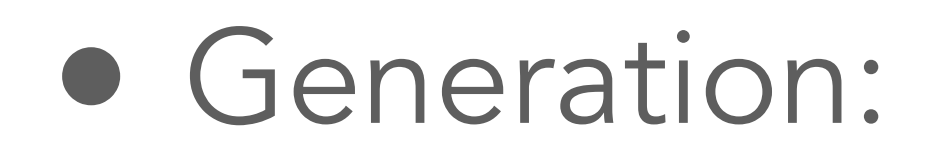

 $[[x]]_1, ..., [[x]]_{N-1} \leftarrow \$$ ,  $[[x]]_N = x - \sum$ 

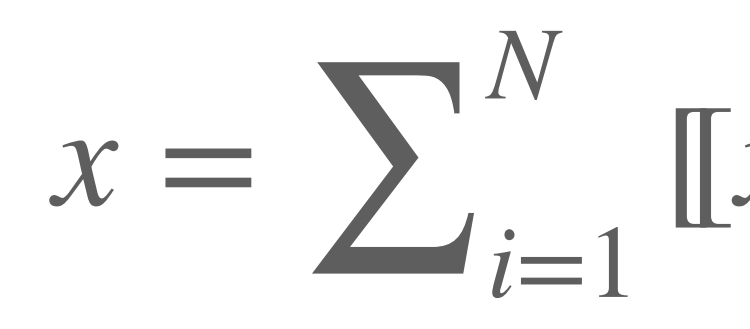

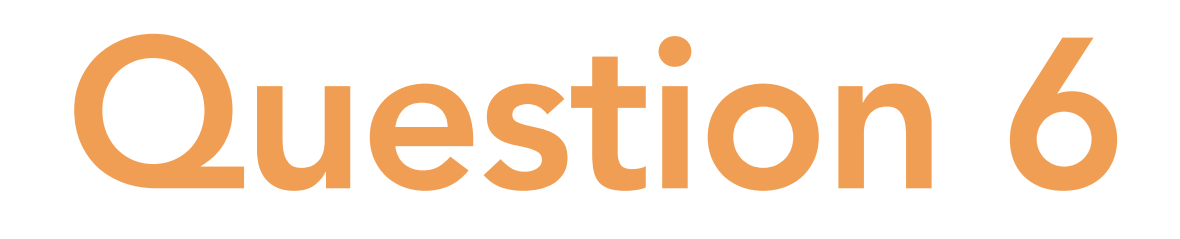

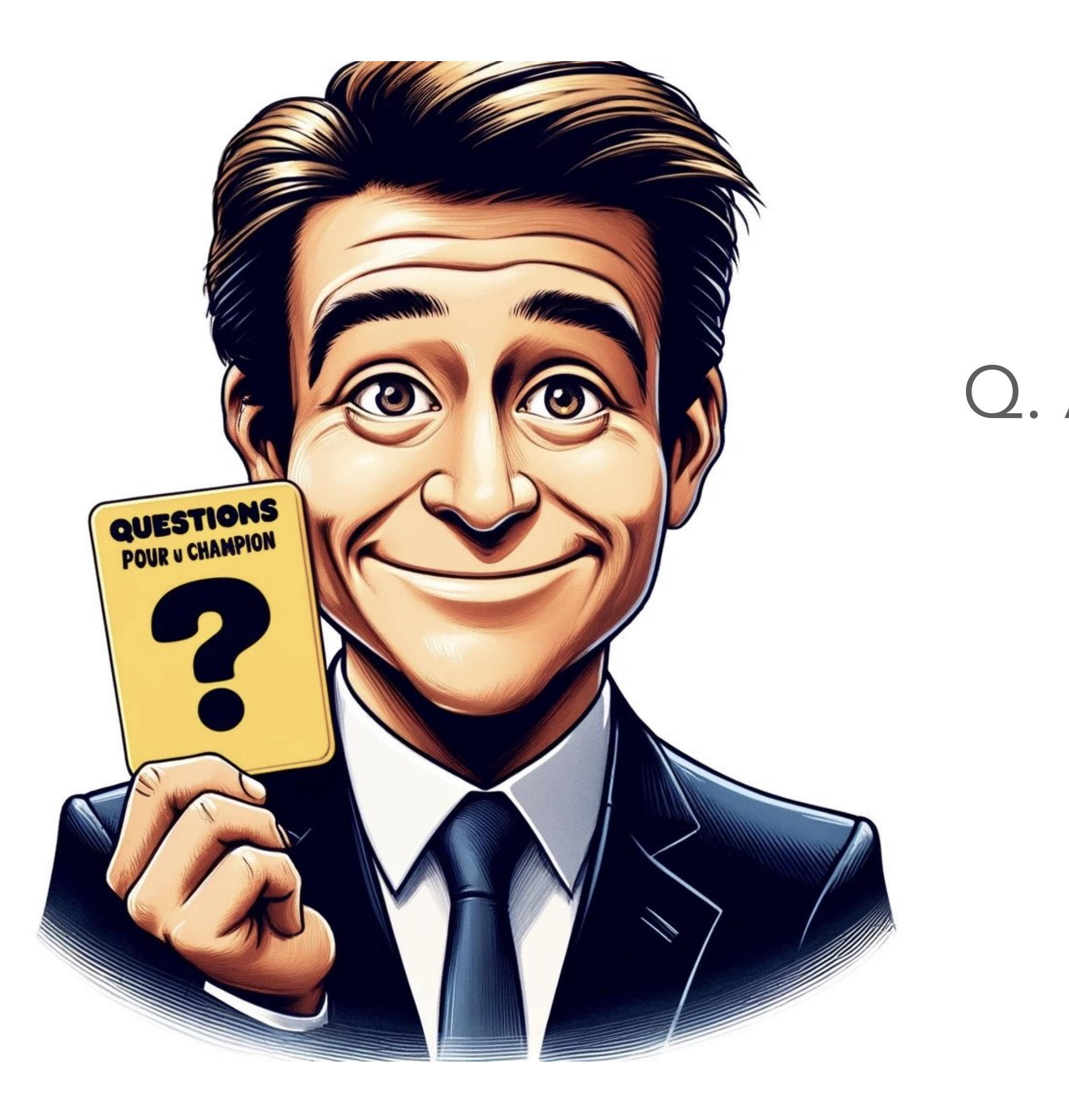

#### Q. Additive sharing is *ℓ*-private for which *ℓ* ?

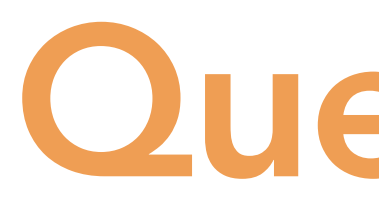

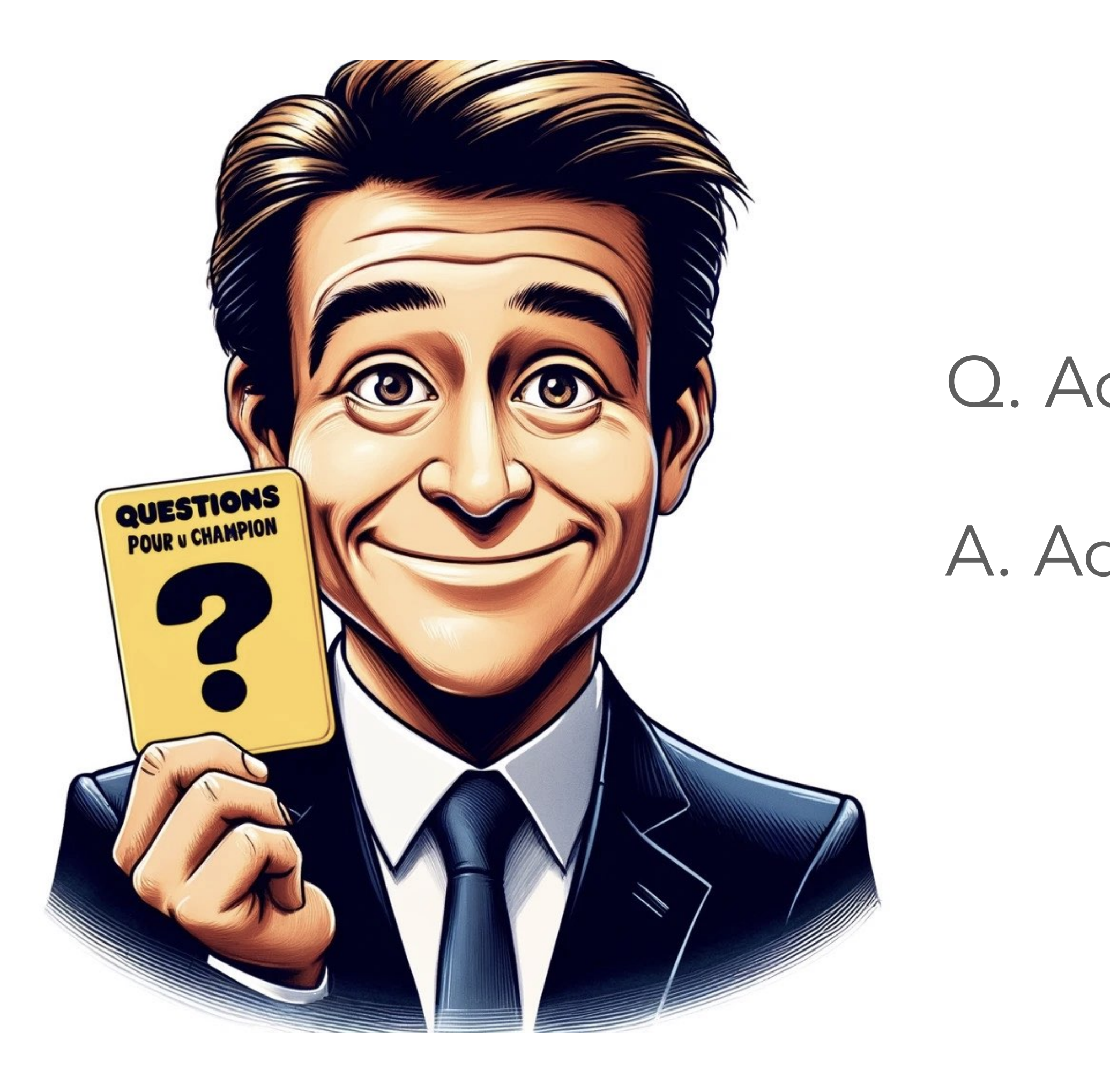

- Q. Additive sharing is *ℓ*-private for which *ℓ* ?
- A. Additive sharing is (*N* − 1)-private.

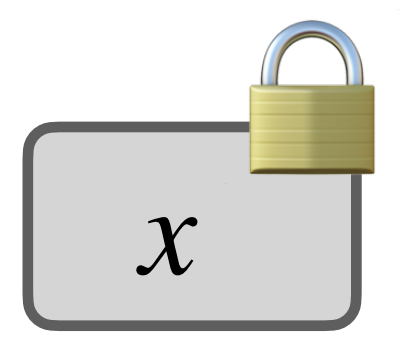

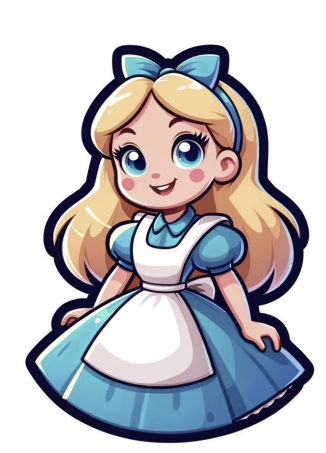

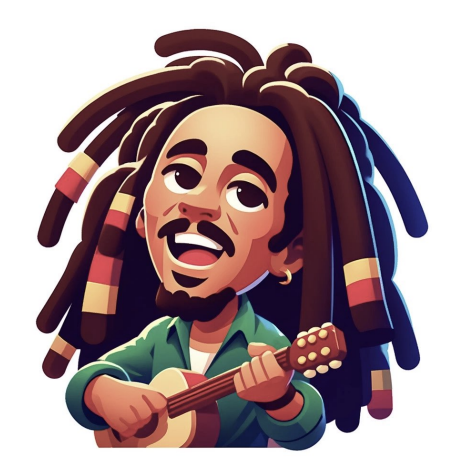

Prover Verifier

#### Commitment Scheme

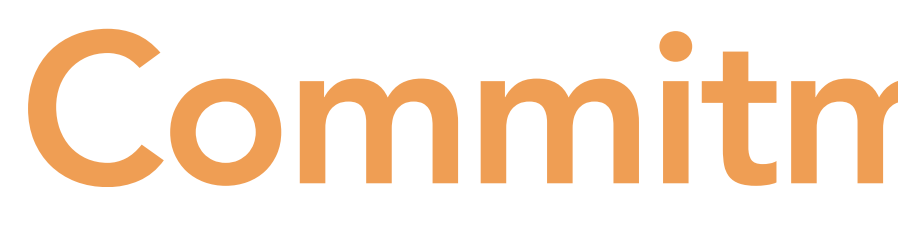

 $\Box$ 

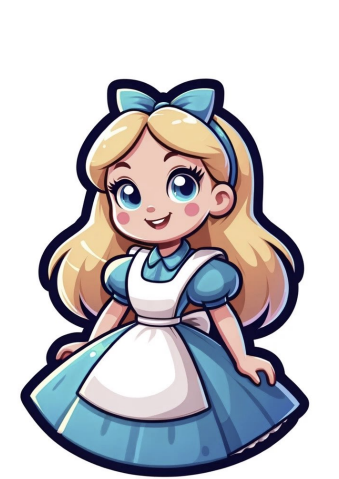

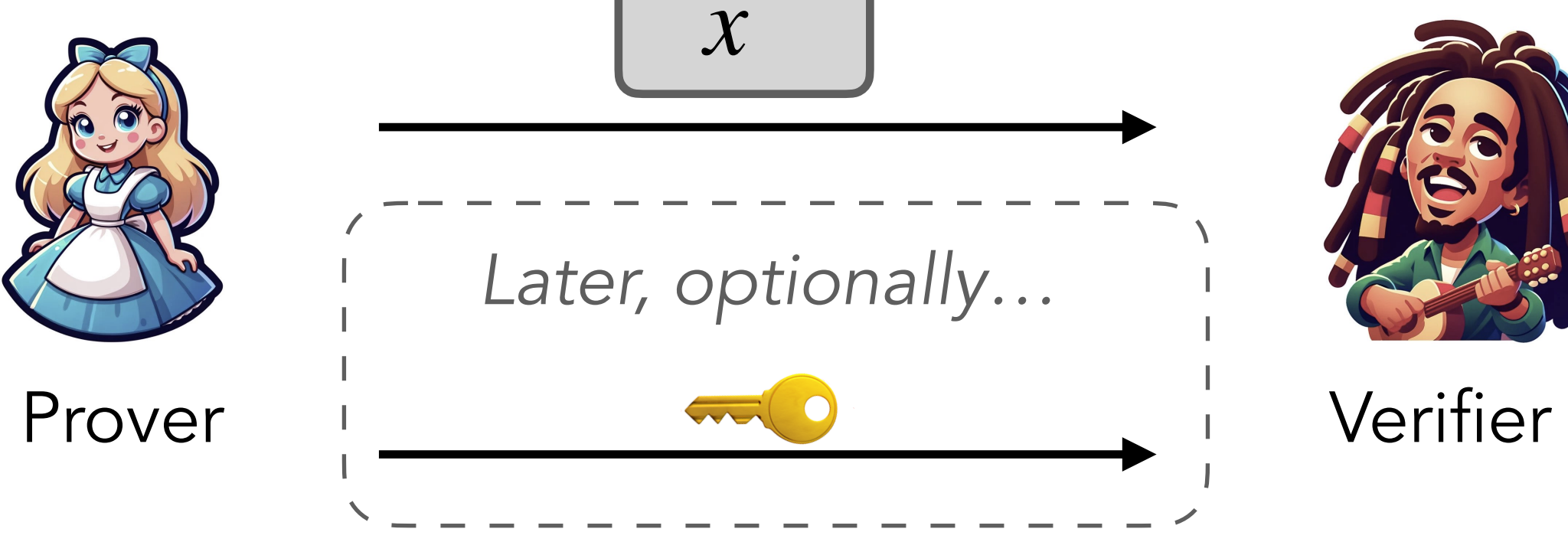

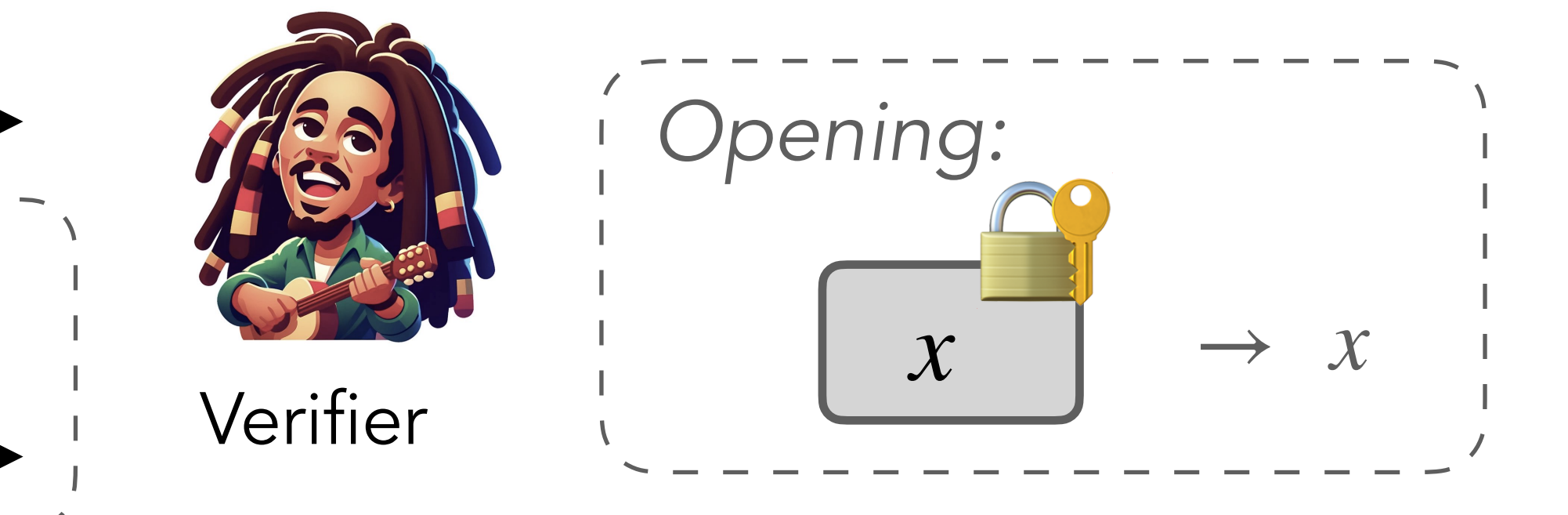

#### Commitment Scheme

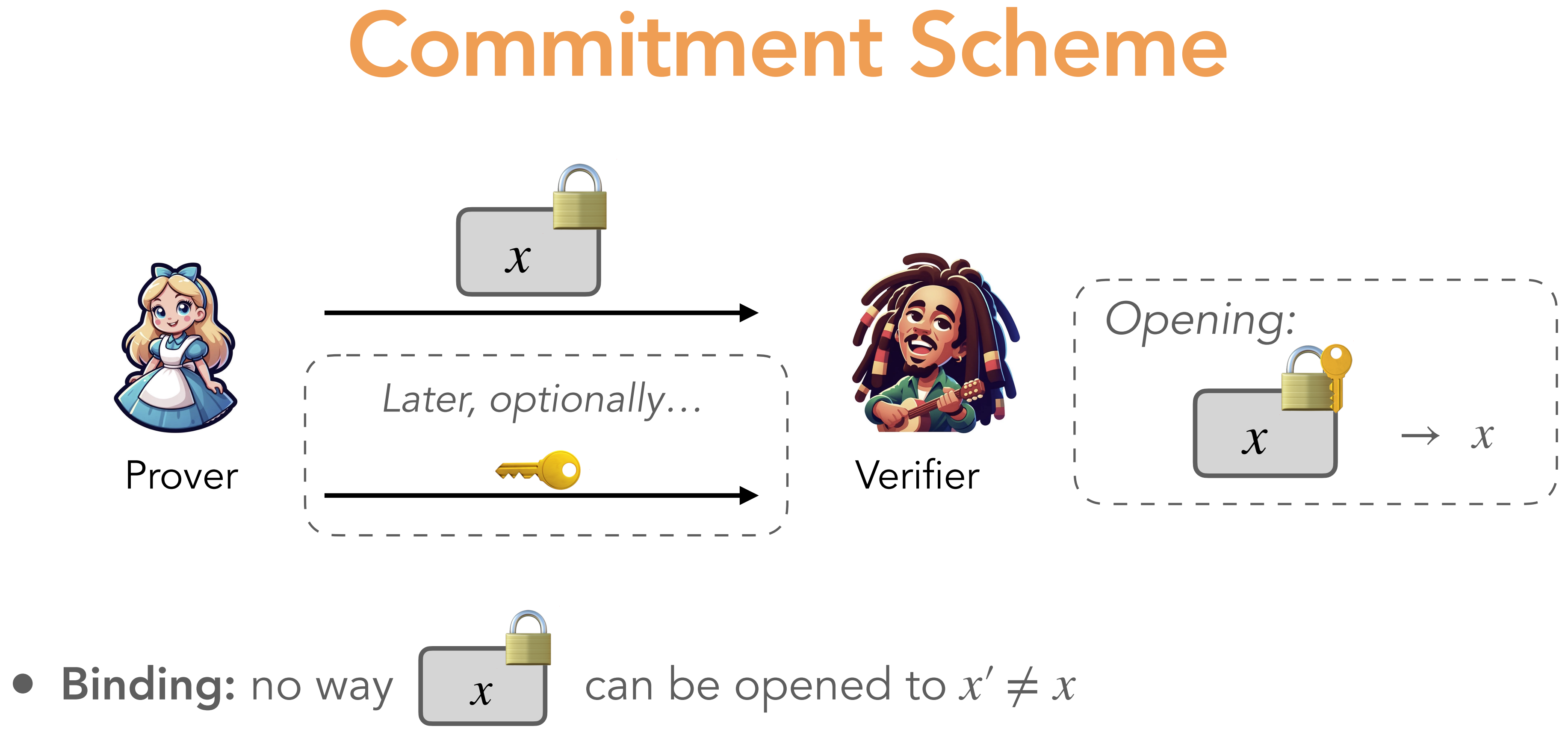

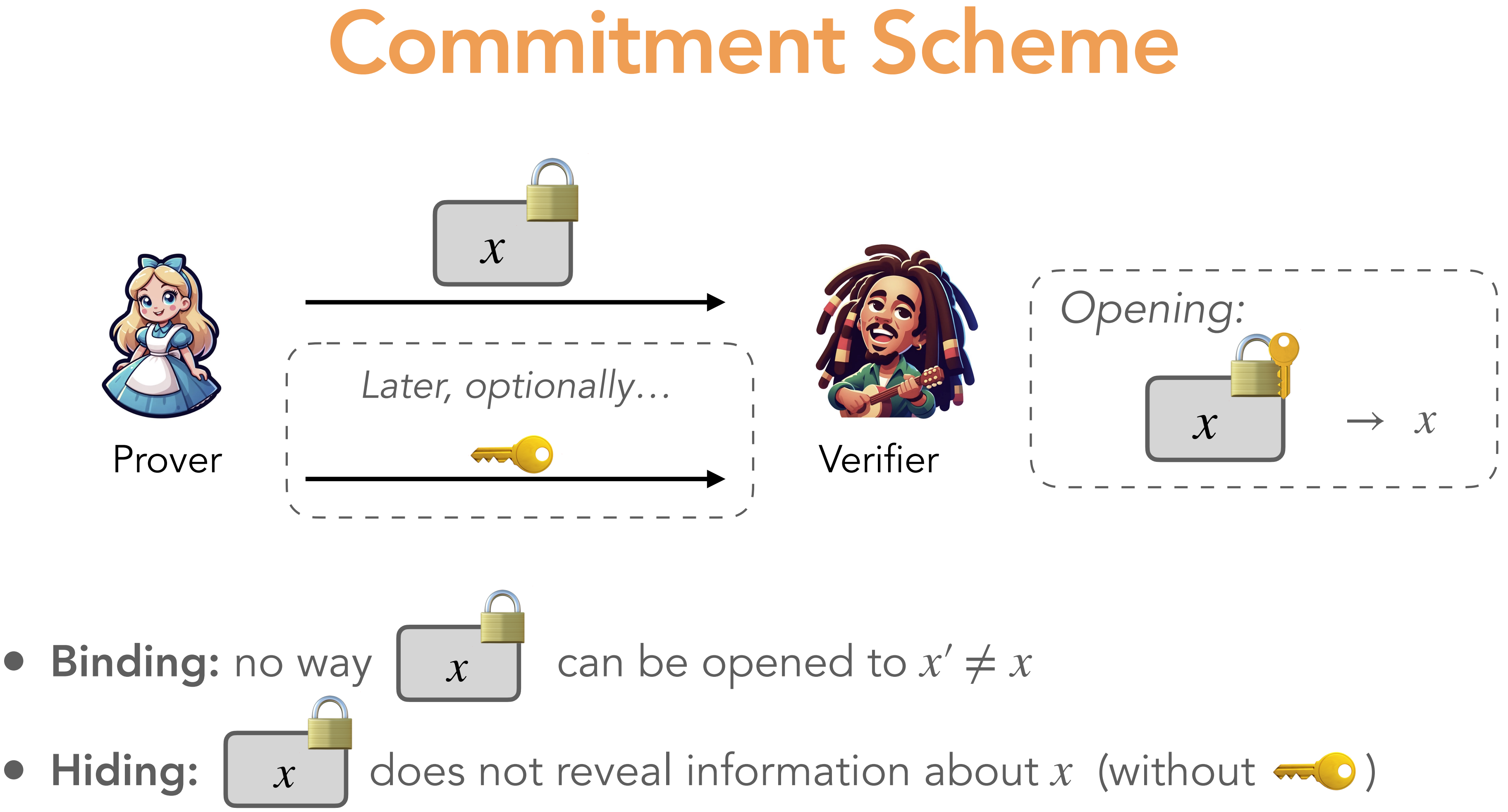

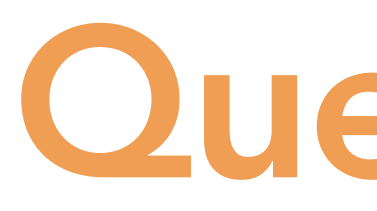

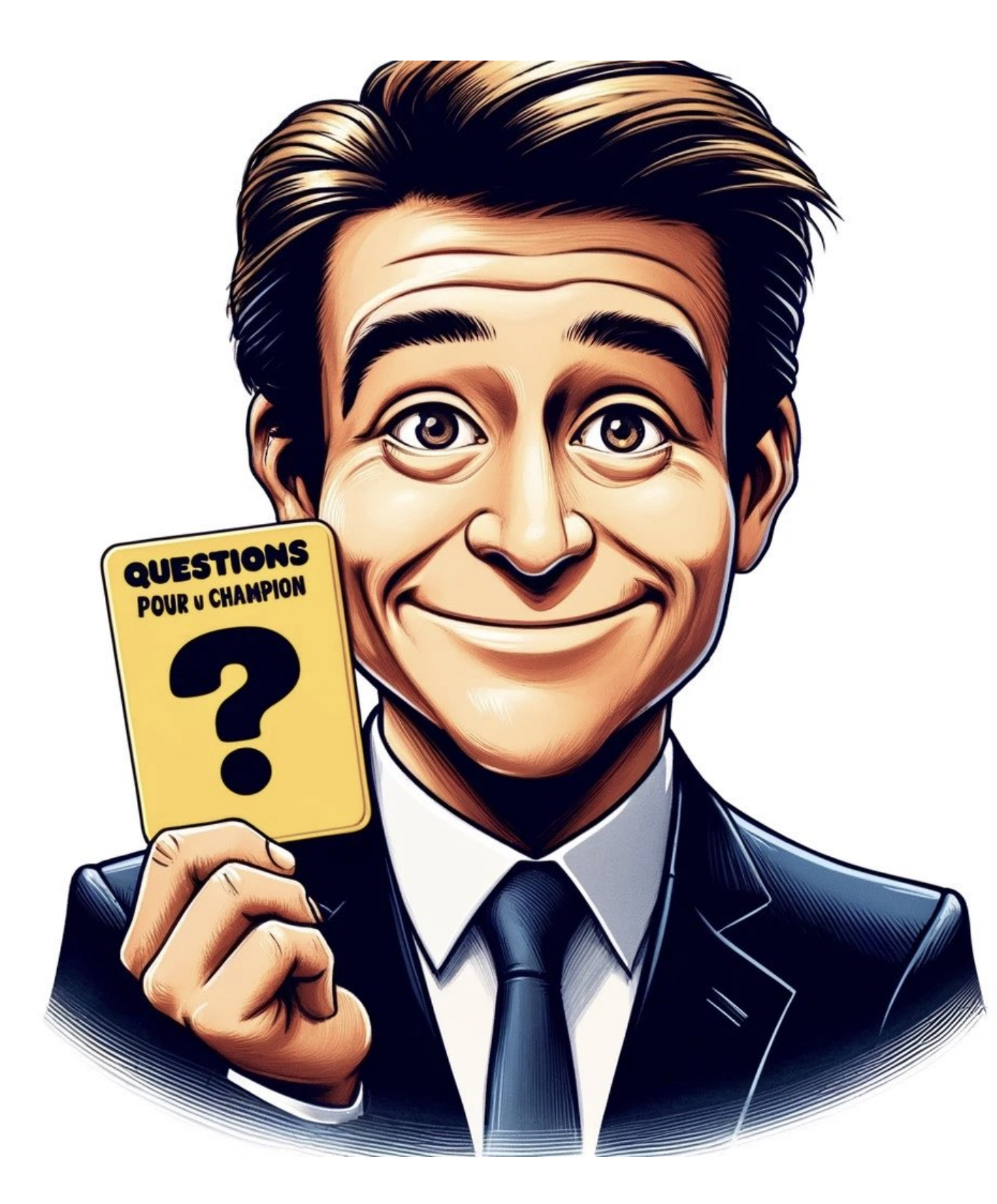

Q. How to construct a simple binding and hiding commitment scheme using symmetric cryptography?

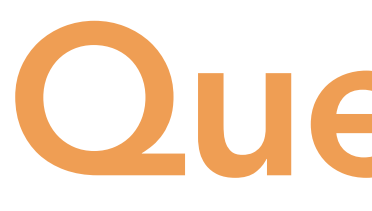

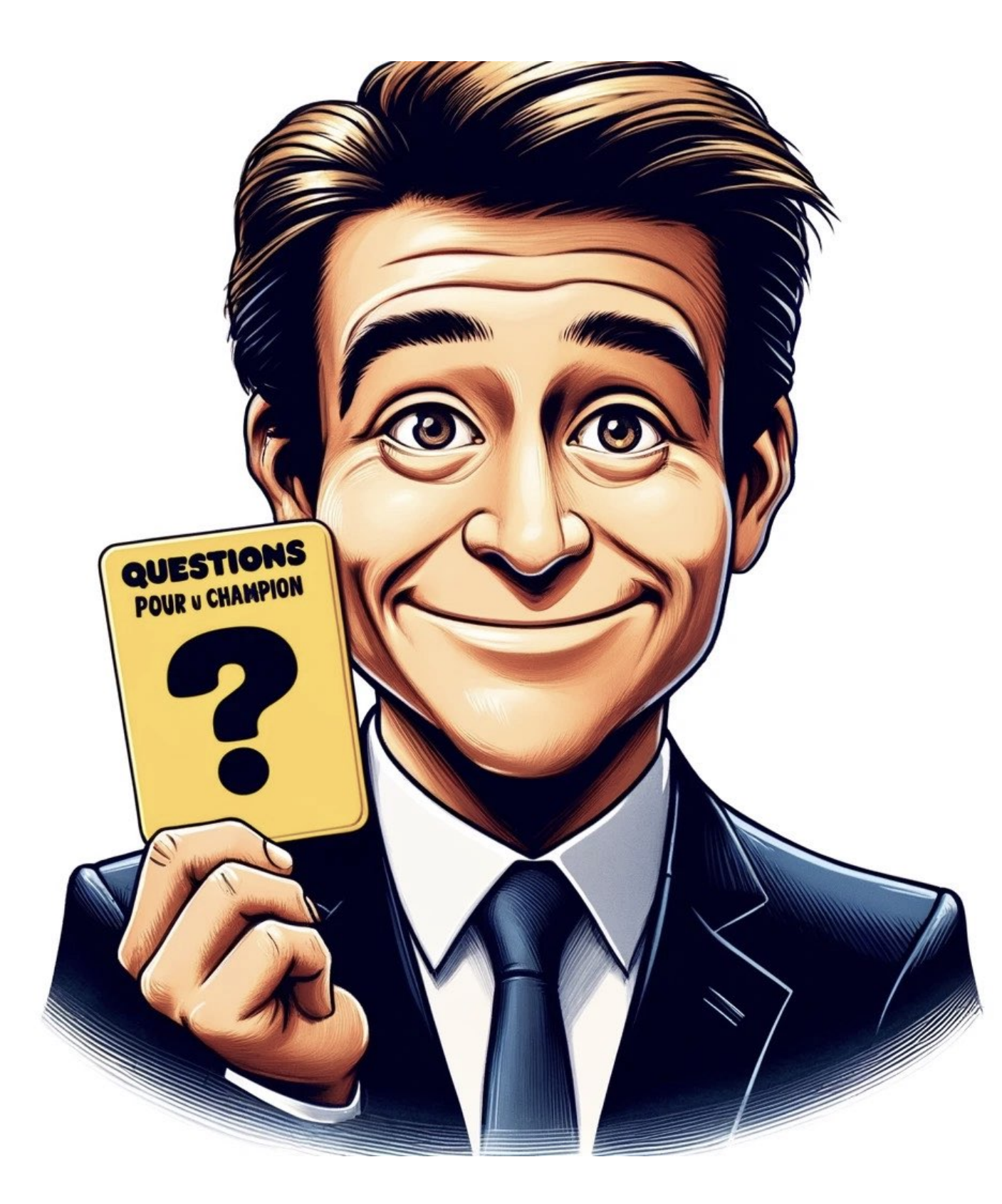

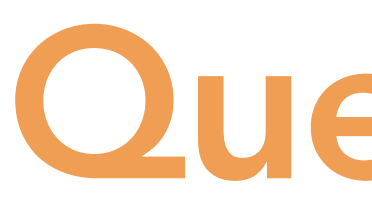

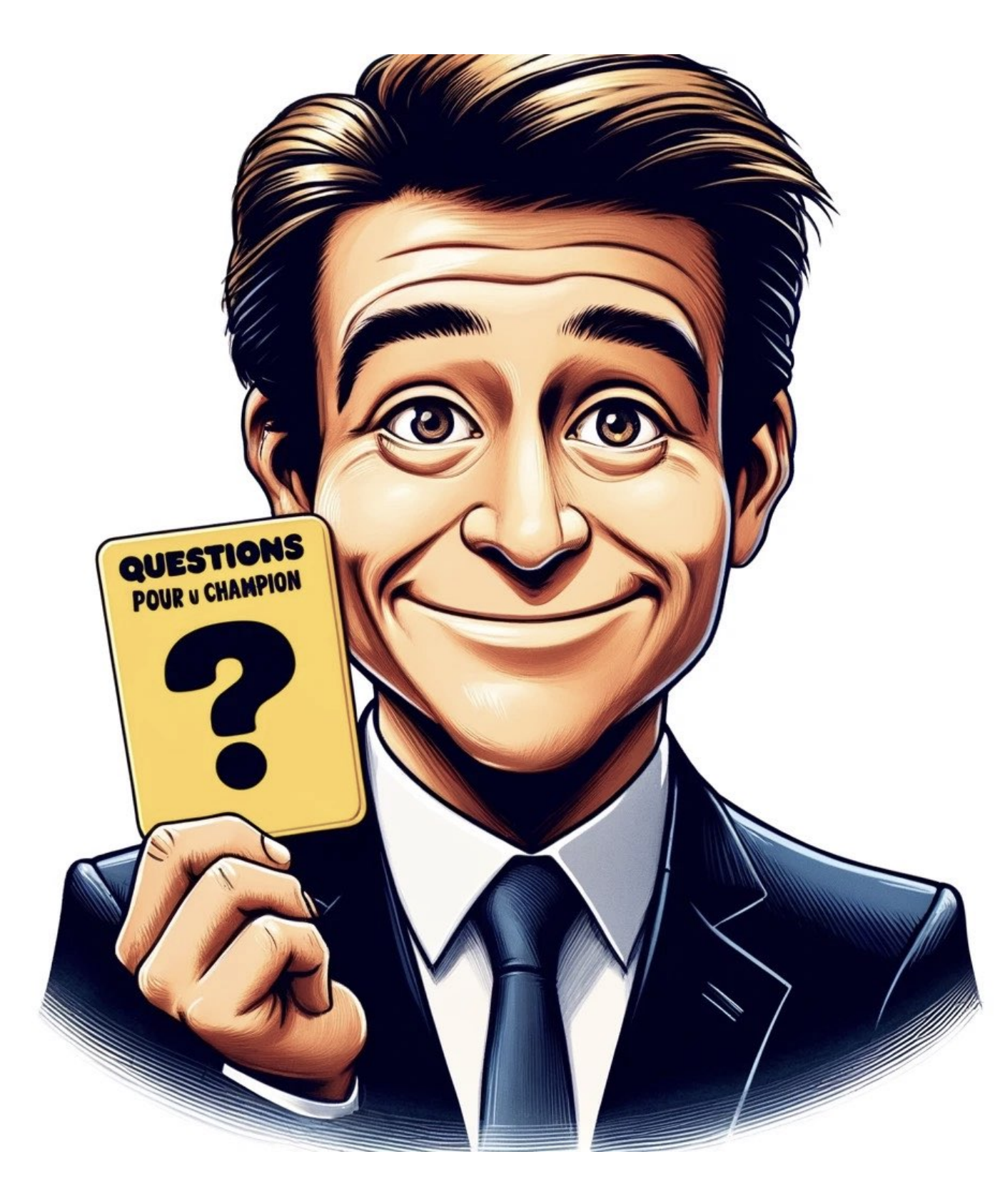

#### A. Hash commitment:

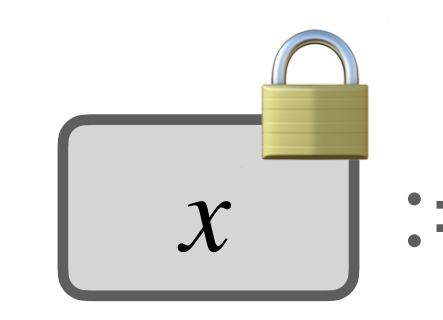

- Q. How to construct a simple binding and hiding commitment scheme using symmetric cryptography?
	-
	- $\alpha$  := Hash(*x* ||  $\rho$ ) with  $\rho \leftarrow \$$   $\qquad \qquad \infty$  := (*x*,  $\rho$ )  $\Box := \text{Hash}(x \parallel \rho)$  with  $\rho \leftarrow \$$

Q. How to construct a simple binding and hiding commitment scheme using symmetric cryptography?

 $\alpha$  := Hash(*x* ||  $\rho$ ) with  $\rho \leftarrow \$$   $\qquad \qquad \infty$  := (*x*,  $\rho$ )  $\Box := \text{Hash}(x \parallel \rho)$  with  $\rho \leftarrow \$$ 

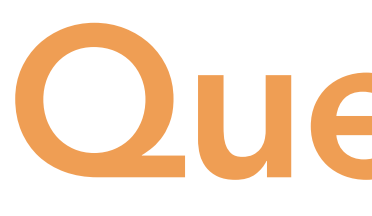

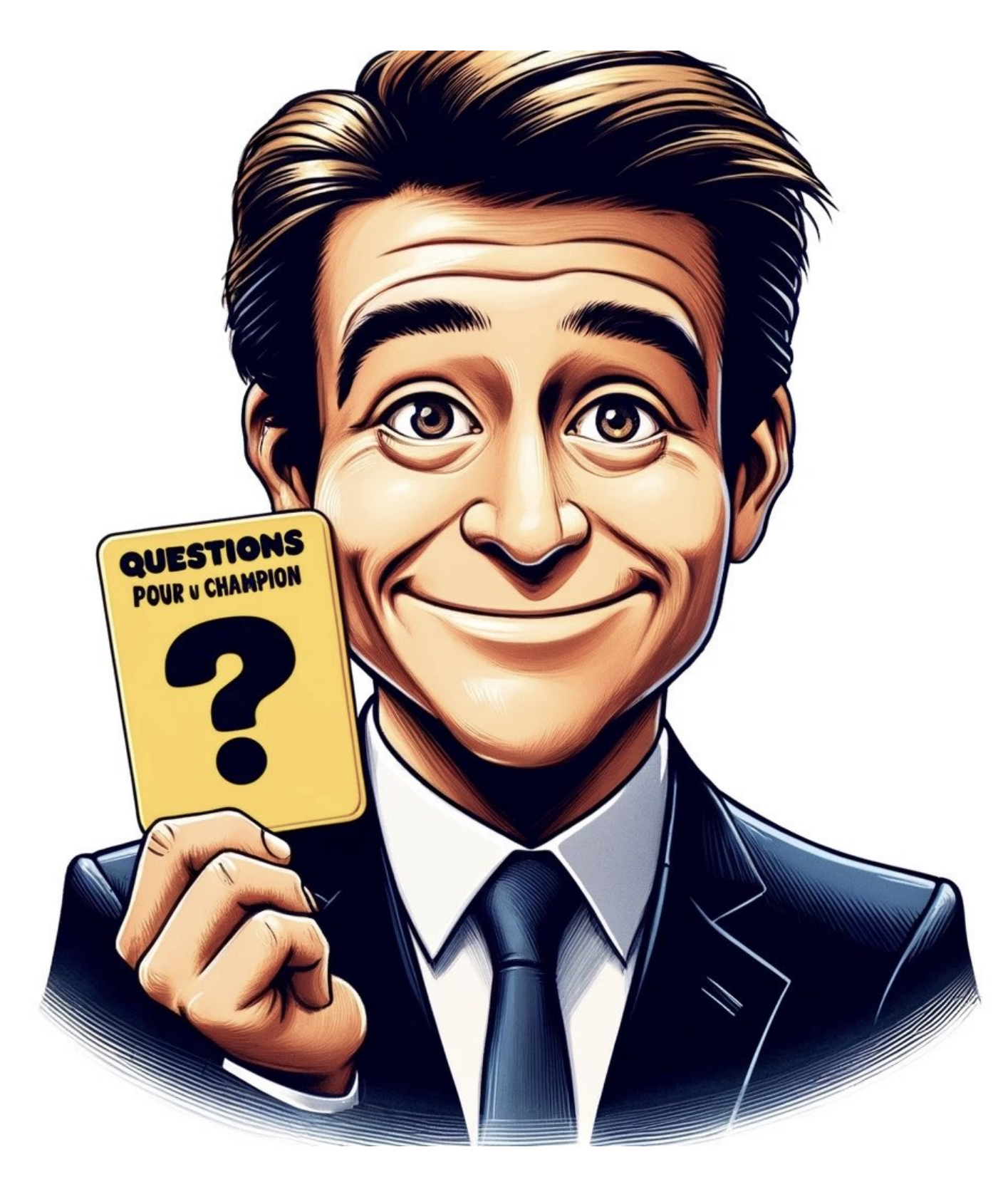

#### A. Hash commitment:

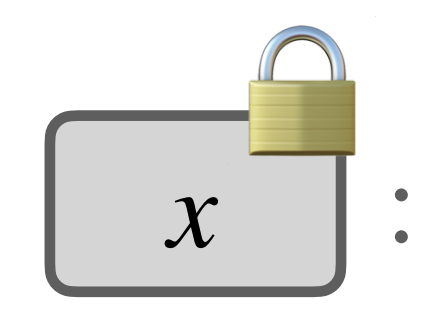

- 
- ‣ Biding by collision resistance ‣ Hiding in the ROM

- Input: the parties receive a sharing  $[[x]]$
- MPC: the parties jointly compute

 $y = C(x)$ 

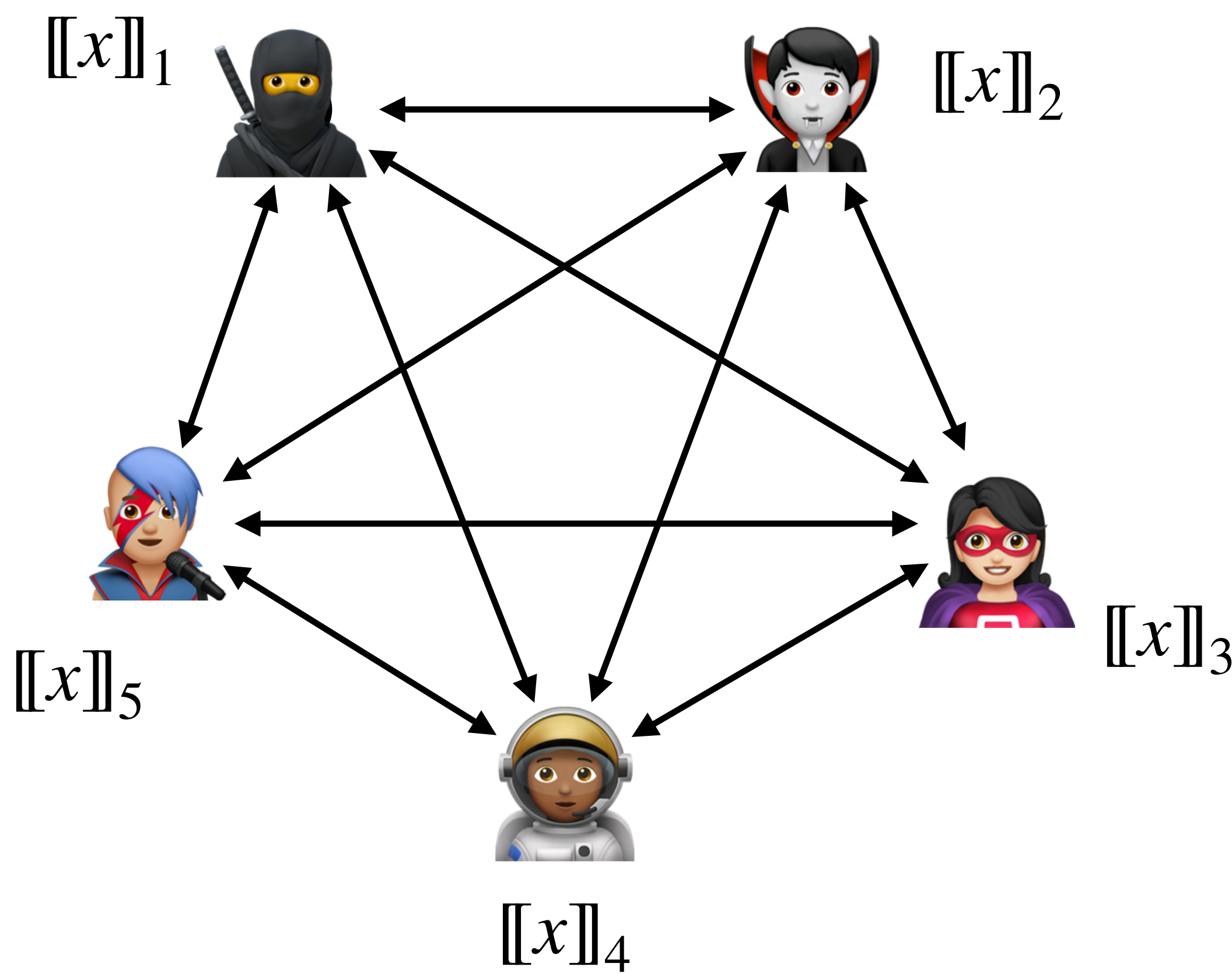

## Multiparty Computation (MPC) Protocol

- Input: the parties receive a sharing  $[[x]]$
- MPC: the parties jointly compute

 $y = C(x)$ 

•  $\ell$ -privacy: the views of any  $\ell$  parties reveal no information on *x*

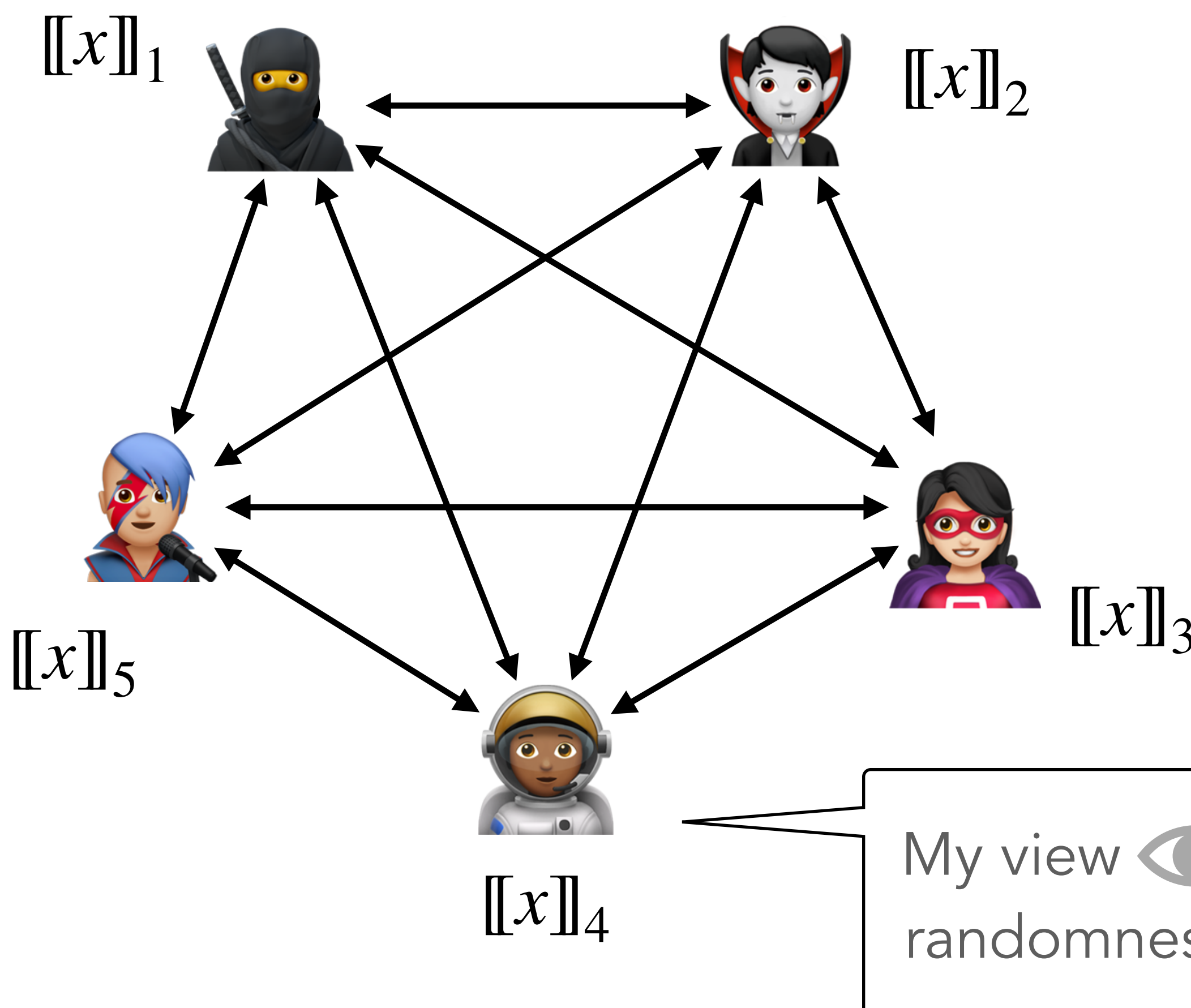

My view  $\langle \bullet \rangle$  = my input share, my internal randomness and all the messages I receive

## Multiparty Computation (MPC) Protocol

- Input: the parties receive a sharing  $[[x]]$
- MPC: the parties jointly compute

 $y = C(x)$ 

- $\ell$ -privacy: the views of any  $\ell$  parties reveal no information on *x*
- Semi-honest model: the parties follow the steps of the protocol

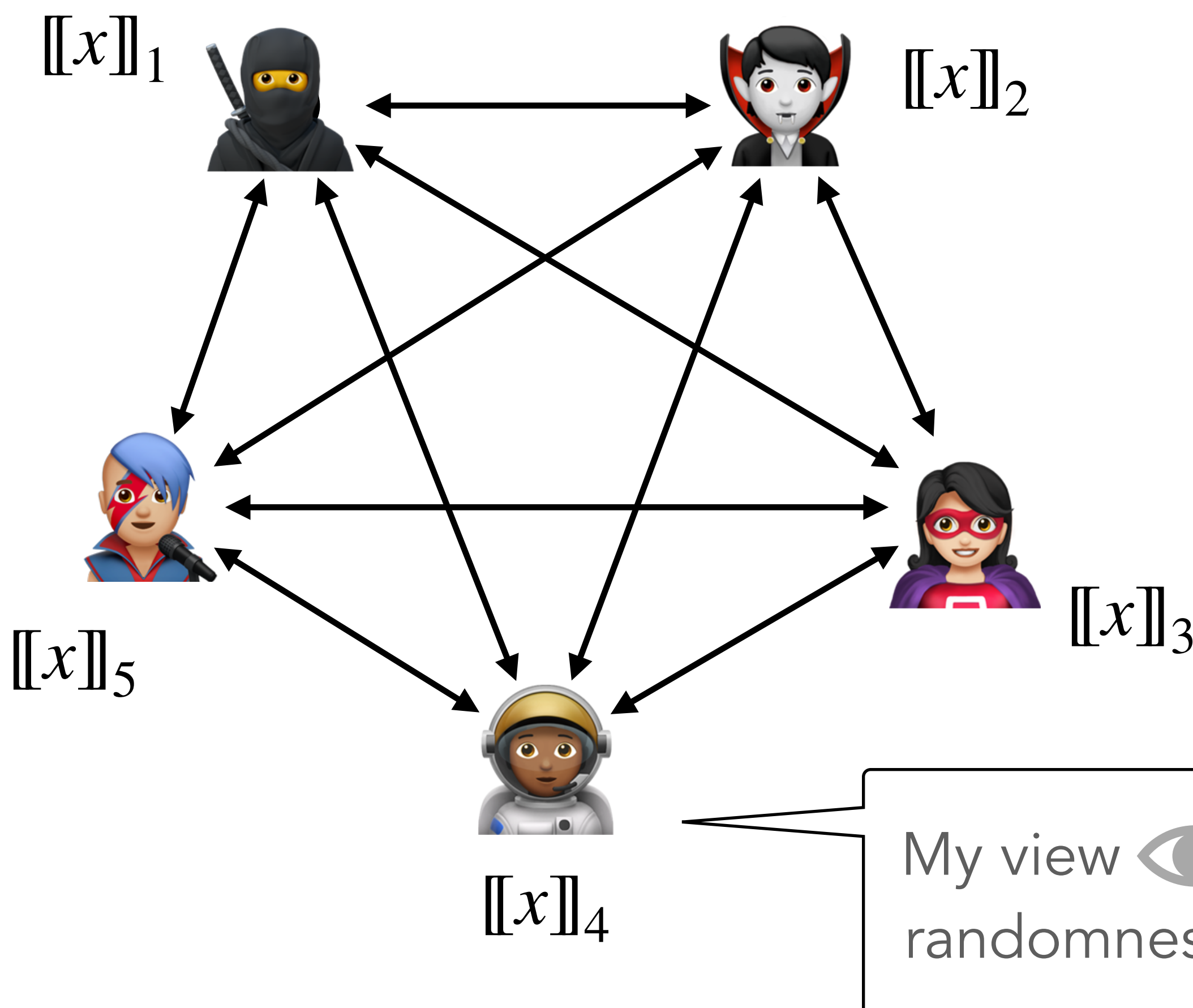

My view  $\langle \cdot \rangle$  = my input share, my internal randomness and all the messages I receive

## Multiparty Computation (MPC) Protocol

### MPC in the Head

*x*

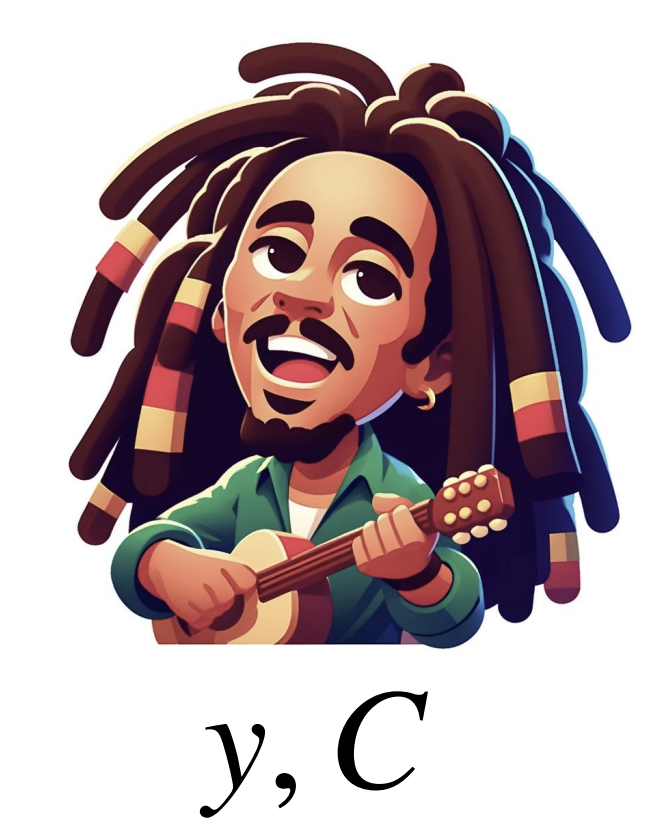

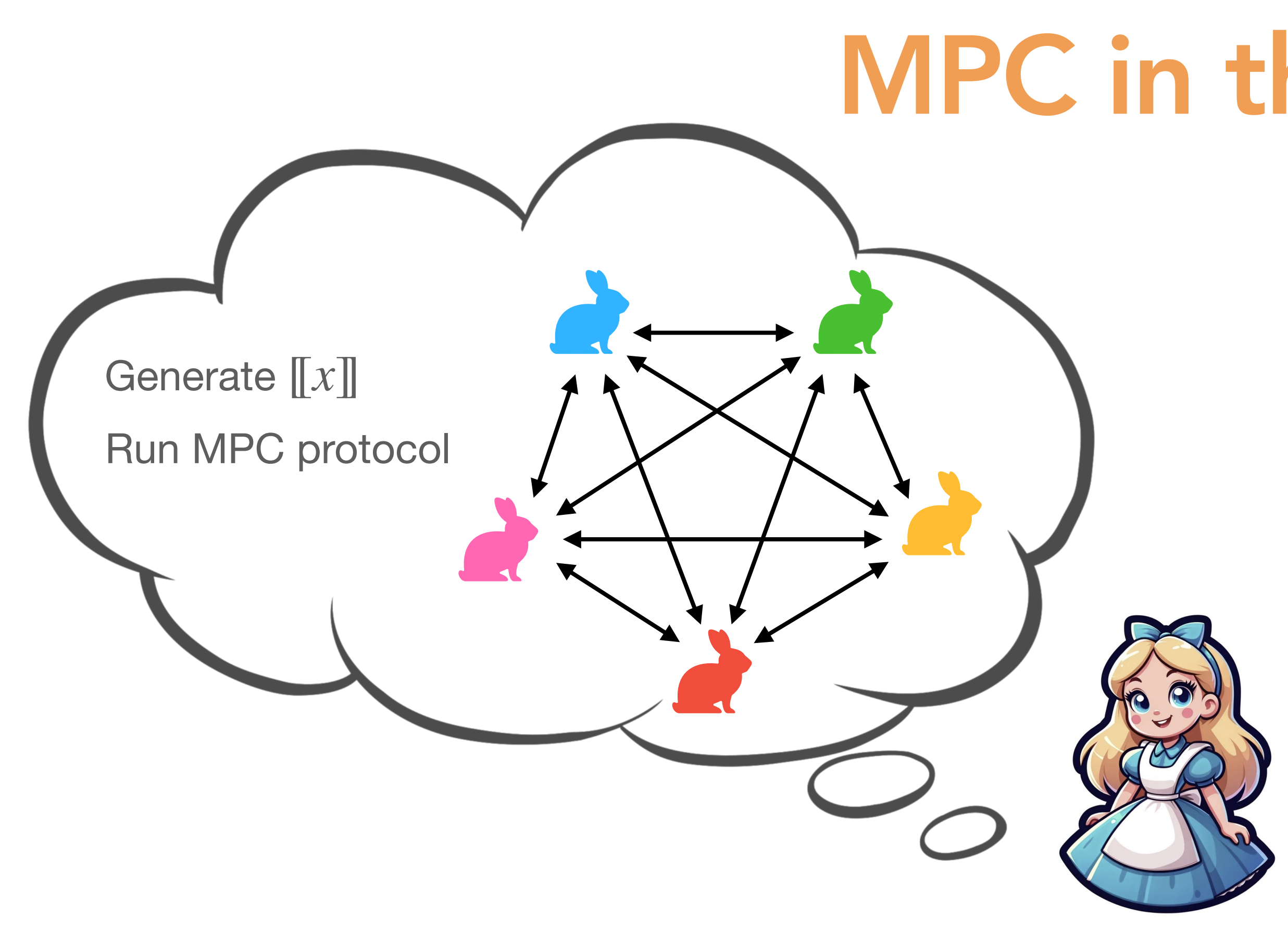

### MPC in the Head

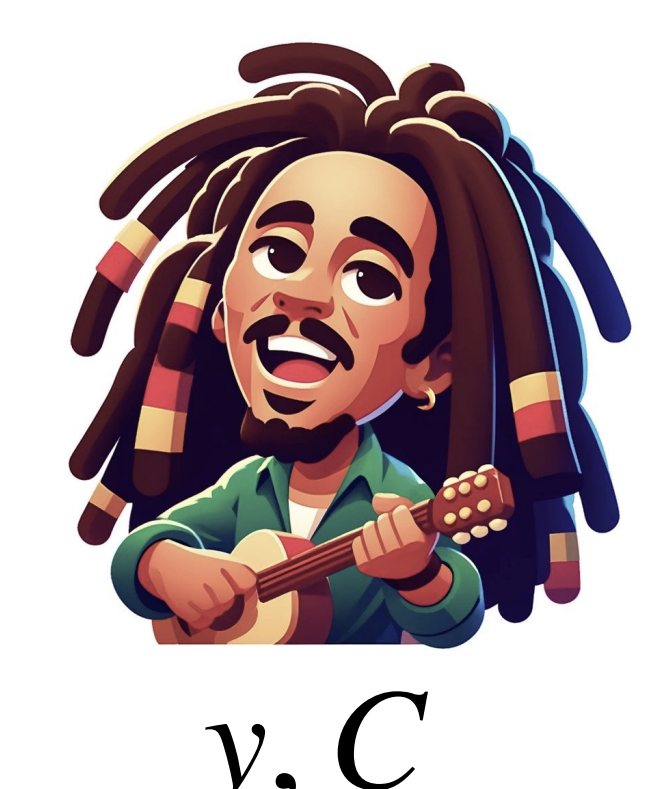

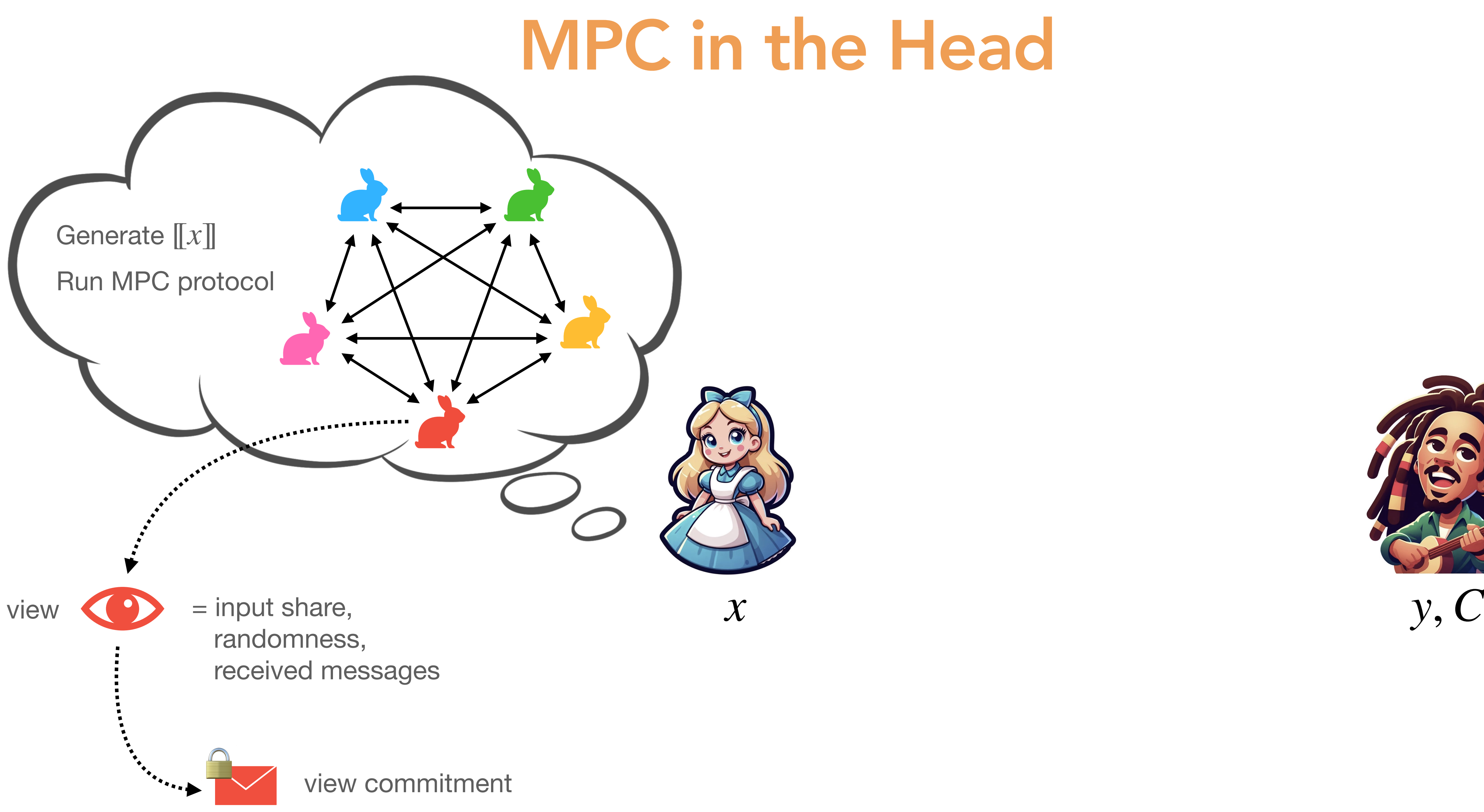

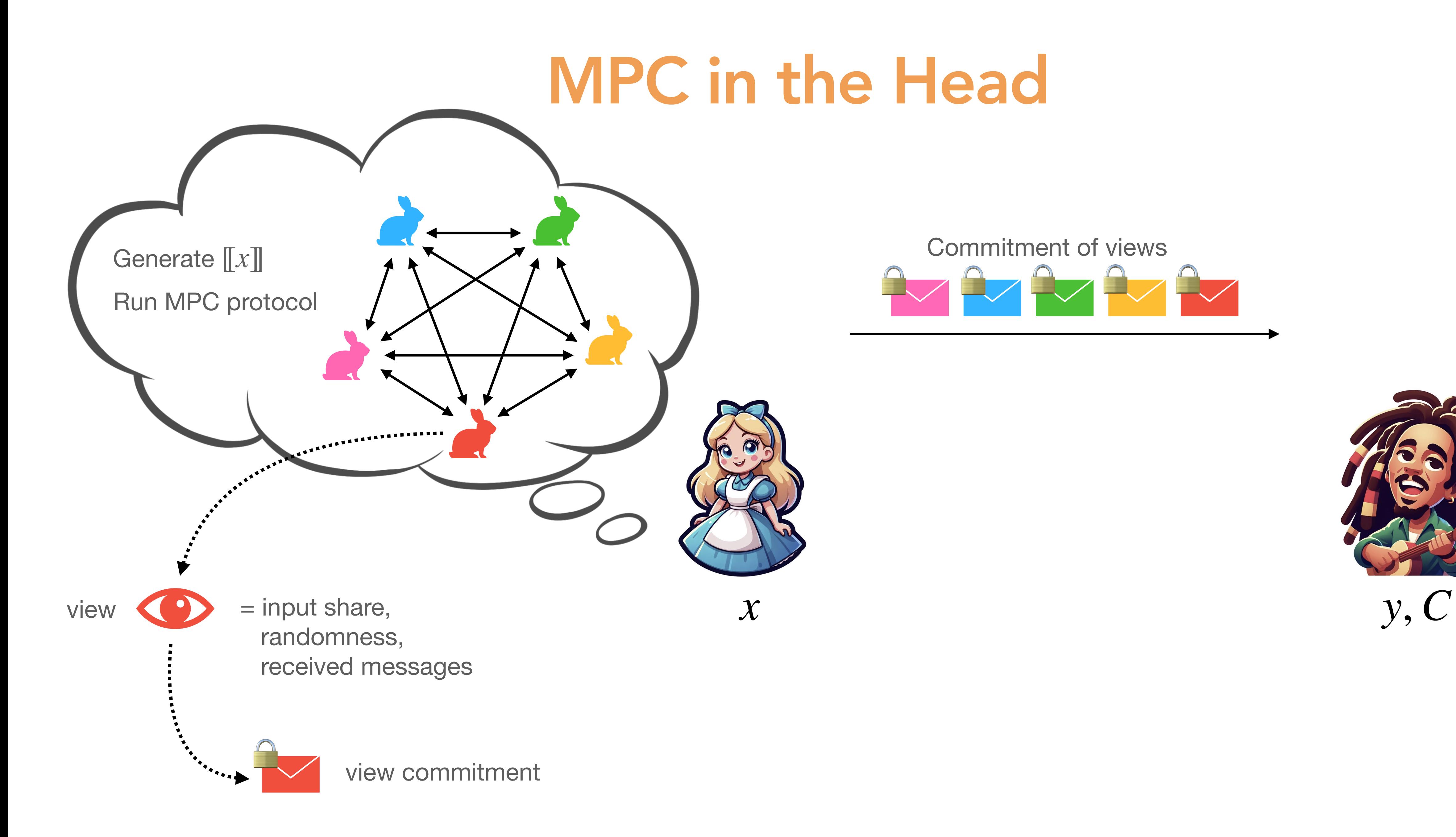

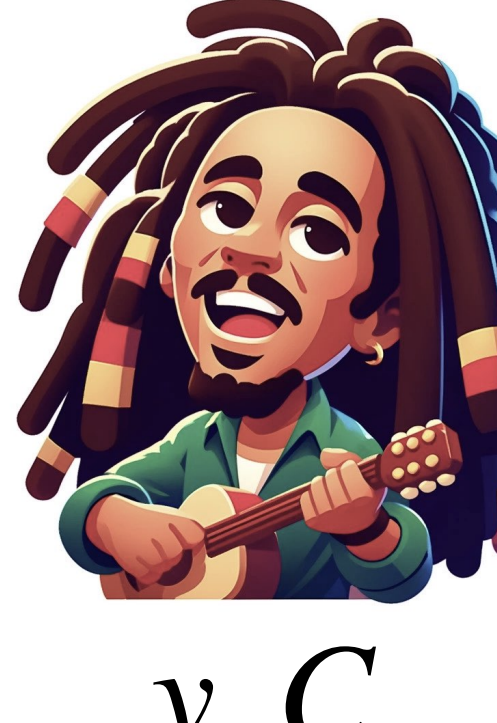

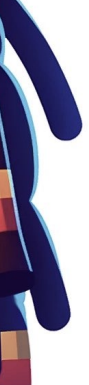

## MPC in the Head

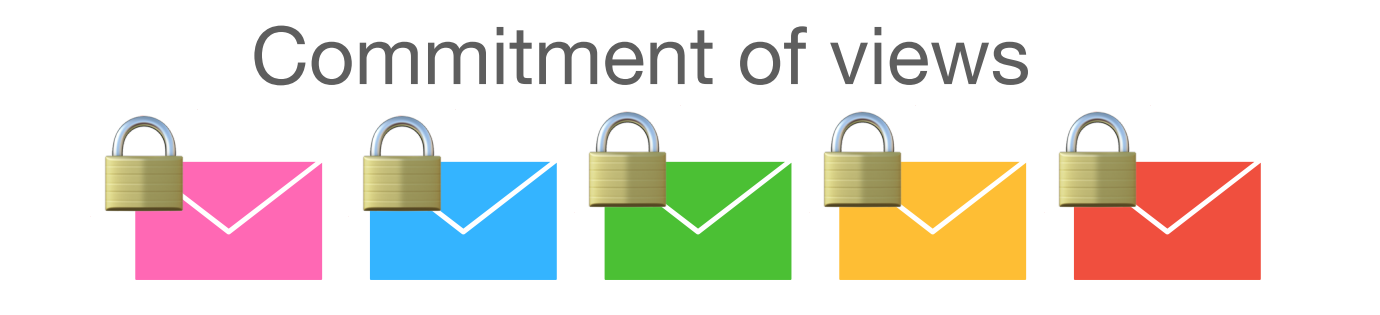

Challenge: parties to reveal

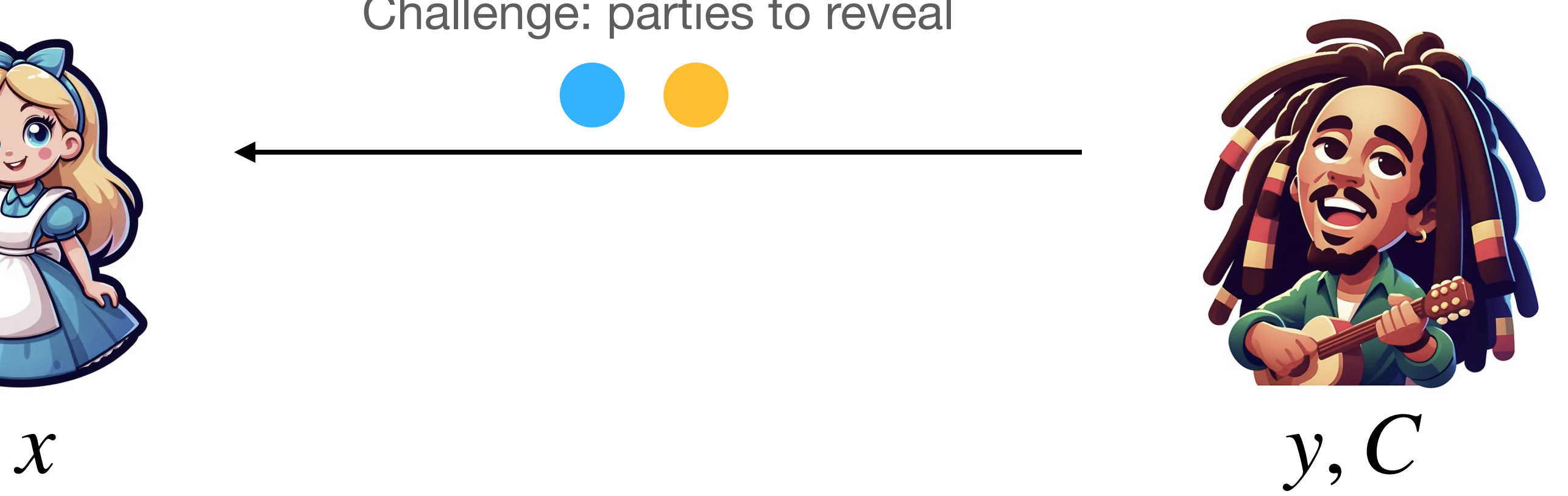

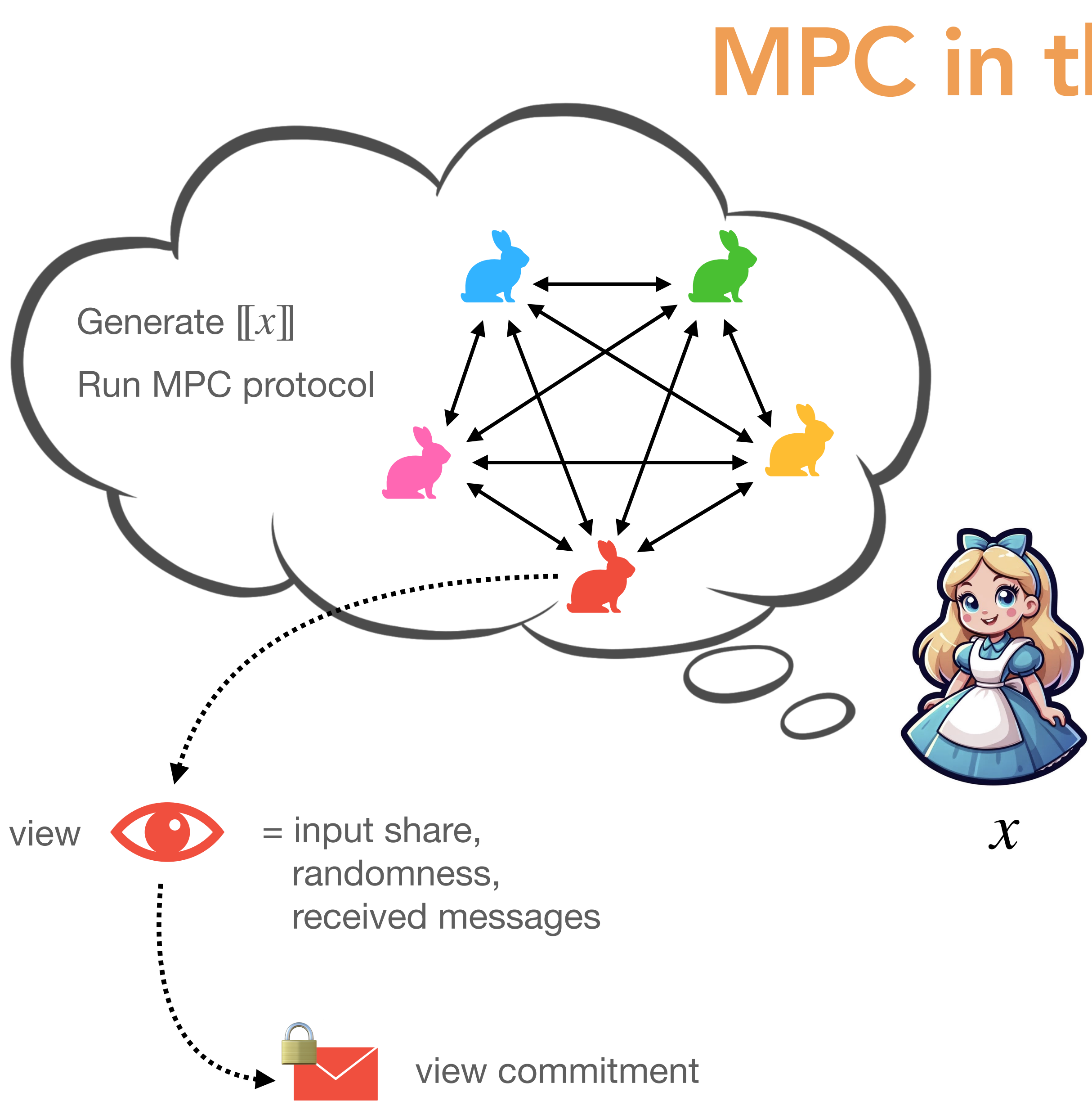

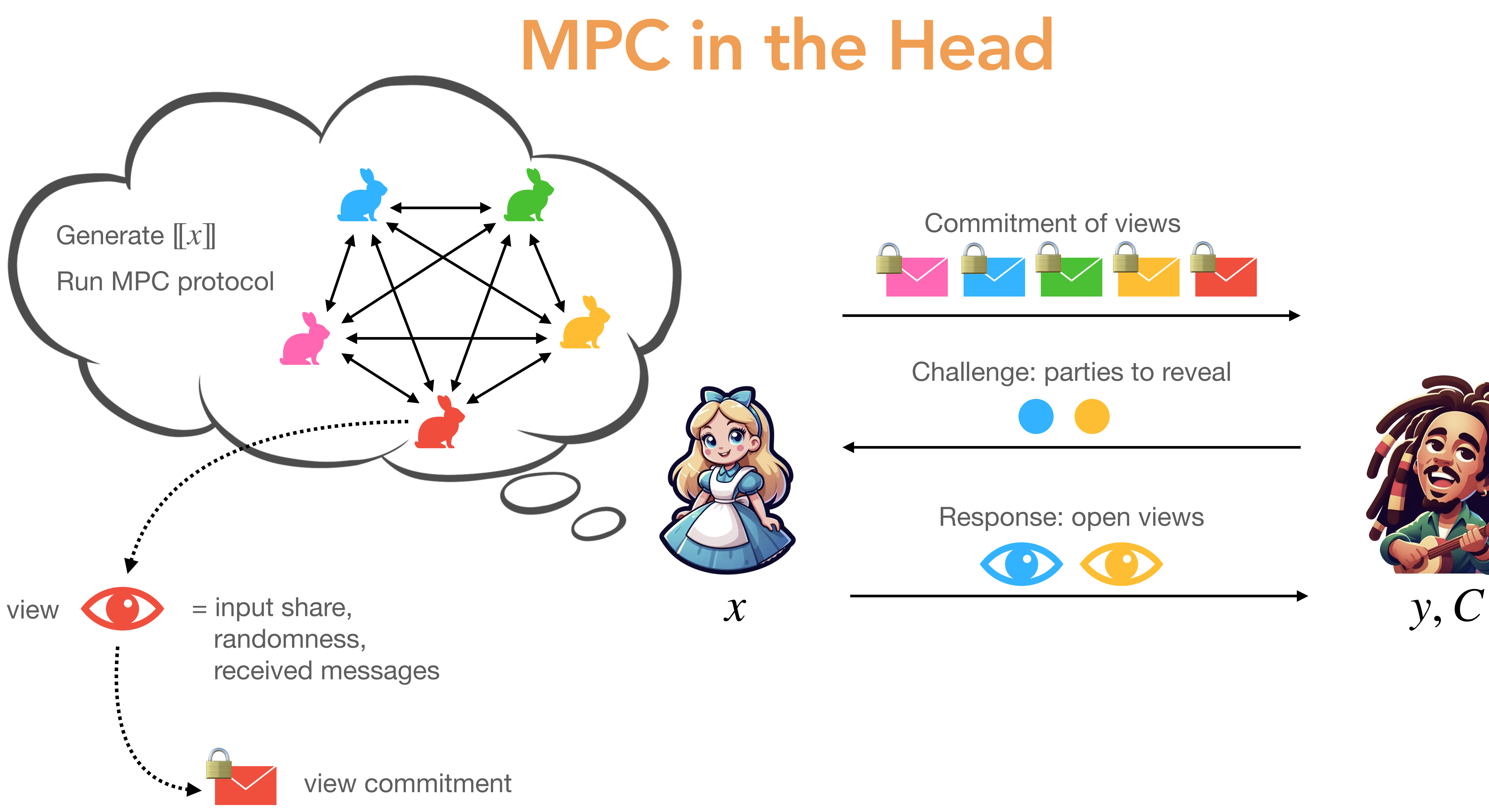

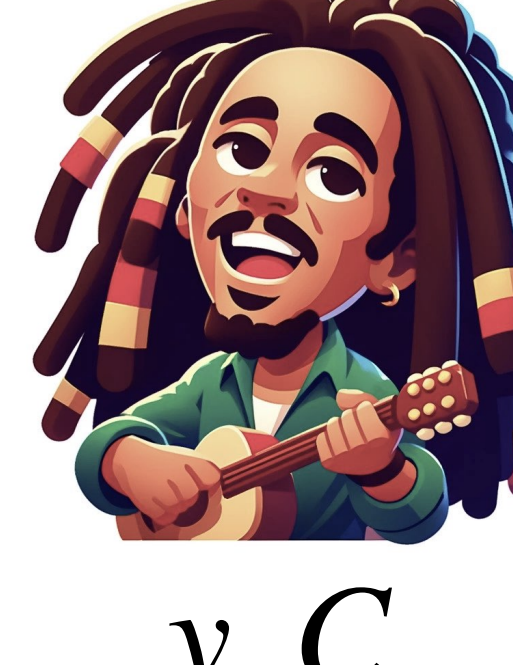

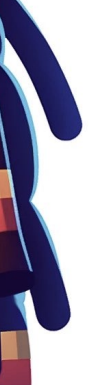

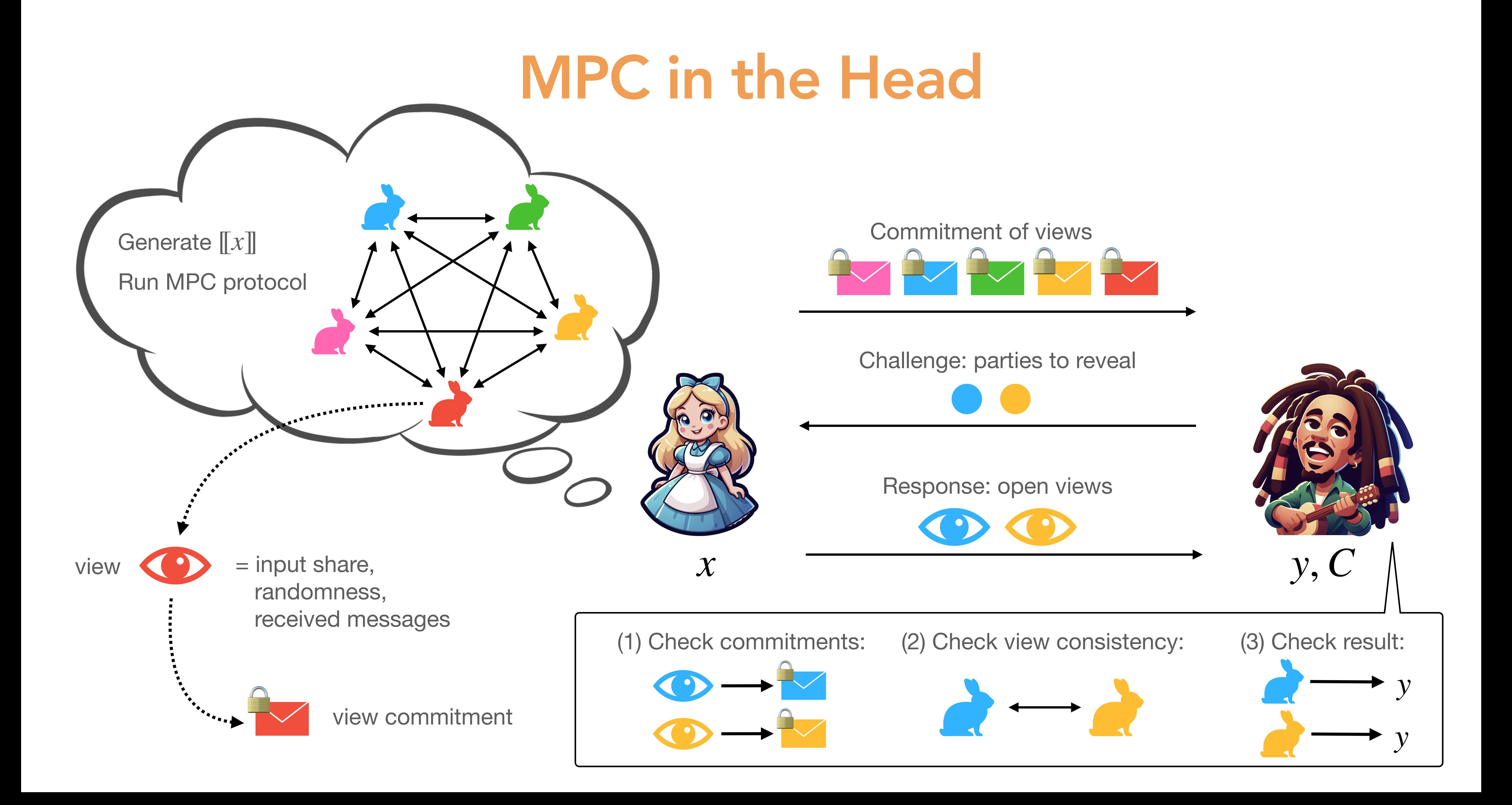

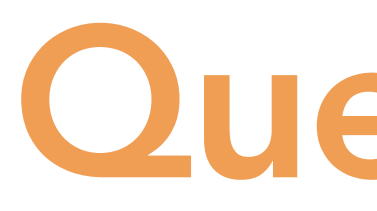

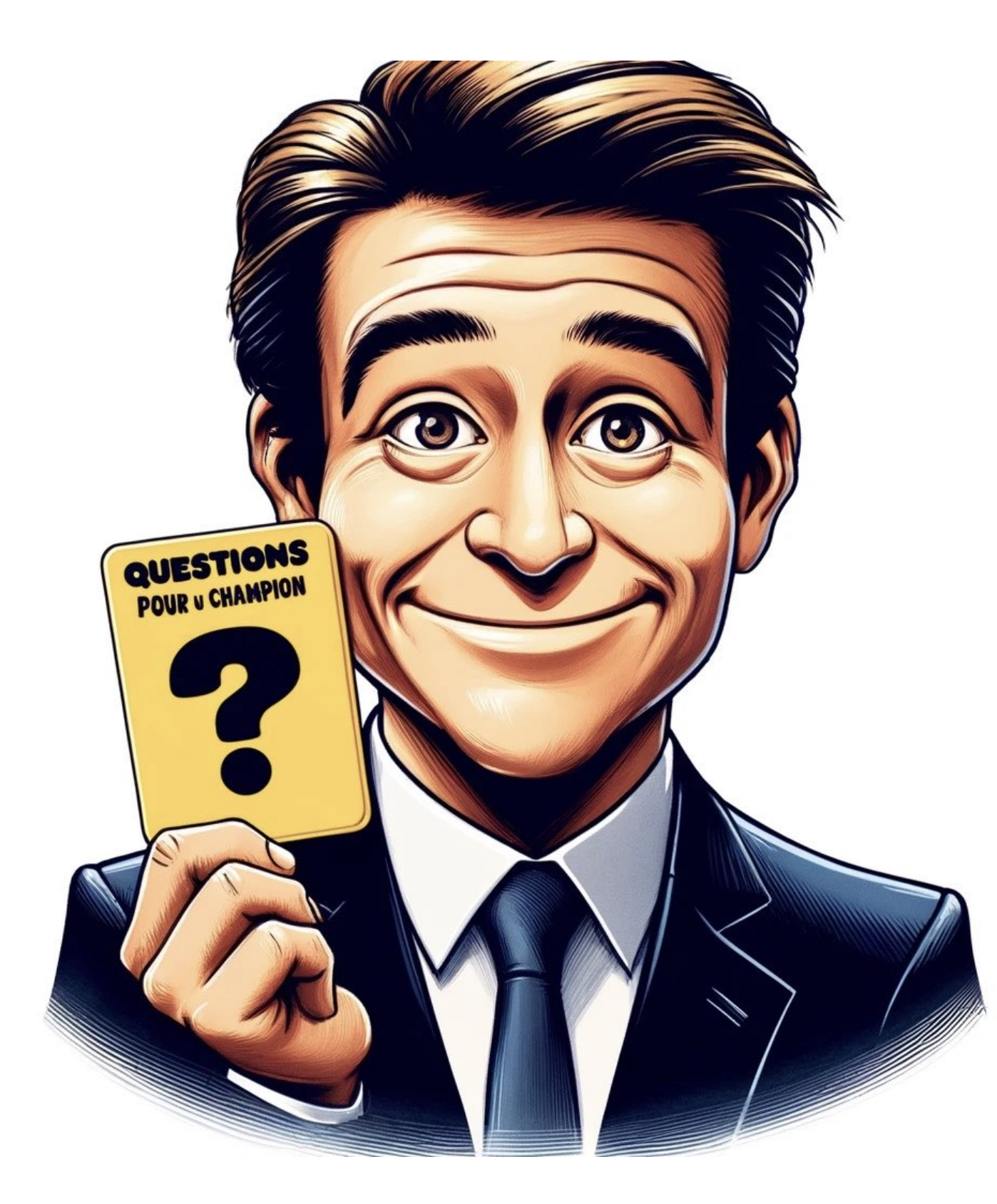

#### Q. This protocol is zero-knowledge if the MPC protocol is … ?

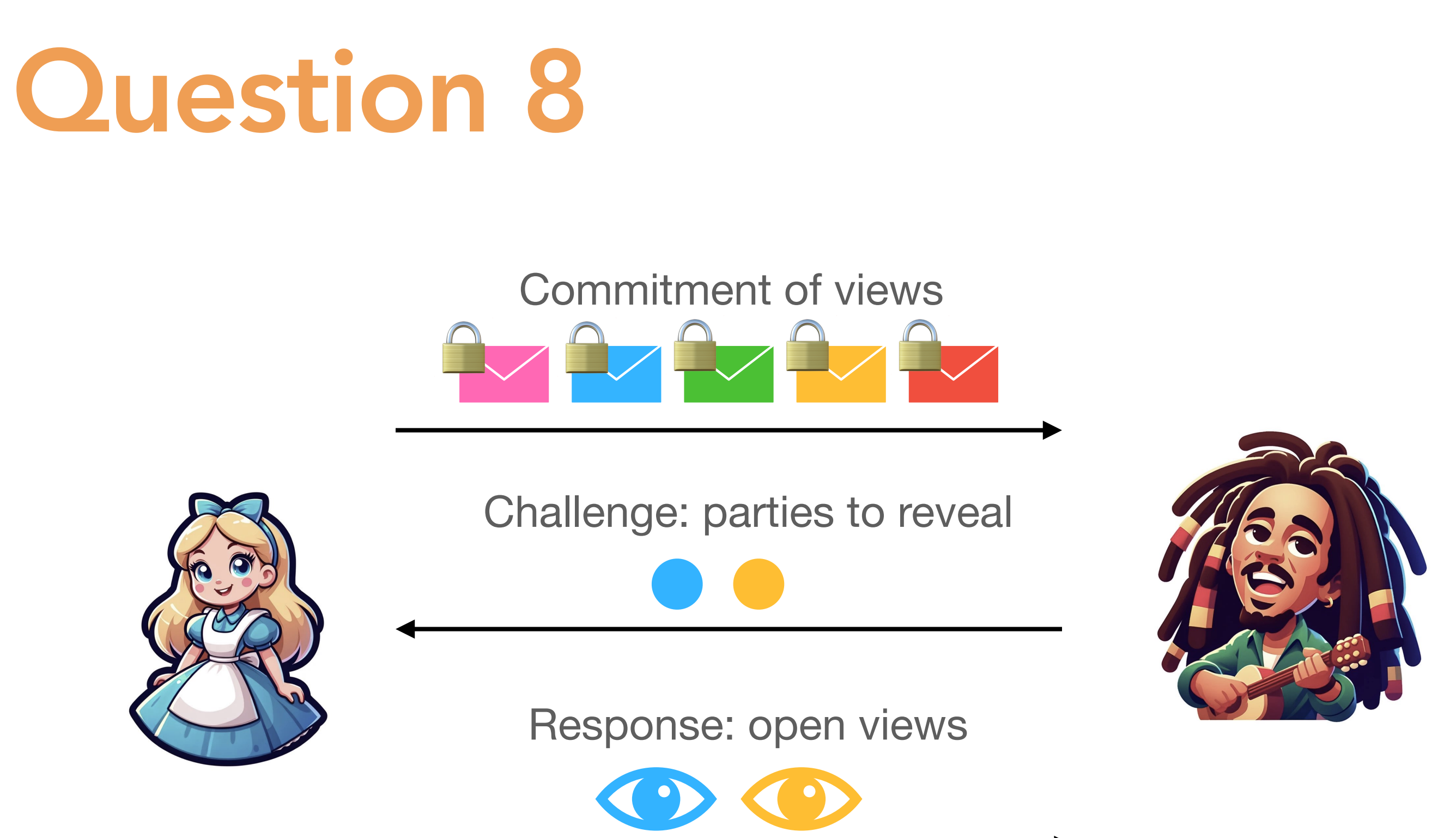

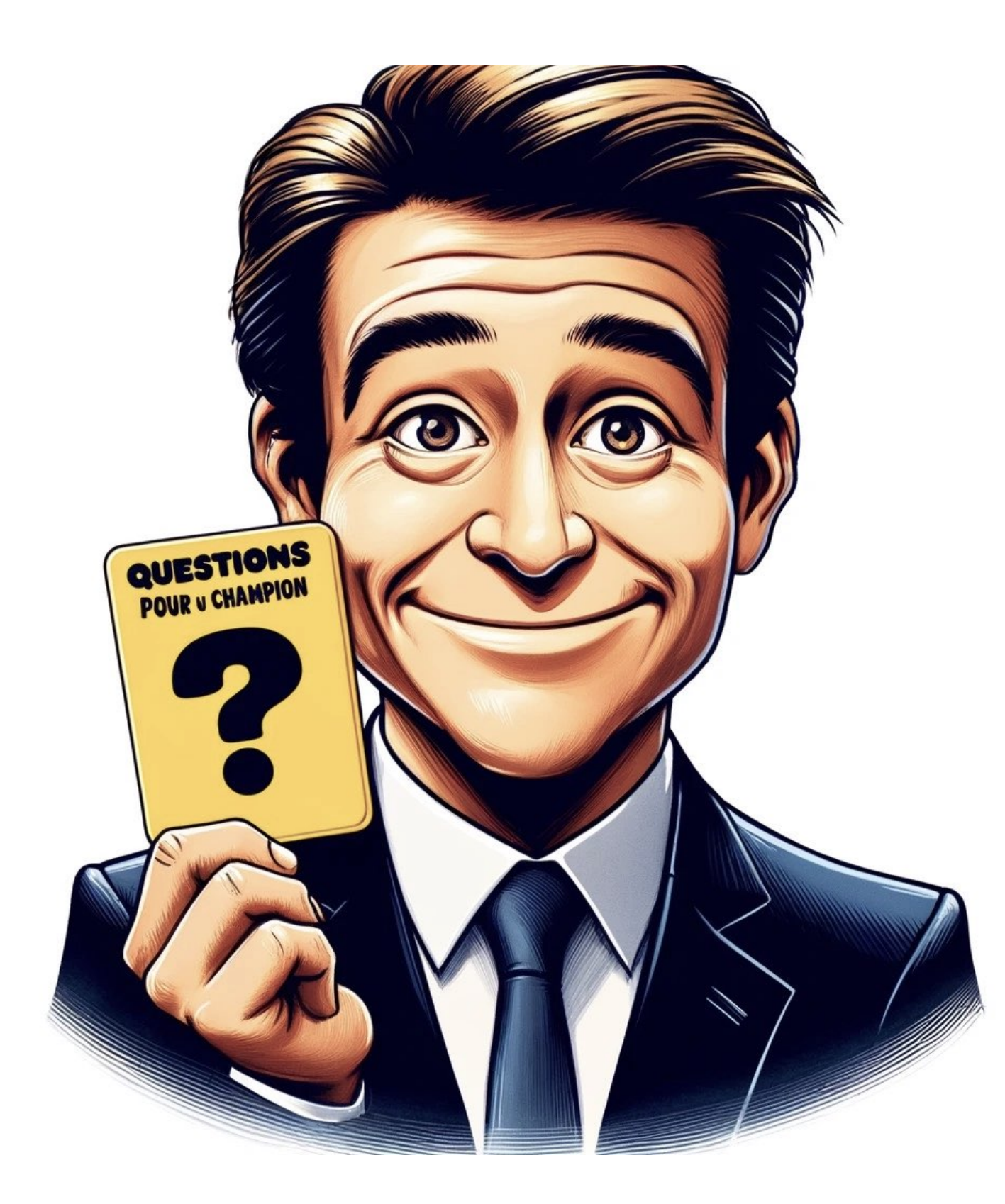

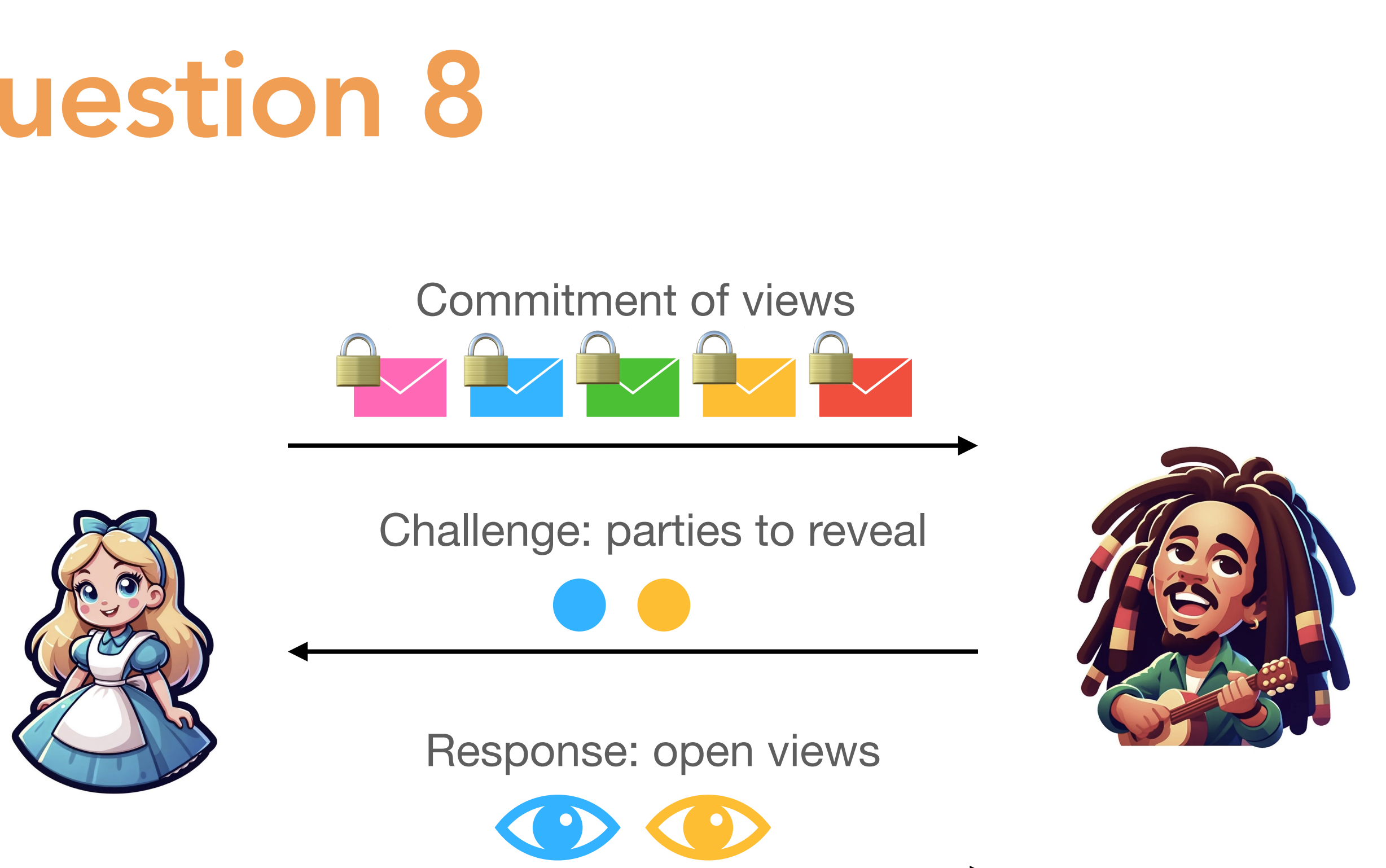

Q. This protocol is zero-knowledge if the MPC protocol is … ?

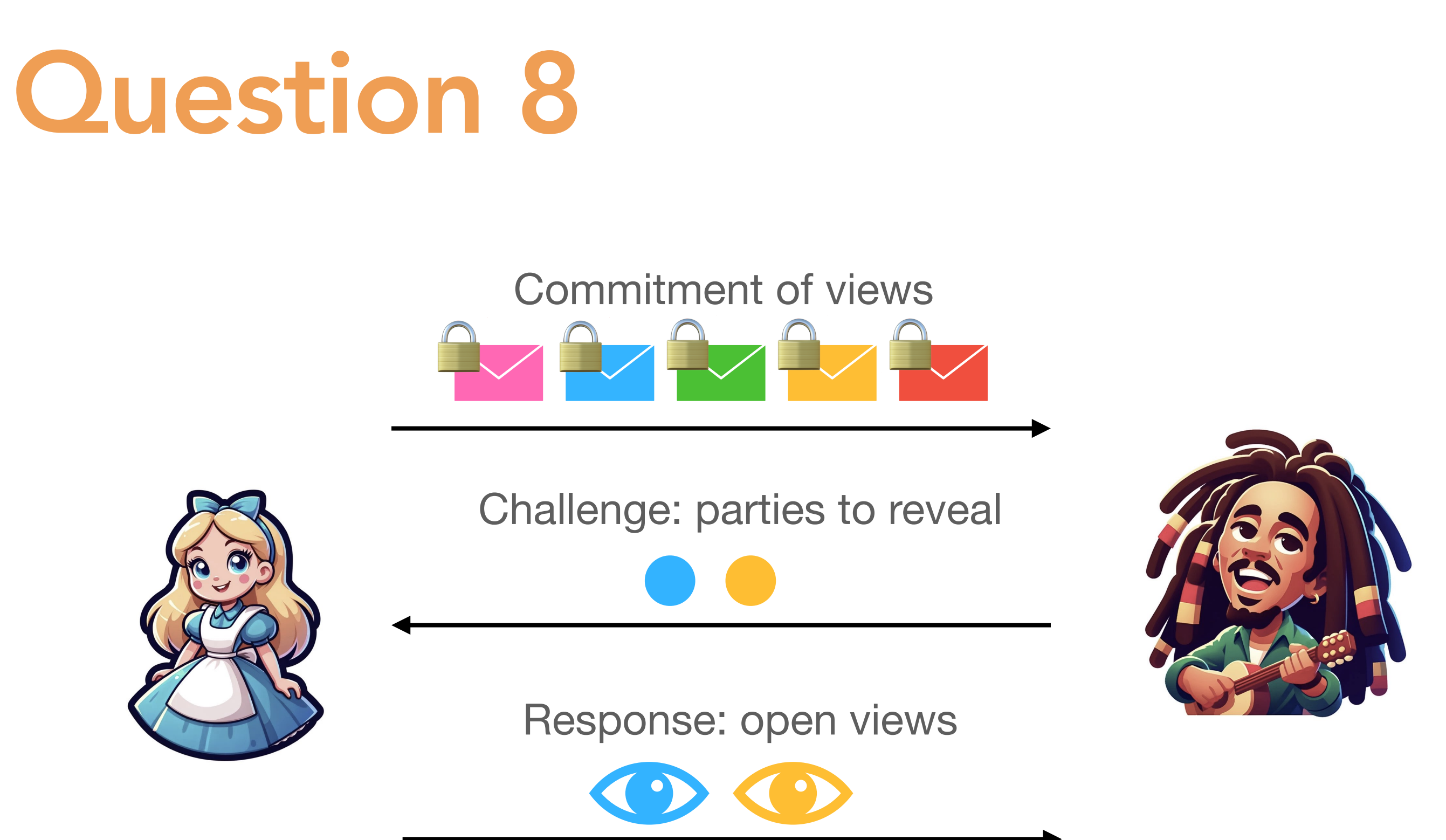

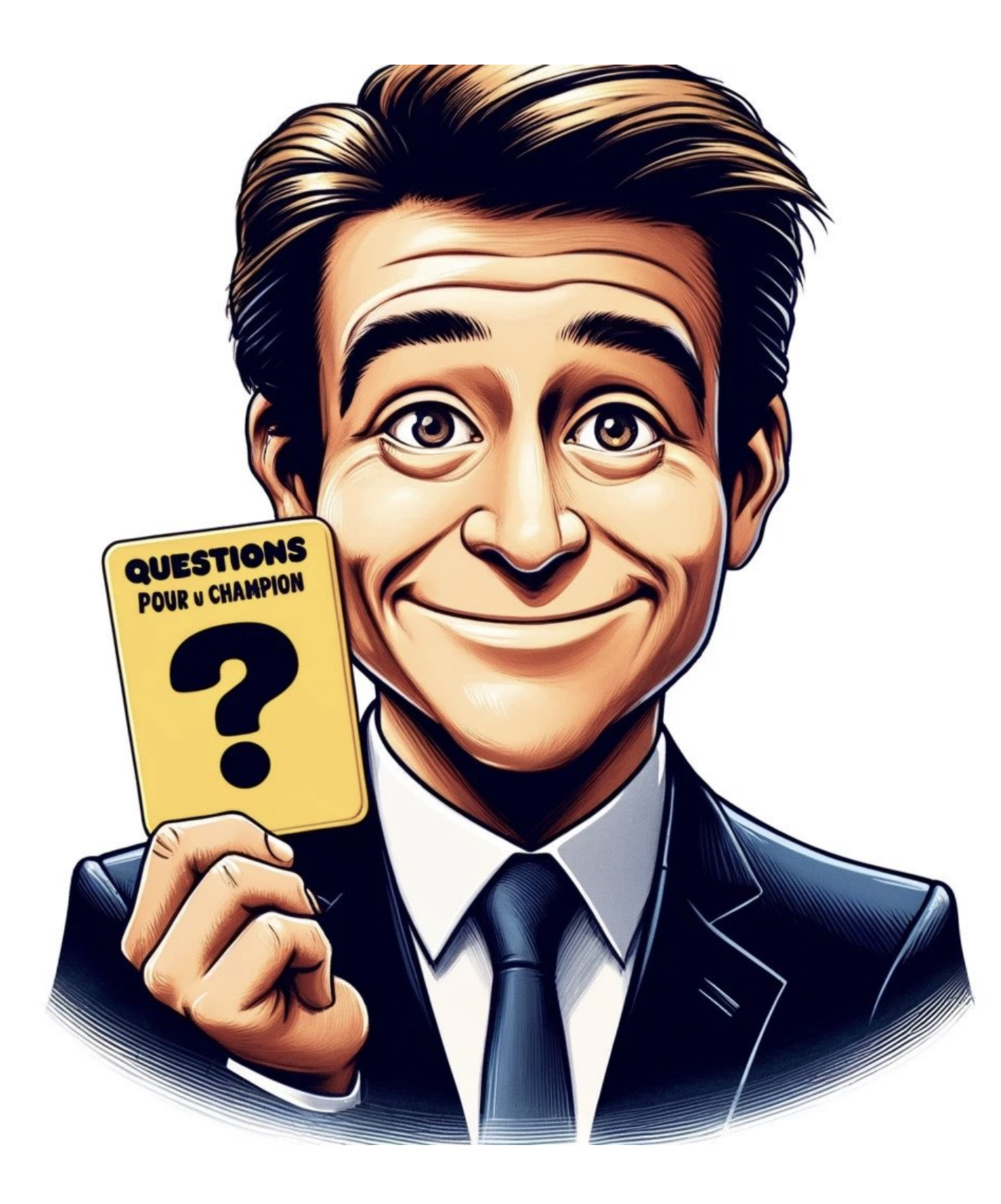

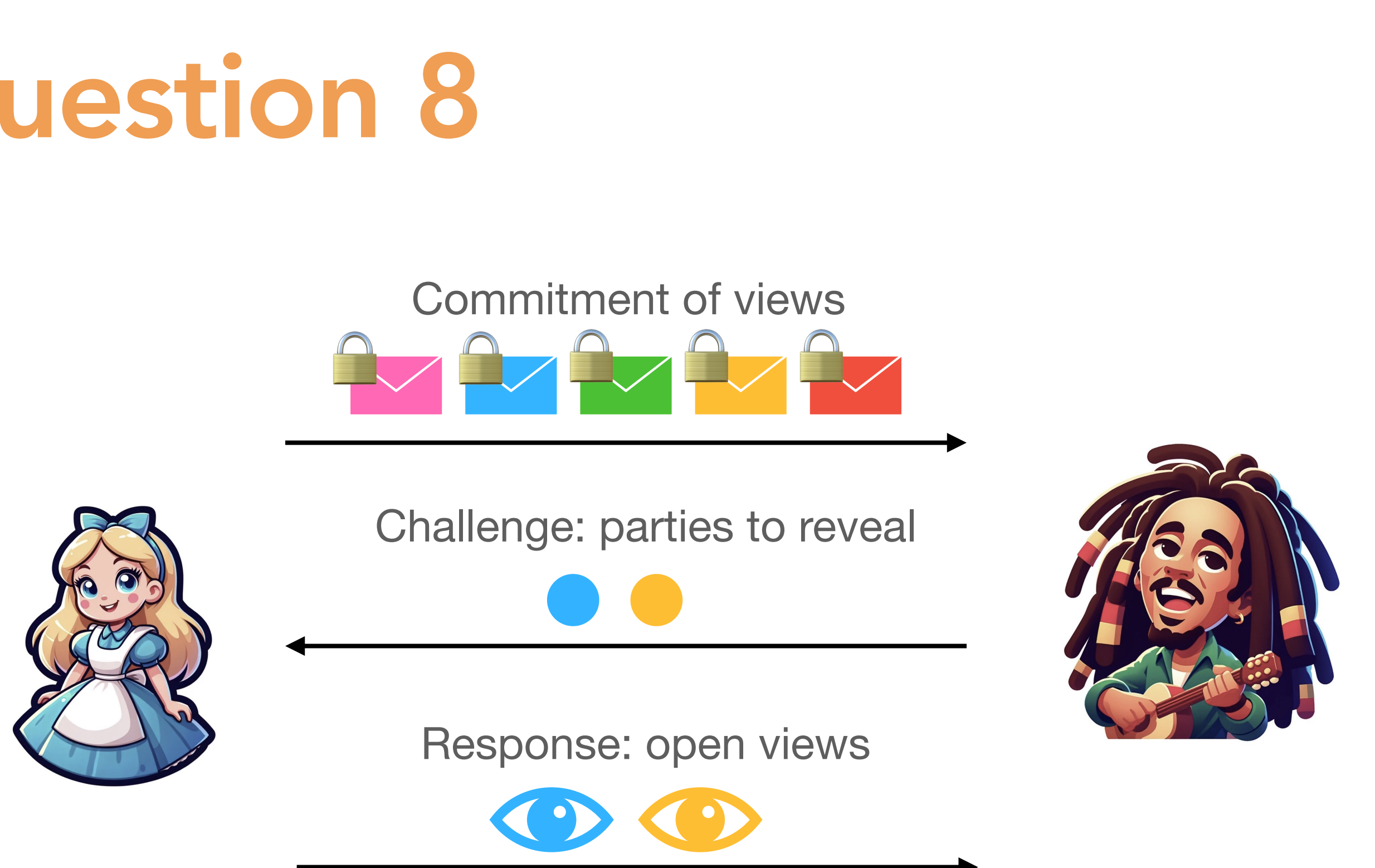

# A. 2-private.

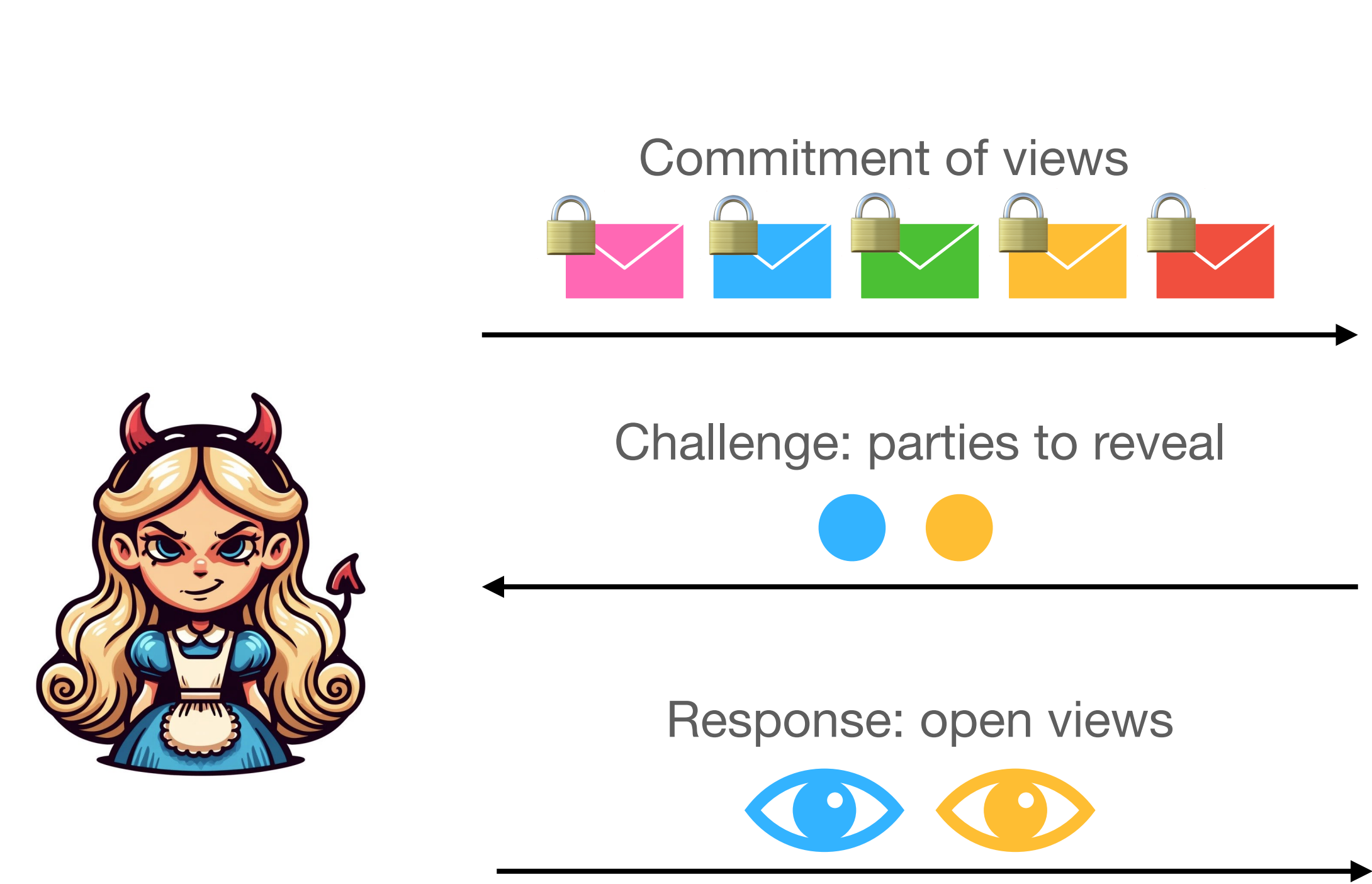

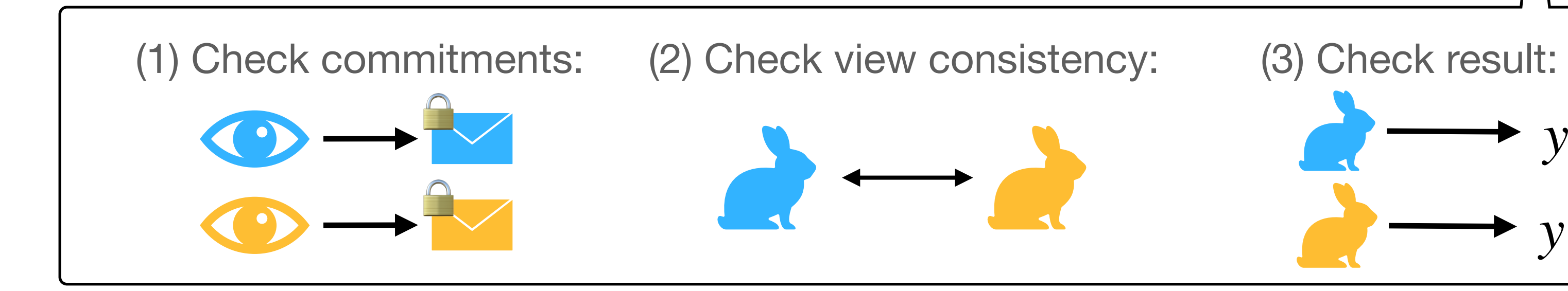

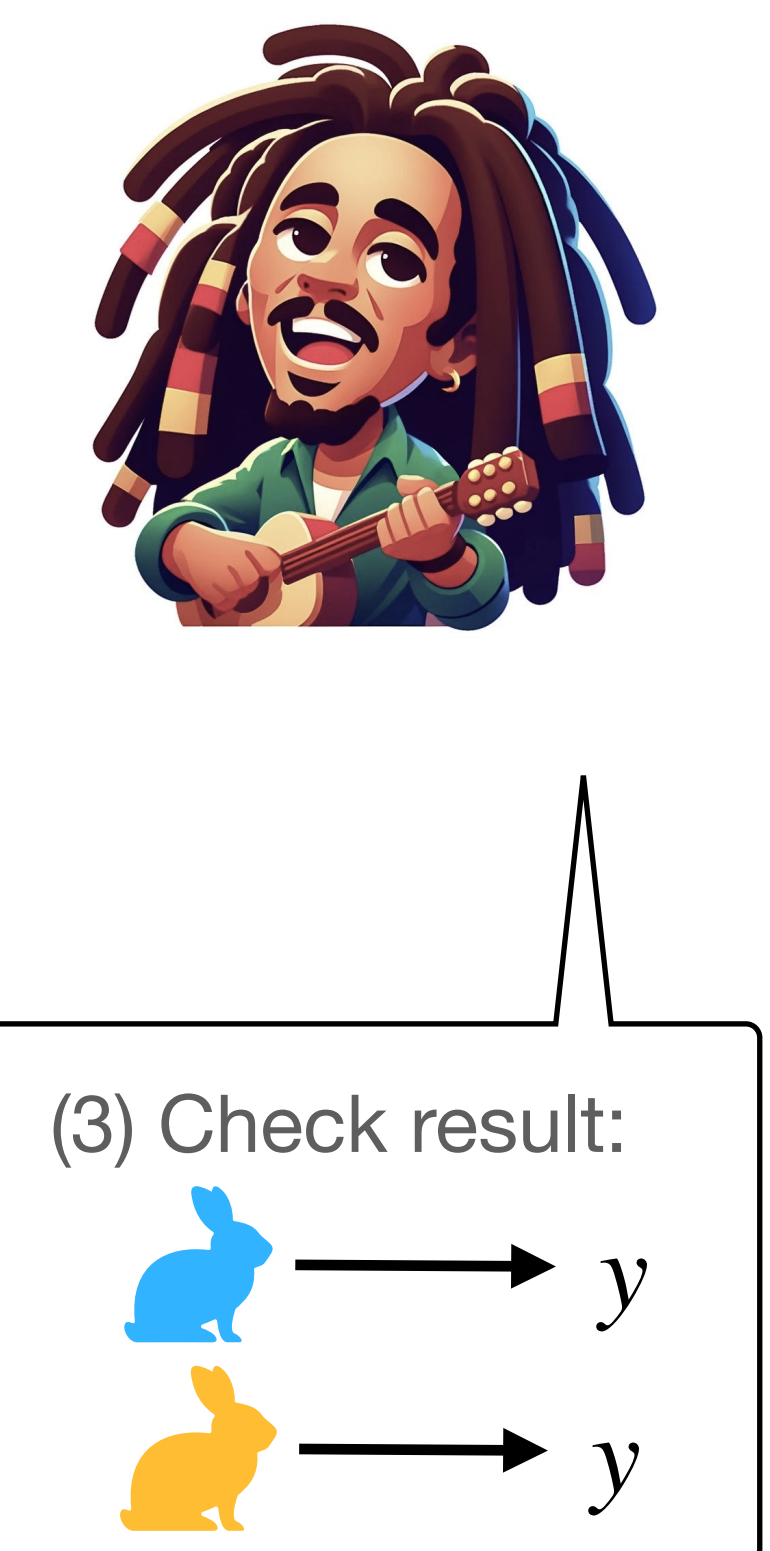

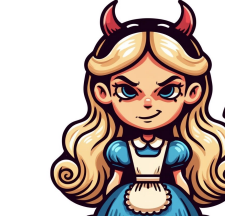

If  $\frac{1}{2}$  doesn't know x then parties receive [[ $\tilde{x}$ ]] with  $\tilde{x} \neq x$ and  $\textsf{MPC}([\![\tilde{x}]\!]) \neq y.$ 

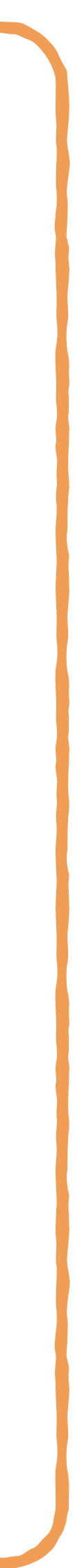

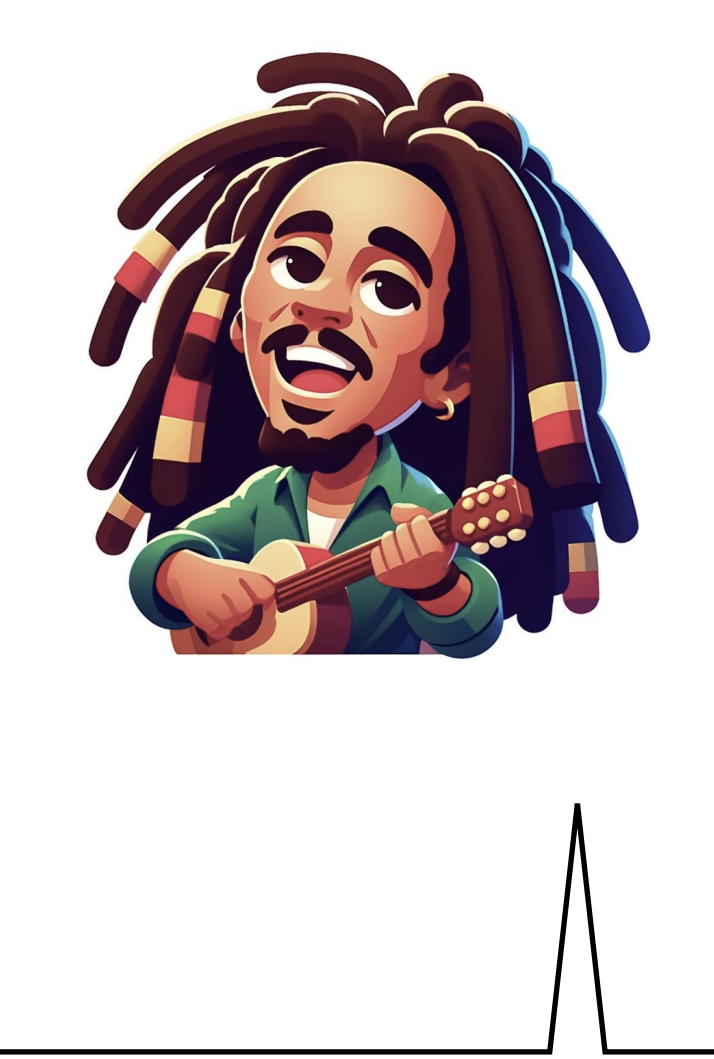

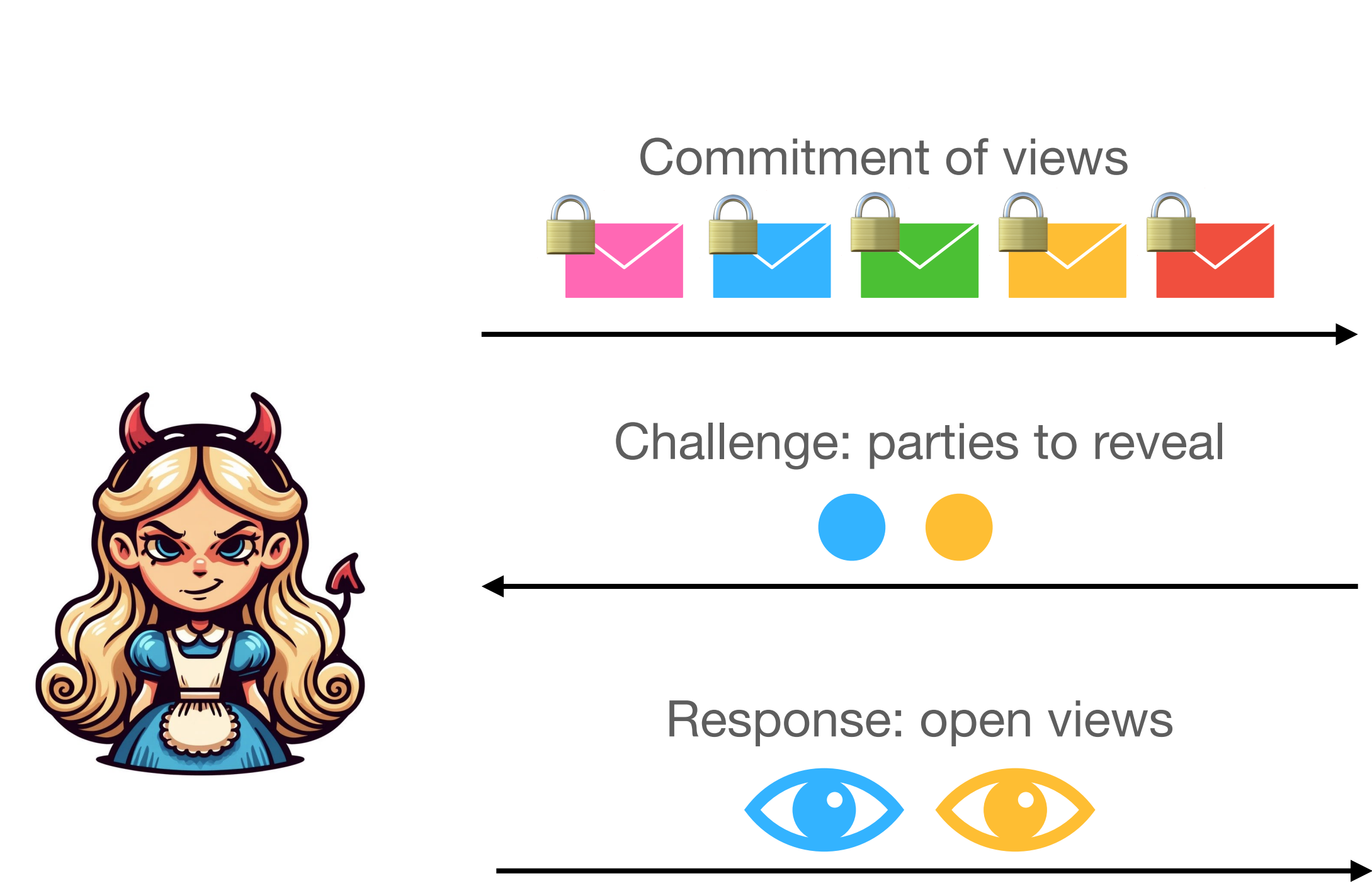

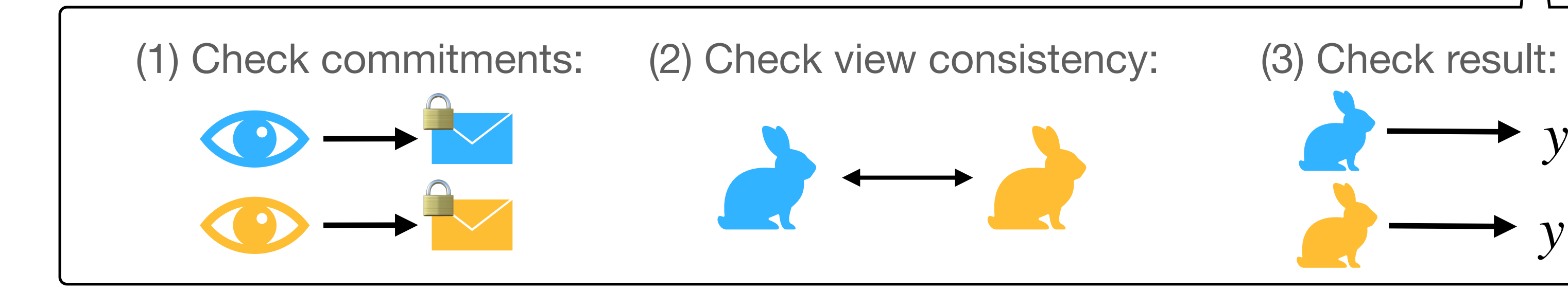

*y*

 $\rightarrow y$ 

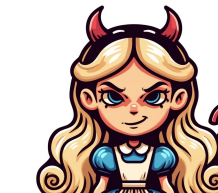

If  $\frac{1}{2}$  doesn't know x then parties receive [[ $\tilde{x}$ ]] with  $\tilde{x} \neq x$ and  $\textsf{MPC}([\![\tilde{x}]\!]) \neq y.$ 

#### Therefore either

for some party

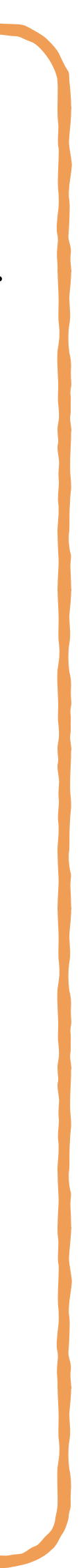

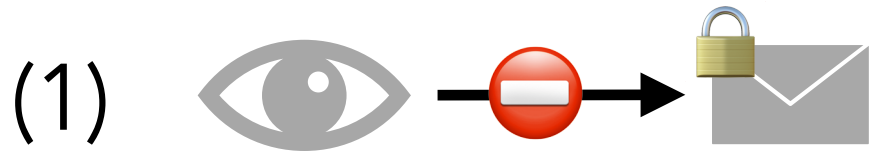

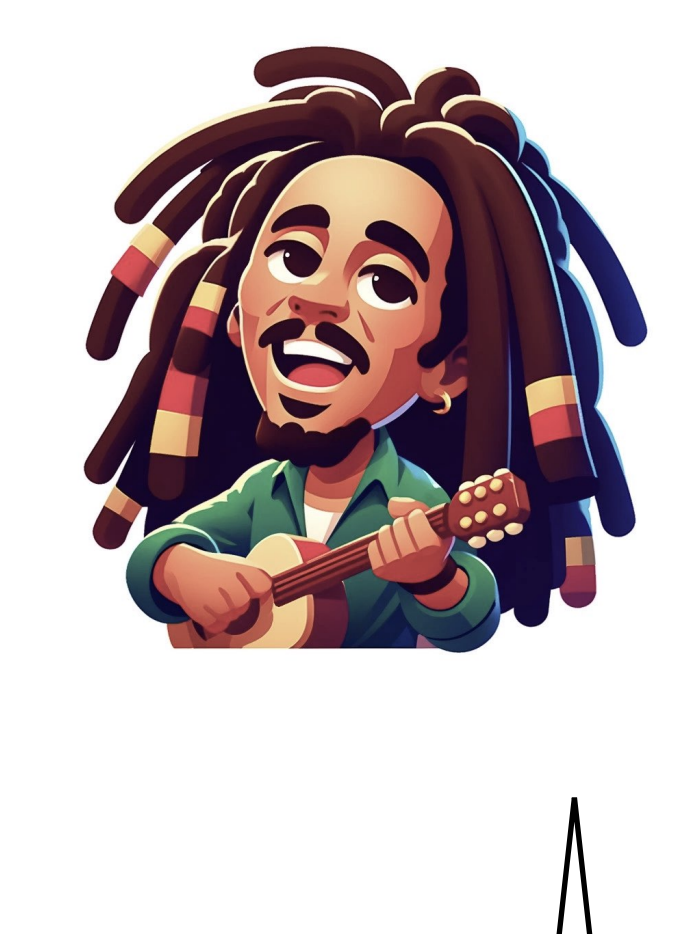

 $\rightarrow y$ 

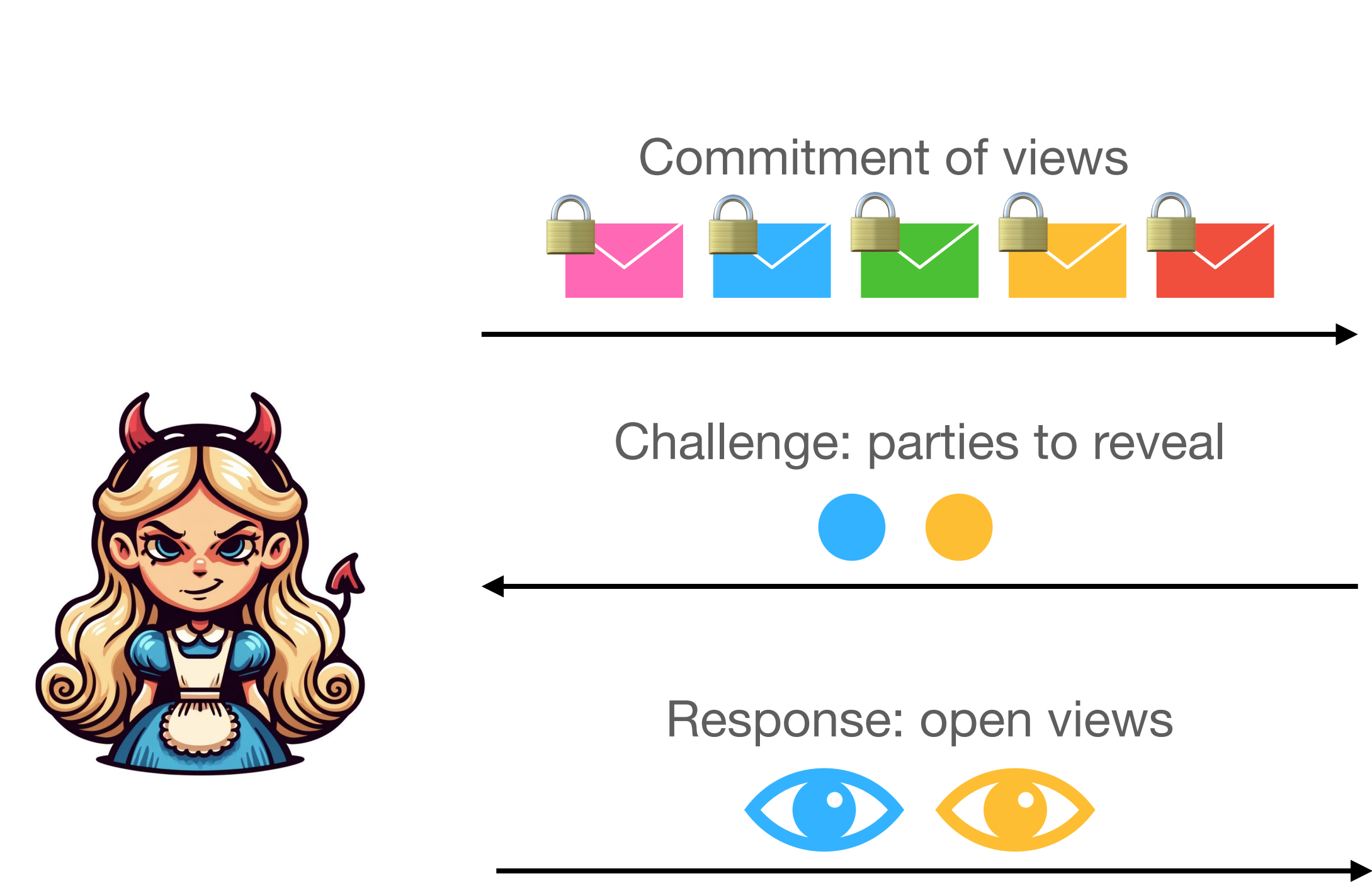

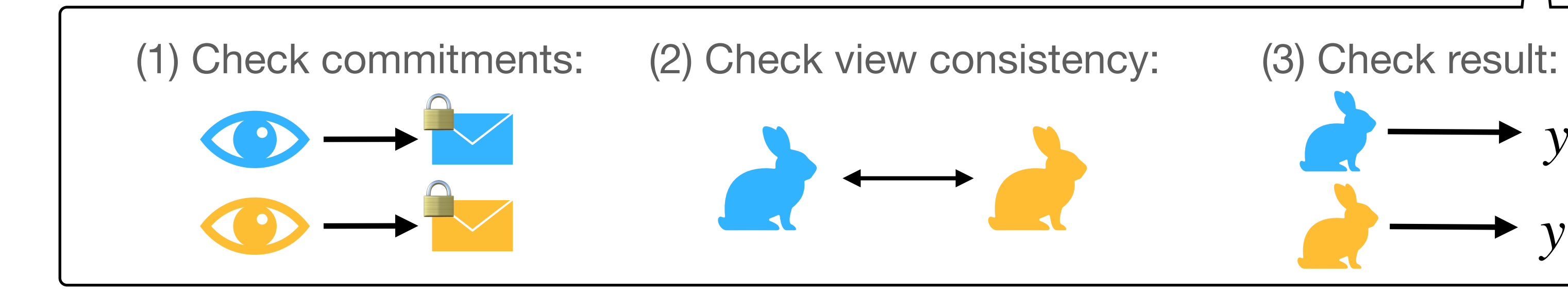

*y*

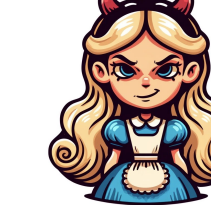

If  $\frac{1}{2}$  doesn't know x then parties receive [[ $\tilde{x}$ ]] with  $\tilde{x} \neq x$ and  $\textsf{MPC}([\![\tilde{x}]\!]) \neq y.$ 

#### Therefore either

for some party

for two parties

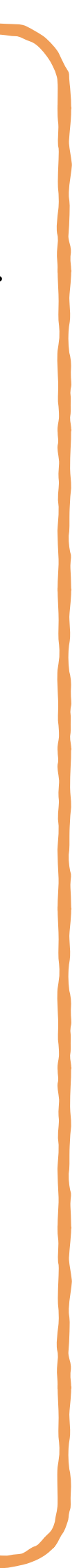

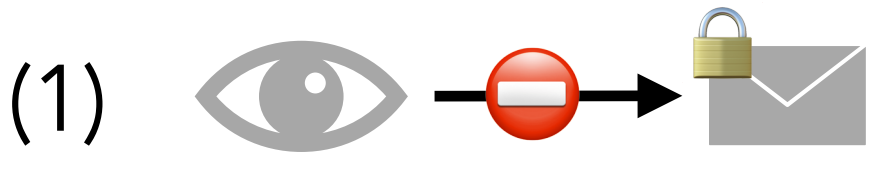

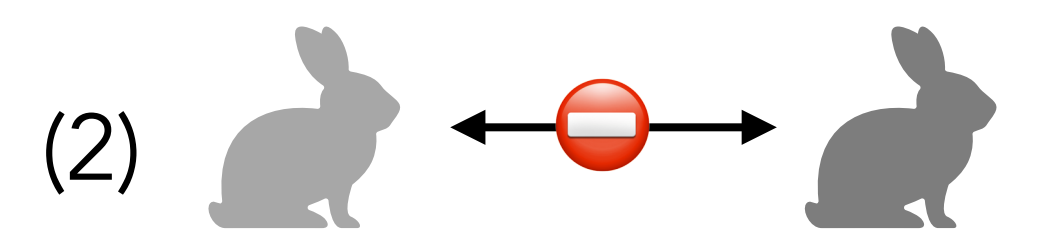

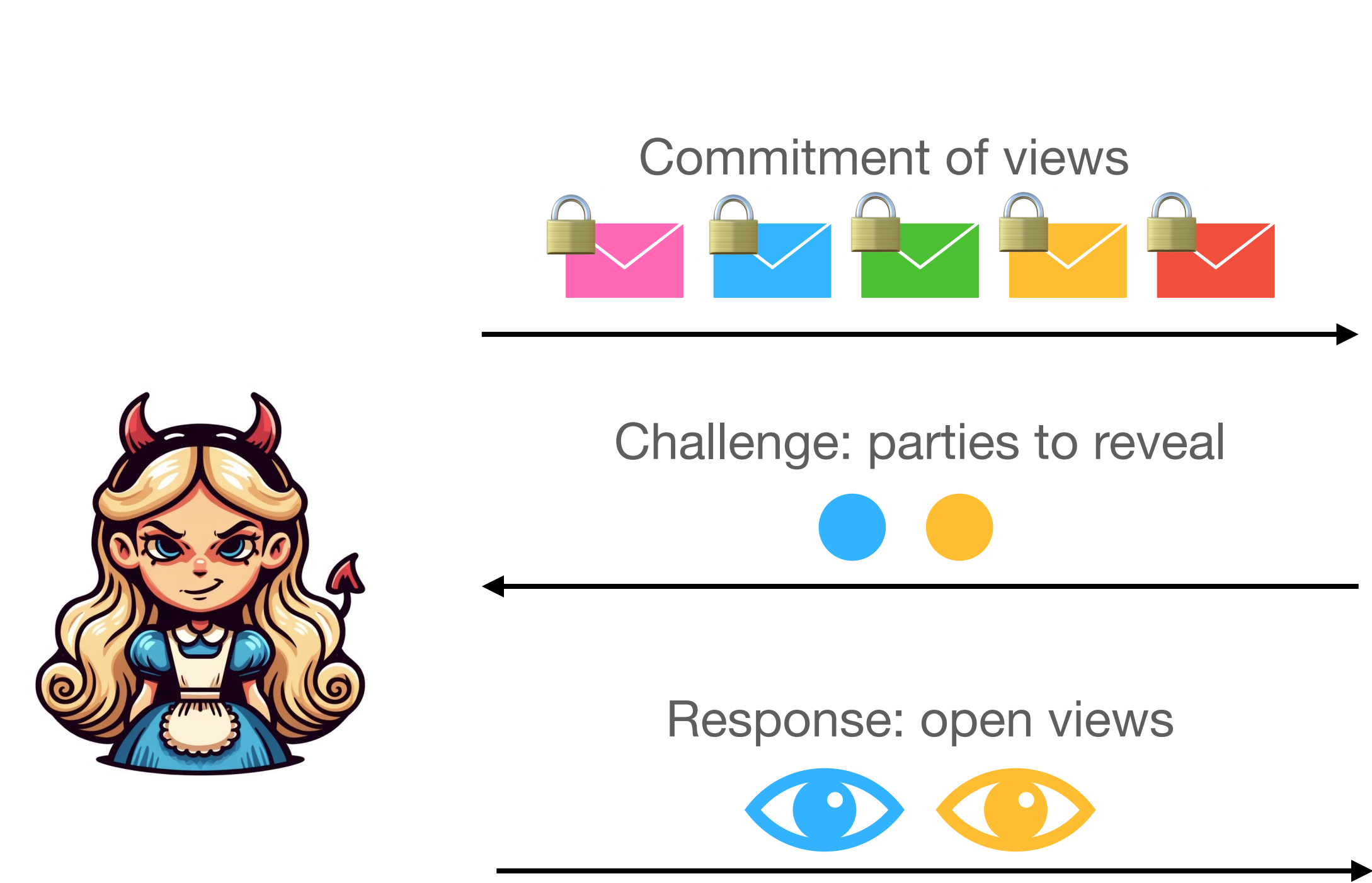

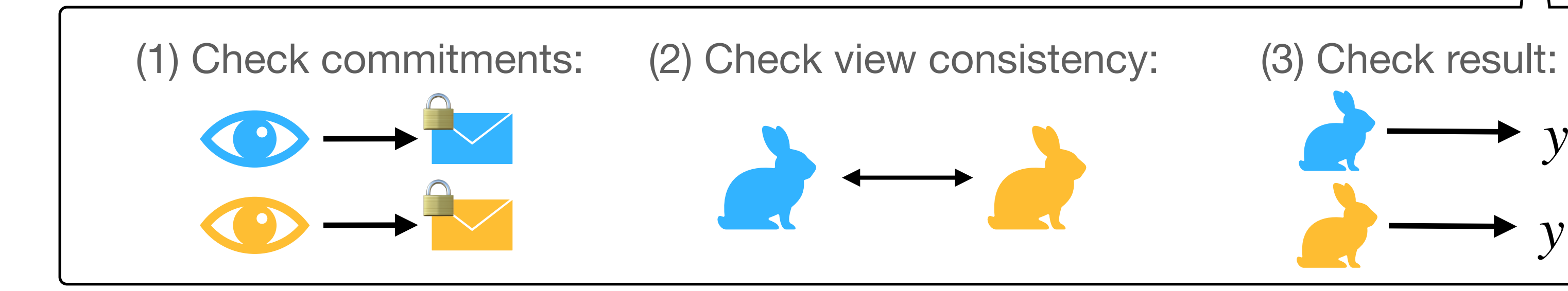

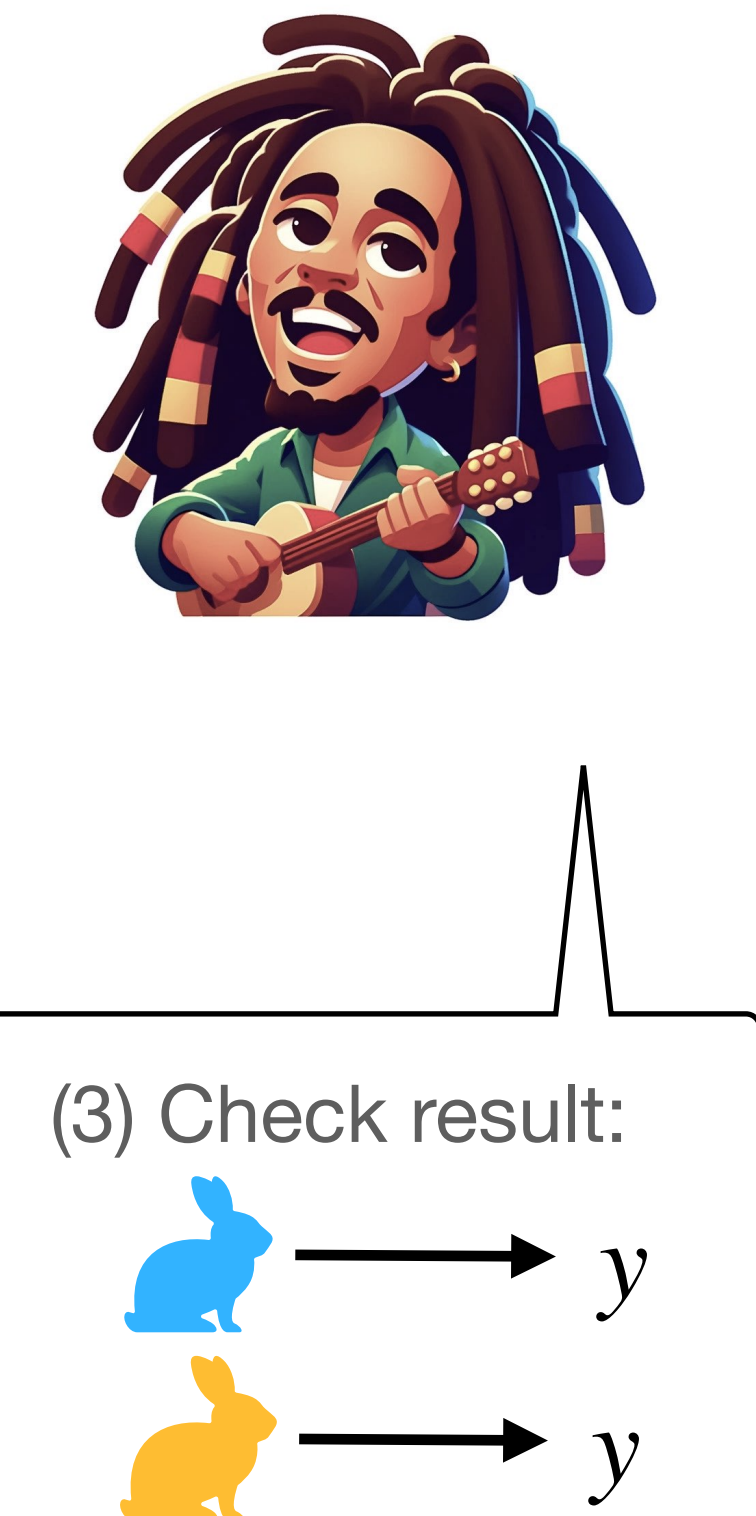

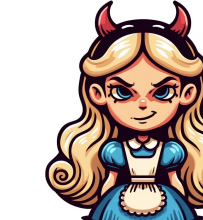

If  $\frac{1}{2}$  doesn't know x then parties receive [[ $\tilde{x}$ ]] with  $\tilde{x} \neq x$ and  $\textsf{MPC}([\![\tilde{x}]\!]) \neq y.$ 

#### Therefore either

for some party

for two parties

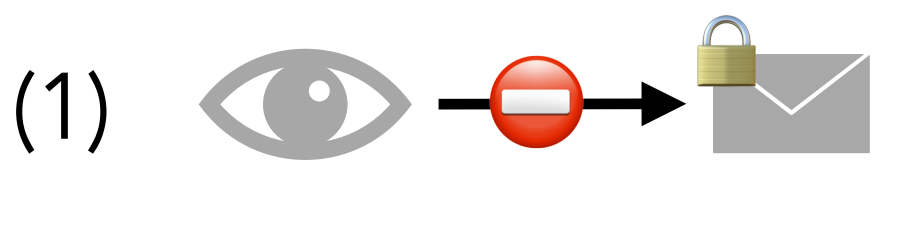

for some party

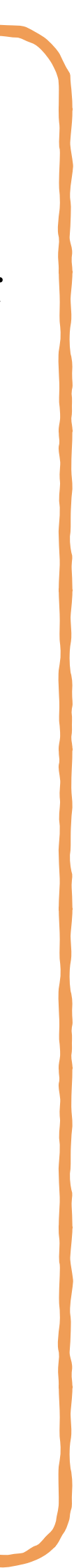

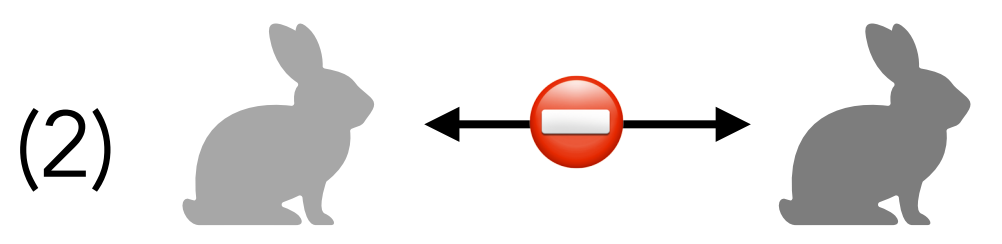

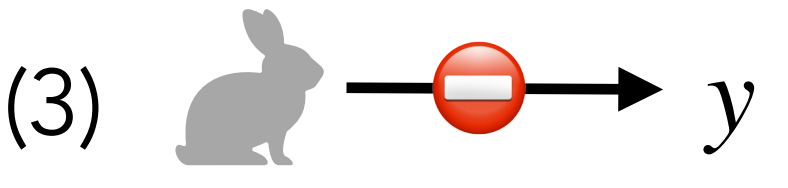

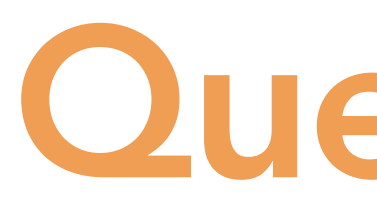

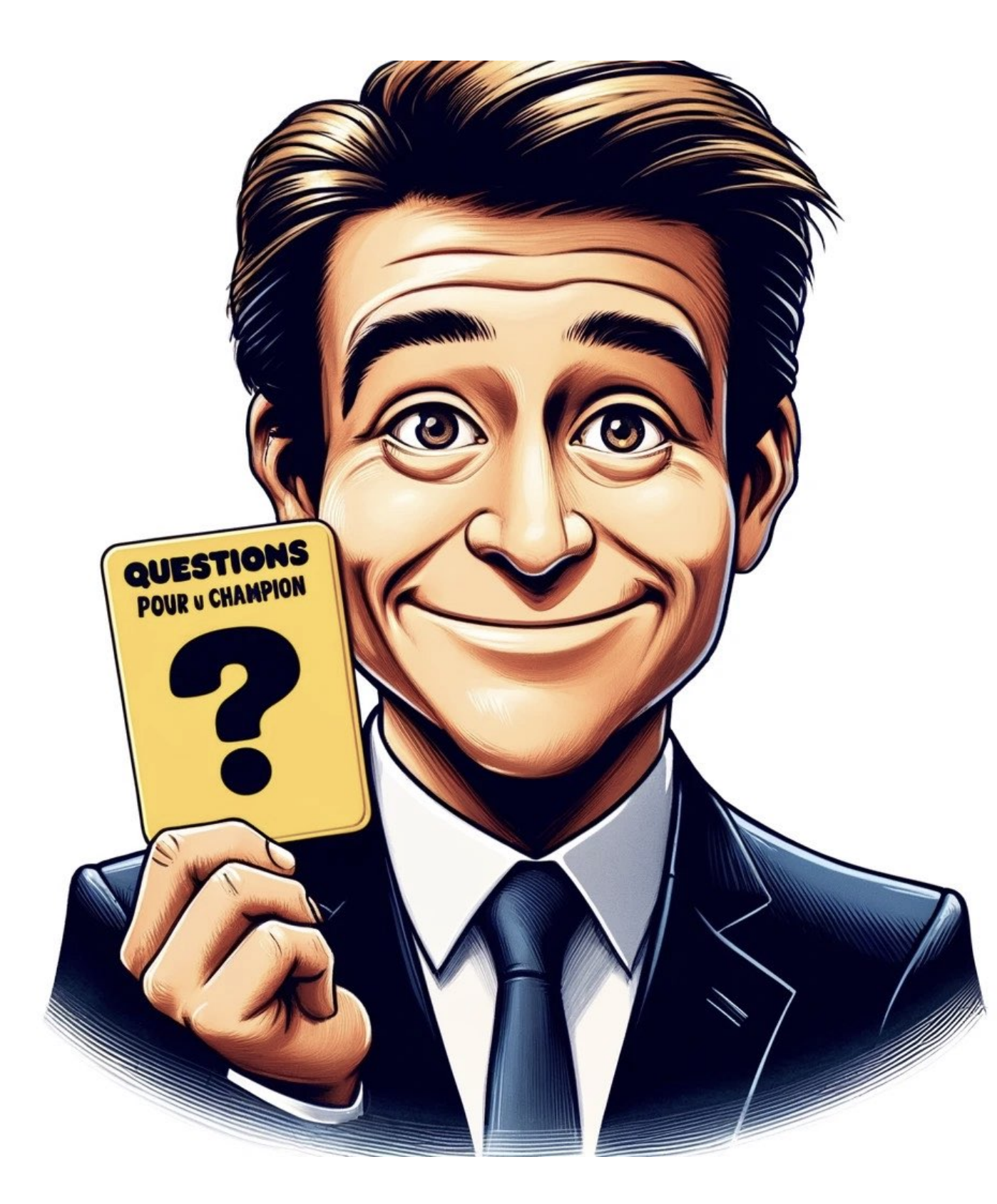

#### Q. What is the soundness error of this protocol?

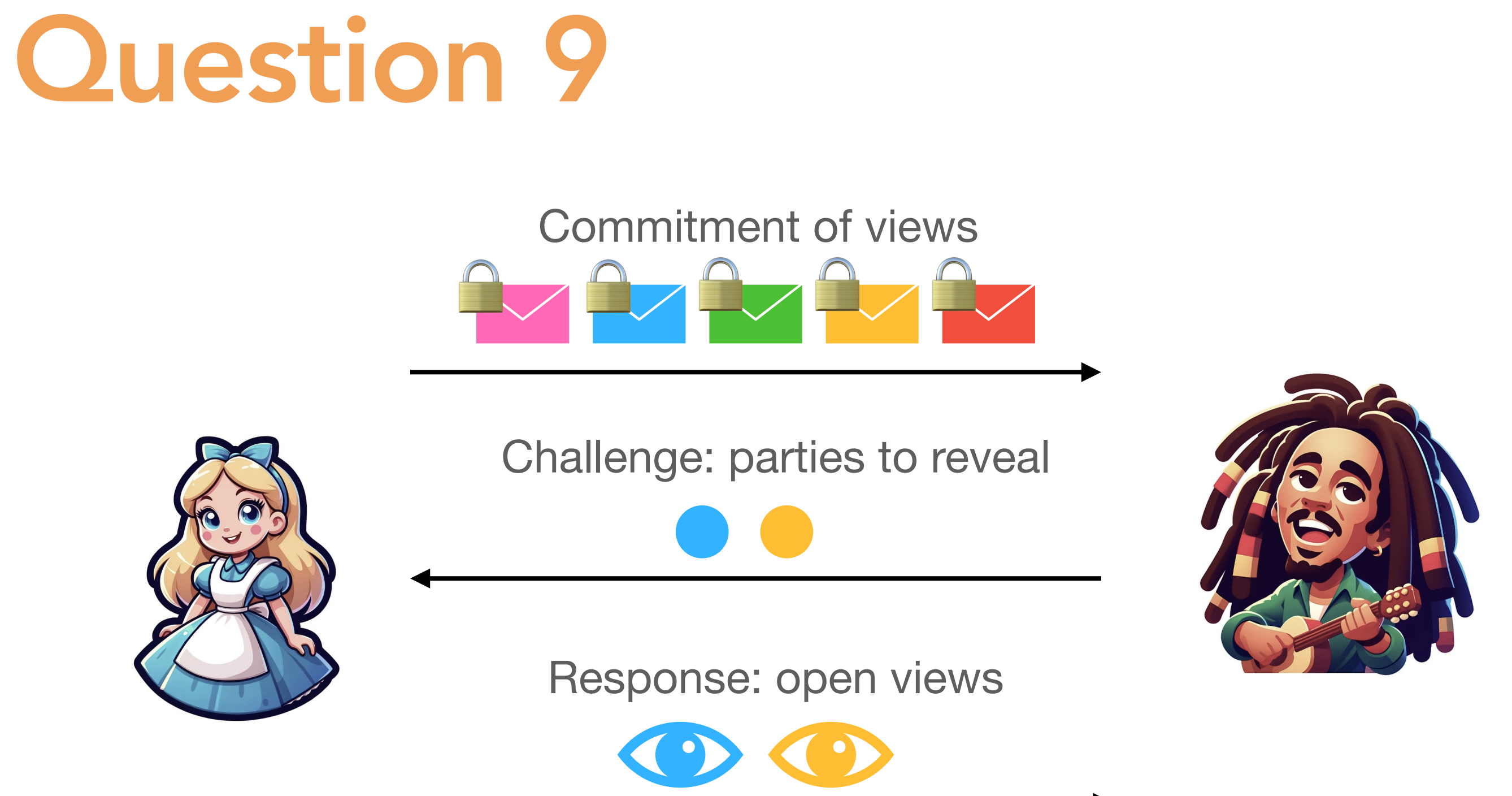

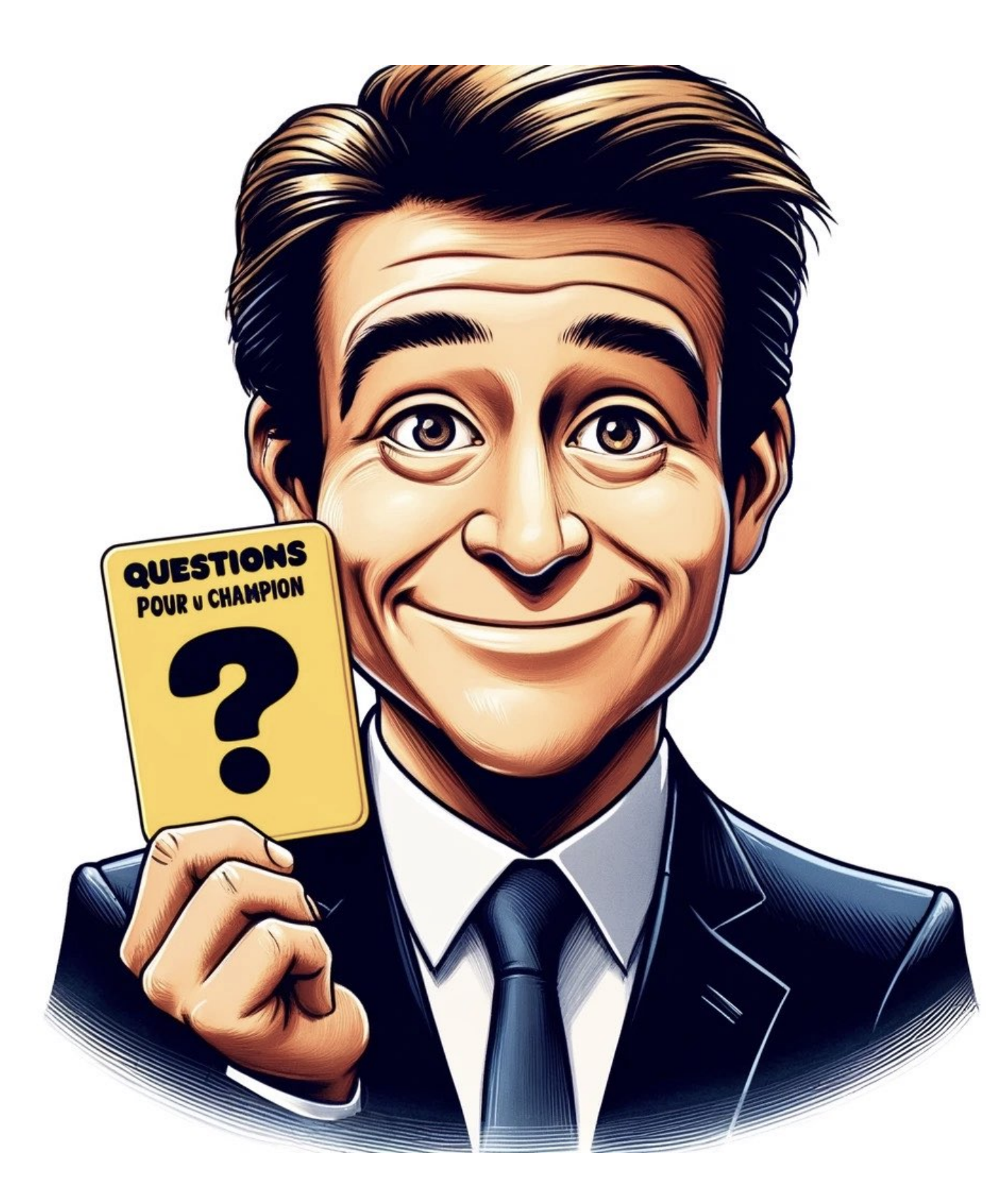

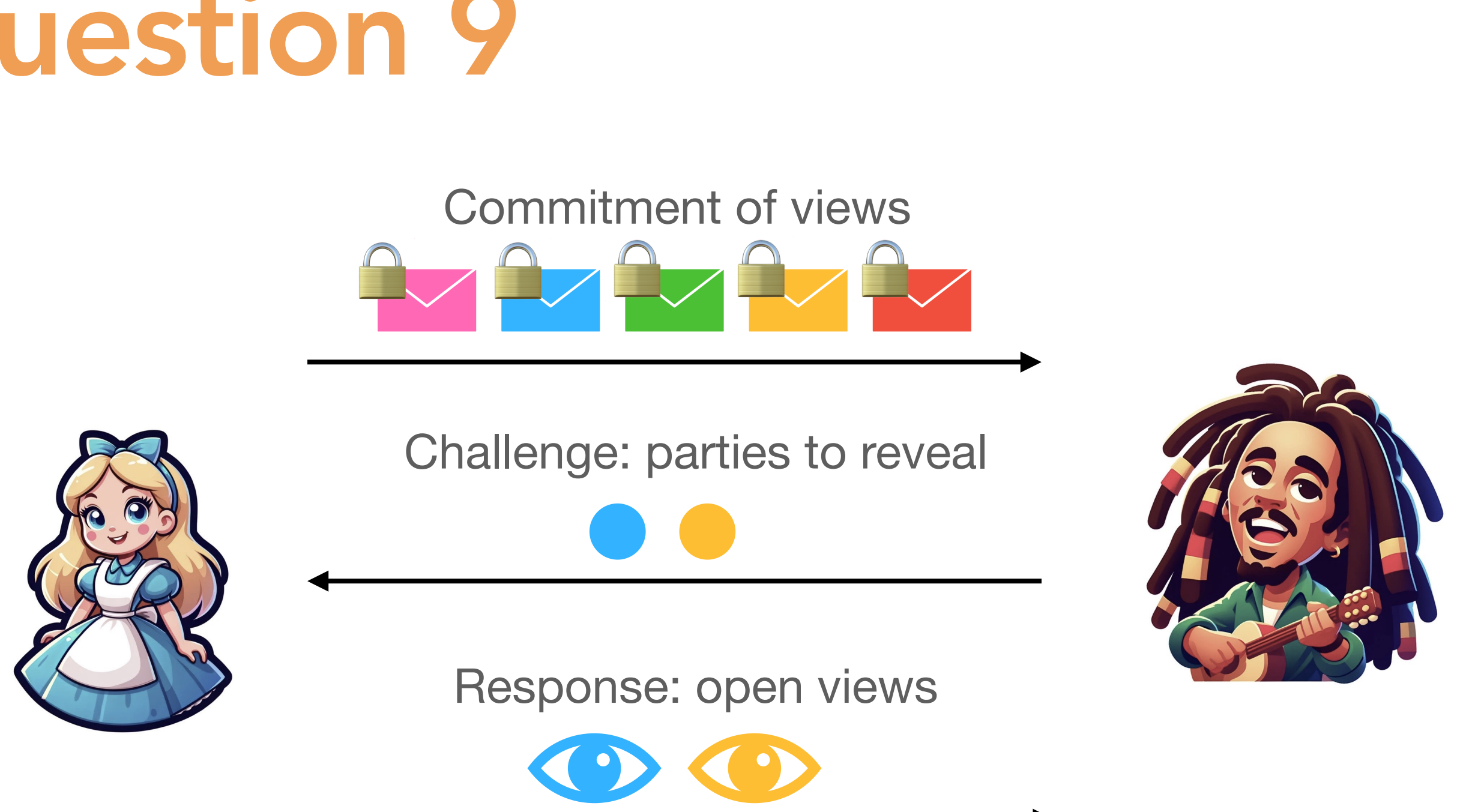

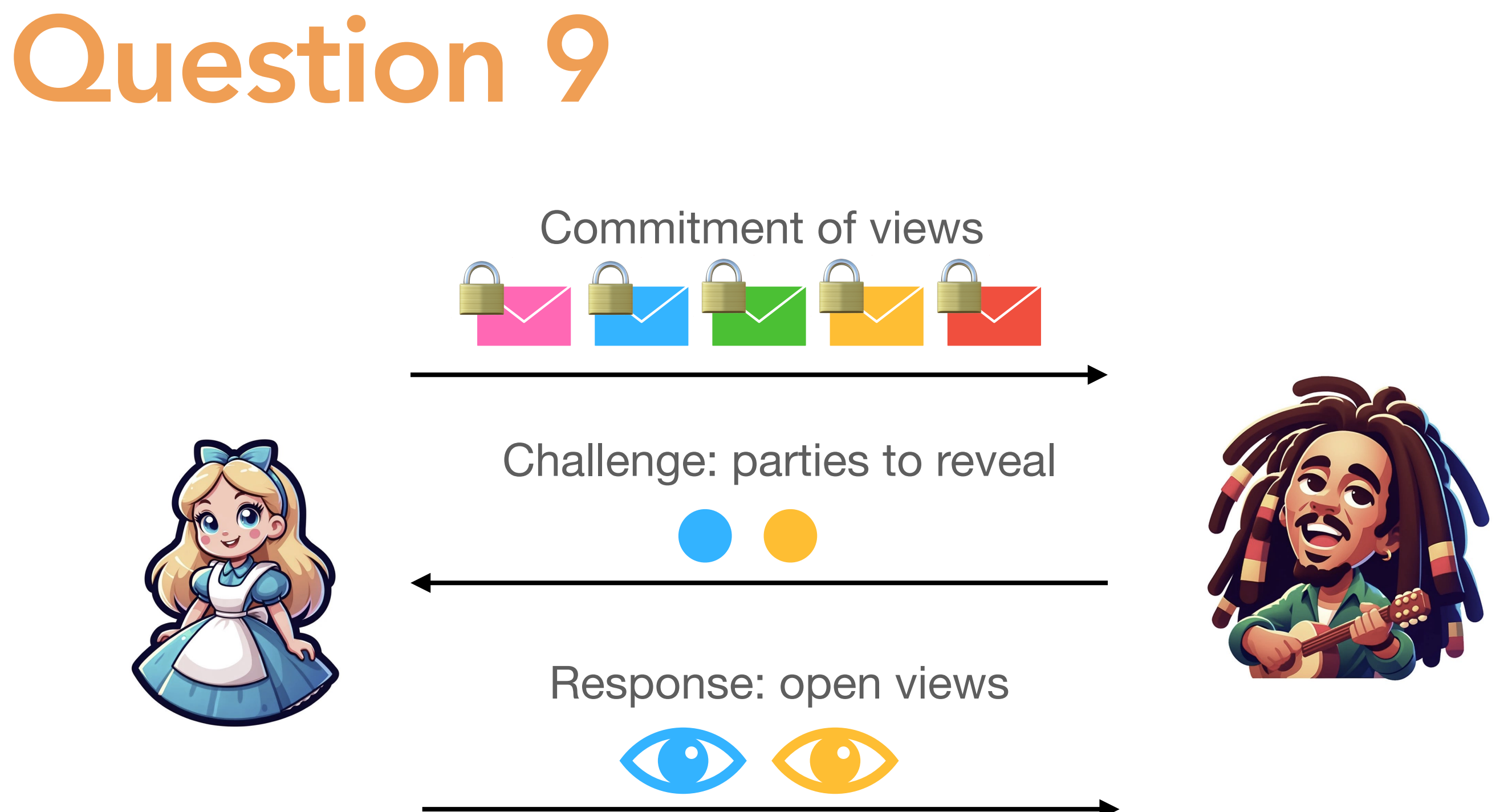

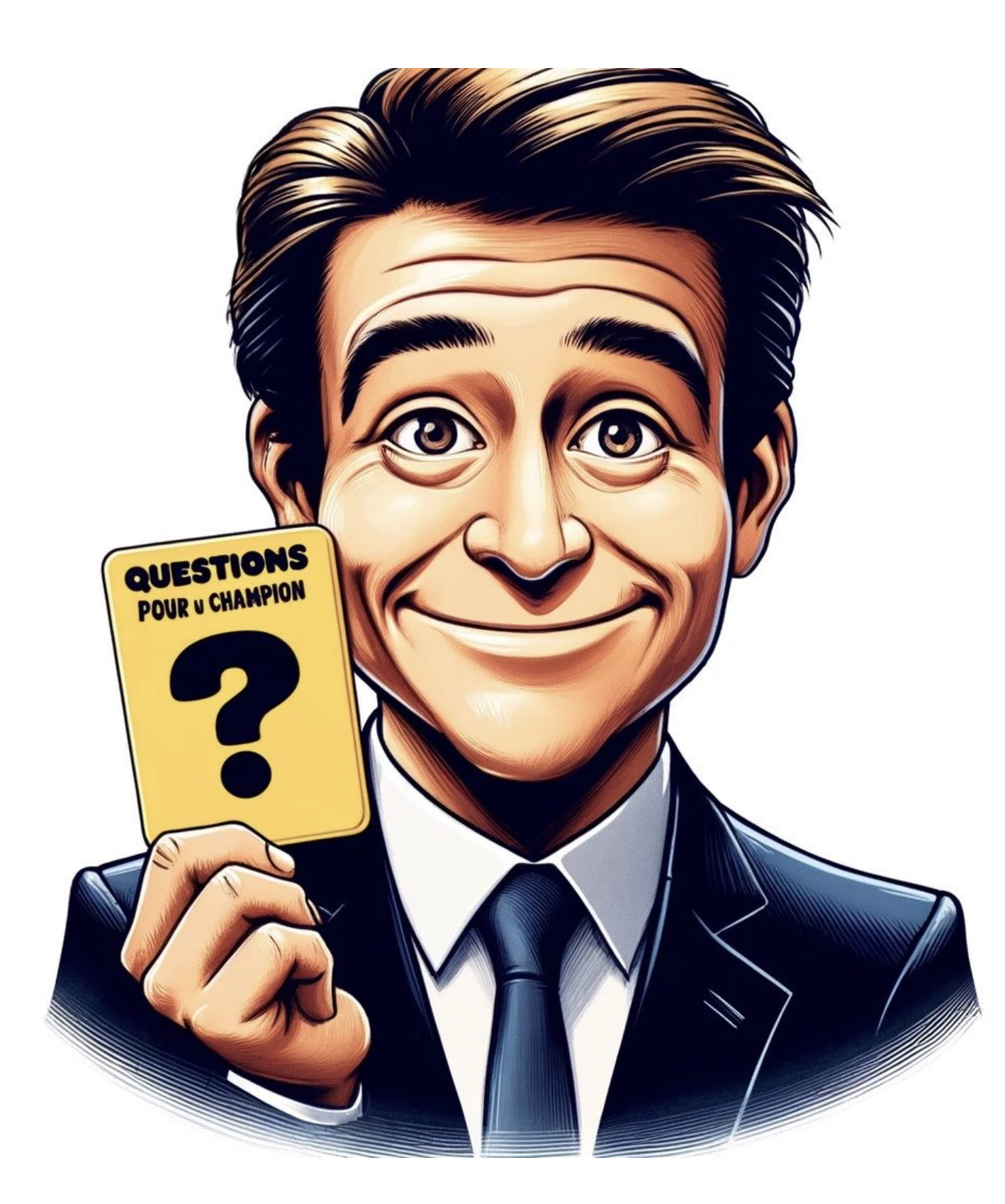

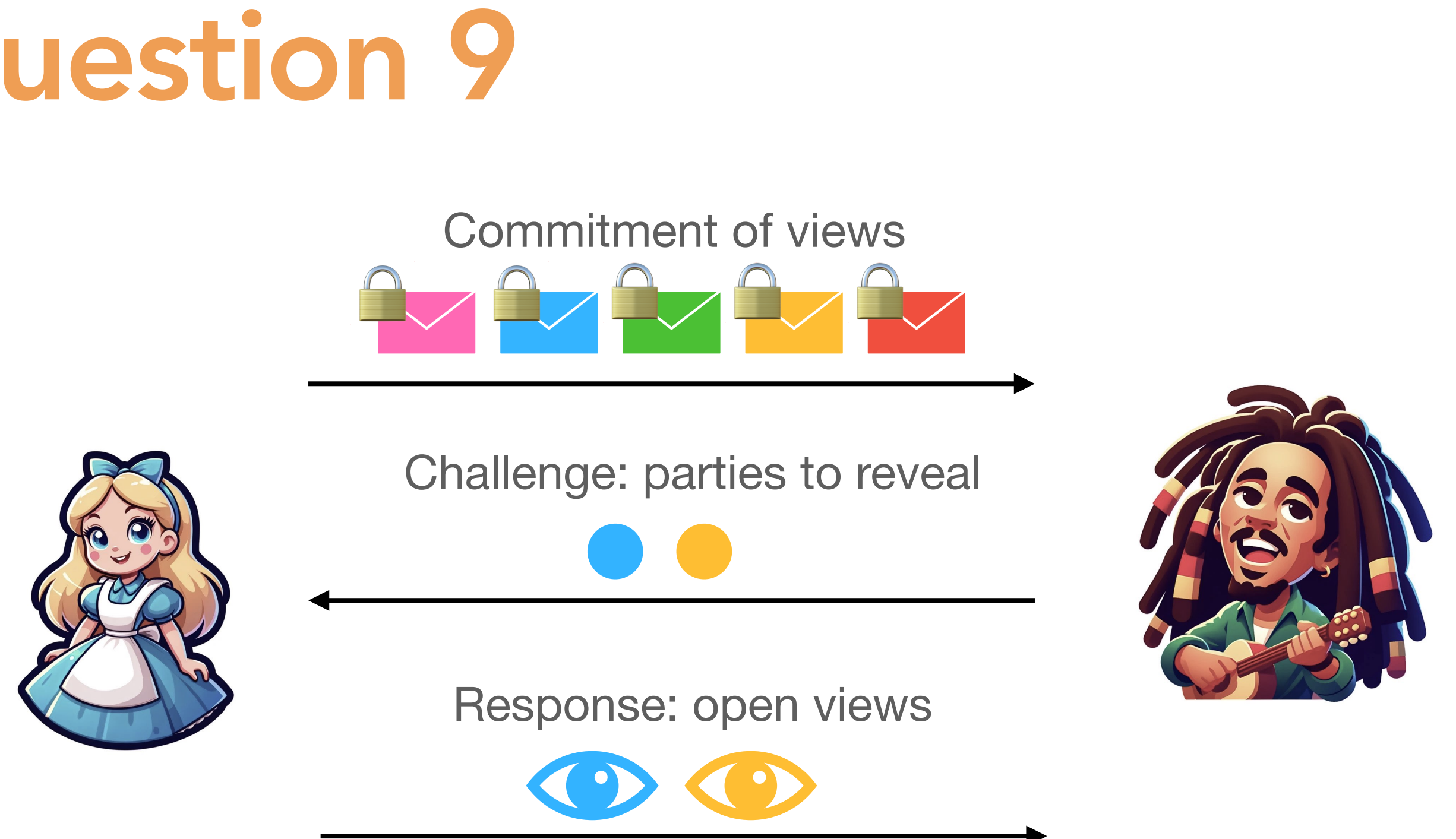

- 
- -
	-

Q. What is the soundness error of this protocol? A. If the prover cheat on a single message the verifier detects the cheat only if the challenge is  $\bullet$ Soundness error =  $1 - P$ [detection] =  $1 - \frac{2}{N}$ *N*(*N* − 1)

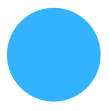

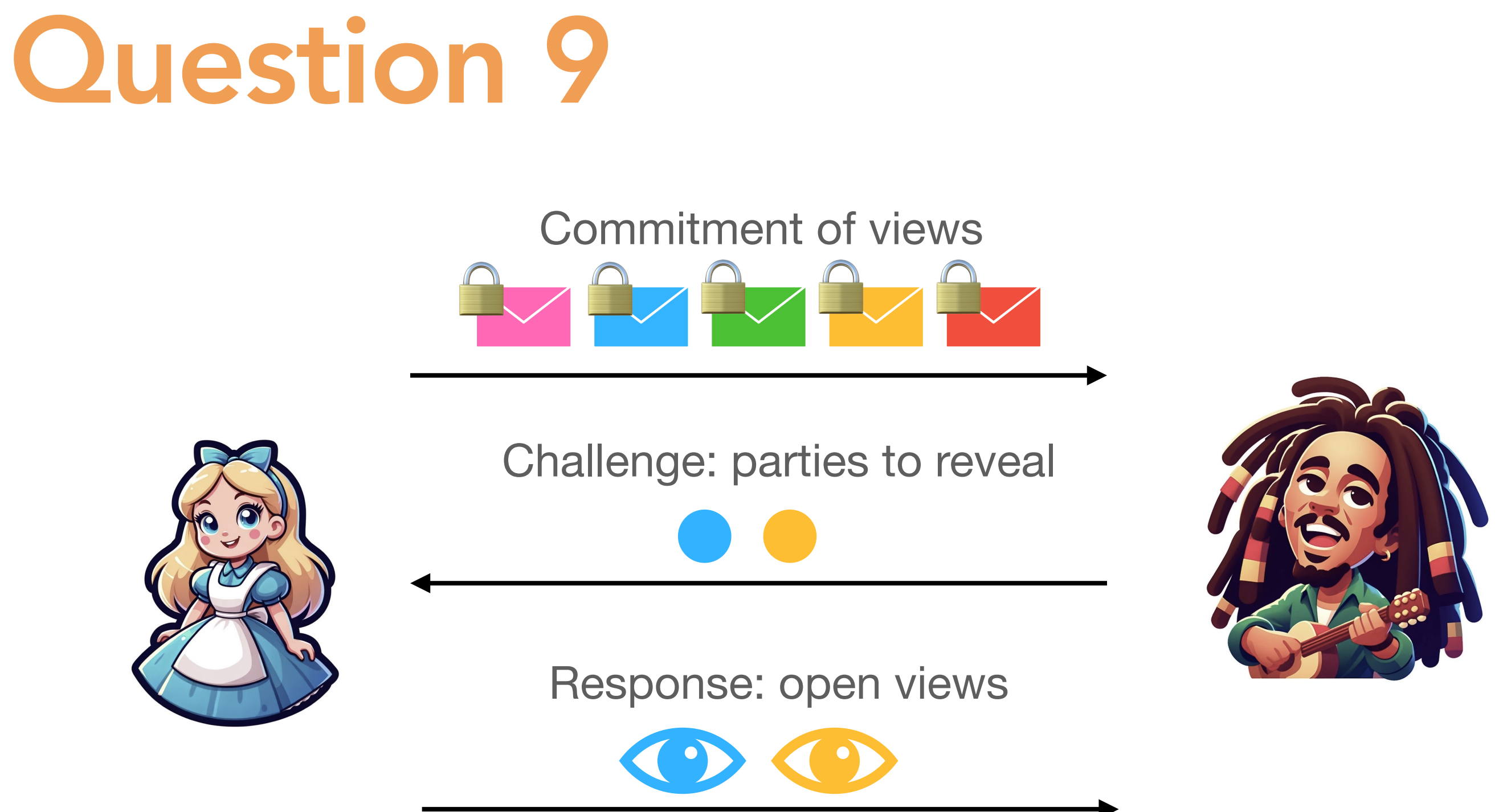

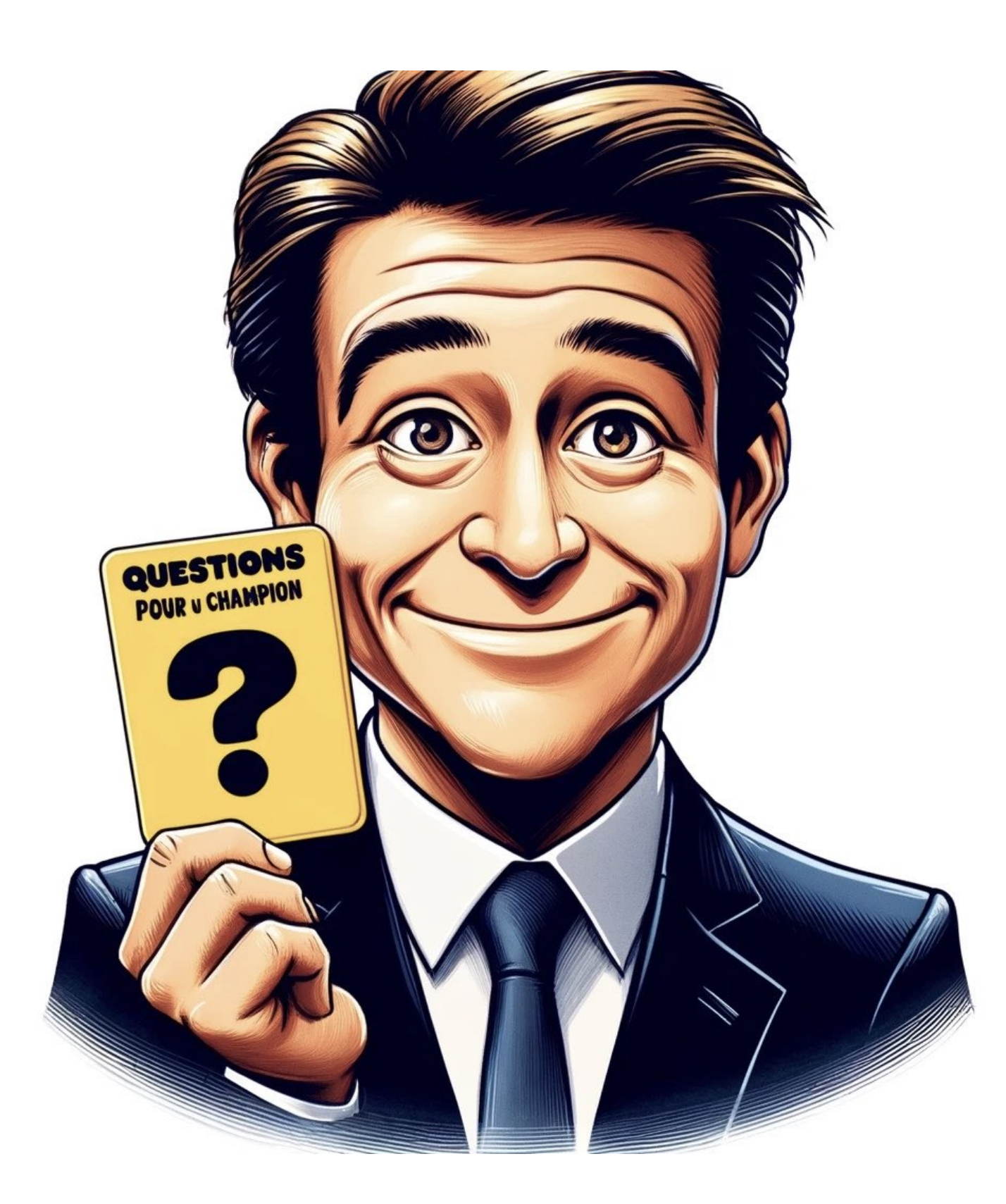

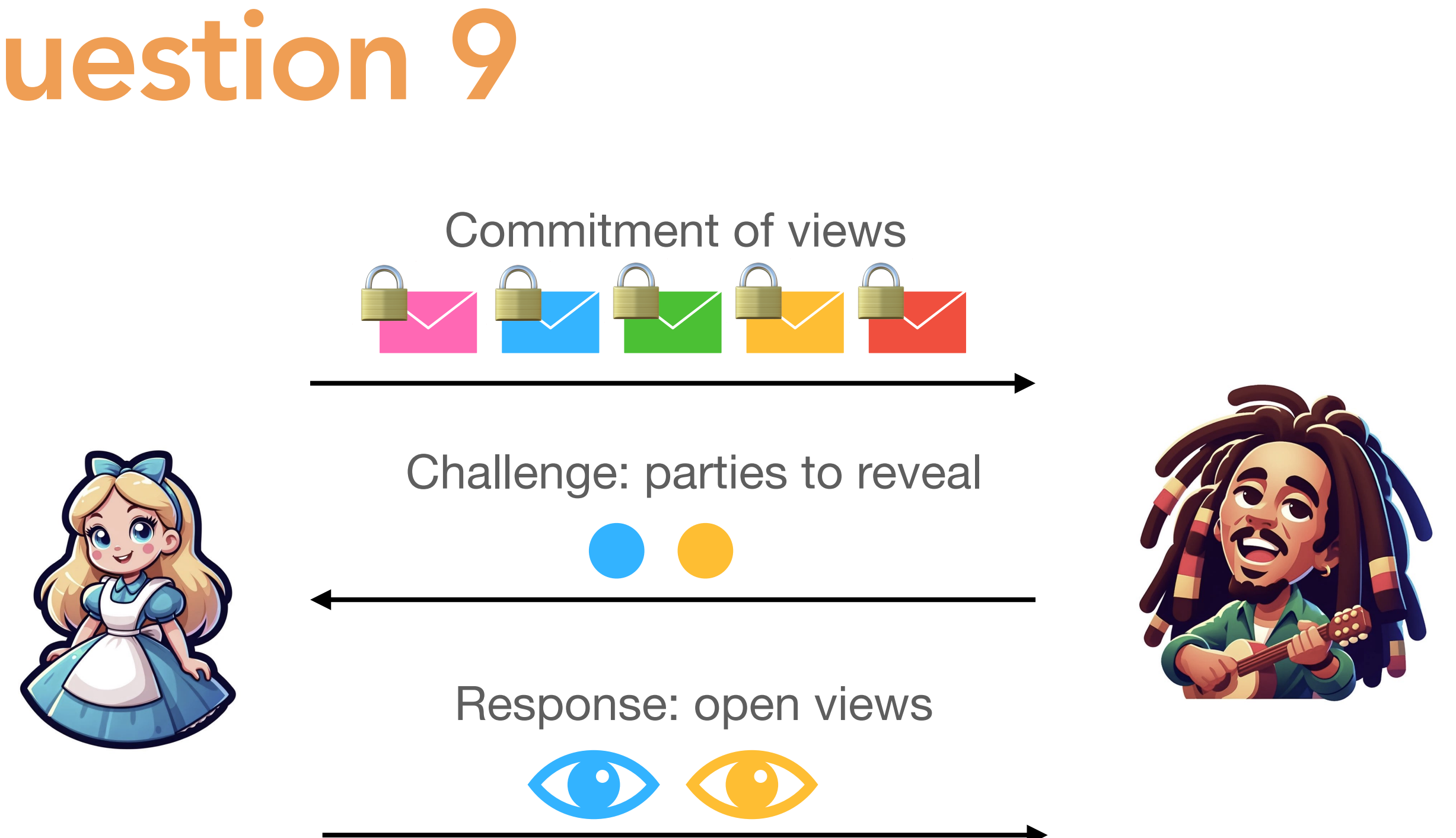

- 
- -
	-

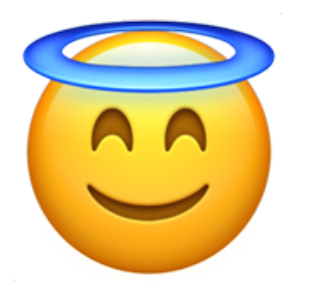

We can do much better! (See you tomorrow!)

Q. What is the soundness error of this protocol? A. If the prover cheat on a single message the verifier detects the cheat only if the challenge is  $\bullet\bullet\bullet$ We can do much better!<br>Soundness error =  $1 - P$ [detection] =  $1 - \frac{2}{N(N-1)}$ 

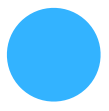

#### • Computation  $C$  composed of  $(+)_{\mathbb{F}}$  and  $(\times)$

- Computation  $C$  composed of  $(+)_{\mathbb{F}}$  and  $(\times)$
- Additions  $\rightarrow$  local computation
	- $[[x + y]] = ([[x]]_1 + [[y]]_1, ..., [[x]]_N + [[y]]_N)$

- Computation  $C$  composed of  $(+)_{\mathbb{F}}$  and  $(\times)$
- Additions  $\rightarrow$  local computation
	- $[[x + y]] = ([x]]_1 + [[y]]_1, ..., [[x]]_N + [[y]]_N)$
- Multiplications  $\rightarrow$  require communication between parties

- Computation  $C$  composed of  $(+)_{\mathbb{F}}$  and  $(\times)$
- Additions  $\rightarrow$  local computation
	- $[[x + y]] = ([[x]]_1 + [[y]]_1, ..., [[x]]_N + [[y]]_N)$
- Multiplications  $\rightarrow$  require communication between parties
	- ‣ Common technique: using multiplication triples
	- ‣ Assume the parties have pre-generated/distributed random  $\text{triples} \text{ } \llbracket a \rrbracket, \llbracket b \rrbracket, \llbracket c \rrbracket$  such that  $\llbracket c \rrbracket = \llbracket a \cdot b \rrbracket$

• Multiplication of  $[[x]]$  and  $[[y]]$  using  $[[a]], [[b]], [[c]]$ 

‣ We have

$$
x \cdot y = (\alpha - a)(\beta - b) =
$$

$$
\blacktriangleright \text{ Giving}
$$

 $[[xy]] = \alpha\beta - \beta[[a]] - \alpha[[b]] + [[c]]$ 

 $\alpha\beta - \beta a - \alpha b + ab$ 

Let 
$$
\alpha = x + a
$$
 and  $\beta = y + b$
# MPC for Arithmetic Circuits

- Multiplication of  $[[x]]$  and  $[[y]]$  using  $[[a]], [[b]], [[c]]$ 
	- $\triangleright$  Let  $\alpha = x + a$  and  $\beta = y + b$
	- ‣ We have

$$
x \cdot y = (\alpha - a)(\beta - b) =
$$

- Protocol:
	- 1. Parties locally compute  $\llbracket \alpha \rrbracket = \llbracket x \rrbracket + \llbracket a \rrbracket$  and  $\llbracket \beta \rrbracket = \llbracket y \rrbracket + \llbracket b \rrbracket$
	- 2. Parties broadcast **[[**α]] and [[β]]
	- 3. Parties reconstruct *α* and *β* and compute [[*xy*]] as above

 $\alpha\beta - \beta a - \alpha b + ab$ 

$$
\blacktriangleright \text{ Giving}
$$

 $[[xy]] = \alpha\beta - \beta[[a]] - \alpha[[b]] + [[c]]$ 

# MPC for Arithmetic Circuits

- Multiplication of  $[[x]]$  and  $[[y]]$  using  $[[a]], [[b]], [[c]]$ 
	- $\triangleright$  Let  $\alpha = x + a$  and  $\beta = y + b$
	- ‣ We have

$$
x \cdot y = (\alpha - a)(\beta - b) =
$$

- Protocol:
	- 1. Parties locally compute  $\llbracket \alpha \rrbracket = \llbracket x \rrbracket + \llbracket a \rrbracket$  and  $\llbracket \beta \rrbracket = \llbracket y \rrbracket + \llbracket b \rrbracket$
	- 2. Parties broadcast **[[**α]] and [[β]]
	- 3. Parties reconstruct *α* and *β* and compute [[*xy*]] as above

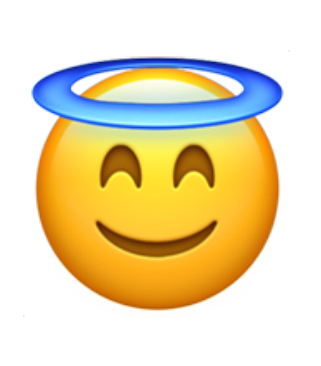

Compiling this protocol<br>with MPCitH, we get a Z<br>Pok for  $y = C(x)$ with MPCitH, we get a ZK PoK for  $y = C(x)$ .

### $\alpha\beta - \beta a - \alpha b + ab$

$$
\blacktriangleright \text{ Giving}
$$

 $[[xy]] = \alpha\beta - \beta[[a]] - \alpha[[b]] + [[c]]$ 

# MPC for Arithmetic Circuits

- Multiplication of  $[[x]]$  and  $[[y]]$  using  $[[a]], [[b]], [[c]]$ 
	- $\triangleright$  Let  $\alpha = x + a$  and  $\beta = y + b$
	- ‣ We have

$$
x \cdot y = (\alpha - a)(\beta - b) =
$$

- Protocol:
	- 1. Parties locally compute  $\llbracket \alpha \rrbracket = \llbracket x \rrbracket + \llbracket a \rrbracket$  and  $\llbracket \beta \rrbracket = \llbracket y \rrbracket + \llbracket b \rrbracket$
	- 2. Parties broadcast **[[**α]] and [[β]]
	- 3. Parties reconstruct *α* and *β* and compute [[*xy*]] as above

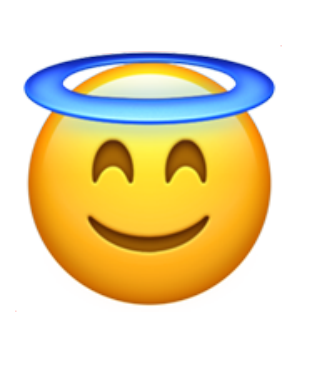

Compiling this protocol<br>with MPCitH, we get a Z<br>Pok for  $y = C(x)$ with MPCitH, we get a ZK PoK for  $y = C(x)$ .

 $\alpha\beta - \beta a - \alpha b + ab$ 

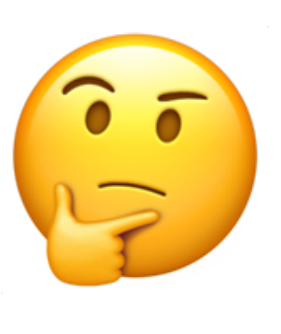

$$
\blacktriangleright \text{ Giving}
$$

 $[[xy]] = \alpha\beta - \beta[[a]] - \alpha[[b]] + [[c]]$ 

Wait, what do you do for<br>multiplication triples?<br>(See you tomorrowl) multiplication triples? (See you tomorrow!)

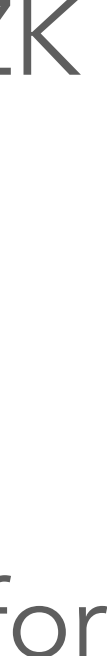